### DECOMPOSIÇÃO LAGRANGEANA APLICADA AO PROBLEMA DE PLANEJAMENTO DA EXPANSÃO DE SISTEMAS DE TRANSMISSÃO DE ENERGIA ELÉTRICA CONSIDERANDO CENÁRIOS DE INCERTEZAS

Sergio Porto Roméro

TESE SUBMETIDA AO CORPO DOCENTE DA COORDENAÇÃO DOS PROGRAMAS DE PÓS-GRADUAÇÃO DE ENGENHARIA DA UNIVERSIDADE FEDERAL DO RIO DE JANEIRO COMO PARTE DOS REQUISITOS NECESSÁRIOS PARA A OBTENÇÃO DO GRAU DE DOUTOR EM CIÊNCIAS EM ENGENHARIA ELÉTRICA.

Aprovada por:

-------------------------------------------------------------------------------------------------------------------------------------------- Prof. Djalma Mosqueira Falcão, Ph.D.

-------------------------------------------------------------------------------------------------------------------------------------------- Prof. Silvio Binato, D.Sc.

-------------------------------------------------------------------------------------------------------------------------------------------- Prof. Alexandre Pinto Alves da Silva, Ph.D.

-------------------------------------------------------------------------------------------------------------------------------------------- Prof. Gerson Couto de Oliveira, D.Sc.

-------------------------------------------------------------------------------------------------------------------------------------------- Prof. Rubén Augusto Romero Lázaro, D.Sc.

-------------------------------------------------------------------------------------------------------------------------------------------- Profa. Laura Silvia Bahiense da Silva Leite, D.Sc.

RIO DE JANEIRO, RJ – BRASIL

JULHO DE 2007

### ROMÉRO, SERGIO PORTO

Decomposição Lagrangeana aplicada ao Problema de Planejamento da Expansão de Sistemas de Transmissão de Energia Elétrica considerando Cenários de Incertezas [Rio de Janeiro] 2007

XIV, 149 p. 29,7 cm (COPPE/UFRJ, D.Sc., Engenharia Elétrica, 2007)

Tese – Universidade Federal do Rio de Janeiro, COPPE

1. Planejamento da Expansão da Transmissão

- 2. Planejamento com Incertezas
- 3. Cenários de Incertezas
- 4. Otimização Inteira Mista
- 5. Relaxação Lagrangeana

I. COPPE/UFRJ II. Título (série)

Esta tese é dedicada à minha família.

## Agradecimentos

Meus sinceros agradecimentos ao Prof. Djalma Mosqueira Falcão e ao Prof. Silvio Binato pela orientação e pelo incentivo à realização deste trabalho.

Agradeço aos Profs. Gerson Couto de Oliveira e Alexandre Pinto Alves da Silva pelas preciosas sugestões fornecidas na época do Exame de Qualificação, durante a defesa da Proposta de Tema de Tese.

Agradeço a todos os membros da Banca Examinadora pela presença e pelos valorosos comentários e sugestões.

Agradeço ao colega Roberto José Pinto pelo apoio na implementação da versão do protótipo para processamento distribuído e ao colega Ricardo Diniz Rangel pela ajuda na formatação do texto.

Agradeço também aos colegas André Luiz Diniz Souto Lima, Cláudia Sagastizábal e Luiz Guilherme Marzano pelas enriquecedoras discussões.

Ao CEPEL - Centro de Pesquisas de Energia Elétrica pelo suporte material e financeiro, em especial pela cessão do uso do programa Cplex<sup>®</sup>, na pessoa do chefe do Departamento de Sistemas Elétricos, no qual sou lotado, Eng. Ricardo Penido Dutt-Ross.

Agradeço à Sônia, Aline e André por agüentarem a minha falta de tempo em casa durante estes últimos 5 anos em que estive envolvido com o doutorado.

Finalmente, gostaria de agradecer ao contribuinte brasileiro com cujos recursos foi possível o desenvolvimento de todas as etapas deste trabalho.

Resumo da Tese apresentada à COPPE/UFRJ como parte dos requisitos necessários para a obtenção do grau de Doutor em Ciências (D.Sc.)

### DECOMPOSIÇÃO LAGRANGEANA APLICADA AO PROBLEMA DE PLANEJAMENTO DA EXPANSÃO DE SISTEMAS DE TRANSMISSÃO DE ENERGIA ELÉTRICA CONSIDERANDO CENÁRIOS DE INCERTEZAS

Sergio Porto Roméro Julho / 2007

Orientadores: Djalma Mosqueira Falcão Sílvio Binato

Programa: Engenharia Elétrica

Este trabalho desenvolve uma proposta de modelagem para o problema de planejamento da expansão de sistemas de transmissão de energia elétrica considerando incertezas, voltada para o planejamento de longo prazo. As incertezas são tratadas através do uso de uma árvore de cenários com um ou mais estágios. Cada cenário possui uma probabilidade de ocorrência e é caracterizado por valores de oferta e demanda próprios. Foram utilizados o modelo de rede elétrica linear e o modelo de otimização linear disjuntivo. A consideração das perdas nos circuitos pode ser feita através do uso de uma função linear por partes.

O problema é formulado como um problema de programação linear inteira mista, que é desacoplado em subproblemas menores, relativos a cada um dos cenários considerados, através de um processo iterativo de decomposição lagrangeana. Para a solução dos subproblemas de cada iteração é necessário um pacote para solução de problemas lineares inteiros mistos. A decomposição em subproblemas permite o uso de processamento paralelo dentro de cada iteração.

São apresentados resultados obtidos com a aplicação da metodologia proposta em dois casos testes, incluindo uma configuração real do sistema brasileiro.

Abstract of Thesis presented to COPPE/UFRJ as a partial fulfilment of the requirements for the degree of Doctor of Science (D.Sc.)

### LAGRANGEAN DECOMPOSITION APPLIED TO POWER SYSTEM TRANSMISSION EXPANSION PLANNING PROBLEM WITH UNCERTAINTY **SCENARIOS**

Sergio Porto Roméro July / 2007

Advisors: Djalma Mosqueira Falcão Sílvio Binato

Department: Electrical Engineering

This work proposes a model for the long-term power system network expansion planning problem considering uncertainties. A scenarios tree with one or more stages models the uncertainties. Each scenario has its own load and generation values and a probability of occurrence. A linear network model was used. Network losses can be modelled by a linear piecewise function.

The problem is stated as a mixed-integer linear programming (MIP), decoupled in smaller subproblems, one for each scenario, by a lagrangean decomposition iterative process. To solve each subproblem in each iteration, an external MIP solver is used. The decomposition allows the use of parallel computing within each iteration.

Results are shown for two case studies, including a medium-size real configuration from the brazilian system.

# Sumário

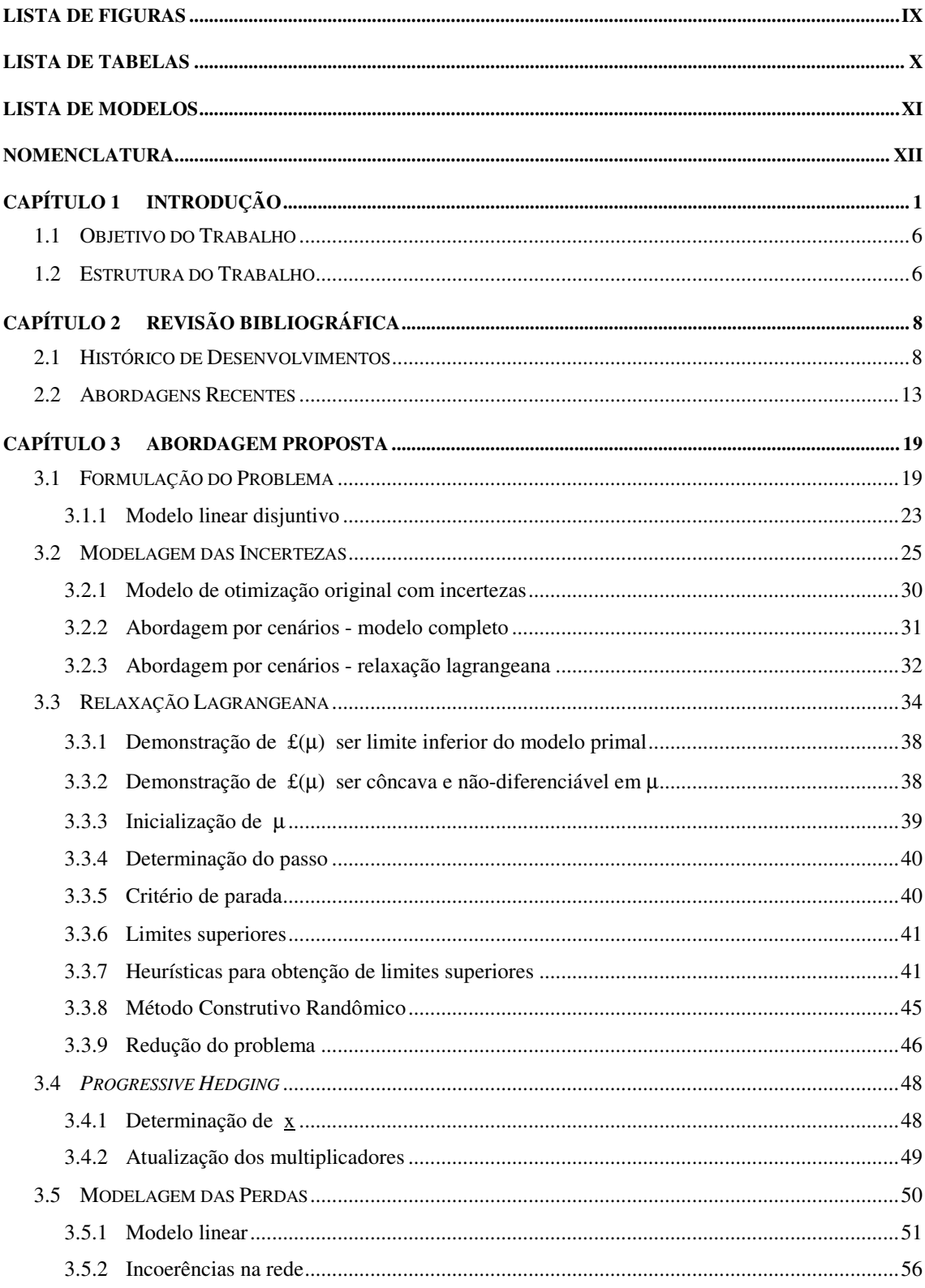

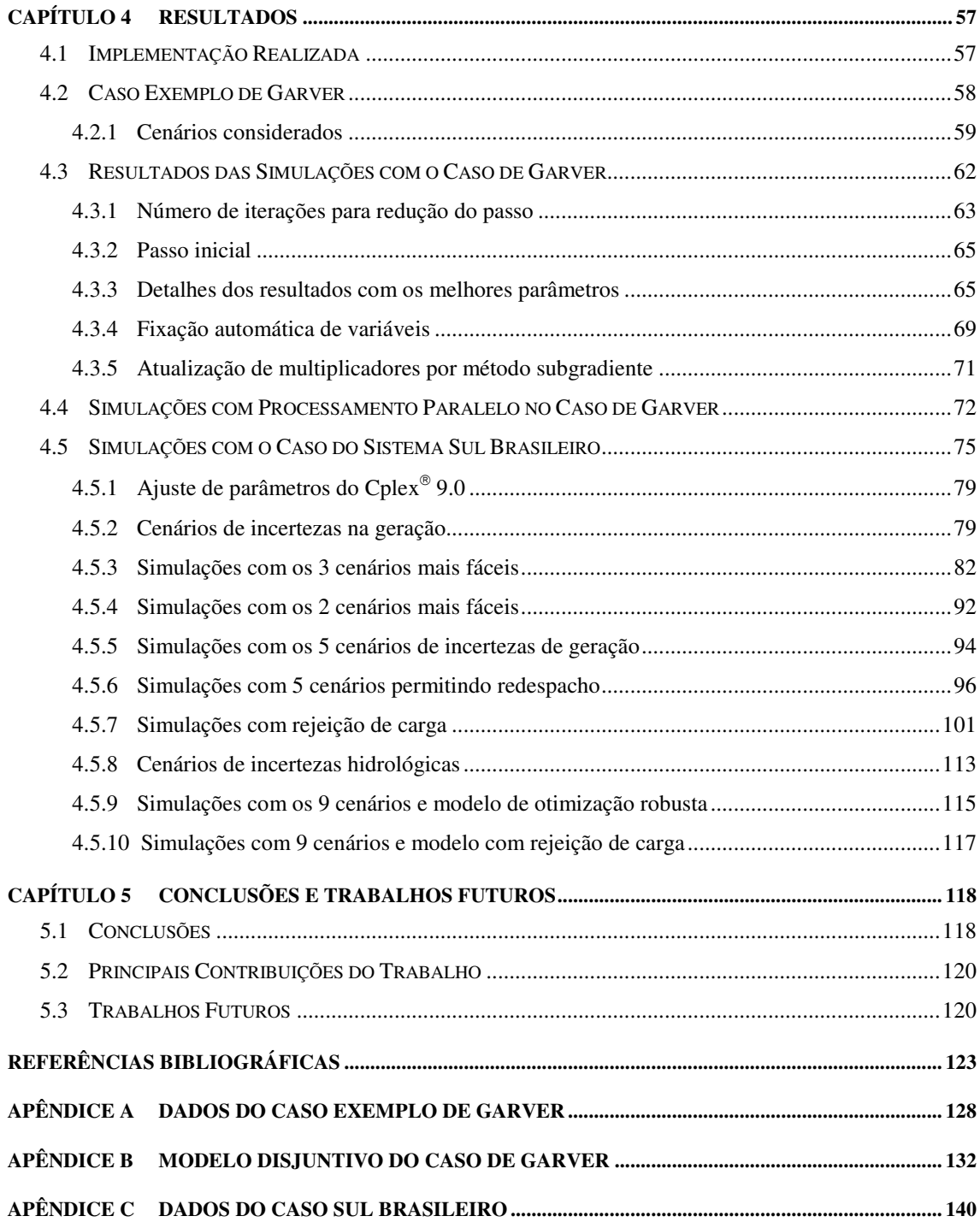

# Lista de Figuras

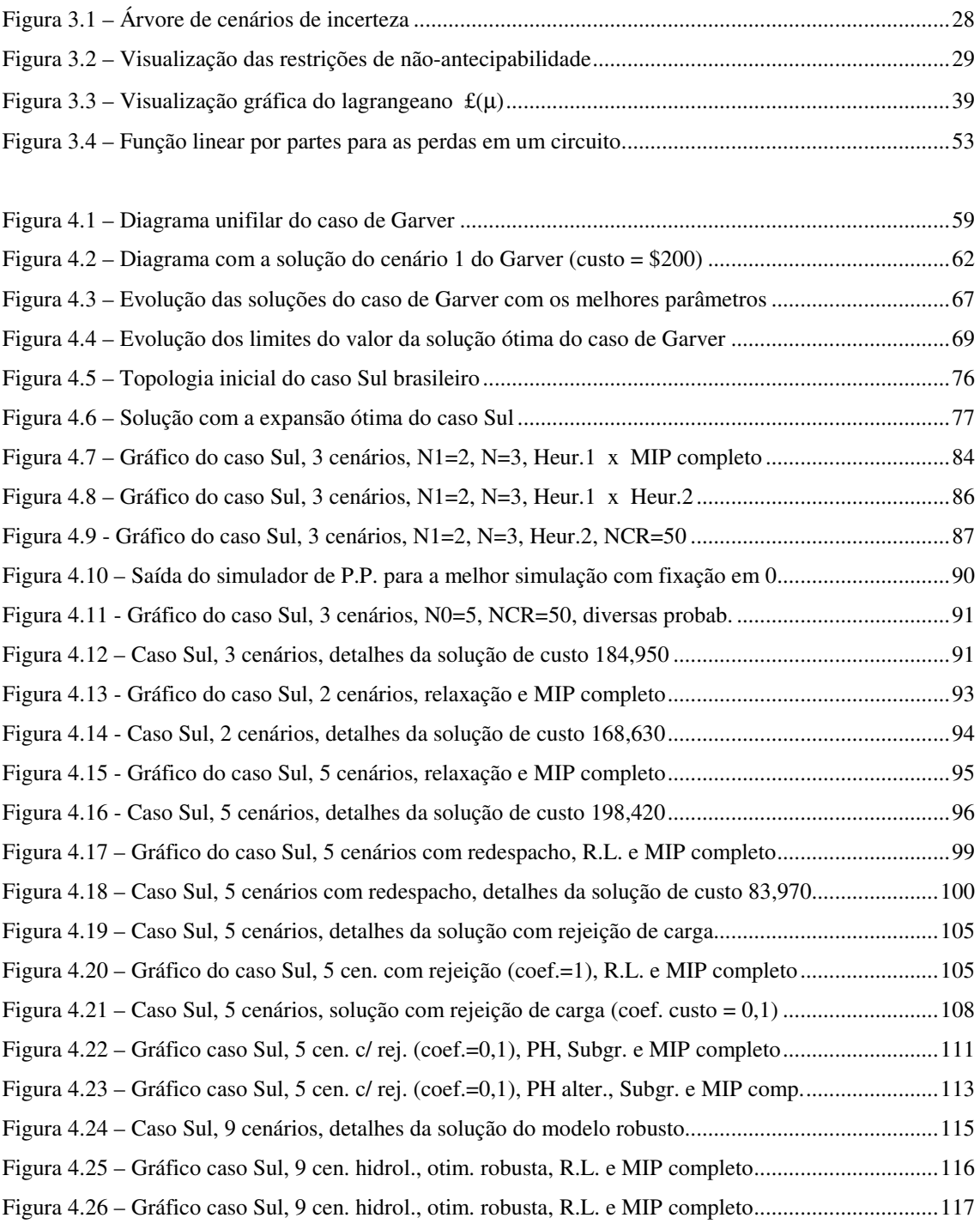

## Lista de Tabelas

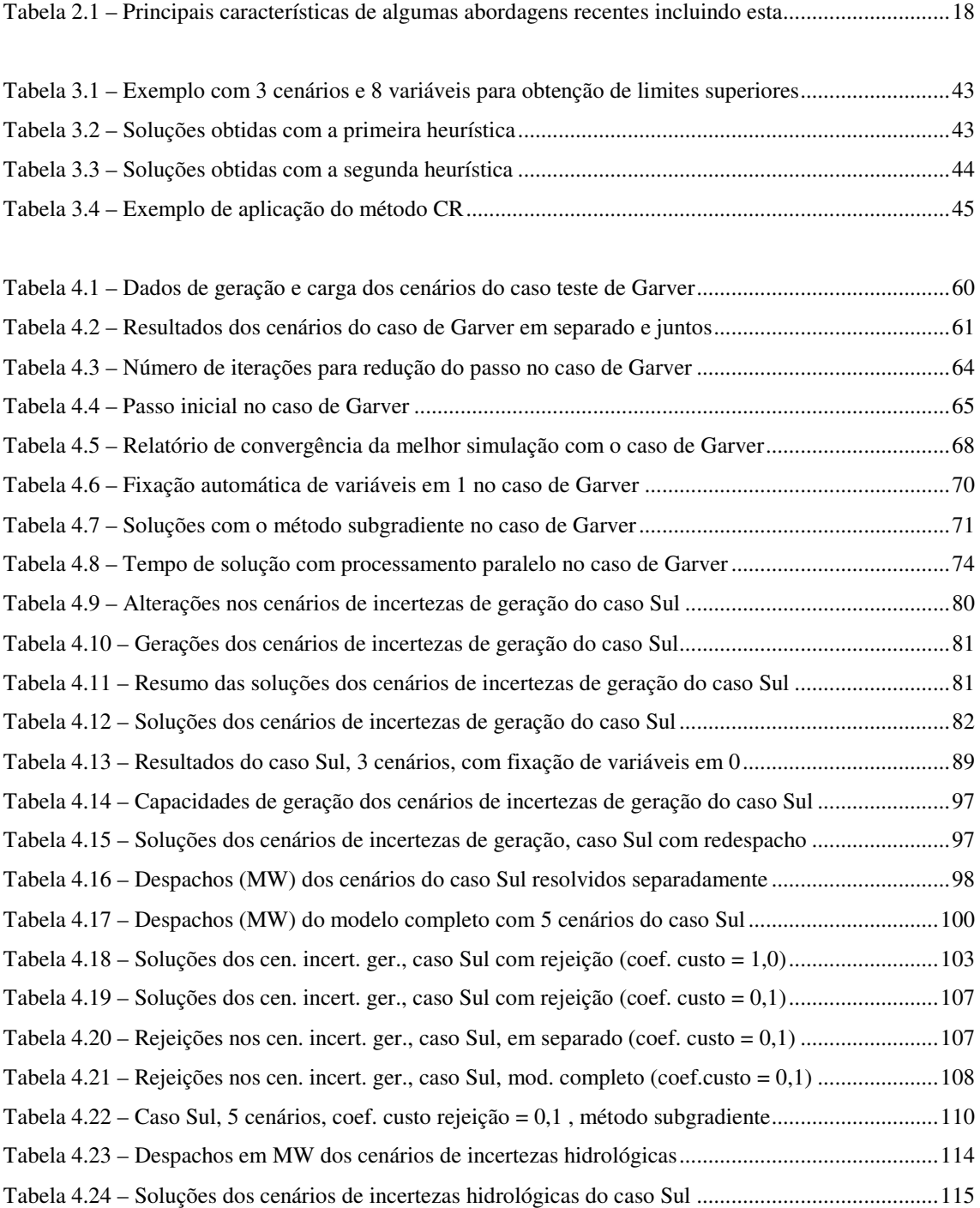

## Lista de Modelos

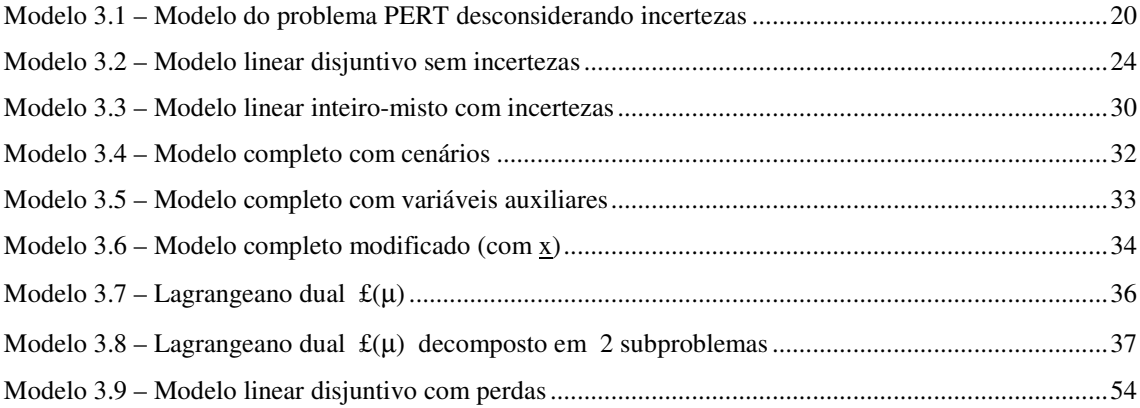

## Nomenclatura

## **Siglas e abreviações:**

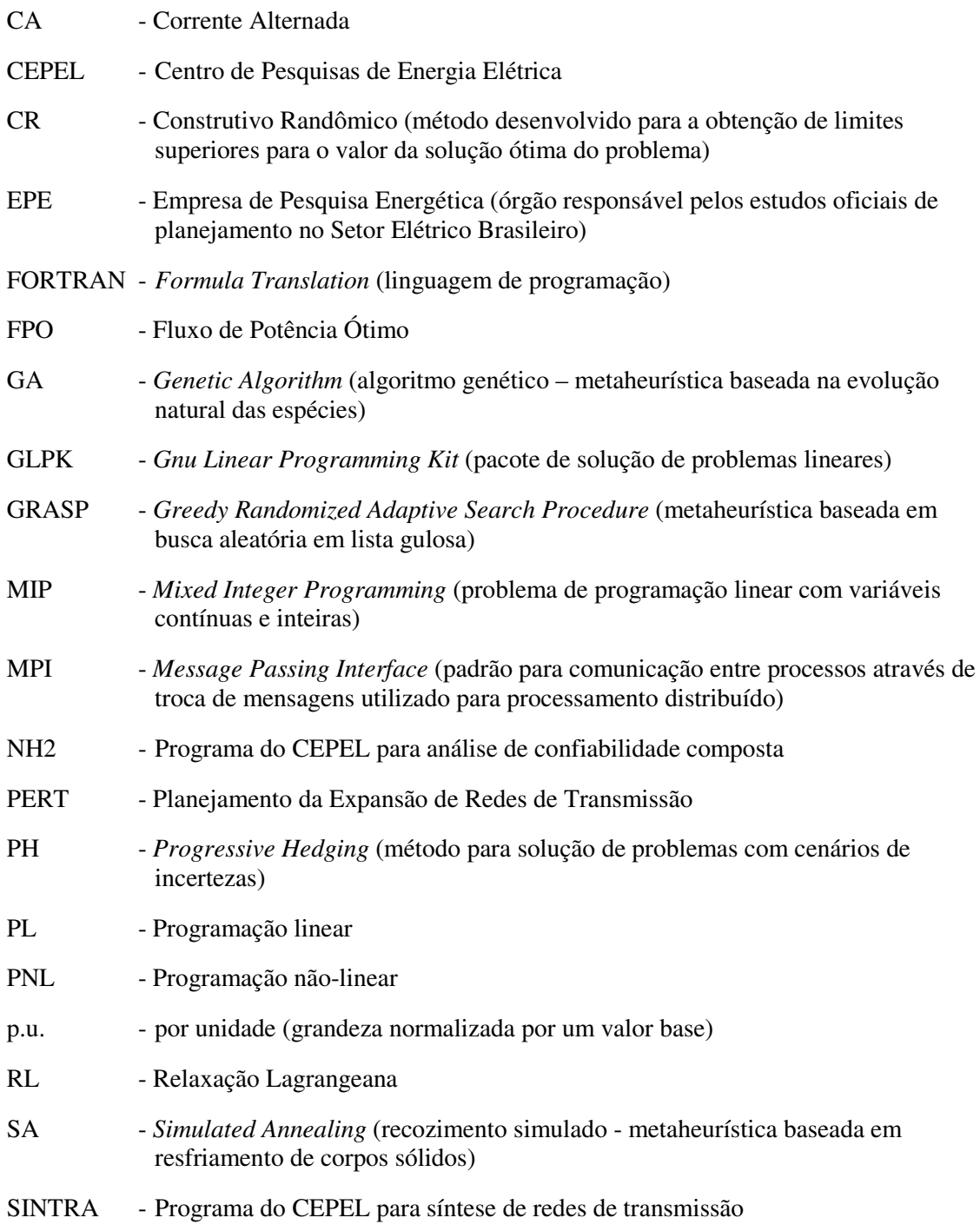

### **Notações:**

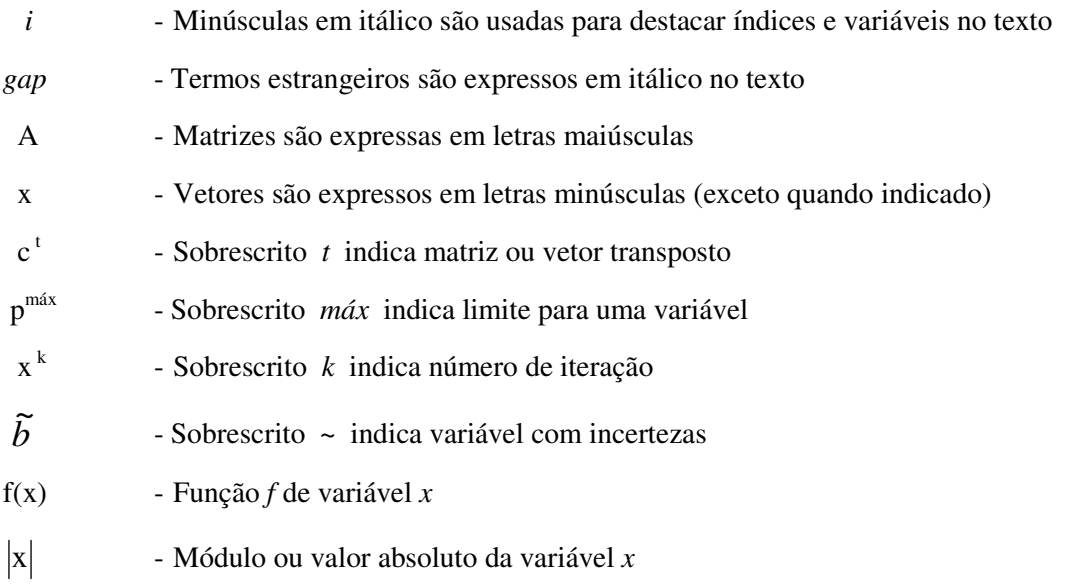

### **Símbolos:**

- A matriz de coeficientes de um sistema de equações lineares genérico
- b vetor independente de um sistema de equações lineares genérico
- c custo de circuitos candidatos
- d demanda (carga) de potência ativa
- f fluxo de potência ativa
- g condutância de um circuito
- G matriz diagonal de condutâncias
- i corrente
- k custo das rejeições de carga por barra ou custo de perdas
- p geração de potência ativa
- Pi probabilidade de ocorrência
- q perda de potência ativa em um circuito
- r rejeição de carga por barra
- S matriz incidência nó-ramo
- t passo para atualização dos multiplicadores de Lagrange
- x variável de decisão relativa à construção de um circuito candidato
- γ admitância de um circuito no modelo linear (inverso da reatância)
- Γ matriz diagonal de admitâncias
- θ ângulo de fase nodal

## Capítulo 1 Introdução

O objetivo do problema de planejamento da expansão de redes elétricas de transmissão (PERT) é determinar, dentro do horizonte de tempo considerado, a expansão (determinação de quantos e quais dos circuitos de uma lista de circuitos candidatos devem ser construídos de modo a atender a demanda e geração previstas) ótima da rede de transmissão no sentido de mínimo custo, respeitando requisitos de segurança, confiabilidade, impacto ambiental etc.

Apesar de no planejamento de longo prazo o horizonte de tempo considerado ser bastante grande (de 10 a 30 anos), o seu resultado prático é definir quais expansões ou reforços precisam começar a ser construídos imediatamente. Considerando que o prazo para construção de uma nova linha de transmissão é tipicamente de 18 a 36 meses, pode parecer à primeira vista uma incoerência analisar horizontes de planejamento tão distantes. Um motivo para isto é que, uma vez definida a construção de um novo reforço de transmissão, este terá uma expectativa de vida útil de pelo menos 20 a 30 anos, e decisões feitas agora, que não levem em consideração a evolução prevista da geração e da demanda, podem não ser as melhores no futuro.

Outra razão para o planejamento de transmissão de longo prazo é o fato do planejamento de geração (de longo prazo) ser dado de entrada para o de transmissão e, se futuras obras de geração não forem consideradas no planejamento de transmissão, este poderá levar a expansões equivocadas. Decisões de reforços tomadas hoje, que não levem em consideração a entrada em operação de uma grande usina em um futuro mais distante (p.ex. Belo Monte), podem não ser as melhores no longo prazo.

O problema PERT é de grande relevância prática, pois um planejamento bem feito permite grandes economias em gastos com investimentos em reforços em função da economia de escala possibilitada pela consideração da evolução da demanda futura com antecedência. Por outro lado, um planejamento malfeito pode resultar em linhas

subutilizadas e em sobreinvestimentos futuros, necessários para "corrigir" decisões erradas tomadas anteriormente.

Em termos acadêmicos, este problema representa um desafio pois, na sua forma mais completa, é de tratamento computacional praticamente impossível (dentro dos padrões tecnológicos atuais) para casos reais de grande porte, pois consiste em um modelo de otimização não linear, não convexo, multi-estágio, dinâmico, inteiro misto, com incertezas etc.

Em termos práticos, é costume utilizar formulações (modelagens) matemáticas mais simples deste problema, e deixar alguns aspectos que dificultam a formulação para serem tratados por fora do modelo e/ou em etapas subseqüentes do processo de planejamento. Outra forma de lidar com as dificuldades deste problema é utilizar para sua solução, em vez de métodos matemáticos clássicos como programação matemática, heurísticas, metaheurísticas ou combinações de métodos heurísticos e de otimização, como mostrado no Capítulo 2.

De modo geral, ao se tratar de modelos de planejamento de longo prazo, quanto mais longínquo for o horizonte de planejamento, mais importância deve ser dada às incertezas envolvidas e, para tal, menos importância pode ser dada ao detalhamento da modelagem da rede elétrica. Alguns aspectos importantes na modelagem deste problema, assim como suas respectivas simplificações comumente adotadas, são listados a seguir:

 Modelo da rede elétrica. O ideal seria considerar o modelo de fluxo de potência CA, no qual são retratados os problemas de tensão e suporte de potência reativa. Na prática, porém, este modelo não é muito utilizado pois, além de acarretar considerável aumento no tempo computacional, impossibilita o uso de métodos matemáticos exatos em função de sua não linearidade e não convexidade. Portanto, a sua utilização é indicada quando do uso de métodos heurísticos e/ou relaxações contínuas para a solução do modelo de otimização PERT ou em aplicações visando o planejamento de médio ou curto prazos, como nos trabalhos [Rider 2004] e [Rei 2004]. Usualmente são utilizados modelos simplificados, como o modelo de fluxo de potência linear (primeira e segunda leis de Kirchhoff), com ou sem representação

aproximada das perdas, ou o modelo de transporte (primeira lei de Kirchhoff). Neste caso, os aspectos relacionados a suporte de reativos são deixados para fases posteriores do processo de planejamento, como o planejamento de médio prazo, quando se tem uma certeza maior a respeito da configuração definitiva da expansão a ser adotada e dos montantes de demanda e capacidade de geração futuras. No presente trabalho, optou-se pela utilização de métodos matemáticos exatos para a solução do modelo PERT e, portanto, foi usado um modelo de rede linear, com opção de consideração das perdas, de forma aproximada, por uma função linear por partes (esta opção não chegou a ser implementada, ficando apenas como uma sugestão de modelagem a ser implementada e testada em trabalhos futuros).

 Horizonte de planejamento. O problema PERT possui natureza dinâmica, ou seja, multi-estágio. Isto significa que, ao longo de todo o horizonte de planejamento, a demanda deve ser atendida a cada momento e, por isso, a expansão deve se dar em múltiplos estágios de decisão. A consideração do modelo multi-estágio acarreta um grande aumento do custo computacional, pois o número de variáveis de decisão aumenta muito (é multiplicado pelo número de estágios considerado). Usualmente é considerado um único estágio, geralmente referente ao final do horizonte de planejamento. Neste caso, deve-se decidir quais reforços devem ser construídos de modo a atender aos valores de oferta e demanda previstos para o final do horizonte. Este modelo com um único estágio é chamado na literatura de modelo estático. Uma justificativa para o uso do modelo estático, válida tanto para modelos determinísticos como para modelos com incertezas, é que numa primeira etapa do processo de planejamento se decide quais circuitos devem ser construídos, ficando a definição de quando construir cada circuito para etapas subseqüentes, quando a decisão de início imediato da construção do reforço tiver que ser tomada (tipicamente de 18 a 36 meses antes da sua entrada em operação). Neste trabalho foram simulados apenas casos considerando o modelo estático de planejamento embora, no desenvolvimento do modelo utilizado para explicar o esquema de decomposição lagrangeana implementado, tenha sido utilizado um exemplo com dois estágios de decisão.

- A modelagem da dinâmica (estabilidade angular) da rede no problema PERT não é usual, pois acarreta uma complexidade demasiada ao modelo. Normalmente a dinâmica não é modelada, sendo deixada sua análise para fases posteriores do processo de planejamento, como o planejamento de médio prazo, quando se tem uma certeza maior a respeito da configuração definitiva da expansão a ser adotada e dos valores de geração e demanda. Os aspectos dinâmicos podem ser tratados, de forma muito aproximada, através da utilização, quando possível, de limites de carregamento para as linhas existentes e candidatas obtidos de estudos de estabilidade, em vez dos limites térmicos. Neste caso, a consideração da dinâmica fica restrita à preparação dos dados de entrada, não sendo tratada de forma explícita no modelo. Um problema nesta abordagem é que os estudos de estabilidade utilizam uma rede com topologia "fixa", o que não é o caso dos estudos de expansão da rede.
- A consideração da confiabilidade no modelo aumenta em muito a sua complexidade pois, além do caso base, devem ser analisadas diversas contingências, seja por critérios determinísticos (p.ex. N-1) ou por critérios probabilísticos (p.ex. simulação Monte Carlo). Isto faz com que o número de restrições do problema seja multiplicado por um fator da ordem do número de circuitos do sistema, o que, dependendo do sistema, pode chegar a centenas ou milhares. Uma possível abordagem neste caso seria a utilização de métodos de decomposição específicos para desacoplar as restrições em subconjuntos relativos a cada uma das contingências consideradas e, ainda, o uso de processamento paralelo. Um certo nível de confiabilidade pode ser incluído na definição da lista de circuitos candidatos, através da informação do número de duplicações permitidas em cada faixa de passagem e do nível de tensão adotado (p.ex. 3 circuitos de 230 kV em vez de 1 circuito de 500 kV). A análise da confiabilidade pode também ser feita posteriormente (p.ex. no planejamento de médio prazo), por outra ferramenta computacional, sobre a rede resultante da expansão ótima indicada pelo modelo de planejamento de longo prazo. No presente trabalho não foram considerados aspectos de confiabilidade.
- Os aspectos ambientais são cada vez mais importantes no mundo atual. Porém sua modelagem matemática é difícil. Estes aspectos podem ser tratados, de forma aproximada, através da incorporação, nos valores de custo das linhas candidatas, de uma parcela correspondente ao impacto ambiental que seria causado caso fosse construída. Neste caso, a consideração dos aspectos ambientais fica restrita à preparação da lista de circuitos candidatos nos dados de entrada, não sendo tratados de forma explícita no modelo.
- Planejamento da geração. O problema PERT é fortemente relacionado com o problema de expansão da geração. Idealmente, estes problemas deveriam ser resolvidos de forma conjunta, na forma de um único modelo de planejamento da expansão de geração e transmissão. Isto porém acarreta um grande aumento de complexidade do problema, pois a representação da expansão da geração provoca um aumento nas incertezas envolvidas e no número de variáveis de decisão. Por isso, usualmente os dois problemas são resolvidos de forma independente. Neste caso, o planejamento da transmissão recebe como dados de entrada os resultados do planejamento da expansão da geração, incluindo os despachos para os diversos cenários de expansão da demanda considerados. No presente trabalho esta premissa foi adotada.
- Consideração das incertezas. Este aspecto é tão mais importante quanto maior for o horizonte de planejamento considerado. A demanda futura depende de fatores econômicos e sociais. Os valores previstos de demanda possuem incertezas intrínsecas que aumentam à medida que o horizonte de planejamento se distancia, ou seja, quanto maior for o horizonte de planejamento, maiores serão as incertezas em relação à demanda prevista. A oferta de geração futura também é incerta, tanto na localização como nos montantes, e esta incerteza aumenta em sistemas onde o planejamento da geração é descentralizado. Existe também a incerteza de disponibilidade de equipamentos, que é uma incerteza de alta freqüência. A incerteza no crescimento da demanda, porém, é mais relevante no longo prazo pois se desconhece a sua evolução, enquanto a indisponibilidade de equipamentos possui probabilidade estacionária. Além disso, a incerteza na evolução da demanda afeta o dimensionamento tanto da geração como da transmissão. No presente trabalho

foram consideradas incertezas na geração e na demanda através do uso de cenários, cada qual com os seus valores próprios de demanda e geração por barra e probabilidade de ocorrência. No caso de um modelo multi-estágio, estes cenários podem ser organizados na forma de uma árvore de cenários com mais de um estágio. Uma fonte de incertezas importante durante o planejamento da expansão da geração de sistemas de predominância hidrelétrica, como no Brasil, é a hidrologia. Durante o planejamento decenal da geração, várias séries hidrológicas são consideradas. Este aspecto pode ser contemplado no modelo proposto através do uso de diferentes cenários de despacho de geração relativos a diversas condições hidrológicas. Os cenários podem ser utilizados também para a representação de diferentes patamares de carga.

Não resta dúvida que muita pesquisa ainda pode e deve ser feita nesta área, na tentativa de se obter algoritmos mais rápidos e poderosos permitindo, inclusive, aperfeiçoamentos na modelagem do problema (diminuição das simplificações adotadas).

### **1.1 Objetivo do Trabalho**

O objetivo principal do presente trabalho é verificar a possibilidade de decomposição dos subproblemas relativos aos cenários de incertezas em uma metodologia para tratamento do problema de planejamento da expansão de sistemas de transmissão de energia elétrica voltado para o planejamento de longo prazo, através do uso de relaxação lagrangeana. A intenção é validar e testar a aplicabilidade da metodologia proposta através da implementação de programa protótipo e uso de casos testes incluindo sistemas reais. Uma preocupação constante diz respeito à eficiência computacional da implementação realizada.

#### **1.2 Estrutura do Trabalho**

O restante deste trabalho está organizado da seguinte forma:

- O Capítulo 2 apresenta uma revisão bibliográfica descrevendo as principais abordagens disponíveis na literatura e comentando suas vantagens e desvantagens.
- O Capítulo 3 apresenta a abordagem proposta para solução do problema, incluindo uma formulação detalhada do problema e da metodologia e heurísticas propostas para sua solução.
- O Capítulo 4 apresenta os resultados mais importantes das simulações realizadas com a metodologia implementada utilizando casos testes de pequeno e médio porte, incluindo uma configuração real do sistema Sul brasileiro.
- O Capítulo 5 apresenta conclusões e sugestões para trabalhos futuros.
- O Apêndice A mostra os dados do caso teste de pequeno porte utilizado e o Apêndice B mostra o modelo linear disjuntivo correspondente a este caso, enquanto o Apêndice C apresenta os dados do caso teste de médio porte utilizado.

## Capítulo 2 Revisão Bibliográfica

Diferentes abordagens para tratamento do problema PERT estão disponíveis na literatura. Em cada uma, alguns aspectos são tratados e/ou considerados, enquanto outros são simplificados ou simplesmente ignorados, em função da impossibilidade prática de se considerar em uma mesma modelagem todas as características deste problema, citadas no Capítulo 1.

Para se lidar com as dificuldades deste problema, as mais diversas abordagens têm sido utilizadas e propostas na literatura. Entre elas estão os métodos matemáticos clássicos (PL, PNL, pontos interiores, *branch-and-bound* etc.), métodos de decomposição e/ou de cortes (Benders, Gomory etc.), heurísticas construtivas diversas, metaheurísticas (GA, SA, GRASP, busca Tabu etc.) ou combinações de dois ou mais destes métodos.

### **2.1 Histórico de Desenvolvimentos**

Este item apresenta uma revisão histórica, inspirada em [Binato 2000], com algumas das principais contribuições para o tratamento do problema PERT, desde os primórdios da computação até o início da década atual. Esta revisão não tem a pretensão de ser completa ou definitiva e, portanto, é possível que algum trabalho importante não tenha sido incluído.

Durante muito tempo, as únicas ferramentas disponíveis para a síntese de redes de transmissão de energia elétrica eram os programas de análise, como os utilizados no cálculo de fluxo de carga, estudos de estabilidade, curto-circuito etc. O planejador do sistema era o responsável por determinar onde instalar novos equipamentos para suprir as novas cargas e conectar as novas gerações do sistema, resultando em uma configuração a ser analisada pelos métodos citados acima. Com o crescimento das

dimensões das redes de transmissão e utilização cada vez mais freqüente de sistemas interligados, este procedimento se torna inviável. O trabalho pioneiro de Knight [Knight 1960] teve o mérito de propor a distinção entre os métodos de análise e métodos matemáticos de projeto (síntese) de sistemas de transmissão de energia elétrica.

Um dos primeiros trabalhos propostos para a solução deste problema é [Garver 1970]. Nele, o problema é formulado como um modelo de fluxo de potência e são usados algoritmos de programação linear para identificar as rotas mais diretas entre os geradores e as cargas. Todos os candidatos a adição podiam transportar potência mas eram penalizados para favorecer o fluxo nos circuitos existentes. As adições eram realizadas nos circuitos mais sobrecarregados, e um novo fluxo de potência linearizado era computado.

Em [Kaltenbatch 1970] é proposta a combinação de programação linear com programação dinâmica. Programação linear era usada para encontrar o mínimo incremento da capacidade da rede para atender variações de demanda e geração. Após essa etapa, programação dinâmica era utilizada para achar a melhor seqüência de investimentos (contínuos) para o período de planejamento. Este trabalho foi o pioneiro para problemas PERT considerando múltiplos estágios.

Um algoritmo puro de programação dinâmica foi proposto por [Dusonchet 1973]. Esta proposta parecia contornar as dificuldades em obter a solução ótima dos trabalhos anteriores. Contudo, devido aos altos recursos computacionais requeridos, resultado do formalismo da programação dinâmica, simplificações ou relaxações de importantes restrições eram necessárias em aplicações práticas. Tendo em vista as desvantagens da programação dinâmica, foi proposto em [Gonzaga 1973] um algoritmo de busca em grafos. Este algoritmo, uma versão do algoritmo A\* ("A estrela"), procura encontrar um caminho de custo mínimo em grafos de expansão utilizando heurísticas para reduzir o número de alternativas a serem analisadas. Com base nesse algoritmo, foi implementado o programa computacional TANIA, que foi muito utilizado no planejamento de redes em sistemas brasileiros.

O conceito de rede adjunta combinada com o modelo de fluxo de potência linearizado foi proposto em [Fischl 1973]. Este trabalho procurava pela variação contínua das susceptâncias dos circuitos que minimiza o custo de reforços na rede de transmissão. Posteriormente, um procedimento heurístico chamado método do vizinho mais próximo era utilizado para obter os valores discretos das susceptâncias dos circuitos.

A primeira proposta de algoritmos do tipo *branch-and-bound* para este problema é devida a Lee et al. [Lee 1974]. Contudo, assim como nos métodos de programação dinâmica, a utilização de algoritmos combinatórios fica restrita a aplicações em sistemas de pequeno porte, face aos recursos computacionais exigidos.

Bennon et al. [Bennon 1981] utilizaram análise de sensibilidade com relação às susceptâncias dos circuitos em conjunto com o modelo linearizado de fluxo de potência, com o objetivo de determinar o caminho mais efetivo para a minimização de um índice de performance do sistema. Um fator de coerência, que relaciona mudanças em um fluxo em relação a alterações na capacidade de um circuito, é utilizado para determinar o "vetor de eficiência" que serve para escolher o caminho mais efetivo para reforço na rede de transmissão.

Em 1982, Monticelli et al. [Monticelli 1982] propuseram o uso de ferramentas interativas para resolver o problema PERT. Para ordenar as possibilidades de adições era utilizado o índice de "mínimo esforço", que consiste em uma análise de sensibilidade em relação às susceptâncias dos circuitos em um problema de otimização correlato cujo resultado é idêntico ao modelo de fluxo de carga linearizado. O uso de análise de sensibilidade no problema PERT foi inicialmente proposto em [DeChamps 1979], e também foi utilizado por Pereira et al. em [EPRI 1987].

O uso de esquemas de decomposição para este problema teve início em 1985 [Pereira 1985], quando um esquema de decomposição de Benders foi aplicado para decompor o problema global de planejamento de redes em dois subproblemas: um de investimento, que tem por objetivo propor um plano de expansão, e outro de operação, que deve analisar o plano proposto e expressar as restrições operativas em termos das variáveis de investimento através de restrições lineares chamadas "cortes de Benders".

Estas novas restrições devem ser adicionadas ao subproblema de investimento e novas iterações são efetuadas até a obtenção da convergência. Porém, o modelo adotado para formular o problema PERT é não linear e não convexo, o que pode trazer sérias dificuldades para métodos de cortes como o algoritmo de decomposição de Benders. A aplicação de métodos de planos cortantes a um problema não convexo pode não ser bem sucedida pois os cortes produzidos podem excluir partes da região de viabilidade do problema, inclusive a região que contém a solução ótima. Com o objetivo de contornar esta deficiência, foi proposta em [Romero 1989, Romero 1994] uma metodologia de decomposição hierárquica onde o subproblema de investimento considera as variáveis de investimento discretas e utiliza um algoritmo especializado de enumeração implícita desenvolvido em [Romero 1993].

Em 1995, Binato e Oliveira [Binato 1995] propuseram um método de busca *backward-forward* para o problema PERT multi-estágio. Neste método são definidos passos para uma análise de planejamento em dois estágios: o passo *backward*, que consiste em um planejamento retornando no tempo, busca antecipações de circuitos já definidos para anos seguintes e o passo *forward*, que faz uma análise no sentido correto do tempo. Utilizando de uma maneira organizada estes dois passos, o método explora a região de viabilidade do problema em busca de economias de escala ao considerar vários estágios durante o horizonte de planejamento.

Também em 1995, Oliveira et al. [Oliveira 1995] utilizaram um esquema de decomposição hierárquica, mas composto por duas fases ao invés de três fases como em [Romero 1994]. A primeira fase, como no trabalho de Romero, considera somente o modelo de transporte, porém não relaxa a integralidade das variáveis de investimento. A maior diferença entre os dois trabalhos não era a decomposição hierárquica utilizada e sim a maneira como o subproblema de investimento era solucionado. Enquanto o trabalho anterior resolvia o subproblema de investimento até obter a solução ótima utilizando um algoritmo de enumeração implícita especializado, este trabalho utilizou um algoritmo *branch-and-bound* com o objetivo de achar somente a primeira solução viável. Com isso, é possível obter considerável redução do esforço computacional.

Em [Tsamasphyrou 1999], foi utilizado o mesmo modelo linear, com restrições disjuntivas, utilizado nesta tese em um método de decomposição de Benders. Foi mostrado que, com valores menores para a constante disjuntiva, o modelo linear 0-1 disjuntivo (ver item 3.1.1) pode produzir os mesmos resultados da formulação não linear do problema PERT.

Em [Binato 2000], foi proposta uma aplicação computacional utilizando decomposição de Benders que assegura que a solução obtida pelo método de decomposição é o plano ótimo de expansão da rede de transmissão. Isto se deve ao uso do modelo linear 0-1 disjuntivo, que pôde ser aplicado a sistemas reais devido à obtenção de valores mínimos para a constante disjuntiva. Uma nova heurística para determinar a convergência do problema mestre da decomposição de Benders resultou também em grandes economias de tempo computacional.

Posteriormente [Bahiense 2001], o modelo linear 0-1 disjuntivo foi aperfeiçoado, com a introdução de variáveis auxiliares a fim de reescrever as restrições que representam a lei de Ohm sobre os circuitos candidatos, redefinindo o limite inferior destas restrições e com isto obtendo um modelo matemático mais "apertado", o que traz benefícios para os algoritmos de solução (*branch-and-bound*) do modelo de otimização.

O número elevado de circuitos candidatos pode impedir a aplicação com sucesso de técnicas de decomposição. Portanto, é necessário o desenvolvimento de técnicas heurísticas capazes de prover "boas" soluções para o problema. A utilização de métodos de busca mais elaborados, denominados de metaheurísticas, em problemas PERT teve início com o trabalho de Romero et al. [Romero 1995], que propuseram um método de SA (*Simulated Annealing*) posteriormente paralelizado em [Gallego 1997]. A qualidade dos resultados publicados nestes artigos mostrou que tais métodos têm excelente potencial de uso neste tipo de problema.

Mais tarde, outras metaheurísticas também foram aplicadas. GRASP foi utilizado por Binato et al. em [Binato 2001], onde as melhores soluções conhecidas para dois sistemas teste reais brasileiros foram obtidas, assim como melhoramentos na solução de um deles, mostrando o potencial do método. Algoritmos de busca Tabu

foram utilizados nos trabalhos [Gallego 1997a] e [Ortiz 1997]. Duas abordagens utilizando GA foram propostas em [Gallego 1998] e [Roméro 1998].

Em 2001, Silva et al. [Silva 2001] utilizaram busca Tabu para resolver o problema de planejamento estático de redes de transmissão. Foram utilizados vários conceitos da busca Tabu como memória de curto-prazo, lista tabu e critério de aspiração. Uma fase de intensificação, que explora regiões do espaço de busca onde boas soluções devem existir, foi implementada juntamente com uma fase de diversificação, que direciona a busca para regiões não exploradas, usando conceitos de memória de médio e longo prazo.

Uma metodologia híbrida combinando GRASP e *Path Relinking* foi desenvolvida em [Faria 2002]. *Path Relinking* é um método que surgiu como uma estratégia de intensificação para melhorar a qualidade da solução de outras metaheurísticas. Nos poucos trabalhos em que foi utilizado obteve grande sucesso e, neste trabalho, aprimorou a qualidade da busca por novas soluções, ajudando a obter a solução ótima dos problemas propostos em um número menor de iterações.

Para uma revisão bastante abrangente e razoavelmente atual do estado da arte em planejamento da expansão da transmissão, incluindo classificação por método de solução (otimização ou heurístico), por tratamento do horizonte de planejamento (estático ou dinâmico) e por aspectos relativos a competição (reestruturação), é recomendada a leitura de [Latorre 2003].

### **2.2 Abordagens Recentes**

Neste item são apresentadas as principais características de algumas abordagens mais recentes propostas na literatura para solução do problema PERT, que não foram citadas no item anterior nem constam de [Latorre 2003].

Em [Rei 2004] é apresentada uma metodologia baseada no plano decenal de expansão da transmissão, na época elaborado pela Eletrobrás e atualmente pela EPE. Este plano de obras indicativo é tomado como referência, e são então gerados planos de

expansão alternativos através da postergação de algumas obras. Os planos gerados são classificados por um índice de mérito econômico. Através deste índice, é possível identificar os melhores planos (aqueles que correspondem a soluções não dominadas, considerando os objetivos redução de custos e aumento de confiabilidade).

As principais características desta abordagem são:

- > Modelo de rede CA;
- Consideração da confiabilidade de forma probabilística;
- > Consideração de múltiplos estágios;
- $\triangleright$  Busca local, com trocas 1 por 0, para geração dos planos alternativos;
- Não considera incertezas nas cargas e gerações.

Em [Escobar 2004] é apresentada uma metodologia baseada em algoritmos genéticos aplicados ao planejamento multi-estágio. As principais características desta abordagem são:

- $\triangleright$  Modelo de rede linear;
- Otimização multi-estágio com função objetivo de minimizar o valor presente do somatório dos custos de investimento e operação ao longo de todos os estágios do horizonte de planejamento;
- $\triangleright$  Não considera incertezas nas cargas e gerações;
- Características do algoritmo genético: tratamento de *building blocks* definidos previamente, evolução do parâmetro de custo de corte de carga, taxa de mutação variável controlada por SA, codificação que permite desconstruir um circuito previamente construído em um estágio anterior.

Em [Alguacil 2003] é apresentada uma metodologia baseada em otimização inteira e modelo linear com perdas. As principais características desta abordagem são:

- $\triangleright$  Modelo de rede linear;
- $\triangleright$  Modelo de planejamento linear disjuntivo;
- Incorporação das perdas através de uma função linear por partes;
- Planejamento estático (estágio único);
- Otimização inteira mista com função objetivo minimizar o somatório dos custos de investimento e operação;
- Uso de pacote de programação linear inteira como resolvedor do problema com variáveis inteiras;
- Não considera incertezas nas cargas e gerações.

Em [Silva Jr. 2004] é apresentado um algoritmo heurístico construtivo para a solução do problema de planejamento estático da transmissão. As principais características desta abordagem são:

- $\triangleright$  Modelo de rede linear com perdas;
- Utilização de função contínua (tangente hiperbólica) para representar as variáveis de decisão dentro do intervalo [0,1];
- Planejamento estático (estágio único);
- Utilização de FPO baseado em pontos interiores para solução do modelo resultante de otimização não linear contínua;
- Não considera incertezas nas cargas e gerações.

Em [Oliveira 2004] é apresentada uma metodologia baseada em otimização inteira e alguma heurística, que permite considerar múltiplos estágios, múltiplos despachos e contingências simples (critério N-1). As principais características desta abordagem são:

 $\triangleright$  Modelo de rede linear:

- $\triangleright$  Modelo de planejamento linear disjuntivo;
- Consideração de múltiplos despachos de geração e de contingências simples através de uma heurística de planejamento incremental;
- Planejamento dinâmico (multi-estágio) através de um algoritmo *forward-backward*;
- Uso de pacote de programação linear inteira como resolvedor do problema com variáveis inteiras com *upper-bound* fornecido por método heurístico.

Em [Sanchés 2004] é apresentado um algoritmo heurístico construtivo, baseado em pontos interiores, para a solução do problema de planejamento estático da transmissão. As principais características desta abordagem são:

- $\triangleright$  Modelo de rede linear;
- Planejamento estático (estágio único);
- Utilização de FPO baseado em pontos interiores para solução da relaxação contínua do modelo de otimização não linear;
- Não considera incertezas nas cargas e gerações.

Em [Rider 2004] é apresentado um algoritmo heurístico construtivo, baseado em pontos interiores, porém aplicado sobre um modelo de rede CA visando o planejamento de mais curto prazo. As principais características desta abordagem são:

- > Modelo de rede CA;
- Planejamento estático (estágio único);
- Utilização de FPO baseado em pontos interiores para solução da relaxação contínua do modelo de otimização não linear;
- Não considera incertezas nas cargas e gerações.

Em [Reis 2005] é apresentado um algoritmo baseado em *Progressive Hedging* para a solução de problemas PERT multi-estágio com incertezas, porém só é apresentada sua aplicação para um sistema teste de 14 barras. As principais características desta abordagem são:

- $\triangleright$  Função objetivo minimizar o somatório dos custos de investimento e operação;
- > Planejamento multi-estágio;
- Considera incertezas nas cargas e gerações através do uso de cenários;
- Utilização de *Progressive Hedging* para desacoplar a solução dos cenários;
- Utilização do método heurístico Busca Gaussiana para a solução (sem garantia de otimalidade) dos subproblemas relativos a cada cenário.

O uso de um método heurístico para a solução dos subproblemas dentro de um processo de decomposição lagrangeana possui um aspecto negativo, pois o mesmo pressupõe que a solução dos subproblemas até a otimalidade fornece limites inferiores para o valor da solução ótima do problema completo. A partir do momento em que não se garante a otimalidade da solução dos subproblemas, o método perde um de seus principais apelos (ver item 3.3), que é poder fornecer uma distância do ótimo. Porém, o uso de métodos heurísticos para a solução dos subproblemas torna-se imperativo em casos nos quais a sua solução ótima não seja computacionalmente viável, o que pode ocorrer em sistemas de maior porte ou com um número grande de cenários ou de estágios. Neste caso, o arcabouço matemático da relaxação lagrangeana passa a servir apenas como uma forma de desacoplar o problema, sem qualquer compromisso com a otimalidade da solução obtida.

Obs.: esta referência foi o primeiro trabalho encontrado usando *Progressive Hedging* aplicado à solução de problemas PERT.

A Tabela 2.1 apresenta um resumo das principais características das abordagens recentes mostradas acima. Para fins de comparação, foi incluída uma última linha com as características da abordagem proposta neste trabalho. As características da abordagem proposta são mostradas em detalhe no Capítulo 3.

| Referência       | Modelo<br>de<br>Rede                     | Hori-<br>zonte<br>de Pla-<br>neja-<br>mento | Confia-<br>bilidade | <b>Incerte-</b><br>zas na<br>Carga e<br>na Ge-<br>ração | Metodologia e/ou<br><b>Algoritmo</b>                                                                                                 | Proces-<br>samento<br>Paralelo     | Eficiên-<br>cia<br>Compu-<br>tacional |
|------------------|------------------------------------------|---------------------------------------------|---------------------|---------------------------------------------------------|----------------------------------------------------------------------------------------------------|------------------------------------|---------------------------------------|
| [Rei 2004]       | CA                                       | Plano<br>decenal                            | Probabi-<br>lística | Não                                                     | Busca local sobre plano<br>decenal + índice de<br>mérito para obter<br>planos dominantes                                             | Não<br>(NH <sub>2</sub> já<br>tem) | Não                                   |
| [Escobar 2004]   | Linear                                   | Multi-<br>estágio                           | Não                 | Não                                                     | GA customizado:<br>building blocks a priori,<br>evolução de custo de<br>corte de carga, taxa de<br>mutação controlada por<br>SA etc. | Não                                | Não                                   |
| [Alguacil 2003]  | Linear<br>com<br>perdas                  | Estático                                    | Não                 | Não                                                     | Otimização MIP com<br>resolvedor externo                                                                                             | Não                                | Não                                   |
| [Silva Jr. 2004] | Linear<br>com<br>perdas                  | Estático                                    | Não                 | Não                                                     | Heurística construtiva +<br>função tangente hiper-<br>bólica para variáveis de<br>decisão + pontos<br>interiores                     | Não                                | Sim                                   |
| [Oliveira 2004]  | Linear                                   | Multi-<br>estágio                           | $N-1$               | Sim                                                     | Planejamento<br>incremental + algoritmo<br>forward-backward +<br>MIP com upper-bound                                                 | Não                                | Não                                   |
| [Sanchés 2004]   | Linear                                   | Estático                                    | Não                 | Não                                                     | Heurística construtiva +<br>relaxação contínua +<br>pontos interiores                                                                | Não                                | Sim                                   |
| [Rider 2004]     | CA                                       | Estático                                    | Não                 | Não                                                     | Heurística construtiva +<br>relaxação contínua não<br>$linear + pontos$<br>interiores                                                | Não                                | Sim                                   |
| [Reis 2005]      | Não<br>definido                          | Multi-<br>estágio                           | Não                 | Sim                                                     | Busca Gaussiana +<br>Progressive Hedging<br>para desacoplar<br>cenários de incertezas                                                | Não                                | Não<br>definido                       |
| <b>Esta Tese</b> | Linear<br>(com<br>opção<br>de<br>perdas) | Estático                                    | Não                 | Sim                                                     | Otimização MIP com<br>resolvedor externo +<br>relaxação lagrangeana<br>para desacoplar<br>cenários de incertezas                     | Sim                                | Não                                   |

Tabela 2.1 – Principais características de algumas abordagens recentes incluindo esta

A coluna "Processamento Paralelo" se atém apenas às informações contidas nas respectivas referências, não levando em consideração o potencial de paralelização de cada abordagem ou metodologia. A coluna "Eficiência Computacional" se refere ao fato do método proposto possuir ou não potencial de ser executado computacionalmente de forma rápida (até alguns minutos), mesmo para instâncias de grande porte.

## Capítulo 3 Abordagem Proposta

Este capítulo descreve as principais características da abordagem proposta nesta tese para considerar incertezas (geração e demanda) no modelo do problema de planejamento da expansão de redes de transmissão. Antes disto, é necessária a introdução de alguns conceitos, assim como a colocação do modelo matemático utilizado para representar o problema PERT. A maioria das características descritas na seqüência foram implementadas e testadas em casos testes de pequeno e médio porte, enquanto algumas outras estão apenas formuladas e propostas e não foram implementadas, ficando como sugestão para trabalhos futuros.

#### **3.1 Formulação do Problema**

No presente trabalho considera-se que o planejamento de transmissão é feito, de forma hierárquica, após o de geração, recebendo como dados de entrada os resultados do planejamento da expansão da geração, incluindo os despachos para os diversos cenários considerados. O ideal seria considerar a expansão dos sistemas de geração e transmissão em um único modelo, porque o custo do sistema de transmissão associado pode ser decisivo na escolha do local para instalação de uma nova usina. Contudo, principalmente em sistemas de grande porte como o sistema brasileiro, é usual adotar-se a premissa do planejamento hierárquico (primeiro geração e depois transmissão).

A formulação matemática do problema PERT utilizando modelo de rede linear, sem consideração de perdas, horizonte de planejamento estático, sem considerar aspectos de confiabilidade ou de dinâmica e sem considerar incertezas nos valores previstos de carga e geração, é mostrada no Modelo 3.1. Neste modelo o custo de geração não foi incluído na função objetivo, pois se considerou que as metas energéticas

de geração foram fixadas durante a etapa de planejamento da expansão da geração, efetuada anteriormente, e estão contempladas nos valores de despacho recebidos daquela etapa. Por isso, a função objetivo deste modelo de otimização se resume à minimização do custo de investimento (variáveis de decisão de reforços de transmissão) mais o custo das rejeições de carga por barra (variáveis de recurso). É importante que a função objetivo contenha algum termo relativo a custo de operação (neste caso as rejeições) pois, caso contrário (apenas custo de investimento), ao se considerar vários cenários, o modelo de otimização resultante será um modelo de otimização robusta [Sen 1999], no qual a solução de investimento atende sempre a todos os cenários, independentemente de sua probabilidade de ocorrência, o que não é o propósito deste trabalho. A rejeição de carga por barra pode ser vista como o atendimento da respectiva carga por uma geração local. Como neste modelo toda a carga pode ser rejeitada e o modelo de rede é linear, isto garante que o problema sempre terá solução.

Modelo 3.1 – Modelo do problema PERT desconsiderando incertezas

### Minimizar  $c^t x + k^t r$

Sujeito a

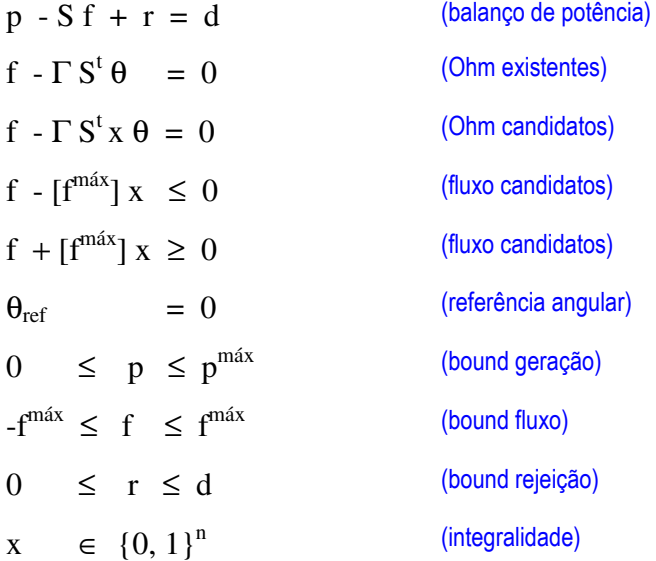

Onde:

c = vetor de custos dos circuitos candidatos (dimensão *n*)

- x = vetor de variáveis de decisão de construção dos circuitos candidatos
- $k =$  vetor de custos das rejeições de carga por barra
- r = vetor de rejeições de carga por barra
- p = vetor de variáveis de potência gerada em cada barra
- S = matriz incidência nó-ramo (circuitos existentes e/ou circuitos candidatos)
- f = vetor de variáveis de fluxo nos circuitos (existentes ou candidatos)
- $d =$  vetor de demandas em cada barra
- $\Gamma$  = matriz diagonal com as admitâncias dos circuitos
- $θ =$  vetor de variáveis de ângulo de tensão em cada barra ( $θ_{ref}$  = barra de referência)
- $f<sup>max</sup> =$  vetor de capacidades dos circuitos ( $[f<sup>max</sup>] =$  matriz diagonal correspondente)
- p<sup>máx</sup> = vetor de capacidades de geração em cada barra

Nas restrições de balanço de potência, a matriz S considera tanto os circuitos existentes como os circuitos candidatos.

Por questão de simplicidade, no modelo acima não foram representadas as restrições de precedência, que forçam que circuitos candidatos idênticos em uma mesma faixa de passagem (mesmas barras terminais) sejam construídos em ordem. Estas restrições tornam o problema mais fácil de ser resolvido, pois diminuem o tamanho do espaço de estados do mesmo sem, contudo, afetar a solução ótima.

Dependendo dos valores considerados para os limites das variáveis de geração p máx nas restrições denominadas *bound geração*, pode-se dizer que o Modelo 3.1 admite ou não redespacho de geração. Por exemplo, se pmáx for definido de acordo com um despacho ótimo dado, diz-se que o modelo não permite redespacho de geração, pois na solução ótima requer que *p* seja igual a  $p^{max}$ . Caso contrário, ou seja, quando o limite das variáveis de geração no modelo são definidos de acordo com limites operativos dos geradores, diz-se que o modelo permite redespacho e, neste caso, pode ser interessante introduzir um termo adicional na função objetivo do problema para penalizar desvios em relação ao ponto de despacho ótimo que é um dado de entrada do modelo. Neste caso pode-se usar, para as usinas térmicas, o custo de geração. Para as usinas hidráulicas, porém, é mais difícil definir-se um custo de redespacho (p.ex. o custo de oportunidade) em um modelo de planejamento de transmissão, no qual não se considera o acoplamento hidráulico entre as unidades geradoras nem o "preço" da água armazenada nos reservatórios. Uma possibilidade, válida quando se usa apenas o patamar de carga pesada, é considerar um custo nulo de redespacho, pois o redespacho na ponta pode ser compensado durante os demais patamares, mantendo-se assim as metas de otimização energética. A consideração ou não da possibilidade de redespacho no modelo de otimização é uma questão de critério de planejamento.

Outro ponto importante diz respeito ao valor utilizado para as demandas no modelo (vetor d). Usualmente utiliza-se apenas um patamar de carga, correspondente à carga pesada, pois esta condição é a que mais exige do sistema de transmissão. Porém, quando se deseja modelar o custo de operação do sistema ou de perdas, é importante considerar outros patamares de carga no modelo, pelo menos aqueles mais significativos para a caracterização da curva de carga típica do sistema (p.ex. cargas leve e média). No presente trabalho, os cenários podem ser utilizados para modelar diferentes patamares de carga, com probabilidades de ocorrência proporcionais aos respectivos tempos de duração na curva de carga. Em um modelo com somente custo de investimento e de rejeição de carga na função objetivo, a utilização de um único patamar de carga não é tão grave, pois é possível assumir que a rejeição de carga no patamar de carga pesada (ponta do sistema) é preponderante em comparação às rejeições de carga nos demais patamares que podem, assim, ser desprezadas.

Um ponto que merece atenção especial é a compatibilização entre os diferentes termos da função objetivo. O custo de investimento (coeficiente de custo aplicado às variáveis de decisão) geralmente é considerado como sendo um custo de reposição do circuito, mas pode ser facilmente anualizado i.e., colocado em uma base anual. Isto pode ser feito através de um fator de recuperação de capital (FRC), obtido a partir de uma taxa anual de juros e de uma estimativa de vida útil (ou de tempo de retorno) em anos. O custo de operação (coeficiente de custo aplicado a variáveis de geração, redespacho, perdas e/ou rejeição) deve levar em consideração o fato de que estas variáveis, no modelo, possuem dimensão de potência (p.ex. MW) e, por isso, devem ser convertidas para energia (p.ex. MWh). Para tal, é necessário considerar o tempo de ocorrência do respectivo patamar de carga. Por fim, deve-se utilizar um fator de
conversão de tempo (p.ex. 8760 h/ano) de modo que ambos os custos considerados na função objetivo estejam na mesma base e possam ser somados um ao outro.

## **3.1.1 Modelo linear disjuntivo**

O modelo descrito anteriormente apresenta um sério inconveniente nas restrições correspondentes à lei de Ohm para os circuitos candidatos. Nestas restrições aparece um produto entre as variáveis de decisão dos candidatos (x) e as variáveis de ângulo de tensão nodal (θ). Isto torna o modelo não linear e não convexo, o que dificulta em muito a sua solução.

Para contornar este problema, existe uma formulação alternativa [Granville 1985, Sharifnia 1985, Villasana 1984], denominada de modelo linear disjuntivo, que foi utilizada neste trabalho, aplicável somente a problemas onde as decisões de investimento são representadas por variáveis do tipo 0-1. Nesta formulação é efetuada uma alteração nas restrições não lineares, de modo a tornar o problema linear. Para tal, é introduzida uma constante suficientemente grande chamada de constante disjuntiva, ou *big M*, que permite que as restrições não lineares correspondentes à lei de Ohm para os circuitos candidatos sejam substituídas por pares de restrições lineares, como pode ser visto no Modelo 3.2.

Modelo 3.2 – Modelo linear disjuntivo sem incertezas

## Minimizar  $c^t x + k^t r$

Sujeito a

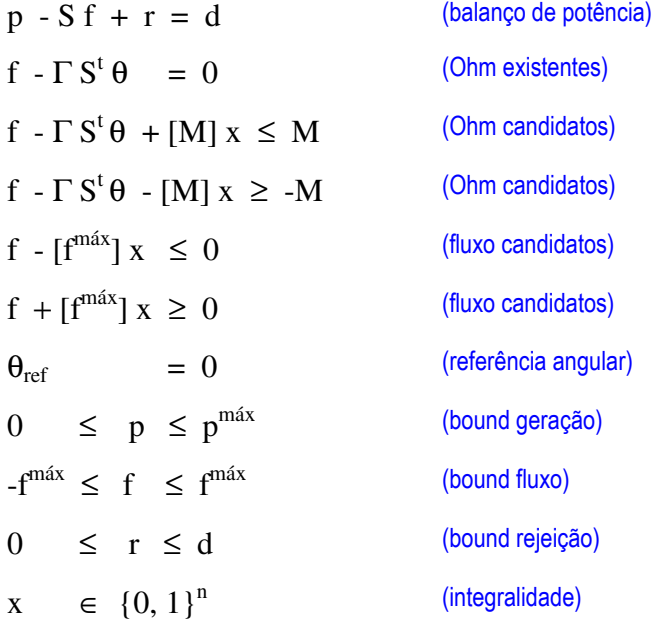

Onde:

 $M =$  vetor de constantes disjuntivas ( $[M]$  = matriz diagonal correspondente)

Obs.: os demais parâmetros e variáveis deste modelo são os mesmos definidos ao final do Modelo 3.1.

É fácil verificar que, se um circuito candidato é construído (variável de decisão vale 1), então o par de restrições de desigualdade lineares (correspondente à lei de Ohm nos candidatos) equivale à desigualdade composta :

 $0 \leq f$  -  $\Gamma S^t \theta \leq 0$ , que pode ser reescrita como :

f -  $\Gamma S^t$  θ = 0, que é exatamente a restrição correspondente à lei de Ohm para os circuitos existentes.

Por outro lado, se um circuito candidato não é construído (variável de decisão vale 0), então o par de restrições de desigualdade lineares (correspondente à lei de Ohm nos candidatos) equivale à desigualdade composta :

-M  $\leq f$  -  $\Gamma S^t \theta \leq M$ , que, para valores suficientemente grandes de M, não impõe nenhuma restrição ao vetor de ângulos nodais ( θ ). Cabe ressaltar que o valor utilizado para a constante disjuntiva sempre foi um empecilho à utilização desta formulação, pois valores muito grandes acarretam problemas numéricos, enquanto que valores pequenos fazem com que a otimalidade da solução obtida não possa ser garantida. Este empecilho foi contornado com o desenvolvimento de técnicas para determinar o menor valor possível que pode ser utilizado como constante disjuntiva, para cada candidato, garantindo a manutenção da otimalidade da solução. A técnica apresentada em [Binato 2000] foi utilizada para a obtenção dos valores usados nas simulações realizadas no presente trabalho.

#### **3.2 Modelagem das Incertezas**

Mesmo a instância estática do problema PERT, quando o horizonte de planejamento é somente um único estágio (ano) futuro, consiste em um problema de grande porte que requer a utilização de variáveis inteiras para modelar as decisões de reforços. A solução de problemas com estas características através de métodos exatos, ou seja, métodos que garantem que a solução obtida é a solução ótima do problema, pode ser bastante difícil, e até impossível, quando o problema é de maior porte. Quando são consideradas as incertezas intrínsecas a este processo, como evolução das cargas e das gerações ao longo do horizonte de planejamento, o problema fica ainda mais complexo.

Para ilustrar, considere um exemplo em que se deve decidir hoje entre três alternativas de expansão da rede (A, B e C) para atender a demanda futura, a qual se prevê, com igual probabilidade, que possa ter um crescimento alto ou baixo. Para o crescimento alto da demanda, estudos indicam que a melhor alternativa é a opção A. Contudo, no caso da demanda apresentar um crescimento baixo está alternativa implicará em sobre-investimentos, ou seja, em desperdício de recursos. Em contrapartida, para o crescimento baixo da demanda, utilizando os mesmo procedimentos do estudo anterior, a melhor alternativa de expansão é a opção B, que no caso da demanda apresentar crescimento alto implicará em racionamento futuro por falta de transmissão. O estudo deste exemplo considerando ambos os cenários equiprováveis para o crescimento da demanda indica que a alternativa C é a mais adequada. Contudo, fazendo-se uso do ferramental matemático convencional, o modelo deste problema requer que sejam considerados ambos os cenários de crescimento da demanda em um único problema, o que dificulta a sua solução, podendo mesmo inviabilizá-la, dependendo do porte do sistema e do número de circuitos candidatos e de cenários considerados.

Em sistemas predominantemente hidrelétricos, como é o caso do sistema brasileiro, a expansão ótima da rede de transmissão é muito afetada pelo cenário de expansão do parque gerador considerado, devido ao fato de que as usinas hidrelétricas geralmente se situam longe dos grandes centros de carga, o que requer um uso intensivo da rede de transmissão para levar a energia gerada até os consumidores. Isto reforça a conveniência de se considerar a incerteza da expansão da geração no modelo PERT.

Em trabalho anterior [Roméro 2002], as incertezas na carga foram modeladas por variáveis *fuzzy* [Kim 2002], o que, apesar de garantir excelente eficiência computacional e planos de expansão mais baratos, não garante a adequação da solução obtida para todos os valores de carga considerados, havendo uma tendência de atendimento apenas às faixas inferiores do intervalo de incerteza. Situação semelhante ocorre quando se resolve o problema utilizando os valores esperados das variáveis com incerteza (valores médios para as cargas e gerações), pois a expansão obtida tende a ser viável apenas para os menores valores das variáveis incertas. No presente trabalho, as incertezas são tratadas através da utilização de cenários [Wets 2000, Dupacová 1995]. Neste caso, a solução obtida atende, senão a todas, às principais configurações futuras consideradas. Isto faz com que o modelo matemático resultante cresça, pois o número de variáveis e de restrições de rede (Kirchhoff) cresce consideravelmente. Quanto maior o número de cenários considerados, maior será o crescimento no número de variáveis e restrições. No item 3.3 é discutida uma forma de tratar este problema.

No ambiente competitivo implantado no Brasil, a incerteza na geração tende a aumentar pois seu planejamento deixou de ser determinativo e passou a ser apenas indicativo. Mudanças mais recentes na estrutura do setor elétrico brasileiro, incluindo a

criação da EPE, apontam para uma volta ao planejamento centralizado. Independente dos aspectos políticos, existem incertezas não apenas relativas ao porte das usinas mas também sobre a sua localização (variáveis inteiras), o que reforça a conveniência do tratamento das incertezas através do uso de cenários. Neste trabalho são consideradas incertezas nas capacidades das usinas (vetor  $p^{max}$ ) e na evolução das cargas (vetor d).

Os cenários são uma aproximação discreta das incertezas do modelo. Quanto maior a quantidade e representatividade dos cenários considerados, melhor será a aproximação. A cada cenário é associada uma probabilidade de ocorrência distinta e a soma das probabilidades de todos os cenários considerados deve ser igual a 1.

A definição de metodologias ou critérios para a determinação de quantos e quais cenários de geração e carga utilizar foge ao escopo deste trabalho. Porém, os planos de expansão obtidos durante os estudos de planejamento da expansão da geração são uma boa opção. Os cenários de demanda podem ser desagregações feitas sobre os cenários de demanda agregada utilizados nos estudos de planejamento da expansão da geração.

Uma alternativa interessante de uso para os cenários de geração é a possibilidade de se considerar diversos despachos, correspondentes a diferentes condições hidrológicas, representando-se assim a incerteza hidrológica. Com relação aos cenários de carga, estes podem ser utilizados para modelar diferentes patamares de carga, com probabilidades de ocorrência proporcionais aos respectivos tempos de duração na curva de carga. A consideração de mais de um patamar de carga é necessária principalmente quando se deseja considerar no modelo de otimização o custo de operação do sistema ou de perdas.

A Figura 3.1 apresenta a estrutura em forma de árvore utilizada para representação dos cenários. Cada cenário corresponde a um diferente caminho desde a raiz até uma das folhas do último nível (estágio) da árvore. Para exemplificar, o cenário 2 é apresentado em vermelho pontilhado na figura. Cada estágio representa um período de tempo no horizonte de planejamento no qual podem ser tomadas decisões (início da construção de um reforço). Os nós da árvore, situados no início de cada estágio, estão associados às variáveis de decisão e de operação dos respectivos cenários naquele estágio. Cada nó da árvore pode representar também pontos a partir do qual 2 ou mais cenários, que eram iguais até então, deixam de ser, devido a, p.ex., alterações no valor de cargas ou capacidades de geração, criando-se assim uma arborescência neste nó da árvore. Portanto, a estrutura da árvore depende tanto da disponibilidade de informações a respeito das incertezas futuras quanto dos momentos onde as decisões devem ser tomadas.

As variáveis de decisão de diferentes cenários devem ser iguais até um estágio *k* se estes cenários compartilharem o mesmo "caminho" na árvore de cenários até este estágio. Por exemplo, as variáveis de decisão dos cenários 1 e 2 devem ser iguais até o estágio 2. Estas restrições são denominadas de restrições de não-antecipabilidade. Este nome se deve ao fato de que as decisões de investimento devem ser tomadas antes de se conhecer o valor futuro das variáveis incertas.

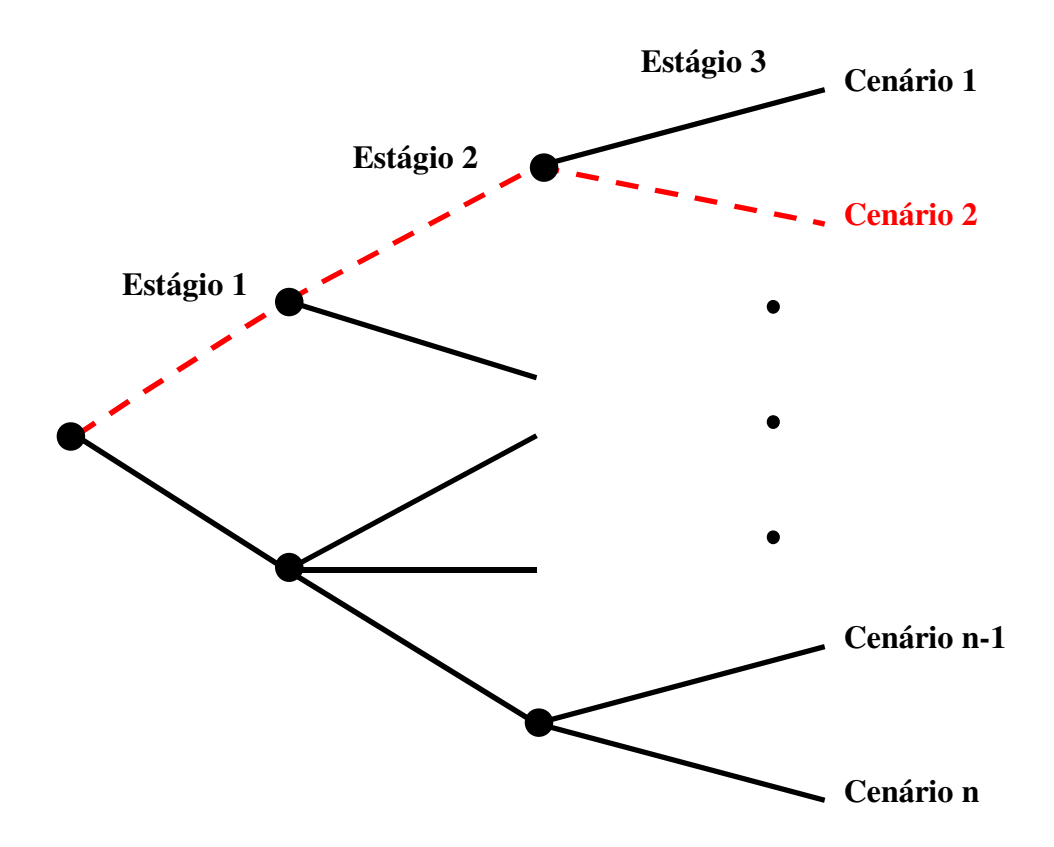

Figura 3.1 – Árvore de cenários de incerteza

A Figura 3.2 mostra graficamente as restrições de não-antecipabilidade como vínculos entre as variáveis de decisão de cenários que compartilham os mesmos nós na árvore de cenários. Nos itens seguintes será mostrado como é possível relaxar as restrições de não-antecipabilidade de modo a permitir o tratamento dos cenários de forma independente.

Para o tratamento do problema com incertezas modeladas através de cenários, uma opção atraente é a utilização de métodos baseados em decomposição por relaxação lagrangeana [Fisher 1981, Beasley 1993], onde o problema completo (considerando todos os cenários) é decomposto em uma série de subproblemas, um para cada cenário, resolvidos separadamente a cada iteração de um processo iterativo. No presente trabalho é utilizado um destes métodos, inspirado em [Takriti 2000, Sen 1999] que, em linhas gerais, consiste em um processo iterativo entre as soluções dos subproblemas isolados (um para cada cenário) até a obtenção da solução do problema completo, no qual todos os cenários são modelados.

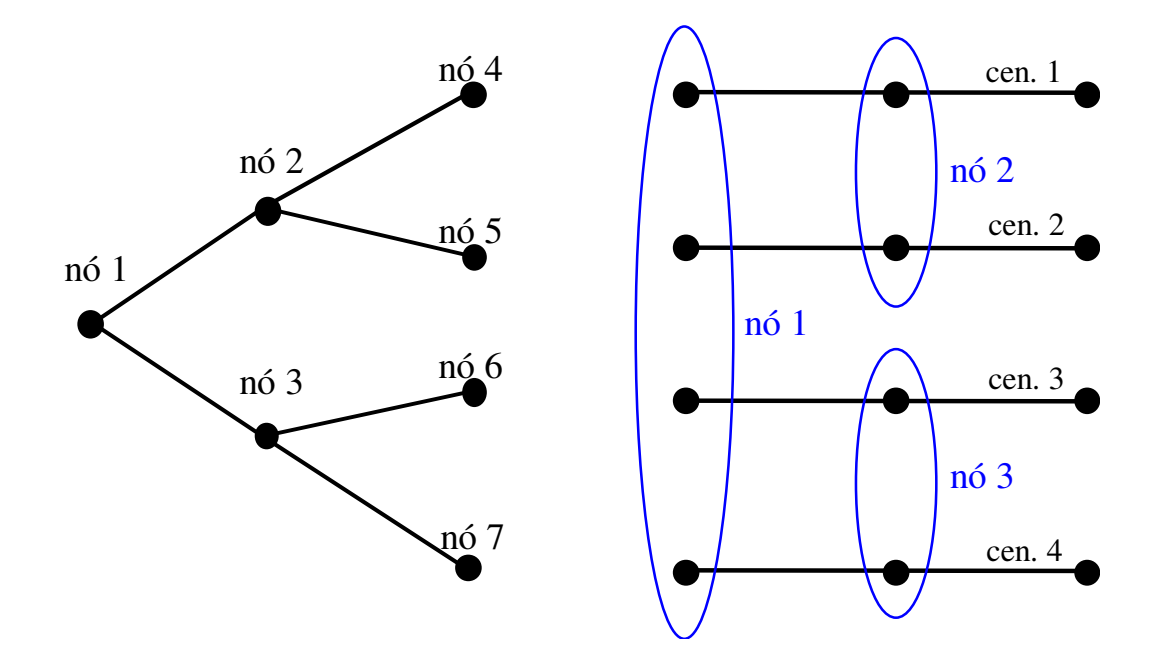

Figura 3.2 – Visualização das restrições de não-antecipabilidade

Uma característica atraente deste método é o menor número de variáveis de decisão nos subproblemas (em relação ao modelo completo) quando se utiliza mais de um estágio de tomada de decisões (planejamento multi-estágio). Esta afirmação fica constatada no desenvolvimento dos modelos apresentados nos itens seguintes. No exemplo da Figura 3.2, o modelo completo possui 7 conjuntos de variáveis de decisão

(um para cada nó da árvore), enquanto que o subproblema relativo a cada um dos quatro cenários possui apenas 3 conjuntos de variáveis de decisão (um para cada estágio). Por exemplo, o subproblema relativo ao cenário 3 possui apenas as variáveis de decisão correspondentes aos nós de números 1, 3 e 6. Outra vantagem do método é a sua possibilidade de paralelização [Silva 1993, Somervell 1998], que foi explorada no presente trabalho.

Nos itens seguintes são desenvolvidos os modelos de otimização com incertezas via cenários utilizados no presente trabalho. Nestes modelos é utilizada notação matricial, de modo a não sobrecarregar os parâmetros e variáveis com excesso de índices. Por exemplo, "A" representa a matriz de coeficientes das variáveis de decisão e "c" representa o vetor de custos das variáveis de decisão. Além disso, foram também suprimidos os indicadores de transposição dos vetores (sobrescrito t) e os indicadores de dimensão (sobrescrito n).

### **3.2.1 Modelo de otimização original com incertezas**

O modelo linear inteiro-misto com incertezas a ser resolvido pode ser ilustrado pelo Modelo 3.3, onde, por simplicidade, foram utilizadas apenas restrições de igualdade. Note que neste modelo a incerteza é representada no vetor do termo independente que, no modelo linear referente ao problema PERT, corresponde às capacidades de geração e às cargas. O vetor *x* representa as variáveis de decisão, enquanto o vetor *y* representa as variávies de operação do modelo.

Modelo 3.3 – Modelo linear inteiro-misto com incertezas

Min c x + d y  
s.a  
A x + E y = 
$$
\tilde{b}
$$
  
x \in {0,1}

onde o vetor *b*  $\tilde{b}$  representa o termo independente, neste caso com incertezas.

#### **3.2.2 Abordagem por cenários - modelo completo**

Representando as incertezas por uma árvore de cenários, é obtido o Modelo 3.4. Neste modelo, para exemplificar, foram considerados dois cenários na forma de uma árvore com dois estágios de decisão, com um nó no primeiro estágio e dois nós no segundo estágio. Isto faz com que existam três conjuntos de variáveis de decisão (um para cada nó), a saber:  $x_{11}$ ,  $x_{21}$  e  $x_{22}$ , significando o estágio no qual cada reforço pode estar construído em cada cenário. Neste exemplo, as decisões efetuadas no primeiro estágio  $(x_{11})$  são comuns aos dois cenários, enquanto que as decisões efetuadas no segundo estágio ( $x_{21}$  e  $x_{22}$ ) são independentes e exclusivas do respectivo cenário. Por questão de simplicidade foram omitidos do modelo os fatores de desconto, necessários em um modelo multi-estágio, e as variáveis de operação (vetor *y*) que não participam do processo de decomposição apresentado nos itens seguintes.

É importante ressaltar que, independentemente do número de estágios de decisão (neste exemplo 2), é usual denominar-se as variáveis de decisão (no caso do problema PERT o vetor *x*) como variáveis de "primeiro estágio", pois têm que ser definidas "a priori" (em função do tempo para a construção dos reforços), e as variáveis de operação ou de recurso (no caso do problema PERT a rejeição de carga ou redespacho das usinas) como variáveis de "segundo estágio", pois o seu valor pode ser definido posteriormente, após a entrada em operação dos reforços. Porém, no restante deste item, só nos referiremos a primeiro e segundo estágios com o sentido de primeiro estágio de decisão e segundo estágio de decisão.

O conjunto original de restrições de igualdade é substituído por um conjunto de restrições para o primeiro estágio e dois conjuntos para o segundo estágio. As restrições de exclusividade indicam que cada decisão de reforço só pode ser tomada uma única vez em cada cenário, seja em qual estágio for.

Note que, na função objetivo, os custos das variáveis de decisão aparecem multiplicados pela probabilidade de ocorrência (Pi) do respectivo cenário. Na variável de decisão do primeiro estágio  $(x_{11})$  a probabilidade foi omitida por ela estar presente nos dois cenários e a soma das probabilidades de ambos ser igual a 1.

#### Modelo 3.4 – Modelo completo com cenários

Min c  $x_{11} + P_1 c x_{21} + P_2 c x_{22}$ s.a  $A x_{11} = b_{11}$  (primeiro estágio)  $A x_{11} + A x_{21} = b_{21}$  (segundo estágio – cenário 1)  $A x_{11} + A x_{22} = b_{22}$  (segundo estágio – cenário 2)  $x_{11} + x_{21} \leq 1$  (exclusividade – cenário 1)  $x_{11} + x_{22} \leq 1$  (exclusividade – cenário 2)  $x \in \{0,1\}$ 

onde  $b_{11}$ ,  $b_{21}$  e  $b_{22}$  correspondem a cada nó da árvore de cenários.

Este modelo não possui variáveis com incertezas (o vetor incerto *b* foi substituído por 3 vetores sem incertezas representando seus possíveis valores ao longo dos estágios da árvore de cenários), porém tem um número de variáveis e de restrições maior que o modelo original, o que dificulta (principalmente o aumento de variáveis de decisão) sua solução por métodos matemáticos exatos como, p.ex., *branch-and-bound*.

Para contornar esta dificuldade, é apresentada no item seguinte uma técnica para decompor este modelo em subproblemas para cada cenário, cada qual com um número menor de restrições e de variáveis de decisão 0-1.

#### **3.2.3 Abordagem por cenários - relaxação lagrangeana**

Inicialmente são introduzidas no modelo completo variáveis auxiliares, representando o vetor de variáveis de decisão que compartilhem mais de um cenário (neste caso apenas as decisões do primeiro estágio –  $x_{11}$ ), para cada um dos cenários envolvidos, através da inclusão de um sobrescrito à esquerda. Em função disso, o conjunto de restrições do primeiro estágio é duplicado, passando a existir um conjunto para cada um dos dois cenários. No modelo considerado, com dois estágios, as variáveis de decisão de ambos os cenários no primeiro estágio têm que ser iguais, o que é garantido pela restrição adicional de não-antecipabilidade introduzida no modelo. Assim sendo, o modelo resultante (Modelo 3.5) é equivalente ao modelo anterior (Modelo 3.4). Além disso, qualquer solução viável do Modelo 3.5 terá as decisões de primeiro estágio iguais, o que torna a função objetivo deste modelo equivalente à do anterior (lembrar que a soma das probabilidades dos cenários é igual a 1).

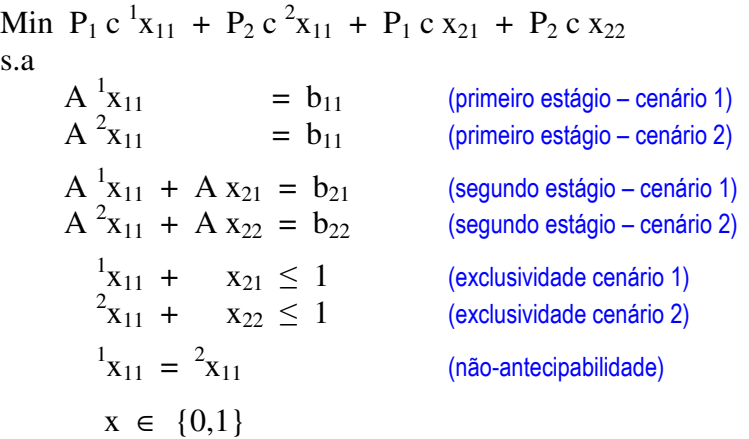

Modelo 3.5 – Modelo completo com variáveis auxiliares

A próxima etapa é introduzir um vetor de parâmetros auxiliares ( x ) de modo a substituir a restrição de não-antecipabilidade original por *n* outras restrições de nãoantecipabilidade simples ( $\frac{x}{x} - \frac{x}{y} = 0$ ), uma para cada um dos cenários envolvidos, o que resulta no Modelo 3.6. Os valores dos vetores  $\overline{x}$  não são variáveis do modelo, mas sim parâmetros constantes que são fornecidos para o modelo e que mudam a cada iteração. O critério para a obtenção dos valores deste parâmetro é descrito mais adiante, quando da apresentação do método *Progressive Hedging* (item 3.4). Além disso, os termos da função objetivo foram rearranjados.

#### Modelo 3.6 – Modelo completo modificado (com x)

Min P<sub>1</sub> c ( $x_{11} + x_{21}$ ) + P<sub>2</sub> c ( $x_{11} + x_{22}$ ) s.a  $A^1$  $= b_{11}$  (primeiro estágio – cenário 1)  $A^2$  $= b_{11}$  (primeiro estágio – cenário 2)  $A^{-1}_{1}x_{11} + A x_{21} = b_{21}$  (segundo estágio – cenário 1)  $A^2x_{11} + Ax_{22} = b_{22}$ (segundo estágio – cenário 2)  $\frac{1}{2}x_{11} + x_{21} \leq 1$  (exclusividade cenário 1)  $x_{11} + x_{22} \leq 1$  (exclusividade cenário 2)  $x_{11} - x_{11} = 0$  (não-antecipabilidade)  $x_{11} - \overline{x}_{11} = 0$  (não-antecipabilidade)  $x \in \{0,1\}$ 

O próximo passo é aplicar relaxação lagrangeana às restrições de nãoantecipabilidade do modelo acima, o que permitirá sua decomposição mais adiante. O item 3.3 descreve este procedimento.

#### **3.3 Relaxação Lagrangeana**

A técnica de relaxação lagrangeana foi introduzida por Held et al. em 1970 [Held 1970] em uma aplicação muito bem sucedida ao problema do caixeiro viajante, o que motivou diversos outros pesquisadores a utilizá-la em uma ampla gama de problemas combinatórios. Em 1974, Geoffrion batizou o método com o nome de relaxação lagrangeana [Geoffrion 1974] e desde então o método tem se mostrado uma ótima opção para resolver ou encontrar limites inferiores para diversos problemas combinatórios clássicos.

A relaxação lagrangeana consiste em eliminar um subconjunto das restrições do problema e acrescentar, à função objetivo, termos adicionais compostos pelos multiplicadores de Lagrange associados às restrições eliminadas e pelas violações destas mesmas restrições. Este novo problema é chamado de lagrangeano dual. Como a definição do subconjunto de restrições a eliminar é arbitrária, diversas relaxações diferentes podem ser feitas sobre um mesmo problema. No problema em estudo, a opção mais indicada é relaxar o subconjunto das restrições de não-antecipabilidade, o que permite desacoplar o problema original em *n* subproblemas menores.

O resultado da relaxação lagrangeana é um problema de maximização em µ do lagrangeano dual  $f(\mu)$ , onde  $\mu$  é o vetor dos multiplicadores de Lagrange associados  $\alpha$ s restrições de não-antecipabilidade relaxadas. O vetor de multiplicadores  $\mu$  é dividido em partições correspondentes às restrições de não-antecipabilidade de cada um dos cenários considerados. O lagrangeano dual, por sua vez, é dado pelo Modelo 3.7 de minimização.

O valor da solução de  $f(\mu)$ , para qualquer valor de  $\mu$ , fornece um limite inferior (*lower-bound*) para o valor da solução ótima do problema original primal (Modelo 3.6). A demonstração desta afirmativa é simples e é apresentada mais adiante no item 3.3.1. Esta solução é chamada de solução dual viável. Por outro lado, qualquer solução viável do Modelo 3.6 (solução primal viável) fornece um limite superior (*upper-bound*) para o seu valor ótimo, pois o problema considerado é de minimização.

A diferença entre os limites superior e inferior para o valor ótimo do problema é o *gap* de dualidade. Dependendo do problema e do tipo de relaxação efetuada, o *gap* de dualidade poderá ser estritamente positivo, ou seja, o valor ótimo do problema dual (de maximização) será menor que o valor ótimo do problema primal original (de minimização). No presente trabalho isto não ocorre, e o *gap* de dualidade é sempre igual a zero na solução ótima, quando todas as restrições de não-antecipabilidade estão atendidas (ver Modelo 3.7). Quando se usa heurísticas de redução do problema que não garantam a preservação da otimalidade da solução obtida, como as usadas no presente trabalho, pode-se encontrar *gap* de dualidade nulo porém com uma solução que não é ótima para o problema original, o que caracterizaria perda de otimalidade.

É possível demonstrar (uma demonstração informal é apresentada mais adiante no item 3.3.2) que £(µ) é côncava e contínua em relação a µ. Isto implica que um máximo global pode ser encontrado. Porém, £(µ) é não diferenciável em alguns pontos, em especial no ponto de máximo, o que dificulta o processo para se encontrar o valor ótimo para µ usando métodos baseados em gradientes. Por causa disto, devem ser utilizados métodos de subgradiente para maximizar £(µ). Um destes métodos (*Progressive Hedging*) foi utilizado no presente trabalho, como descrito no item 3.4. Testes foram feitos também com um método subgradiente convencional.

A grande vantagem na utilização de métodos de relaxação lagrangeana é a possibilidade de poder transformar problemas grandes e difíceis em uma seqüência de problemas mais fáceis que podem ser resolvidos em paralelo. Porém, a experiência mostra que são necessárias muitas iterações para ser obtida uma solução ótima ou muito próxima da ótima. Portanto, estes métodos são recomendáveis apenas para problemas difíceis, para os quais não seja possível obter uma solução ótima pois, caso contrário, a relaxação lagrangeana poderá levar mais tempo para encontrar a mesma solução (isto sem considerar a possibilidade de utilização de processamento paralelo para a solução simultânea dos subproblemas dentro de uma mesma iteração). Neste trabalho foi explorada a possibilidade de uso de processamento paralelo. O item 4.4 descreve o esquema de paralelização implementado no protótipo desenvolvido. Além disso, foi implementado um simulador que estabelece limites teóricos para os tempos de solução paralela supondo tempo de comunicação desprezível entre os processos.

Modelo 3.7 – Lagrangeano dual  $f(\mu)$ 

Min P<sub>1</sub> [c (<sup>1</sup>x<sub>11</sub> + x<sub>21</sub>) +  $\mu_{11}$  (<sup>1</sup>x<sub>11</sub> - x<sub>11</sub>)] + P<sub>2</sub> [c (<sup>2</sup>x<sub>11</sub> + x<sub>22</sub>) +  $\mu_{12}$  (<sup>2</sup>x<sub>11</sub> - x<sub>11</sub>)] s.a  $A^1$ (primeiro estágio – cenário 1)<br>(primeiro estágio – cenário 2)  $A^2x_{11} = b_{11}$  (primeiro estágio – cenário 2)  $A^{-1}_{1}x_{11} + A x_{21} = b_{21}$  (segundo estágio – cenário 1)  $A^2x_{11} + Ax_{22} = b_{22}$ (segundo estágio – cenário 2)  $\frac{1}{2}x_{11} + x_{21} \leq 1$  (exclusividade cenário 1)  $x_{11} + x_{22} \leq 1$  (exclusividade cenário 2)  $x \in \{0,1\}$ 

O problema do Modelo 3.7 pode ser decomposto em 2 subproblemas independentes, um para cada cenário, como mostrado no Modelo 3.8. Estes subproblemas podem ser resolvidos em separado e depois ter seus resultados somados. A isto se chama decomposição lagrangeana.

Modelo 3.8 – Lagrangeano dual  $f(\mu)$  decomposto em 2 subproblemas

Min P<sub>1</sub> [ c (<sup>1</sup>x<sub>11</sub> + x<sub>21</sub>) +  $\mu_{11}$  (<sup>1</sup> (Subproblema 1) s.a  $A^{1}x_{11} = b_{11}$ (primeiro estágio – cenário 1)  $A^{1}x_{11} + A x_{21} = b_{21}$ (segundo estágio – cenário 1)  $x_{11} + x_{21} \leq 1$ (exclusividade cenário 1)  $x \in \{0,1\}$ 

Min P<sub>2</sub> [ c (<sup>2</sup>x<sub>11</sub> + x<sub>22</sub>) +  $\mu_{12}$  (<sup>2</sup> (Subproblema 2) s.a  $A^2x_{11}$  $= b_{11}$  (primeiro estágio – cenário 2)  $A^2x_{11} + A x_{22} = b_{22}$ (segundo estágio – cenário 2)  $x_{11} + x_{22} \le 1$  (exclusividade cenário 2)  $x \in \{0,1\}$ 

Em uma implementação, a expressão da função objetivo de cada subproblema envolvendo uma variável compartilhada por mais de um cenário (ix) pode ser simplificada para  $P_i$  (c +  $\mu$ ) <sup>i</sup>x mais um termo constante dado por  $-P_i$   $\mu$   $\underline{x}$  que pode ser adicionado ao valor ótimo da função objetivo ao término da solução de cada subproblema.

É importante notar que, conforme dito anteriormente, em cada subproblema só existe um conjunto de variáveis de decisão (variáveis 0-1) para cada estágio (no caso 2), enquanto que no modelo completo existe um conjunto de variáveis de decisão para cada nó da árvore de cenários (no caso 3). Em um caso com mais estágios, a redução seria maior ainda. Esta redução é muito importante pois reduz em muito a complexidade do problema MIP a ser resolvido em cada iteração do processo de relaxação. Além de sua aplicação bem sucedida em outros problemas, esta característica serve para justificar a utilização de relaxação lagrangeana no presente trabalho.

O método de decomposição de Benders [Benders 1962], muito utilizado na solução de problemas com variáveis inteiras, não possui esta característica pois, apesar da redução no número de restrições do problema mestre, o número de variáveis de decisão permanece inalterado.

#### **3.3.1 Demonstração de £(**µ**) ser limite inferior do modelo primal**

A demonstração, adaptada de [Fisher 1981] e apresentada aplicada ao Modelo 3.7, se baseia na expressão abaixo:

$$
\pounds(\mu) \leq \sum P_i [c(\lambda_{11}^i * + x_{2i}^i) + \mu_{1i}(\lambda_{11}^i * - \underline{x}_{11})] = \text{ 6timo primal ;}
$$

cuja desigualdade se justifica pela própria definição de £(µ) (problema de minimização), enquanto que a igualdade vem do fato de que  $({}^{i}x_{11}^{*} - x_{11})$  vale zero (porque  $x^*$  é uma solução primal) e do fato de que  $\sum P_i c$  ( $x_{11}^* + x_{2i}^*$ ) é a solução ótima do Modelo 3.6 (modelo primal). Logo, £(µ) é um limite inferior para o valor da solução ótima do problema primal. Deve-se ressaltar que, ao longo do processo iterativo,  $\overline{x}$  converge para  $x^*$ .

Obs.: nas expressões acima o somatório é feito sobre todos os cenários representados pelo índice *i* , e o símbolo \* significa que a solução é ótima do modelo primal.

#### **3.3.2 Demonstração de £(**µ**) ser côncava e não-diferenciável em** µ

A demonstração será feita de modo informal através do uso de um exemplo simples adaptado de [Fisher 1981], no qual se supõe cenário único e uma única variável de decisão, o que acarreta  $\mu \in \mathfrak{R}^1$ .

Supondo que a região viável de  $f(\mu)$ , dada por A x = b, contenha apenas 4 valores distintos, representados por  $x^1$ ,  $x^2$ ,  $x^3$  e  $x^4$ , então é possível visualizar graficamente o lagrangeano dual  $f(\mu)$ , conforme mostrado na Figura 3.3.

Pode ser verificado que  $f(\mu)$  corresponde à envoltória inferior (traçada em verde) de uma família de funções lineares (traçadas em azul). Por isso, £(µ) é uma função côncava, contínua e não-diferenciável nos pontos em que £(µ) tiver múltiplos ótimos (mais de um valor de *x* que o minimize). Estes pontos correspondem aos "bicos"

no gráfico de £(µ). Embora £(µ) seja diferenciável na maioria dos pontos, geralmente não é no ponto de ótimo µ\*.

Na figura, para cada valor de  $\mu$  (p.ex.  $\mu^{i}$ ), o valor de  $f(\mu^{i})$  corresponde ao menor valor entre as 4 retas, calculados em  $\mu = \mu^{i}$  (3 pontos assinalados em azul na figura). O valor ótimo de  $f(\mu)$ , denotado por  $f^* = f(\mu^*)$ , está assinalado por um ponto em vermelho no gráfico e corresponde ao maior valor possível para £(µ). Pode ser observado que, como previsto,  $f(\mu)$  é não diferenciável no ponto  $\mu^*$ .

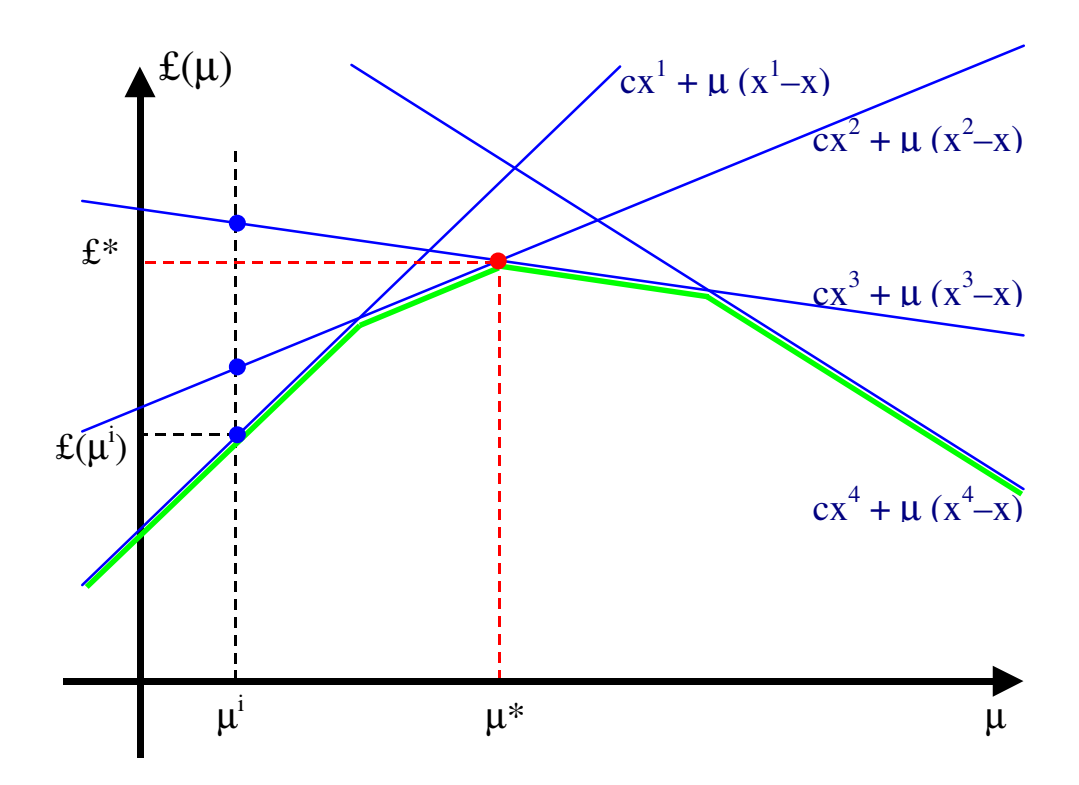

Figura 3.3 – Visualização gráfica do lagrangeano  $f(\mu)$ 

# **3.3.3 Inicialização de** µ

Os multiplicadores de Lagrange geralmente são inicializados com o valor zero. Em algumas aplicações específicas, como *Generalized Assignment Problem* é possível encontrar com facilidade valores melhores para inicialização [Fisher 1981]. Nos testes realizados foi utilizado o valor zero e não foram experimentados outros valores.

### **3.3.4 Determinação do passo**

Para efetuar a atualização dos multiplicadores a cada iteração (ver item 3.4.2), é necessária a definição de um passo. O passo (representado pela letra *t*) é um número real positivo e deve ser escolhido em função da ordem de grandeza dos custos das variáveis de decisão. Valores muito pequenos podem tornar a convergência muito lenta, enquanto valores muito grandes podem levar o método a oscilar em demasia. Na prática é necessário reduzir o passo (geralmente dividir por 2) após um determinado número de iterações sem melhoria no valor do limite inferior. Conseqüentemente, é preciso definir também um valor mínimo para o passo, para evitar que ele atinja valores muito pequenos e que o processo iterativo não consiga progredir satisfatoriamente.

Para evitar que o processo iterativo sofra de ciclagem (entrar em *loop*) após o valor do passo atingir o seu mínimo permitido, foi introduzido um mecanismo que, nesta situação, reduz sucessivamente o valor do passo em 1% (multiplica por 0,99) após um determinado número de iterações sem melhoria no valor do limite inferior. Após ocorrer a primeira melhoria o valor do passo é "resetado", voltando para o valor mínimo permitido.

#### **3.3.5 Critério de parada**

O critério de parada a ser utilizado depende do problema em questão e dos propósitos do estudo. Geralmente, em problemas reais, é utilizado como critério de parada um valor mínimo aceitável para o *gap* de dualidade (desde que limites superiores estejam disponíveis, como no presente trabalho). Em [Beasley 1993] é sugerido como critério de parada um valor mínimo para o passo, que é dividido por 2 a cada 30 iterações sem melhoria no valor do limite inferior. Em [Takriti 2000] foi utilizado como critério um valor mínimo aceitável para a soma ponderada das violações nas restrições de não-antecipabilidade de todos os cenários. Um critério mais rigoroso seria obrigar todas as restrições de não-antecipabilidade serem atendidas (solução primal viável).

Nos testes realizados foram utilizados como critério de parada o atendimento de todas as restrições de não-antecipabilidade. Além disto, o *gap* de dualidade foi monitorado a cada iteração.

#### **3.3.6 Limites superiores**

Os métodos de relaxação lagrangeana podem fornecer, além de limites inferiores para o valor da solução ótima, outras informações importantes relativas ao problema. A mais importante, talvez, seja dar subsídios para a obtenção de soluções primais viáveis, que fornecem limites superiores para o valor da solução ótima do problema. Limites superiores são muito importantes na prática pois, na ausência de uma solução ótima, são as melhores soluções disponíveis, além do fato de que, analisando o *gap* de dualidade, é possível ter uma medida da distância em relação ao valor da solução ótima.

As soluções primais viáveis são obtidas a partir da aplicação de uma heurística computacionalmente eficiente à solução ótima do lagrangeano de cada iteração. A existência e qualidade da heurística dependem do tipo de problema considerado.

## **3.3.7 Heurísticas para obtenção de limites superiores**

No presente trabalho foram desenvolvidas heurísticas específicas para o problema PERT. A primeira e mais simples consiste em montar uma solução através da união das soluções obtidas para cada cenário (cada subproblema). Em seguida é testada a viabilidade primal da solução obtida que, caso seja viável, fornece um limite superior para o valor da solução ótima do problema. No modelo com variáveis de rejeição de carga em todas as barras, as soluções testadas são sempre viáveis. Ao longo do processo iterativo, o menor limite superior encontrado corresponde à melhor solução encontrada.

É desejável que o limite superior seja o menor possível e, por isso, nesta heurística, tenta-se progressivamente diminuir o conjunto de circuitos candidatos na união das soluções dos subproblemas. Inicialmente são incluídas na solução heurística todas as variáveis de decisão cujo valor seja 1 em pelo menos um cenário. Em seguida, "aperta-se" mais o critério para inclusão das variáveis na solução heurística. Para tal, a nova solução heurística é criada incluindo-se apenas as variáveis de decisão cujo valor seja 1 em pelo menos dois cenários. O processo de "encolhimento" da solução heurística segue até que só sejam incluídas as variáveis cujo valor seja 1 em todos os cenários. A solução mais barata obtida por este processo pode corresponder (se for mais barata que a melhor até então) a um novo limite superior para o valor da solução ótima do problema.

Para testar a qualidade de uma solução heurística, basta fixar os valores de suas variáveis de decisão e resolver cada subproblema, que passa a ser um problema linear contínuo (PL), de fácil solução. Ao final, soma-se o valor da solução dos diversos subproblemas para obter o custo da solução heurística.

A segunda heurística desenvolvida também consiste em montar possíveis soluções através da união das soluções obtidas para cada cenário, porém, em vez de se basear no número de cenários nos quais cada variável vale 1, se baseia no somatório das probabilidades dos cenários nos quais cada variável vale 1. Isto faz com que os cenários mais prováveis sejam privilegiados durante a montagem das soluções. Obviamente, se todos os cenários considerados forem equiprováveis, as duas heurísticas se equivalem.

Para ilustrar a aplicação destas duas primeiras heurísticas será utilizado um exemplo com um estágio de decisão, 3 cenários (C1, C2 e C3, com probabilidades de 60%, 20% e 20% respectivamente) e oito variáveis de decisão (x1 a x8). A Tabela 3.1 mostra os valores das variáveis de decisão, para os 3 cenários, ao final de uma iteração hipotética, além do número de cenários em que cada uma vale 1 (#Cen.) e da média ponderada pelas probabilidades dos cenários (MP), que equivale numericamente à soma das probabilidades dos cenários em que cada uma vale 1.

42

|            | $\mathbf{x}$ 1 | $\mathbf{x}^2$ | x3 | $\mathbf{x}$ 4 | x5             | $\boldsymbol{\mathrm{x6}}$ | $\mathbf{x}$ 7 | x8 |
|------------|----------------|----------------|----|----------------|----------------|----------------------------|----------------|----|
| $C1(60\%)$ |                | 0              |    |                |                | 0                          |                |    |
| $C2(20\%)$ | $\overline{0}$ |                |    |                |                |                            |                |    |
| $C3(20\%)$ | $\overline{0}$ | 0              |    | 0              |                |                            |                |    |
| # Cen.     |                |                |    | $\overline{2}$ | $\overline{2}$ | $\overline{2}$             | 3              |    |
| $MP(\%)$   | 60             | 20             | 20 | 80             | 80             | 40                         | 100            |    |

Tabela 3.1 – Exemplo com 3 cenários e 8 variáveis para obtenção de limites superiores

O primeiro algoritmo monta as soluções candidatas a partir do número de cenários nos quais cada variável de decisão vale 1. Assim sendo, a primeira solução candidata criada conterá os circuitos candidatos que foram construídos em pelo menos 1 cenário (solução união). Em seguida, uma segunda solução candidata é montada, contendo apenas os circuitos candidatos que foram construídos em pelo menos 2 cenários. Obviamente, esta segunda solução possui custo de investimento menor ou igual ao da primeira. O processo segue até que só sejam incluídos os circuitos construídos em todos os cenários (solução interseção). No presente exemplo seriam geradas as seguintes soluções, para o número de cenários variando de 1 até 3:

| # Cen. | Variáveis presentes em pelo menos #Cen. cenários |  |  |  |    |  |  |  |  |
|--------|--------------------------------------------------|--|--|--|----|--|--|--|--|
|        |                                                  |  |  |  | XJ |  |  |  |  |
|        |                                                  |  |  |  |    |  |  |  |  |
|        |                                                  |  |  |  |    |  |  |  |  |

Tabela 3.2 – Soluções obtidas com a primeira heurística

O segundo algoritmo monta as soluções candidatas a partir da soma das probabilidades dos cenários em que cada variável de decisão vale 1 (MP). Para implementar este algoritmo, é necessário montar um vetor auxiliar (P) contendo a soma das probabilidades de qualquer combinação possível entre os cenários, desde combinações 1 a 1 até combinações N-1 a N-1. Para os cenários considerados neste exemplo, temos o seguinte vetor de probabilidades, começando de zero e excluindo os valores repetidos:  $P(\%)= 0$ ; 20; 40; 60; 80.

Para cada valor deste vetor pode ser gerada uma solução, contendo os circuitos candidatos cujo respectivo valor de MP seja maior que o valor do vetor. Obviamente, cada solução gerada terá custo de investimento menor ou igual ao da solução anterior. O processo segue até se exaurir todos os valores do vetor P. No presente exemplo seriam geradas as seguintes soluções, correspondentes aos valores do vetor auxiliar de probabilidades:

| $P(\%)$ | Variáveis com MP maior que P |    |    |    |                |    |    |  |  |
|---------|------------------------------|----|----|----|----------------|----|----|--|--|
| 0       | x1                           | x2 | x3 | x4 | x <sub>5</sub> | x6 | x7 |  |  |
| 20      | x1                           |    |    | x4 | x <sub>5</sub> | x6 | x7 |  |  |
| 40      | x1                           |    |    | x4 | x <sub>5</sub> |    | x7 |  |  |
| 60      |                              |    |    | x4 | x5             |    | x7 |  |  |
| 80      |                              |    |    |    |                |    | x7 |  |  |

Tabela 3.3 – Soluções obtidas com a segunda heurística

Analisando as soluções obtidas pelas duas heurísticas, mostradas na Tabela 3.2 e na Tabela 3.3, pode-se observar que o segundo algoritmo possui o potencial de gerar um número maior de diferentes soluções do que o primeiro algoritmo, neste exemplo 5 soluções contra 3. No primeiro algoritmo, o número máximo de soluções geradas corresponde ao número de cenários, enquanto que, no segundo algoritmo, corresponde ao número de valores no vetor auxiliar P. Quando os cenários são equiprováveis, os dois algoritmos se equivalem, pois as soluções geradas por cada um são as mesmas. Apesar do número de soluções geradas pelo segundo algoritmo ser maior ou igual ao do primeiro, o primeiro pode produzir soluções diferentes daquelas produzidas pelo segundo, e no presente exemplo isto ocorre com a segunda solução produzida pelo primeiro algoritmo (x4, x5, x6, x7), que não foi obtida pelo segundo. Uma maneira de se aumentar o potencial da segunda heurística em casos com cenários equiprováveis é introduzir pequenas diferenças (p.ex. 0,0001) nos valores das probabilidades dos cenários, sem alterar a soma igual a 100%, de modo a aumentar o número de valores no vetor de probabilidades P sem, contudo, afetar a solução do problema.

## **3.3.8 Método Construtivo Randômico**

Foi desenvolvido um terceiro algoritmo para obtenção de limites superiores, diferente dos outros dois e, por isso, apresentado em um item separado. Neste algoritmo, as soluções candidatas são montadas a partir de sorteios baseados no respectivo valor de MP de cada variável. Cada variável é incluída na solução se o respectivo valor de MP for maior que um valor aleatório sorteado no intervalo [0,1). Assim sendo, a probabilidade de uma variável entrar na solução candidata é proporcional ao valor de MP. A seguinte linha de código de programação, escrita na linguagem FORTRAN, apresenta o critério para inclusão de uma variável na solução:

IF ( MP(I) .GT. UNIFP ) 
$$
X(I) = 1
$$

Na expressão acima, a variável UNIFP contém um valor aleatório sorteado no intervalo [0,1). Como casos extremos pode-se citar que, se MP valer 0 (zero), a respectiva variável nunca entra na solução, enquanto que, se MP valer 1, a variável sempre entra na solução. O algoritmo foi denominado de Construtivo Randômico (CR) devido ao fato da solução ser construída baseado em valores aleatórios. Para exemplificar a utilização do método CR, é mostrada na Tabela 3.4 uma possível solução, obtida por este método se aplicado ao exemplo de 8 variáveis e 3 cenários apresentado na Tabela 3.1 do item anterior. Observe que as variáveis da solução gerada pelo método CR só valem 1 quando o respectivo valor de MP é maior que a variável aleatória ( UNIFP ).

|               | x1             | x2             | x3             | x4             | x5             | <b>x6</b>      | $\mathbf{x}$ 7 | x8               |
|---------------|----------------|----------------|----------------|----------------|----------------|----------------|----------------|------------------|
| $C1(60\%)$    | 1              | $\overline{0}$ | $\overline{0}$ |                |                | $\overline{0}$ |                | $\overline{0}$   |
| $C2(20\%)$    | $\overline{0}$ |                | $\overline{0}$ |                | $\overline{0}$ |                |                | 0                |
| $C3(20\%)$    | $\overline{0}$ | $\overline{0}$ |                | $\overline{0}$ |                |                |                | $\boldsymbol{0}$ |
| $MP(\%)$      | 60             | 20             | 20             | 80             | 80             | 40             | 100            | $\overline{0}$   |
| UNIFP         | 0,4            | 0,3            | 0,5            | 0,7            | 0,9            | 0,3            | 0,6            | 0,1              |
| Solução<br>CR |                | $\overline{0}$ | $\overline{0}$ |                | $\overline{0}$ |                |                | $\theta$         |

Tabela 3.4 – Exemplo de aplicação do método CR

Este algoritmo tem a vantagem de poder gerar quantas soluções se desejar. Na prática define-se um parâmetro (NCR) que representa o número de soluções que devem ser construídas a cada iteração. O valor ideal deste parâmetro deve ser estabelecido a partir de uma relação de custo-benefício entre o tempo gasto e o aumento da possibilidade de se obter bons limites superiores para o problema. Através da experimentação de diversos valores pode-se definir o melhor valor a ser utilizado, o que depende, entre outras coisas, do caso (sistema) em estudo e do número de circuitos candidatos.

Na prática, também é interessante implementar algum esquema de redução automática do valor de NCR, ao longo do processo iterativo, em função da redução do tamanho do problema (esta redução se dá através da fixação do valor de algumas variáveis de decisão e é apresentada no item 3.3.9). Foram implementados dois esquemas de reduzir o valor de NCR de forma proporcional à redução do número de variáveis de decisão do problema. No primeiro, a redução de NCR é linearmente proporcional à redução do número de variáveis, de modo que, se o número de variáveis de decisão é dividido, p.ex., por 4 então o valor de NCR também é dividido por 4. Este esquema apresentava reduções excessivas no valor de NCR após N0 iterações (ver o item 3.3.9 para entender o significado do parâmetro N0). Por isso foi implementado um segundo esquema no qual a redução de NCR é proporcional à raiz quadrada da redução do número de variáveis, de modo que, no exemplo acima, o valor de NCR seria dividido por 2 e não por 4. Este método apresentou melhor desempenho pois ameniza possíveis grandes reduções de NCR.

## **3.3.9 Redução do problema**

Outro subproduto importante que geralmente pode ser obtido das soluções do lagrangeano são informações que permitem reduzir o tamanho do problema através da fixação do valor de algumas variáveis de decisão, sem perda de otimalidade em relação ao problema original. Em problemas combinatórios mais simples, sem variáveis contínuas, como o *Set Covering* (ver [Beasley 1993]) é possível estabelecer regras relativamente simples para determinar se é possível fixar o valor das variáveis de

decisão sem perda de otimalidade. Contudo, para problemas PERT, não encontramos nem conseguimos desenvolver tais heurísticas. Por isso, foram desenvolvidas heurísticas simples mas que não garantem a manutenção da otimalidade, apesar da possibilidade de poder "dosar" (apenas qualitativamente e não quantitativamente) o risco de perda de otimalidade.

A primeira heurística consiste em fixar em 1 as variáveis de decisão que valham 1 em todos os cenários por N1 iterações seguidas. A determinação do melhor valor para N1 é uma relação de compromisso, pois valores baixos tendem a aumentar a probabilidade de perda de otimalidade, enquanto valores altos fazem com que a heurística perca o seu potencial de reduzir o problema. No Capítulo 4 são apresentados resultados para alguns valores de N1.

A segunda heurística, que apesar de muito semelhante à primeira só foi desenvolvida muito tempo depois, consiste em fixar em 0 (zero) as variáveis de decisão que valham 0 (zero) em todos os cenários por N0 iterações consecutivas. A determinação do melhor valor para N0 também é uma relação de compromisso, porém deve-se tomar cuidado, principalmente em casos onde a quantidade de valores 1 na solução ótima é muito menor que a quantidade de valores 0 (zero). Isto ocorre sempre que o número de circuitos candidatos é muito grande em comparação ao número de circuitos incluídos no plano de expansão ótimo, como nos casos testes utilizados no presente trabalho. O cuidado se deve ao fato de que, nestes casos, esta heurística é capaz de grandes reduções no problema, pois o número de variáveis com valor 0 (zero) é muito grande, e isto aumenta o risco de perda de otimalidade. Por isso, foram sempre utilizados valores de N0 maiores que os valores de N1, como mostrado no Capítulo 4.

Um critério importante a ser utilizado conjuntamente a estas duas heurísticas é não permitir que qualquer variável seja fixada em um valor (seja 0 ou 1) diferente daquele que ela vale na melhor solução (limite superior) disponível no momento. Caso isto ocorra, o valor da variável não deve ser fixado, evitando assim inconsistências entre as soluções que fornecem os limites inferior e superior para o valor da solução ótima. Como observação final deve ser dito que as duas heurísticas podem ser (e foram) utilizadas em conjunto, pois uma não interfere na outra.

## **3.4** *Progressive Hedging*

O algoritmo *Progressive Hedging* (PH) foi introduzido por Rockafellar e Wets em 1991 [Rockafellar 1991] para resolver problemas com incertezas modeladas por cenários através da aplicação de uma relaxação lagrangeana às restrições de nãoantecipabilidade, ou seja, trata-se de uma decomposição lagrangeana que permite resolver em separado os subproblemas relativos a cada cenário.

Em [Takriti 2000] é dito que o algoritmo PH tem uma convergência mais rápida que os métodos subgradiente convencionais usados em relaxação lagrangeana e, por isso, foi implementado neste trabalho. O algoritmo PH provê expressões para atualizar, a cada iteração, os valores de  $\mu$  e de x. As expressões são apresentadas nos itens seguintes. Um método subgradiente convencional para atualização dos multiplicadores, descrito no final do item 3.4.2, foi também experimentado e os resultados são apresentados no capítulo 4. Os testes realizados comprovaram a vantagem relativa do método PH sobre o método subgradiente convencional para a grande maioria dos casos simulados.

Na formulação original de PH para problemas contínuos aparece um termo quadrático na função objetivo cuja função é melhorar a convergência do método. Porém, segundo [Takriti 2000], no caso em que as variáveis de decisão são discretas, este termo quadrático pode ser desprezado sem comprometer a convergência. A utilização deste termo quadrático traria um complicador adicional, pois cada subproblema deixaria de ser linear inteiro-misto (MIP) para ser quadrático inteiro-misto (QIP), de mais difícil solução. Na implementação realizada o termo quadrático não foi utilizado.

#### **3.4.1 Determinação de x**

O parâmetro  $\overline{x}$  (vetor de dimensão igual ao número de variáveis de decisão), para o qual devem convergir as soluções de todos os cenários envolvidos em um determinado nó de um determinado estágio da árvore de cenários, é feito como a média ponderada dos vetores decisão destes cenários. A ponderação é feita segundo a probabilidade de ocorrência de cada cenário (Pi). Obs.: no caso mais simples, que foi utilizado nos testes realizados, com apenas um estágio de decisão na árvore de cenários, só existe um nó e a média ponderada envolve sempre todos os cenários da árvore.

Há uma tendência das soluções dos diversos cenários convergirem para o valor médio  $x$ , que converge quando todas as soluções forem iguais. No problema em questão as variáveis de decisão são do tipo 0-1, e a convergência se dá quando cada variável for 0 em todos os cenários ou 1 em todos os cenários.

A expressão para x é :

 $\underline{x} = \sum P_i x_i$ ; onde o somatório é feito sobre todos os cenários envolvidos no nó.

#### **3.4.2 Atualização dos multiplicadores**

Para os multiplicadores de Lagrange (µ) é feita, a cada iteração, uma atualização em função de um passo  $(t > 0)$  e do grau de violação da restrição de nãoantecipabilidade relaxada ( $x_i - \underline{x} = 0$ ). A expressão para atualização de  $\mu$  da iteração *k* para a iteração *k+1* é a seguinte:

 $\mu^{k+1} = \mu^k + t \left( x^k - \underline{x}^k \right)$  ; válido para todos os  $\mu$  de todos os cenários.

A idéia por traz desta expressão é aumentar o custo das variáveis de decisão nos cenários em que estejam com um valor acima da média, e baixar o custo caso estejam com valor abaixo da média. Isto faz com que haja uma tendência de que as soluções dos diversos cenários (subproblemas) fiquem mais parecidas à medida que o processo iterativo avança.

Com a finalidade de verificar se de fato esta expressão para a atualização dos multiplicadores é mais eficaz do que um método subgradiente convencional, foi implementada também uma expressão muito utilizada, extraída de [Beasley 1993], mostrada abaixo:

 $\mu^{k+1} = \mu^k + t \left( x^k - \underline{x}^k \right)$ . g /  $\Sigma \left( x^k - \underline{x}^k \right)^2$ ; onde *g* é o *gap* de dualidade

Esta expressão é semelhante à expressão anterior, porém o valor das atualizações varia de forma proporcional ao *gap* de dualidade. Outra diferença é a divisão pelo somatório dos quadrados das inviabilidades primais. Para esta expressão, o valor inicial recomendado para o passo *t* é de 2,0 e deve ser reduzido à metade após uma estagnação do valor do limite inferior por N iterações, sendo recomendado o valor de 30 para o parâmetro N. Para um problema com variáveis inteiras como o PERT, onde cada iteração requer um grande esforço computacional, achamos o valor 30 muito grande e, por isso, foram utilizados valores menores. O desempenho computacional deste método subgradiente para atualização dos multiplicadores é apresentado no capítulo 4.

#### **3.5 Modelagem das Perdas**

Geralmente nos modelos matemáticos propostos para a solução do problema PERT é utilizado um modelo de rede linear. Uma das principais deficiências do modelo de rede linear é a não consideração das perdas de potência ativa na rede de transmissão. Uma justificativa usual para a não consideração das perdas é o fato de que o seu impacto nos valores dos fluxos nos circuitos pode ser desprezado por tratar-se de mais uma simplificação/aproximação válida em um contexto de longo prazo, no qual existe uma grande gama de incertezas na oferta e na demanda. Neste contexto, uma representação mais simplificada (p.ex. um percentual fixo pré-fixado) talvez já seja satisfatória. Já no curto e no médio prazos é importante computar as perdas.

Um outro aspecto importante na consideração das perdas é o seu custo, não desprezível se comparado aos custos de investimento nos reforços da rede de transmissão. No modelo com perdas desenvolvido neste item (obs.: este modelo não chegou a ser implementado) o custo das perdas é incluído na função objetivo através de um coeficiente linear de custo aplicado diretamente nas variáveis relativas às perdas nos circuitos.

Ao incluir o custo das perdas na função objetivo do modelo, é necessário considerar neste custo algum fator que permita convertê-lo, ainda que de forma aproximada, em custo de energia ao longo de um período de tempo, p.ex. um ano, considerando um fator de carga típico. Neste caso, o custo de investimento (coeficiente de custo aplicado às variáveis de decisão), que geralmente é considerado como sendo um custo de reposição do circuito, deve ser anualizado, de modo que ambos os custos considerados na função objetivo estejam na mesma base e possam ser somados um ao outro. O mais correto, porém, é representar um ou mais patamares de carga fora da ponta, que é o patamar usualmente utilizado. Neste caso, poderiam ser utilizados cenários de carga representando os diversos patamares de carga considerados, com probabilidades de ocorrência proporcionais ao tempo de ocorrência do respectivo patamar na curva de carga adotada.

## **3.5.1 Modelo linear**

As perdas são eminentemente não lineares e portanto a sua incorporação ao modelo acabaria com a principal vantagem de se utilizar um modelo de rede linear e um modelo PERT disjuntivo linear. Para evitar este inconveniente, é proposto um tratamento para as perdas, baseado em [Alguacil 2003], no qual é utilizada, para a sua representação, uma função linear por partes. Com este tratamento, é possível desenvolver um modelo linear para o problema PERT considerando de forma aproximada as perdas de potência ativa nos circuitos. Suas principais características são:

- O modelo é baseado no modelo de rede linear, onde não é considerada a potência reativa e as magnitudes das tensões nodais são todas unitárias.
- A expressão para as perdas em um circuito, baseada em uma aproximação de segunda ordem da função co-seno, é a seguinte:  $q = g \Delta \theta^2$ , onde *q* são as perdas no circuito, *g* é a condutância do circuito e ∆θ é a diferença angular entre as tensões nodais das barras terminais do circuito  $(\theta_i - \theta_j)$ . As perdas em cada

circuito são acrescidas como cargas fictícias nas suas barras terminais, metade em cada uma.

- $\triangleright$  As diferencas angulares entre as tensões nodais das barras terminais dos circuitos, que podem ser positivas ou negativas, são representadas pela diferença entre duas variáveis auxiliares não negativas:  $\delta^+$  e  $\delta^-$ .
- A função que relaciona a perda em um circuito com a diferença angular entre suas barras terminais, originalmente quadrática, é aproximada por uma função linear por partes obtida a partir da segmentação desta diferença angular em *L* segmentos, cada qual com um tamanho  $\delta_i$ . Esta segmentação é feita apenas sobre a parte positiva do domínio da função ( ∆θ ≥ 0 ) e é estendida para a outra parte através do uso das variáveis auxiliares ( $\delta^+$ e  $\delta^-$ ) para representar o módulo da diferença angular ( $|\Delta\theta|$ ).
- A inclinação de cada segmento da função linear por partes é dada pelo produto da condutância do circuito ( $g$ ) pelo parâmetro  $\alpha_i$ , cuja expressão é dada por:  $\alpha_i = (2i - 1)$ .  $\delta^{\text{max}}$ , onde  $\delta^{\text{max}}$  é um parâmetro fixo que determina o tamanho máximo que cada segmento pode ter. A determinação do valor a ser usado para este parâmetro deve levar em consideração um valor máximo admissível para a diferença angular nos circuitos em regime normal de operação (p.ex. 20 graus), e o número de segmentos ( *L* ) utilizados para a segmentação da diferença angular. Por exemplo, se a diferença angular máxima admissível for igual a 20 graus e o número de segmentos utilizados for igual a 4, então o parâmetro  $\delta^{\text{max}}$  valerá 5 graus.
- $\triangleright$  As constantes disjuntivas (M) são utilizadas para evitar produto de variáveis, como nas restrições relativas à lei de Ohm para os circuitos candidatos, também nas restrições relativas às perdas nos circuitos candidatos e nas restrições relativas aos limites superiores dos segmentos de abertura angular nos circuitos candidatos.

A Figura 3.4 mostra um exemplo da função linear por partes utilizando 3 segmentos para discretizar a parte positiva da abertura angular do circuito.

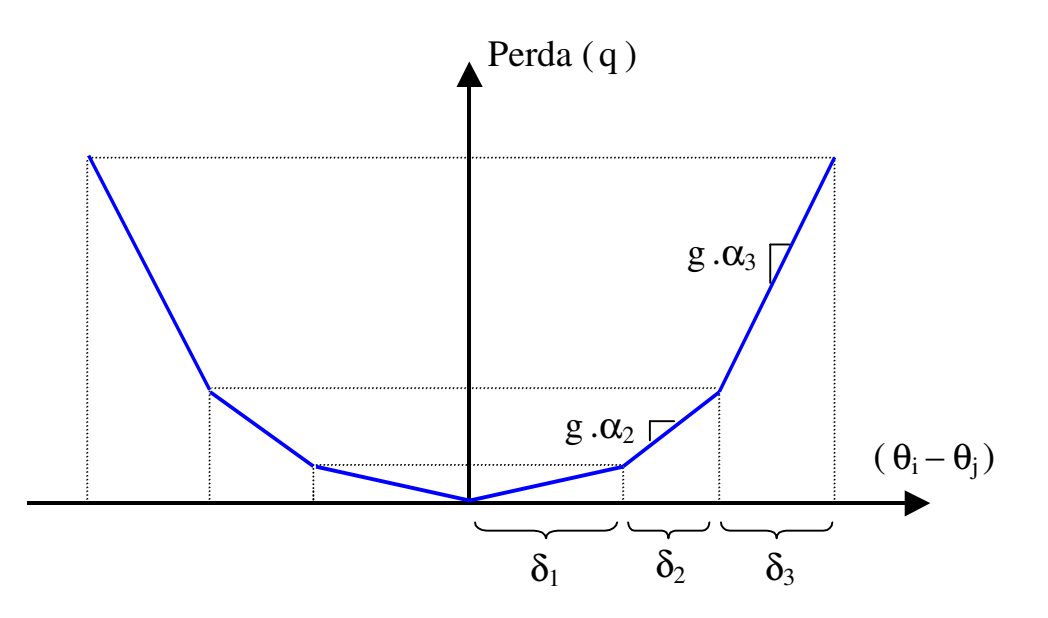

Figura 3.4 – Função linear por partes para as perdas em um circuito

O Modelo 3.9, mostrado a seguir, corresponde ao modelo de otimização linear disjuntivo com perdas, obtido a partir das premissas e considerações citadas anteriormente. Por questão de simplicidade, as variáveis relativas às rejeições de carga por barra não foram representadas neste modelo.

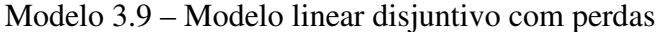

## Minimizar  $k q + c^t x$

Sujeito a

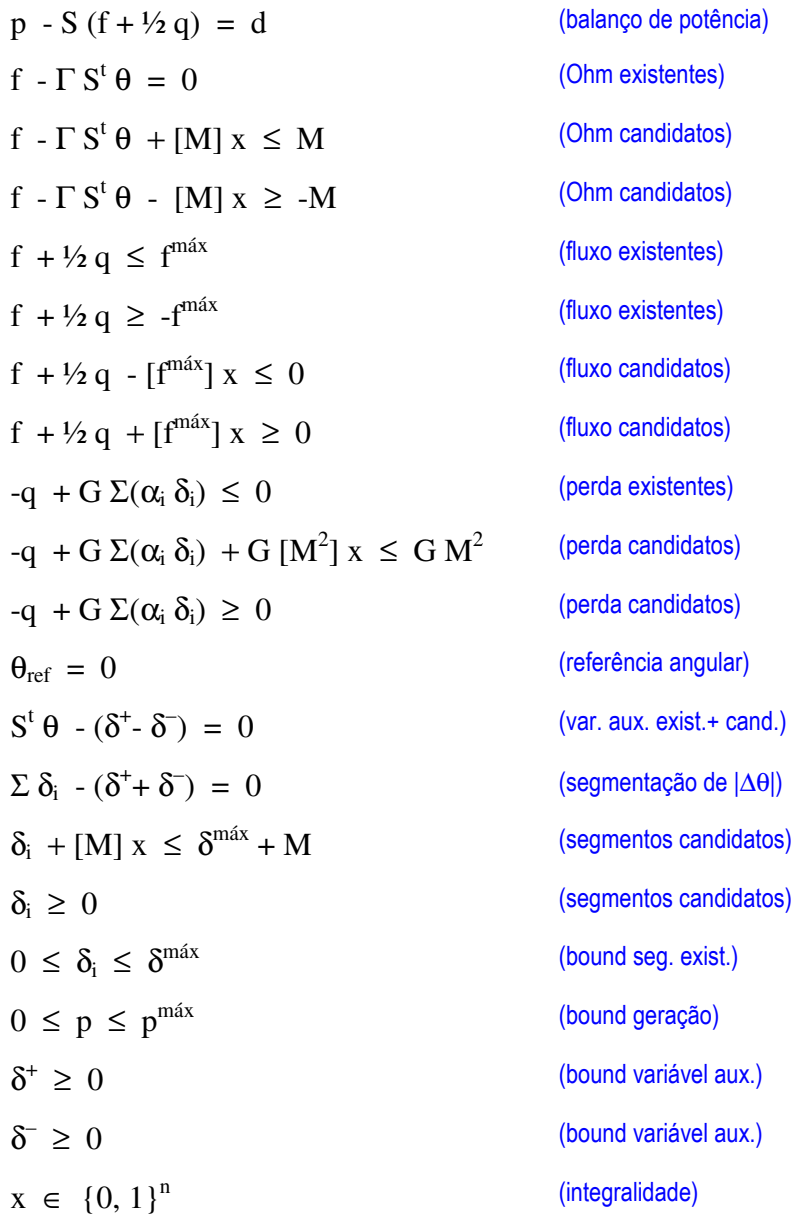

## Onde:

k = constante de custo anualizado das perdas

- $q =$  vetor de perdas nos circuitos
- c = vetor de custos anualizados dos circuitos candidatos (dimensão *n*)
- $\delta^+$ vetor de variáveis auxiliares usadas para representar as diferenças angulares

δ – = vetor de variáveis auxiliares usadas para representar as diferenças angulares

- $G =$  matriz diagonal com as condutâncias dos circuitos
- $M =$  vetor de constantes disjuntivas ( $[M] =$ matriz diagonal correspondente)
- $M<sup>2</sup>$ = vetor de constantes disjuntivas ao quadrado ( $[M^2]$  = matriz diagonal corresp.)
- $\alpha_i =$ constante de inclinação dos segmentos da função linear por partes ( $i = 1, ..., L$ )
- $L =$  número de segmentos utilizados na função linear por partes
- $\delta_i =$ vetor de tamanhos dos i-ésimos segmentos das diferenças angulares ( $i = 1, ..., L$ )
- Σ = indica somatório sobre todos os *L* segmentos utilizados
- $\delta^{\text{max}}$  = constante que define o tamanho máximo que cada segmento pode ter

Obs.: os demais parâmetros e variáveis deste modelo são os mesmos definidos ao final do Modelo 3.1.

Comparando este modelo linear disjuntivo com perdas com o modelo disjuntivo sem perdas apresentado anteriormente (Modelo 3.2), pode-se fazer as seguintes observações com relação a diferenças entre ambos:

- Em função da consideração das perdas nos circuitos como cargas fictícias adicionais nas suas barras terminais (metade em cada uma), a expressão de fluxo, tanto nas restrições de balanço de potência como nas restrições relativas aos limites de fluxo, foi alterada de f para  $(f + \frac{1}{2}q)$ .
- No modelo com perdas, além do acréscimo de um novo termo na função objetivo, referente ao custo das perdas, foram acrescidos novos conjuntos de restrições relativas a: perdas nos circuitos existentes e candidatos, variáveis auxiliares não negativas para representar as diferenças angulares dos circuitos existentes e candidatos, segmentação do módulo das diferenças angulares dos circuitos, e limites superiores e inferiores para as novas variáveis introduzidas no modelo.
- No modelo com perdas, é necessário permitir um certo nível de redespacho para poder atender às variações das perdas (que neste caso não estão mais pré-fixadas e embutidas na demanda), enquanto que no modelo sem perdas pode-se ou não considerar que o despacho é fixo.

## **3.5.2 Incoerências na rede**

Nas restrições relativas às perdas nos circuitos existentes e nos circuitos candidatos, estas são feitas maiores ou iguais ( ≥ ) ao valor aproximado definido pela função linear por partes. Esta abordagem é aceitável pois, uma vez que as perdas possuem custo na função objetivo e são tratadas como cargas adicionais, as perdas deverão estar sempre iguais ao valor aproximado (restrição atendida na igualdade).

Porém, em sistemas malhados, pode ocorrer o fenômeno conhecido como incoerência, que consiste em um aumento de carga provocar redução de fluxo em algum circuito. Neste caso, teoricamente poderia haver uma situação na qual um valor de perda maior que o valor da aproximação linear por partes poderia evitar um reforço de transmissão, gerando assim uma economia na função objetivo maior do que o gasto adicional devido à superestimação do valor da perda. Esta situação caracterizaria um erro de modelagem, pois o valor da perda em um circuito, no modelo, poderia ser substancialmente maior que o valor correto ( $g.\Delta\theta^2$ ).

Para contornar este problema, vislumbra-se a possibilidade de adaptar o modelo para trabalhar com restrições de igualdade ( = ) ao invés das restrições de desigualdade ( ≥ ) do modelo apresentado. Isto depende da realização de testes, pois restrições de igualdade geralmente são mais difíceis de resolver do que restrições de desigualdade, podendo dificultar assim a solução do problema. Neste trabalho porém, a implementação do modelo com perdas não chegou a ser feita e, portanto, esta possibilidade fica como uma sugestão para futuros desenvolvimentos.

# Capítulo 4 Resultados

Neste capítulo são apresentados os principais resultados obtidos com a aplicação da metodologia proposta e das diversas heurísticas desenvolvidas a dois casos testes muito utilizados na literatura, um de pequeno porte [Garver 1970], descrito no item 4.2, e outro de médio porte [EPRI 1987], referente a uma configuração real do sistema Sul brasileiro, descrito no item 4.5.

## **4.1 Implementação Realizada**

Foi efetuada uma implementação computacional utilizando a linguagem FORTRAN para execução das iterações do método de relaxação lagrangeana. Esta implementação inicialmente utilizou o pacote *freeware* GLPK (Gnu Linear Programming Kit) para solução dos subproblemas com variáveis inteiras (MIP), disponível em http://www.gnu.org/software/glpk/glpk.html , e posteriormente foi alterada para utilizar também o pacote comercial de otimização Ilog Cplex<sup>®</sup> 9.0.

Como descrito no item 3.3, foram desenvolvidas várias heurísticas e melhoramentos no algoritmo básico, visando melhorar a eficiência computacional, entre eles:

- Heurísticas para obtenção de boas soluções primais viáveis (limites superiores);
- Fixação automática de variáveis (redução do problema);
- $\triangleright$  Mecanismo automático para evitar ciclagem.

Os principais passos da implementação realizada são descritos a seguir:

 $\triangleright$  Atualização dos multiplicadores de Lagrange e de  $\underline{x}$ ;

- Leitura dos subproblemas correspondentes a cada cenário e reescrita dos mesmos após atualização dos custos em função dos multiplicadores;
- E Leitura dos resultados de cada subproblema, resolvido pelo GLPK ou Cplex<sup>®</sup>;
- Cálculo do valor do lagrangeano e atualização do limite inferior;
- Heurística para obtenção de limite superior (os subproblemas contínuos PL gerados pela heurística também são resolvidos pelo GLPK ou Cplex<sup>®</sup>);
- Verificação da possibilidade de fixação automática de variáveis;
- Atualização do passo;
- Verificação de se o critério de convergência foi satisfeito.

## **4.2 Caso Exemplo de Garver**

O primeiro caso exemplo utilizado para testar a implementação realizada foi o caso de Garver [Garver 1970], de pequeno porte mas muito citado na literatura. A motivação para se utilizar este sistema foi a de usá-lo como laboratório de testes para o desenvolvimento da implementação da relaxação lagrangeana. Os dados relativos a este caso são apresentados no Apêndice A.

A Figura 4.1 ilustra a topologia deste caso, que é composto de 6 barras (1 inicialmente desconectada), 6 circuitos existentes, 60 circuitos candidatos (variáveis 0- 1) correspondendo a até 4 circuitos novos em cada uma das 15 possíveis faixas de passagem, 5 cargas e 3 gerações, correspondendo a uma potência total de 760 MW. Neste caso exemplo, não foi admitido redespacho. Portanto, os limites máximos das gerações são feitos iguais aos valores de geração do caso base (valores apresentados no diagrama). Para reduzir o tamanho do espaço de estados (espaço de busca) do problema, foram utilizadas restrições de precedência, que consistem em obrigar que circuitos em uma mesma faixa de passagem sejam construídos de forma ordenada. Com esta alteração, o espaço de estados passa a ser composto de 15 faixas de passagem com
5 possibilidades de expansão (nenhum, 1, 2, 3 ou 4 reforços) em cada uma, acarretando uma redução no número de soluções possíveis de  $2^{60}$  para  $5^{15}$ , o que representa uma redução de 8 ordens de grandeza (de  $10^{18}$  para  $10^{10}$ ). O modelo linear disjuntivo relativo a este sistema consiste em um problema de otimização inteira mista com 297 linhas, 131 colunas e 917 elementos não nulos, e é apresentado no Apêndice B.

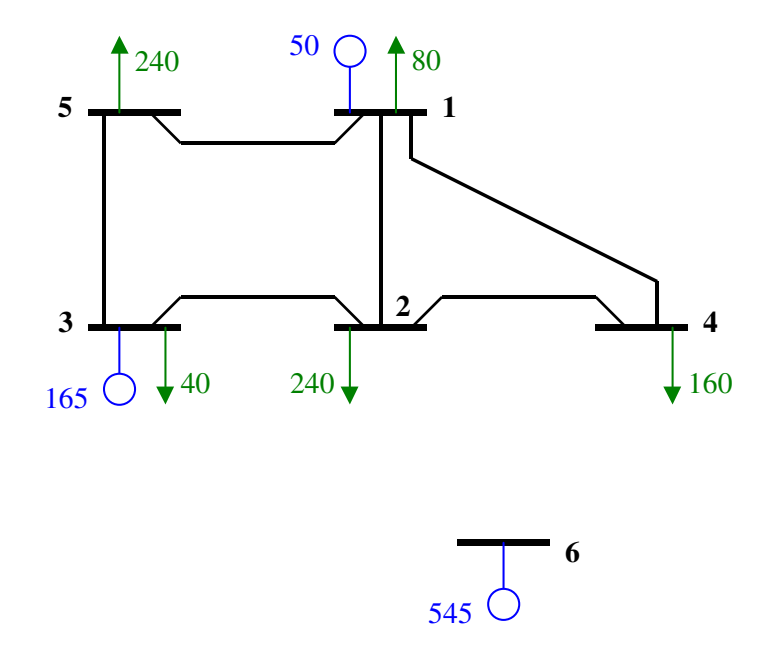

Figura 4.1 – Diagrama unifilar do caso de Garver

## **4.2.1 Cenários considerados**

Para este caso foram criados 4 cenários de expansão da carga e da geração, em um único estágio de decisão. O primeiro cenário corresponde ao problema original, mostrado na figura acima. Outros 3 cenários foram criados, com alterações nos valores das cargas e das gerações, inclusive alterando os totais de carga e geração. Em nenhum cenário é admitido redespacho, ou seja, os limites máximos de geração são feitos iguais aos valores gerados. A Tabela 4.1 apresenta os dados de geração e carga dos 4 cenários, destacando as diferenças em relação ao primeiro cenário (problema original). Nas simulações realizadas com este sistema teste não foram consideradas as variáveis de rejeição de carga por barra (modelo de otimização robusta).

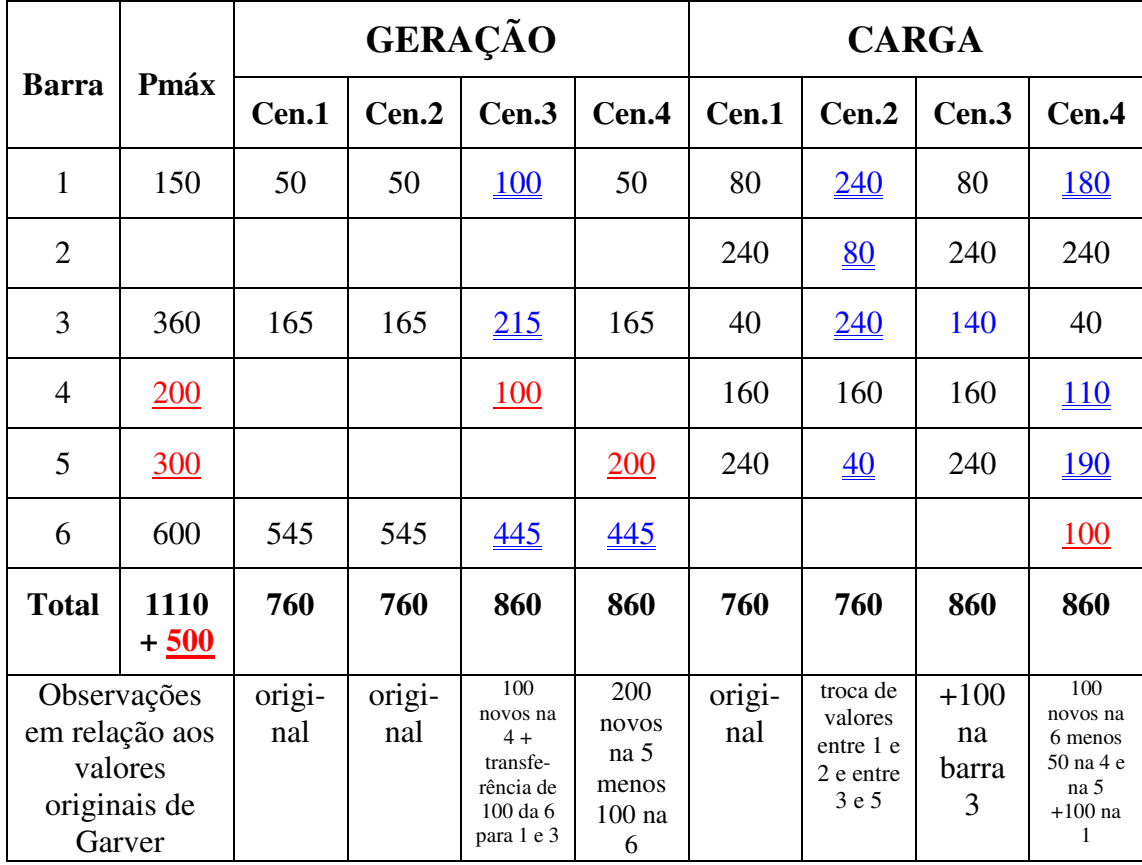

Obs: em vermelho valores em locais novos, em azul mudança de valor em local onde já havia.

Tabela 4.1 – Dados de geração e carga dos cenários do caso teste de Garver

Os problemas relativos a cada cenário, considerados separadamente, foram resolvidos no GLPK, assim como um caso completo (modelo completo – ver Modelo 3.4) atendendo a todos os cenários simultaneamente. O modelo completo relativo a estes 4 cenários consiste em um problema de otimização inteira mista com 1053 linhas, 344 colunas e 3398 elementos não nulos. A Tabela 4.2 apresenta, para cada caso, a solução ótima obtida, o custo da solução, o tempo de processamento e a memória total gasta na solução. Note que a solução do modelo completo não é a união das soluções de todos cenários, pois no cenário 2 há 3 adições 4-6, enquanto na solução completa há somente 2.

Somando os tempos de processamento dos 4 cenários separados, resulta 3,0 segundos. Logo, se forem feitas 3 iterações com processamento serial ou 6 iterações com processamento paralelo e os tempos se mantiverem semelhantes, o gasto de tempo da relaxação lagrangeana já vai ser maior que o da solução completa. Porém, o gasto

máximo de memória é bem menor, o que pode evitar que o pacote de solução de problemas MIP "quebre" (esgote a memória do computador) tentando resolver o problema completo. Deve-se lembrar que relaxação lagrangeana é um processo demorado e, por isso, é recomendada somente para problemas nos quais a solução completa não seja possível ou seja muito demorada.

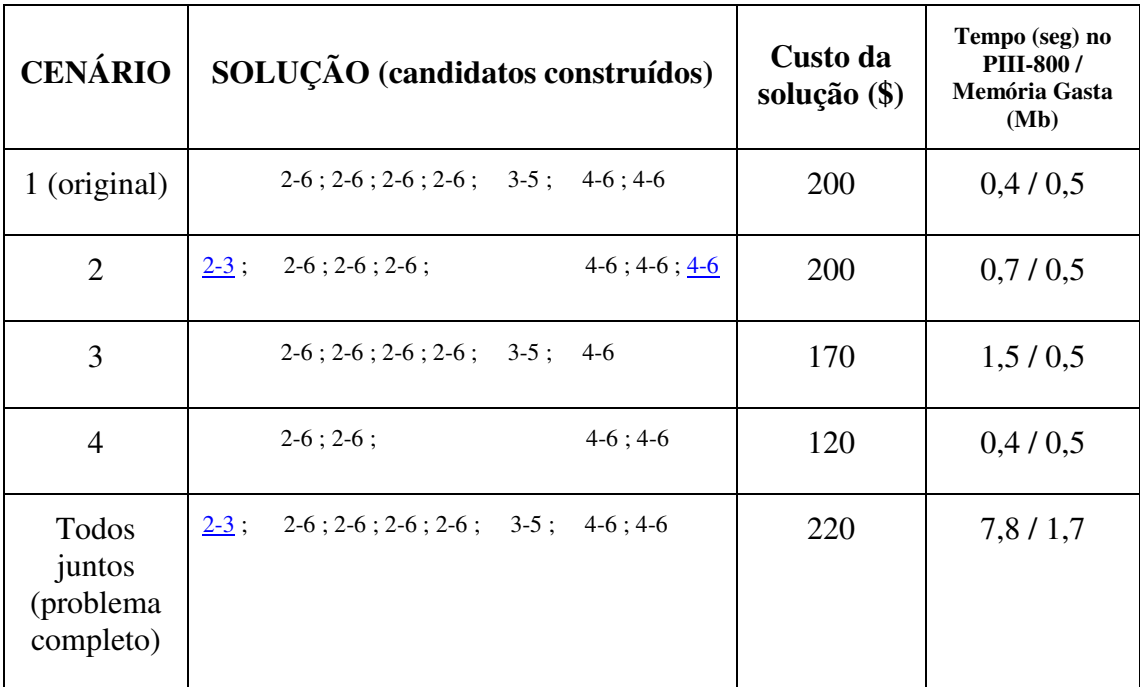

Obs: em azul sublinhado acréscimos em relação à solução do caso original.

Tabela 4.2 – Resultados dos cenários do caso de Garver em separado e juntos

Para efeito de comparação, foi simulado um caso com o valor esperado das variáveis incertas, ou seja, foram utilizados valores médios para as cargas e gerações, onde as médias foram feitas sobre os valores dos 4 cenários. Para este caso, foi obtida uma solução ótima com custo de 170 unidades monetárias (circuitos 1-5 ; 2-6;2-6;2-6 ; 4-6;4-6), com tempo de processamento de 2,7 segundos e gasto de memória de 0,6 Mbytes. Como era de se esperar, a solução baseada nos valores esperados das variáveis incertas apresentou um custo inferior ao da solução do modelo completo, que considera todos os cenários. Porém, a solução com valores esperados só é viável para o cenário 4, enquanto que a solução completa é viável para todos os cenários.

#### **4.3 Resultados das Simulações com o Caso de Garver**

As simulações com o caso de Garver utilizaram o GLPK para solução dos subproblemas e foram realizadas em um microcomputador PC com processador Pentium<sup>®</sup> III de 800 MHz e 192 MB de memória RAM e foram considerados 4 cenários em um único estágio. O primeiro cenário, correspondente ao caso original de Garver, apresenta uma solução com custo de 200 unidades monetárias. Nesta solução, foram construídas 4 linhas entre as barras 2 e 6, 2 linhas entre as barras 4 e 6, e uma linha entre as barras 3 e 5. A Figura 4.2 apresenta o diagrama unifilar referente a esta solução. O modelo linear disjuntivo sem perdas e sem variáveis de rejeição de carga por barra, correspondente a este caso, é apresentado no Apêndice B, onde aparece uma listagem completa do problema com todas suas variáveis e restrições. Os demais cenários considerados, assim como as respectivas soluções ótimas, estão apresentados no item 4.2, juntamente com a solução ótima do modelo completo, atendendo todos os cenários, que vale 220 unidades monetárias. Os 4 cenários foram considerados como equiprováveis, ou seja, a probabilidade de ocorrência de cada cenário é 0,25 ( 25% ). Em todas as simulações realizadas as perdas foram consideradas já embutidas na demanda e não foram consideradas as variáveis de rejeição de carga por barra.

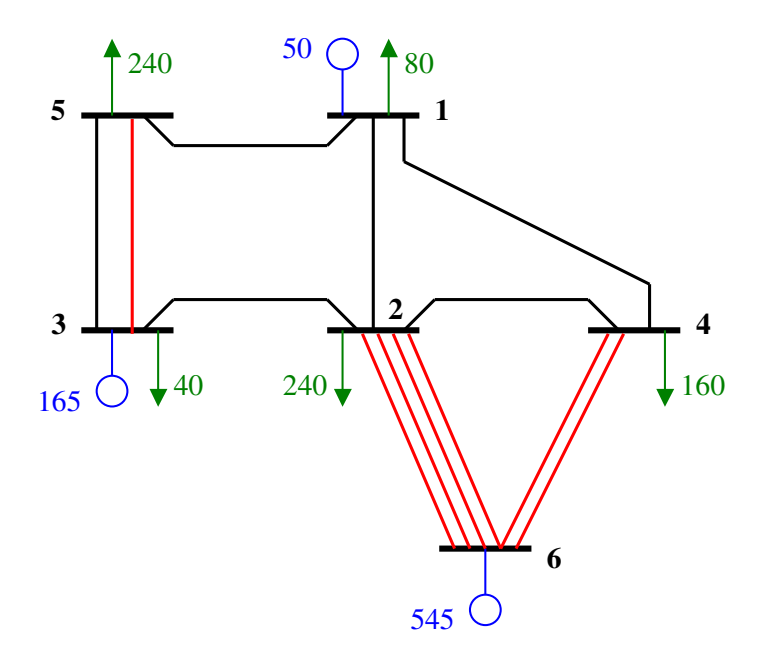

Figura 4.2 – Diagrama com a solução do cenário 1 do Garver (custo = \$200)

Para executar o algoritmo de relaxação lagrangeana sobre este caso é necessário primeiramente definir o valor inicial para o passo utilizado na atualização dos multiplicadores de Lagrange. Lembrando que os multiplicadores são somados aos custos das variáveis de decisão na função objetivo dos subproblemas e observando, na expressão de atualização dos multiplicadores (ver item 3.4.2), que o passo multiplica a grandeza ( $x^{k} - \underline{x}^{k}$ ) cujo valor é sempre menor que 1, conclui-se que um bom valor inicial para o passo deve ter a mesma ordem de grandeza dos custos originais das variáveis de decisão pois, caso se utilize valores muito baixos, pode ocorrer convergência lenta em função das pequenas alterações que ocorrerão nos custos das variáveis de decisão e, caso se utilize valores muitos altos, podem ocorrer oscilações em função das grandes alterações que ocorrerão nos custos das variáveis de decisão. No caso de Garver (ver Apêndice A) os custos dos circuitos candidatos variam de 20 a 63 unidades monetárias. Portanto, foi escolhido o valor inicial de 40 para o passo. Mais adiante serão experimentados outros valores. Em todas as simulações apresentadas neste item foi utilizada, para a obtenção dos limites superiores, apenas a primeira das heurísticas apresentadas no item 3.3.7, pois tanto a segunda heurística como o algoritmo CR ainda não haviam sido desenvolvidos.

## **4.3.1 Número de iterações para redução do passo**

A próxima etapa é definir o número de iterações sem melhoria no valor do lagrangeano para se diminuir o valor do passo. Foram experimentados valores variando desde 1 até 5 iterações. Ao diminuir o passo, este é dividido por 2, conforme sugerido em [Beasley 1993]. Em todas as simulações foi utilizado como valor mínimo para o passo o valor 1,0 para evitar estagnação do processo de convergência. A Tabela 4.3 mostra, para cada valor do número de iterações sem melhoria, o número de iterações até a convergência final, o número de iterações até obtenção do limite inferior ótimo e o número de iterações até obtenção do limite superior ótimo. Deve-se lembrar que o critério de convergência é o atendimento das restrições de não-antecipabilidade, o que, no caso com um único estágio, significa obter, na mesma iteração, soluções idênticas em todos os subproblemas.

| Número de<br>iterações para<br>redução do passo | Número de<br>iterações até a<br>convergência final | Iterações até<br>obtenção do limite<br>inferior ótimo | Iterações até<br>obtenção do limite<br>superior ótimo |
|-------------------------------------------------|----------------------------------------------------|-------------------------------------------------------|-------------------------------------------------------|
|                                                 | 489                                                | 461                                                   |                                                       |
|                                                 | 249                                                | 249                                                   | 6                                                     |
| 3                                               | 65                                                 | 53                                                    | 6                                                     |
|                                                 | 69                                                 | 64                                                    | 6                                                     |
|                                                 | 68                                                 | 68                                                    | ი                                                     |

Tabela 4.3 – Número de iterações para redução do passo no caso de Garver

A primeira observação a ser feita é que de fato, como já era previsto, o *gap* de dualidade chega a valer zero ao final da convergência. Pode ser verificado na tabela acima que a convergência lenta, característica da relaxação lagrangeana, ocorreu de fato. A última coluna da tabela mostra que a heurística utilizada para a obtenção de limites superiores (através da união das soluções dos subproblemas baseada no número de cenários em que cada variável de decisão vale 1) teve um excelente desempenho, conseguindo encontrar a solução ótima em poucas iterações.

Um fato interessante, ocorrido nas simulações 1, 3 e 4, foi a obtenção do limite inferior ótimo antes da convergência final. Analisando o Modelo 3.7, verifica-se que isto pode ocorrer, desde que os multiplicadores associados às restrições de nãoantecipabilidade ainda não convergidas valham zero. Por exemplo, na simulação 3 o processo iterativo poderia ser interrompido após a iteração 53, pois o *gap* de dualidade já valia zero e, conseqüentemente, a solução heurística (primal viável) que gerou o limite superior era comprovadamente ótima.

Baseado nas simulações acima, pode-se concluir que, para este caso, o valor 3 (assinalado em amarelo na tabela) é o melhor para o número de iterações para redução do passo. Este valor foi usado nas simulações subseqüentes, nas quais foram variados outros parâmetros.

## **4.3.2 Passo inicial**

A seguir foram testados outros valores iniciais para o passo. Nestas simulações também foi utilizado, como valor mínimo para o passo, o valor 1,0 . A Tabela 4.4 mostra, para alguns valores de passo inicial, o número de iterações até a convergência final.

| Passo inicial                                         | 20  | 30  | 40 |  |
|-------------------------------------------------------|-----|-----|----|--|
| Número de<br>iterações até a<br>convergência<br>final | 264 | 145 | 65 |  |

Tabela 4.4 – Passo inicial no caso de Garver

Pode ser verificado na tabela acima que o valor de passo inicial que levou aos melhores resultados foi o valor 40 (assinalado em amarelo na tabela), o mesmo usado nas simulações da Tabela 4.3. Os parâmetros desta simulação (3 e 40) são portanto os melhores obtidos para este caso. A seguir são mostrados mais detalhes a respeito dos resultados desta simulação com os melhores parâmetros obtidos.

## **4.3.3 Detalhes dos resultados com os melhores parâmetros**

A Figura 4.3 apresenta uma visualização da evolução das soluções dos subproblemas ao longo do processo iterativo. A primeira coluna corresponde ao número da iteração. As colunas seguintes correspondem a cada uma das 60 variáveis de decisão (60 circuitos candidatos). Para cada um destes circuitos aparece a identificação da barra "de" e da barra "para", tanto no início como no final dos resultados.

Nas colunas correspondentes às variáveis de decisão aparecem, para cada iteração, o número de subproblemas nos quais a variável de decisão vale 1. Este número pode variar de zero (coluna em branco) até 4 (variável de decisão "convergida", ou seja, presente na solução de todos os 4 subproblemas).

Pode-se ver na Figura 4.3 como que, ao longo do processo iterativo, as soluções dos subproblemas convergem para a solução do problema completo (assinalada em amarelo), ou seja, circuitos : 2-3 , 2-6 , 2-6 , 2-6 , 2-6 , 3-5 , 4-6 , 4-6 . Algumas variáveis de decisão (p.ex. 2-3 e 3-5) são mais difíceis de convergir do que outras (p.ex. os dois circuitos 4-6), provavelmente porque não estavam presentes nas soluções originais de vários cenários. Pode-se visualizar também o efeito das restrições de precedência nos resultados, pois os circuitos, dentro de uma mesma faixa de passagem (mesmas barras terminais), são construídos sempre de forma ordenada.

A Tabela 4.5 apresenta o relatório de convergência deste caso, assim como foi gerado pela implementação realizada, apenas transformado para o formato de tabela. O significado das colunas é o seguinte:

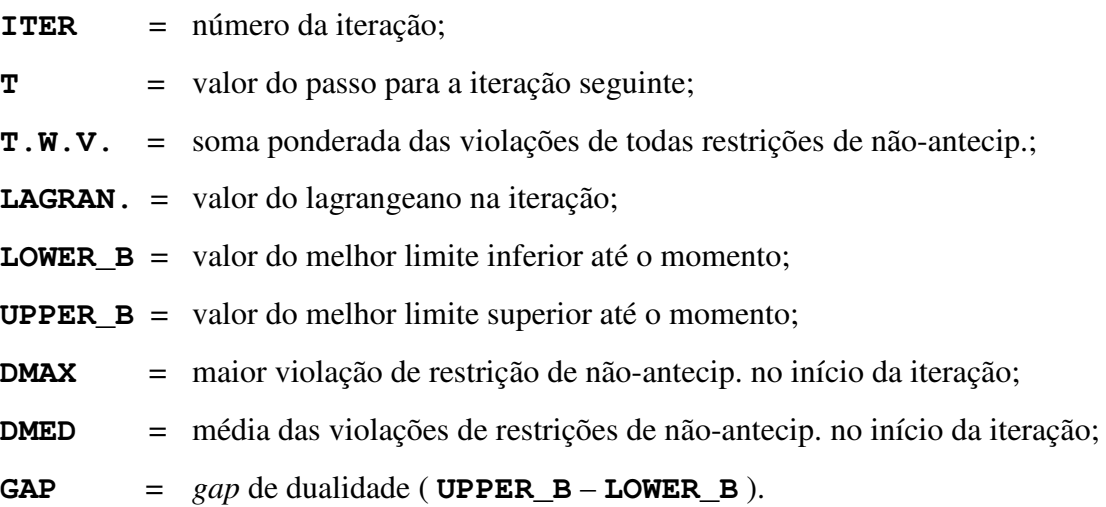

Pode-se verificar na tabela que, após 3 iterações com estagnação do valor do *lower-bound*, o passo é reduzido à metade. As iterações ao final das quais houve redução do passo foram: 15 (passou para 20), 30 (passou para 10), 39 (passou para 5), 49 (passou para 2,5), 56 (passou para 1,25) e 59 (passou para 1).

|                 |                                                                                                    |                       |                              |              |                              |                |                           |                   |                |                |              | $\left( \right)$ |
|-----------------|----------------------------------------------------------------------------------------------------|-----------------------|------------------------------|--------------|------------------------------|----------------|---------------------------|-------------------|----------------|----------------|--------------|------------------|
|                 |                                                                                                    |                       |                              |              |                              |                |                           |                   |                |                | (BARRA PARA) |                  |
| 1<br>$\sqrt{2}$ |                                                                                                    |                       |                              |              | $\mathbf{1}$<br>$\mathbf{2}$ | 4443           | 3<br>$\mathbf{2}$         |                   | 331            |                |              |                  |
| 3               |                                                                                                    |                       |                              |              | $\mathbf{1}$                 | 4441<br>4442   | $\overline{c}$            | 1<br>$\mathbf{1}$ | 43 1<br>431 1  |                |              |                  |
| $\overline{4}$  |                                                                                                    |                       | $\mathbf{1}$                 |              | 1                            | 3331           | 3                         | $\overline{c}$    | 441 1          |                |              |                  |
| 5               |                                                                                                    |                       | $\mathbf{2}$                 |              | $\mathbf{1}$                 | 332            | $\overline{2}$            | 211               | 44111          |                |              |                  |
| 6               |                                                                                                    |                       | $\mathbf{2}$                 |              | $\mathbf{1}$                 | 3332           | 21                        | 111               | 441            |                |              |                  |
| $\overline{7}$  |                                                                                                    |                       | $\mathbf{1}$                 |              |                              | 2221           | 4                         | 211               | 443            |                |              |                  |
| 8               |                                                                                                    | $\mathbf{1}$          | $\mathbf{1}$                 |              | $\mathbf{1}$                 | 3332           | 3                         | 211               | $4\,4$         |                |              |                  |
| 9               |                                                                                                    |                       |                              |              | $\mathbf 1$                  | 4431           | 3                         | $\mathbf{1}$      | 441 11         |                |              |                  |
| 10              |                                                                                                    | $\mathbf 1$           |                              |              | $1\,$                        | 4431           | $\mathbf{2}$              |                   | 441 1          |                |              |                  |
| $11\,$          |                                                                                                    |                       | $\mathbf{1}$                 |              | $\mathbf{1}$                 | 4441           | $\overline{c}$            | $\mathbf{1}$      | 441 1          |                |              |                  |
| 12<br>13        |                                                                                                    | $\mathbf{1}$<br>$1\,$ |                              |              | $\mathbf{1}$<br>2            | 4443<br>4441   | $\mathbf{2}$<br>3         | $\mathbf 1$       | 441 1<br>441 2 |                |              |                  |
| 14              |                                                                                                    | $1\,$                 |                              |              | $\mathbf{1}$                 | 3331           | 3                         | 111               | 4421           |                |              |                  |
| 15              | $\mathbf{1}$                                                                                                    |                       | 3                            |              | $\mathbf{1}$                 | 2211           | $\mathbf{2}$              | 211               | 442 2          |                |              |                  |
| 16              |                                                                                                    |                       | $\mathbf{2}$                 |              | 21                           | 4442           | 3                         | 111               | 441            |                |              |                  |
| 17              |                                                                                                    | $\mathbf{1}$          |                              |              |                              | 4432           | 3                         | $\mathbf{1}$      | 441 2          |                |              |                  |
| 18              |                                                                                                    |                       | $\mathbf{1}$                 |              |                              | 4443           | 3                         |                   | 44             |                |              |                  |
| 19              |                                                                                                    |                       | $\mathbf{1}$                 |              | 2                            | 4443           | 2                         |                   | 44             | $\overline{1}$ |              |                  |
| 20              |                                                                                                    |                       | $\mathbf{1}$                 |              | $\mathbf{1}$                 | 4442           | 4                         |                   | 441 2          |                |              |                  |
| 21              |                                                                                                    |                       | $\mathbf{1}$                 |              | $\mathbf{1}$                 | 4443           | 3                         |                   | 44             |                |              |                  |
| 22<br>23        |                                                                                                    |                       | $\mathbf{1}$                 |              | $\mathbf 1$                  | 4443<br>4443   | 3<br>4                    | 1                 | 44<br>44       |                |              |                  |
| 24              |                                                                                                    |                       |                              |              | $\mathbf{1}$                 | 4443           | 3                         | $\mathbf{1}$      | 44             |                |              |                  |
| 25              |                                                                                                    |                       |                              |              | $\mathbf{2}^{\prime}$        | 4441           | 3                         |                   | 44             | 2              |              |                  |
| 26              |                                                                                                    |                       | $\mathbf{1}$                 |              |                              | 4443           | 3                         |                   | 44             | 2              |              |                  |
| 27              |                                                                                                    |                       | $\mathbf{2}$                 |              |                              | 3331           | 31                        | 111               | 441 1          |                |              |                  |
| 28              |                                                                                                    |                       | $\mathbf{1}$                 |              | $\mathbf{1}$                 | 3332           | $\overline{c}$            | $\mathbf{1}$      | 441 1          |                |              |                  |
| 29              |                                                                                                    |                       |                              |              | $\mathbf{1}$                 | 4442           | 3                         | $\mathbf{1}$      | 44             | 2              |              |                  |
| 30              |                                                                                                    |                       | $\mathbf{1}$<br>$\mathbf{1}$ |              | 2                            | 3333           | 3                         | 11                | 44             |                |              |                  |
| 31<br>32        |                                                                                                    |                       |                              |              | $\mathbf{1}$<br>3            | 4442<br>4442   | 3<br>$\mathbf{2}$         |                   | 44<br>441 1    | $\mathbf{1}$   |              |                  |
| 33              |                                                                                                    |                       |                              |              |                              | 4442           | 3                         | $\mathbf{1}$      | 44             |                |              |                  |
| 34              |                                                                                                    |                       |                              |              | 2                            | 4444           | 2                         |                   | 44             |                |              |                  |
| 35              |                                                                                                    |                       | $\mathbf{1}$                 |              | $\mathbf 1$                  | 4444           | 4                         |                   | 44             |                |              |                  |
| 36              |                                                                                                    |                       | $\mathbf{1}$                 |              | $\mathbf{1}$                 | 4431           | 3                         | $\mathbf{1}$      | 44             | 3              |              |                  |
| 37              |                                                                                                    |                       | $\overline{c}$               |              | $\mathbf 1$                  | 4443           | 3                         |                   | 44             | $\mathbf{1}$   |              |                  |
| 38              |                                                                                                    |                       | $\mathbf{1}$                 |              | 2                            | 4444           | $\ensuremath{\mathsf{3}}$ |                   | 44             |                |              |                  |
| 39              |                                                                                                    |                       | $\sqrt{2}$<br>$\mathbf{1}$   |              | $1\,$<br>$\mathbf{1}$        | 4444           | 3<br>$\mathsf 3$          |                   | 44             |                |              |                  |
| 40<br>41        |                                                                                                    |                       |                              |              | $\mathbf{1}$                 | 4442<br>4443   | 3                         |                   | 44<br>44       | 2<br>2         |              |                  |
| 42              |                                                                                                    |                       |                              |              | 2                            | 4442           | $\sqrt{4}$                |                   | 44             | $\mathbf{1}$   |              |                  |
| 43              |                                                                                                    |                       | $\mathbf{1}$                 |              | $1\,$                        | 4443           | 3                         |                   | 44             | $\mathbf{2}$   |              |                  |
| 44              |                                                                                                    |                       | $\sqrt{2}$                   |              | $\mathbf{1}$                 | 4443           | $\sqrt{2}$                |                   | 44             | $\mathbf{1}$   |              |                  |
| 45              |                                                                                                    | $\mathbf{1}$          | $\mathbf 1$                  | $\mathbf{1}$ | $\mathbf{2}$                 | 4443           | 3                         |                   | 33             | 11             |              |                  |
| 46              |                                                                                                    |                       | $\mathbf 1$                  |              |                              | 4444           | $\overline{4}$            |                   | 44             | $\mathbf{1}$   |              |                  |
| 47              |                                                                                                    |                       | $\overline{c}$               |              | $\mathbf{1}$                 | 4442           | 3                         |                   | 44             | 2              |              |                  |
| $4\,8$          |                                                                                                    |                       | 1                            |              | $1 -$                        | 4443           | $\mathcal{S}$             |                   | 44 1           |                |              |                  |
| 49<br>50        |                                                                                                    |                       | $\mathbf{1}$                 |              | 2<br>$\mathbf{1}$            | 4443<br>4444   | 3<br>3                    |                   | 44 1<br>44     |                |              |                  |
| 51              |                                                                                                    |                       |                              |              |                              | 4443           | $\overline{4}$            |                   | 44             | $\mathbf{1}$   |              |                  |
| 52              |                                                                                                    |                       | $\mathbf{1}$                 |              |                              | 4444           | $\overline{4}$            |                   | 44             |                |              |                  |
| 53              |                                                                                                    |                       | $\mathbf{2}$                 |              |                              | 4444           | $\overline{4}$            |                   | 44             |                |              |                  |
| 54 11           |                                                                                                    |                       | 2                            |              |                              | 4444           | 3                         |                   | 44             |                |              |                  |
| 55              |                                                                                                    |                       | $\mathbf{1}$                 |              | $\mathbf{1}$                 | 4444           | $\mathcal{S}$             |                   | 44             |                |              |                  |
| 56              |                                                                                                    |                       | 3                            |              |                              | 3 4443         | 3                         |                   | 44             | $\mathbf{1}$   |              |                  |
| 57<br>58        |                                                                                                    |                       | 3<br>$\mathbf{1}$            |              |                              | 1 4443         | $\overline{4}$            | $\mathbf{1}$      | 44<br>44       |                |              |                  |
| 59              |                                                                                                    |                       | $\mathcal{S}$                |              |                              | 1 4443<br>4443 | 4<br>$4\overline{ }$      |                   | 44             | $\mathbf{1}$   |              |                  |
| 60              |                                                                                                    |                       | $\mathfrak{Z}$               |              |                              | 4444           | 4                         |                   | 44             |                |              |                  |
| 61              |                                                                                                    |                       | $\mathbf{2}$                 |              |                              | 4444           | $4^{\circ}$               |                   | 44             |                |              |                  |
| 62              |                                                                                                    |                       | 3                            |              |                              | 4443           | $\overline{4}$            |                   | 44             | 1              |              |                  |
| 63              |                                                                                                    |                       | 3                            |              |                              | 4443           | $\overline{4}$            |                   | 44             |                |              |                  |
| 64              |                                                                                                    |                       | 2                            |              |                              | 4444           | 4                         |                   | 44             |                |              |                  |
| 65              |                                                                                                    |                       | $\overline{4}$               |              |                              | 4444           | 4                         |                   | 44             |                |              |                  |
|                 | 111111111111111111111 <mark>2</mark> 22222222222 <mark>2222</mark> 3333 <mark>3</mark> 33333334444 <mark>44</mark> 445555 (BARRADE |                       |                              |              |                              |                |                           |                   |                |                |              | $\left( \right)$ |
|                 |                                                                                                    |                       |                              |              |                              |                |                           |                   |                |                |              |                  |

Figura 4.3 – Evolução das soluções do caso de Garver com os melhores parâmetros

| ITER     | T             | T.W.V.         | LAGRAN.            | LOWER_B            | UPPER_B            | DMAX             | DMED             | GAP            |
|----------|---------------|----------------|--------------------|--------------------|--------------------|------------------|------------------|----------------|
| 1        | 40.00         | 2,250          | 182.750            | 182.750            | 261.000            | 0.7500           | 0.0417           | 78.250         |
| 2        | 40.00         | 2.500          | 185.250            | 185.250            | 261.000            | 0.7500           | 0.0375           | 75.750         |
| 3        | 40.00         | 2.875          | 190.000            | 190.000            | 261.000            | 0.7500           | 0.0417           | 71.000         |
| 4        | 40.00         | 3.875          | 184.500            | 190.000            | 261.000            | 0.7500           | 0.0479           | 71.000         |
| 5        | 40.00         | 5.000          | 191.000            | 191.000            | 261.000            | 0.7500           | 0.0646           | 70.000         |
| 6        | 40.00         | 4.875          | 176.250            | 191.000            | 220.000            | 0.7500           | 0.0833           | 29.000         |
| 7        | 40.00         | 3.875          | 180.500            | 191.000            | 220.000            | 0.7500           | 0.0813           | 29.000         |
| 8        | 40.00         | 4.375          | 195.750            | 195.750            | 220.000            | 0.7500           | 0.0646           | 24.250         |
| 9        | 40.00         | 3.000          | 195.250            | 195.750            | 220.000            | 0.7500           | 0.0729           | 24.250         |
| 10       | 40.00         | 2.750          | 193.000            | 195.750            | 220.000            | 0.7500           | 0.0500           | 24.250         |
| 11       | 40.00         | 2.750          | 197.500            | 197.500            | 220.000            | 0.7500           | 0.0458           | 22.500         |
| 12       | 40.00         | 2.750          | 200.000            | 200.000            | 220.000            | 0.7500           | 0.0458           | 20.000         |
| 13       | 40.00         | 2.500          | 191.000            | 200.000            | 220.000            | 0.7500           | 0.0458           | 20.000         |
| 14       | 40.00         | 4.625          | 198.750            | 200.000            | 220.000            | 0.7500           | 0.0417           | 20.000         |
| 15       | 20.00         | 5.625          | 188.250            | 200.000            | 220.000            | 0.7500           | 0.0771           | 20.000         |
| 16       | 20.00         | 3.750          | 196.750            | 200.000            | 220.000            | 0.7500           | 0.0938           | 20.000         |
| 17       | 20.00         | 2.875          | 202.500            | 202.500            | 220.000            | 0.7500           | 0.0625           | 17.500         |
| 18       | 20.00         | 1.125          | 210.000            | 210.000            | 220.000            | 0.7500           | 0.0479           | 10.000         |
| 19       | 20.00         | 2.125          | 208.250            | 210.000            | 220.000            | 0.7500           | 0.0188           | 10.000         |
| 20       | 20.00         | 2.125          | 205.750            | 210.000            | 220.000            | 0.7500           | 0.0354           | 10.000         |
| 21       | 20.00         | 1.500          | 210.250            | 210.250            | 220.000            | 0.7500           | 0.0354           | 9.750          |
| 22       | 20.00         | 1.500          | 211.000            | 211.000            | 220.000            | 0.7500           | 0.0250           | 9.000          |
| 23       | 20.00         | 0.750          | 210.750            | 211.000            | 220.000            | 0.7500           | 0.0250           | 9.000          |
| 24       | 20.00         | 1.500          | 212.250            | 212.250            | 220.000            | 0.7500           | 0.0125           | 7.750          |
| 25       | 20.00         | 1.750          | 209.750            | 212.250            | 220.000            | 0.7500           | 0.0250           | 7.750          |
| 26       | 20.00         | 1.625          | 210.500            | 212.250            | 220.000            | 0.7500           | 0.0292           | 7.750          |
| 27       | 20.00         | 4.625          | 212.500            | 212.500            | 220.000            | 0.7500           | 0.0271           | 7.500          |
| 28       | 20.00         | 4.000          | 208.750            | 212.500            | 220.000            | 0.7500           | 0.0771           | 7.500          |
| 29       | 20.00         | 2.125          | 204.000            | 212.500            | 220.000            | 0.7500           | 0.0667           | 7.500          |
| 30       | 10.00         | 3.875          | 211.500            | 212.500            | 220.000            | 0.7500           | 0.0354           | 7.500          |
| 31       | 10.00         | 1.625          | 214.875            | 214.875            | 220.000            | 0.7500           | 0.0646           | 5.125          |
| 32       | 10.00         | 2.125          | 214.750            | 214.875            | 220.000            | 0.7500           | 0.0271           | 5.125          |
| 33       | 10.00         | 1.250          | 216.375            | 216.375            | 220.000            | 0.7500           | 0.0354           | 3.625          |
| 34       | 10.00         | 1.000          | 216.750            | 216.750            | 220.000            | 0.7500           | 0.0208           | 3.250          |
| 35       | 10.00         | 0.750          | 217.125            | 217.125            | 220.000            | 0.5000           | 0.0167           | 2.875          |
| 36       | 10.00         | 2.625          | 218.000            | 218.000            | 220.000            | 0.7500           | 0.0125           | 2.000          |
| 37<br>38 | 10.00         | 2.000<br>1.250 | 213.625<br>216.750 | 218.000<br>218.000 | 220.000            | 0.7500           | 0.0438           | 2,000          |
| 39       | 10.00<br>5.00 | 1.250          | 217.125            | 218.000            | 220.000<br>220.000 | 0.7500<br>0.7500 | 0.0333<br>0.0208 | 2.000<br>2.000 |
| 40       | 5.00          | 2.125          | 217.625            | 218.000            | 220.000            | 0.7500           | 0.0208           | 2.000          |
| 41       | 5.00          | 1.625          | 217.625            | 218.000            | 220.000            | 0.7500           | 0.0354           | 2.000          |
| 42       | 5.00          | 1.375          | 218.250            | 218.250            | 220.000            | 0.7500           | 0.0271           | 1.750          |
| 43       | 5.00          | 2.000          | 218.875            | 218.875            | 220.000            | 0.7500           | 0.0229           | 1.125          |
| 44       | 5.00          | 2.125          | 218.313            | 218.875            | 220.000            | 0.7500           | 0.0333           | 1.125          |
| 45       | 5.00          | 3.875          | 217.563            | 218.875            | 220.000            | 0.7500           | 0.0354           | 1.125          |
| 46       | 5.00          | 0.750          | 219.000            | 219.000            | 220.000            | 0.7500           | 0.0646           | 1.000          |
| 47       | 5.00          | 2.250          | 218.875            | 219.000            | 220.000            | 0.7500           | 0.0125           | 1.000          |
| 48       | 5.00          | 1.875          | 217.375            | 219.000            | 220.000            | 0.7500           | 0.0375           | 1.000          |
| 49       | 2.50          | 2.000          | 218.250            | 219.000            | 220.000            | 0.7500           | 0.0313           | 1.000          |
| 50       | 2.50          | 0.750          | 219.156            | 219.156            | 220.000            | 0.7500           | 0.0333           | 0.844          |
| 51       | 2.50          | 0.750          | 219.313            | 219.313            | 220.000            | 0.7500           | 0.0125           | 0.688          |
| 52       | 2.50          | 0.375          | 219.531            | 219.531            | 220.000            | 0.7500           | 0.0125           | 0.469          |
| 53       | 2.50          | 0.500          | 220.000            | 220.000            | 220.000            | 0.7500           | 0.0063           | 0.000          |
| 54       | 2.50          | 1.625          | 219.375            | 220.000            | 220.000            | 0.5000           | 0.0083           | 0.000          |
| 55       | 2.50          | 1.125          | 219.938            | 220.000            | 220.000            | 0.7500           | 0.0271           | 0.000          |
| 56       | 1.25          | 1.875          | 219.281            | 220.000            | 220.000            | 0.7500           | 0.0188           | 0.000          |
| 57       | 1.25          | 1.125          | 219.703            | 220.000            | 220.000            | 0.7500           | 0.0313           | 0.000          |
| 58       | 1.25          | 1.500          | 219.906            | 220.000            | 220.000            | 0.7500           | 0.0188           | 0.000          |
| 59       | 1.00          | 1.125          | 219.703            | 220.000            | 220.000            | 0.7500           | 0.0250           | 0.000          |
| 60       | 1.00          | 0.375          | 219.953            | 220.000            | 220.000            | 0.7500           | 0.0188           | 0.000          |
| 61       | 1.00          | 0.500          | 219.906            | 220.000            | 220.000            | 0.7500           | 0.0063           | 0.000          |
| 62       | 1.00          | 1.125          | 219.953            | 220.000            | 220.000            | 0.5000           | 0.0083           | 0.000          |
| 63       | 1.00          | 0.750          | 219.906            | 220.000            | 220.000            | 0.7500           | 0.0188           | 0.000          |
| 64       | 1.00          | 0.500          | 219.906            | 220.000            | 220.000            | 0.7500           | 0.0125           | 0.000          |
| 65       | 1.00          | 0.000          | 220.000            | 220.000            | 220.000            | 0.5000           | 0.0083           | 0.000          |

Tabela 4.5 – Relatório de convergência da melhor simulação com o caso de Garver

Pode ser observado também que, conforme dito anteriormente, o limite inferior ótimo (220 unidades monetárias) foi atingido antes da convergência final, na iteração 53, o que já permitiria o encerramento do processo iterativo neste momento.

A Figura 4.4 mostra a evolução gráfica dos limites inferior e superior para o valor da solução ótima do problema. Nela pode-se ver que o limite superior (obtido por heurística a partir da solução do lagrangeano) atinge o valor ótimo bem mais cedo que o limite inferior. Outra característica típica da relaxação lagrangeana é um aumento maior do limite inferior nas primeiras iterações, diminuindo a velocidade de aumento ao longo do processo de convergência, o que pode ser exemplificado pelo *gap* menor que 1% do valor ótimo já na iteração 36.

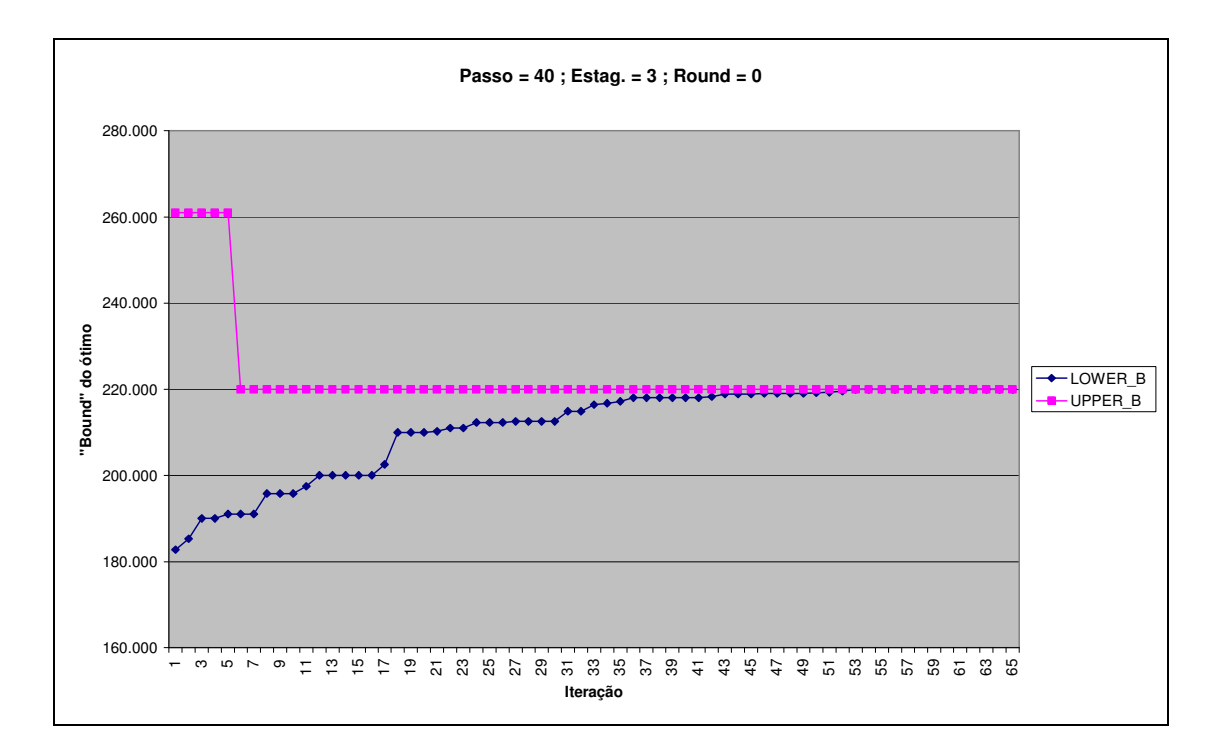

Figura 4.4 – Evolução dos limites do valor da solução ótima do caso de Garver

# **4.3.4 Fixação automática de variáveis**

Outro ponto abordado no Capítulo 3, e que foi implementado e testado, é a redução do problema através da fixação automática de variáveis durante o processo iterativo. Para este sistema foi testada apenas a heurística que fixa em 1 as variáveis de decisão que valham 1 em todos os cenários por N1 iterações seguidas. A determinação do melhor valor para o parâmetro N1 é uma relação de compromisso, pois valores baixos aumentam a probabilidade de perda de otimalidade, enquanto valores altos fazem com que a heurística perca o seu potencial de redução do problema. Foram experimentados alguns valores para N1 e os resultados são mostrados na Tabela 4.6.

| N1 | Valor da solução<br>ótima obtida | Número de<br>iterações até a<br>convergência final | Número de<br>variáveis fixadas<br>automaticamente |
|----|----------------------------------|----------------------------------------------------|---------------------------------------------------|
|    | 220                              | 31                                                 |                                                   |
|    | 220                              | 43                                                 |                                                   |
|    | 220                              |                                                    |                                                   |

Tabela 4.6 – Fixação automática de variáveis em 1 no caso de Garver

Pode-se observar que, para este problema, mesmo com valores pequenos de N1 a otimalidade foi preservada, o que deve não acontecer em casos maiores ou com mais cenários. A heurística utilizada, apesar de simples, permitiu a redução no número de iterações até a convergência final, que originalmente (sem fixação automática de variáveis) era de 65 e caiu para 31 no melhor caso, com N1 igual a 1 (assinalado em amarelo na tabela), o que representa uma redução de mais de 50%.

Finalmente, pode ser observado que o número de variáveis fixadas em 1 automaticamente foi bastante significativo, pois o número de variáveis com valor 1 na solução ótima do problema é 8. Esta característica é muito interessante pois, além da redução no número de iterações, a redução no número de variáveis inteiras no problema faz com que o tempo de processamento em cada iteração tenda a baixar também. Isto pode ser confirmado pelos tempos de processamento do caso sem fixação automática de variáveis (15 minutos) e do caso com N igual a 1 (4 minutos), o que corresponde a uma redução de mais de 70%. Deve ser observado que a fixação de variáveis em 0 (zero), não utilizada neste caso, possui um potencial muito maior para redução do problema e, conseqüentemente, do tempo de processamento (ver item 4.5.3 em diante).

# **4.3.5 Atualização de multiplicadores por método subgradiente**

Com a finalidade de verificar se de fato a expressão do método PH para a atualização dos multiplicadores é mais eficaz do que um método subgradiente convencional, como afirmado em [Takriti 2000], foi testada a expressão descrita no fim do item 3.4.2.

Conforme sugerido em [Beasley 1993], foi utilizado para o passo inicial o valor 2,0. Nestas simulações, não foi definido um valor mínimo para o passo. É sugerido também em [Beasley 1993] um valor de 30 para o número de iterações com estagnação do valor do limite inferior para dividir por 2 o passo. Como no problema PERT cada iteração requer um grande esforço computacional, foram utilizados valores menores para este parâmetro, com resultados melhores. A Tabela 4.7 apresenta os resultados obtidos.

| Número de<br>iterações para<br>redução do passo | Número de<br>iterações até a<br>convergência final | Iterações até<br>obtenção do limite<br>inferior ótimo | Iterações até<br>obtenção do limite<br>superior ótimo |
|-------------------------------------------------|----------------------------------------------------|-------------------------------------------------------|-------------------------------------------------------|
| 8                                               | 136                                                | 136                                                   |                                                       |
|                                                 | 115                                                | 115                                                   |                                                       |
|                                                 | 108                                                | 108                                                   |                                                       |
|                                                 | 138                                                | 138                                                   |                                                       |

Tabela 4.7 – Soluções com o método subgradiente no caso de Garver

Pode-se ver na tabela que o melhor desempenho (assinalado em amarelo) foi obtido com N = 12, porém tanto o número de iterações até a convergência final (108) como o número de iterações até o limite superior ótimo (9) foram piores que os obtidos com o método de atualização de multiplicadores inspirado no PH (ver a Tabela 4.3). Outros valores iniciais para o passo (diferentes de 2) foram experimentados, sem contudo obter convergência em um número de iterações menor que 108.

### **4.4 Simulações com Processamento Paralelo no Caso de Garver**

Conforme citado no item 3.3, o método de relaxação lagrangeana tem como características a convergência lenta e a facilidade de paralelização. Em uma aplicação como o problema PERT, onde cada subproblema de cada iteração é, por si só, um problema de solução demorada (problema MIP de grande porte), o uso de processamento paralelo é bastante conveniente, principalmente em casos de maior porte ou com um número grande de cenários.

Só foram realizadas simulações com processamento paralelo no caso de Garver em função deste caso ser de pequeno porte e poder ser executado com o GLPK em tempo razoável. Como no desenvolvimento do presente trabalho só estava disponível uma única licença do Cplex® , não foi possível a realização de simulações com processamento paralelo no caso relativo ao sistema Sul brasileiro (ver item 4.5), pois este caso requer um tempo de processamento inviável com o GLPK. Por isso foi desenvolvido um simulador de processamento paralelo que, baseado nos tempos de solução de cada subproblema de cada iteração, estabelece um limite inferior para o tempo de solução paralela considerando desprezível o tempo de comunicação entre os processos. O simulador pressupõe paralelismo síncrono entre iterações, ou seja, uma iteração só começa após todos os subproblemas da iteração anterior terem terminado. Caso contrário haveria perda de otimalidade, pois seriam misturados resultados de subproblemas relativos a lagrangeanos de diferentes iterações. Dentro de uma mesma iteração, porém, é considerado balanceamento dinâmico de tarefas, ou seja, um processador pode começar a resolver um novo subproblema após terminar o anterior, desde que ainda haja subproblemas disponíveis para serem resolvidos.

A estratégia de paralelização implementada (não é o simulador) para o caso de Garver foi a mais natural possível, ou seja, a cada iteração do método, cenários que compartilham um mesmo nó da árvore de cenários de incertezas (mesma restrição de não-antecipabilidade) são resolvidos em paralelo, para não haver perda de otimalidade. Neste caso teste de Garver, com um único estágio e 4 cenários, a cada iteração os subproblemas relativos aos 4 cenários podem ser resolvidos em paralelo. Neste esquema, o tempo de comunicação é bem reduzido em relação ao tempo de processamento pois, basicamente, o processo mestre precisa enviar para cada outro processador apenas os valores médios ( x ) das variáveis de decisão e receber de volta a solução obtida, pois a atualização dos multiplicadores é feita ao início de cada processo concorrente. Foi utilizada para tal uma arquitetura de processamento distribuído em rede e uma biblioteca de funções para trocas de mensagens no padrão MPI. Foram usados o programa MPICH versão NT 1.2.5 e o compilador FORTRAN Compaq<sup>®</sup> versão 6.6. O programa MPICH é um gerenciador de processos para execução de programas que troquem mensagens no padrão MPI. A versão NT permite a execução de um programa de forma distribuída em redes que utilizam o sistema operacional Windows® NT, 2000 ou XP. Este programa é distribuído pelo Argonne National Laboratory da Universidade de Chicago, sendo que a versão 1.2.5 está disponível na Internet no endereço http://www.mcs.anl.gov./mpi/mpich/download.html .

Foram realizados testes somente com 2 processadores, número razoável se considerarmos a existência de apenas 4 cenários neste caso teste. Os dois computadores utilizados são do mesmo tipo do usado nas simulações com processamento serial (ver item 4.3). Foi utilizado um balanceamento estático de carga entre os processadores, ou seja, foram definidos *a priori* que cenários serão resolvidos por cada processador. Esta definição vale para todas as iterações do processo de solução. Para definir que cenários seriam atribuídos a cada processador foi feita uma análise do tempo médio gasto em cada cenário ao longo das iterações com processamento serial. Os cenários com maior e menor tempos (cenários 1 e 4) foram atribuídos ao primeiro processador e os demais (cenários 2 e 3) foram atribuídos ao segundo processador.

Para testar o processamento paralelo, foi utilizado o caso exemplo de Garver com os melhores parâmetros encontrados (ver item 4.3.3). A solução obtida e o número de iterações até a convergência foram idênticos aos obtidos com processamento serial, como era de se esperar. A Tabela 4.8 mostra os tempos totais médios (valor médio entre 5 execuções) de processamento (tempo de parede) obtidos com 1 e com 2 processadores em paralelo. Foi medida também a duração da parcela de tempo de processamento gasta nas etapas não paralelizadas do algoritmo, entre elas: inicializações, controle do processo iterativo, obtenção de limites superiores etc. Destas, a etapa de obtenção de limites superiores (solução de problemas PL) também é

paralelizável porém, nesta primeira versão da implementação paralela isto não foi feito, porque seu gasto computacional é bem inferior ao da solução dos subproblemas inteiros mistos. O montante de processamento serial foi de 50 segundos. Isto acarreta uma eficiência máxima teórica com 2 processadores de 94,3 %. Com o esquema de balanceamento estático utilizado, porém, não é possível atingir este valor de eficiência pois, apesar do pequeno tempo de comunicação em relação ao tempo de processamento, a distribuição de carga entre os processadores não é homogênea, primeiro porque a soma dos tempos médios de processamento serial dos cenários 1 e 4 não é igual a dos cenários 2 e 3 , e segundo porque, mesmo que fossem, estes tempos variam bastante de iteração para iteração, o que impede um balanceamento equilibrado ao longo de todo o processo iterativo.

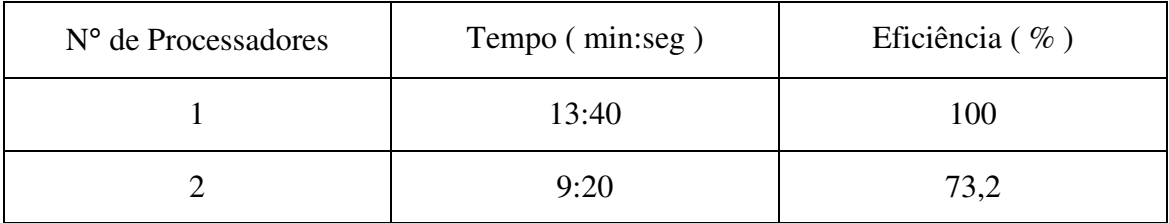

Tabela 4.8 – Tempo de solução com processamento paralelo no caso de Garver

Propõe-se o uso de um esquema de balanceamento dinâmico de carga pelos processadores. Em tal esquema, as tarefas são entregues aos processadores à medida que estejam ociosos, não havendo portanto nenhuma atribuição *a priori*. Tal esquema de balanceamento dinâmico deve garantir que nenhum processador fique ocioso enquanto houver subproblemas a serem resolvidos dentro de uma mesma iteração do processo de solução, o que requer um esquema de comunicação assíncrona entre o processador mestre e os demais. O esquema de balanceamento dinâmico, além de não requerer conhecimento prévio do tempo médio gasto com cada cenário, permite a obtenção de bons valores de eficiência em casos com maior número de cenários em relação ao número de processadores, onde o tempo médio de ociosidade tende a ser pequeno em relação ao tempo médio de processamento. No caso simulado, com apenas 4 cenários para 2 processadores, não seria possível obter um valor de eficiência muito melhor do que os 73,2 % obtidos com o esquema estático.

### **4.5 Simulações com o Caso do Sistema Sul Brasileiro**

Para avaliar o potencial do método proposto em casos maiores, relativos a sistemas reais, foi utilizada uma configuração do sistema Sul brasileiro [EPRI 1987] referente ao ano de 1980 com geração e demanda planejados para o ano de 1990 (ano horizonte), também muito utilizada na literatura ([Alguacil 2003], [Binato 2000] etc.). Este caso é composto de 46 barras (11 inicialmente desconectadas), 62 circuitos existentes e 237 circuitos candidatos (variáveis 0-1), correspondendo a até 3 circuitos novos (adições) em 79 diferentes faixas de passagem. A carga total é de 6880 MW e a capacidade instalada total é de 10545 MW. Os dados relativos a este caso são apresentados no Apêndice C.

Para reduzir o tamanho do espaço de estados do problema, foi utilizada uma modelagem alternativa que consiste no uso de uma variável de decisão (0-1) para cada possível número de reforços em cada faixa de passagem, acrescido de restrições adicionais que forçam que no máximo uma delas possa valer 1 em cada faixa de passagem. Esta modelagem é equivalente à modelagem convencional, com a vantagem de reduzir o tamanho do espaço de estados e a cardinalidade (número de variáveis de decisão iguais a 1) da solução ótima do problema. O espaço de estados, neste caso, cai de  $2^{237}$  para  $4^{79}$ , o que representa uma redução de 24 ordens de grandeza (de 10<sup>71</sup> para  $10^{47}$ ). O modelo disjuntivo relativo a este sistema consiste em um problema de otimização inteira mista com 1640 linhas, 959 colunas e 5071 elementos não nulos.

A Figura 4.5 apresenta a topologia deste caso, incluindo as barras isoladas, e também os valores de geração e carga. O nível de tensão 500 kV é representado em vermelho e o 230 kV em verde. Este diagrama, assim como o seguinte, foi elaborado com o sistema SAPRE (Sistema de Análise e Projeto de Redes Elétricas) desenvolvido pelo Cepel.

A Figura 4.6 apresenta a solução do fluxo de potência linear correspondente ao sistema já com os reforços da expansão de custo mínimo para o caso base. Deve ser observado que não existem elementos com sobrecarga. Neste diagrama não aparecem

as barras de passagem (sem carga nem geração) que continuaram isoladas após a expansão ótima.

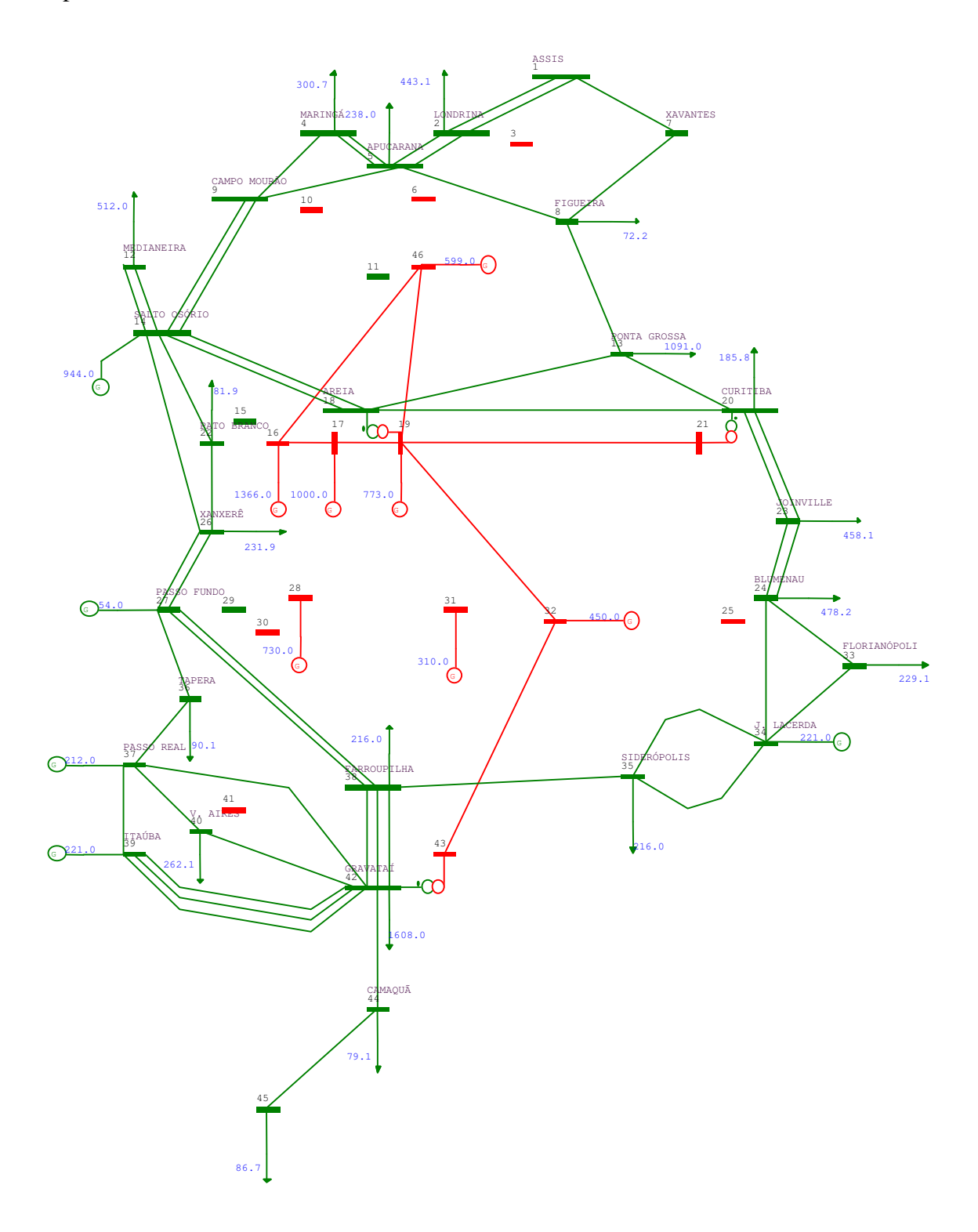

Figura 4.5 – Topologia inicial do caso Sul brasileiro

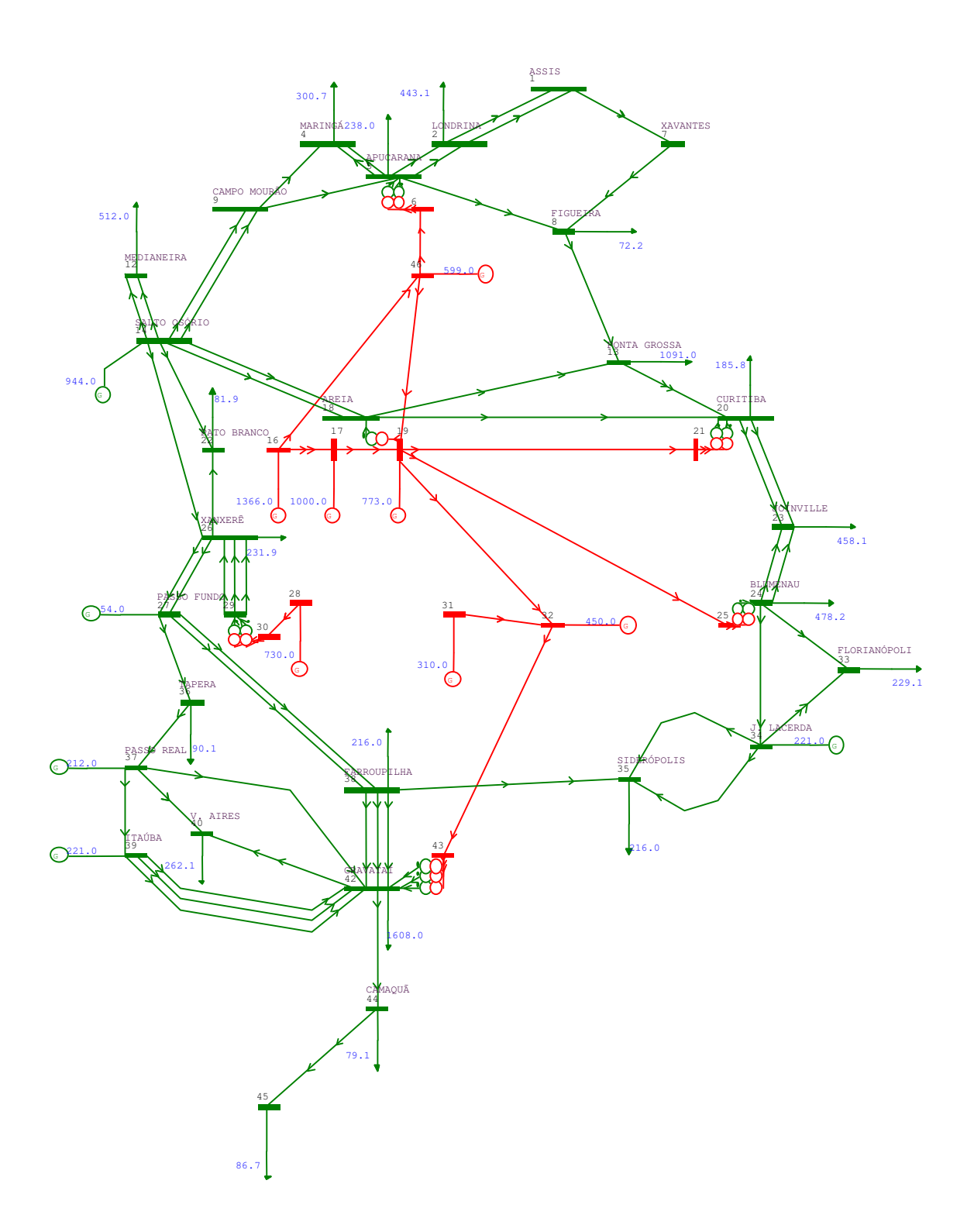

Figura 4.6 – Solução com a expansão ótima do caso Sul

Neste caso exemplo, inicialmente não foi admitido redespacho. Portanto, os limites máximos das gerações são feitos iguais aos valores de geração do caso base (valores apresentados no diagrama). Isto faz com que o modelo de otimização correspondente seja mais difícil de ser resolvido, pois o redespacho é mais um recurso para eliminar as sobrecargas, sem o qual só resta a construção de reforços. O modelo de planejamento sem incertezas correspondente (modelo linear disjuntivo sem perdas) leva mais de 10 horas para ser resolvido pelo GLPK, usando o algoritmo de *branch-andbound*. Outro pacote de otimização linear disponível, o OSL® versão 3.0 da IBM, não conseguiu sequer atingir a solução ótima após mais de 7 horas, também usando *branchand-bound*. Obs.: todos os tempos mencionados neste parágrafo foram medidos em um microcomputador PC com processador Pentium<sup>®</sup> IV de 2,4 GHz e 1 GB de memória RAM.

Analisando o trabalho [Linderoth 2004], pode-se observar que não existem opções de pacotes não-comerciais (*freeware*) com desempenho significativamente melhor que o do GLPK. Portanto, para execução das simulações com este caso teste foi utilizado o pacote Cplex<sup>®</sup> 9.0, apesar da limitação de só se dispor de uma licença do mesmo, o que impediu simulações com processamento paralelo para este caso. Para contornar este inconveniente, foi desenvolvido um simulador de processamento paralelo que, baseado nos tempos de solução de cada subproblema de cada iteração, estabelece, para diversos números de processadores, limites inferiores para o tempo de solução paralela considerando desprezível o tempo de comunicação entre os processos. Neste simulador, as demais etapas do algoritmo de relaxação, exceto a solução dos subproblemas MIP, são consideradas como processamento serial.

Os resultados referentes ao caso Sul, apresentados ao longo dos itens seguintes, refletem a evolução histórica das simulações realizadas. Alguns dos algoritmos e heurísticas desenvolvidos foram motivados e idealizados a partir dos resultados obtidos à medida que as simulações foram efetuadas, e são apresentados na ordem em que foram criados. Todos os tempos mencionados nos demais itens deste trabalho foram medidos em um microcomputador PC com processador Pentium<sup>®</sup> IV HT de 3,0 GHz e 512 MB de memória RAM.

# **4.5.1 Ajuste de parâmetros do Cplex 9.0**

Uma facilidade disponível no Cplex<sup>®</sup> 9.0 para melhorar o desempenho computacional, e que foi utilizada nas simulações realizadas, é o fornecimento de soluções inteiras viáveis iniciais (chamadas "*mip start*") para solução dos subproblemas a cada iteração da relaxação lagrangeana. Na implementação, foram utilizadas as soluções dos subproblemas de uma iteração como soluções viáveis iniciais para os respectivos subproblemas da iteração seguinte. Isto é possível porque, de uma iteração para outra, somente a função objetivo de cada subproblema é alterada, não sendo alterado o espaço de soluções viáveis. Apesar do manual do Cplex<sup>®</sup> 9.0 não esclarecer como esta informação é utilizada durante o processo de otimização, a facilidade foi utilizada pois de fato foram constatadas melhoras de desempenho devidas ao seu uso.

Antes de iniciar as simulações com os cenários do caso Sul usando o Cplex 9.0, foi feita uma análise de sensibilidade do tempo de execução (na solução do caso base) com relação a variações nos parâmetros que mais afetam o desempenho do pacote na solução de problemas lineares com variáveis inteiras. Após consultar a documentação do pacote e testar várias mudanças de parâmetros, optou-se por utilizar, em todas as simulações com o Cplex<sup>®</sup> 9.0, apenas duas alterações em relação aos valores *default*, que são suficientes para reduzir o tempo de solução do caso base de 12 minutos para 4 minutos (redução de 75%):

- $\triangleright$  *set mip emphasis 3* privilegia a otimalidade sobre a viabilidade durante o processo de otimização (o *default* é balancear os dois aspectos);
- *set mip tolerances integrality 0.0001* define a tolerância para que uma variável inteira seja considerada como tal (o valor *default* é 0,00001).

### **4.5.2 Cenários de incertezas na geração**

Para este caso inicialmente foram criados 5 cenários de incertezas na expansão da geração, em um único estágio de decisão. O primeiro cenário corresponde ao caso

base e outros 4 cenários foram criados com alterações nos valores e localização das gerações. Em nenhum cenário é admitido redespacho, ou seja, os limites máximos de geração são feitos iguais aos valores gerados. Inicialmente, também não foram consideradas as variáveis de rejeição de carga por barra nestes cenários (modelo de otimização robusta). A Tabela 4.9 apresenta as diferenças entre os demais cenários e o primeiro (caso base).

| Cenário        | Alterações do cenário em relação ao caso base                  |
|----------------|----------------------------------------------------------------|
| 1              | Caso base (sem alterações)                                     |
| $\overline{2}$ | 944 MW da 14 pra 12; 1366 MW da 16 pra 18; 100 MW da 32 pra 34 |
| 3              | 599 MW da 46 pra 43; 730 MW da 28 pra 15                       |
| 4              | 500 MW da 17 pra 18; 450 MW da 32 pra 24                       |
| 5              | 773 MW da 19 pra 21; 221 MW da 39 pra 43; 310 MW da 31 pra 41  |

Tabela 4.9 – Alterações nos cenários de incertezas de geração do caso Sul

A Tabela 4.10 apresenta os dados de geração por barra dos 5 cenários, onde cada nome "Pgxx" significa o valor de potência gerada na barra de número "xx". O objetivo ao se usar estes 5 cenários difíceis (a dificuldade decorre das diferenças não só de porte mas também de localização das gerações entre os diversos cenários) era testar a capacidade da abordagem proposta de resolver problemas difíceis, pois são justamente nestes problemas onde pode ocorrer dificuldade ou mesmo impossibilidade de solução do modelo MIP completo correspondente (Modelo 3.4).

| Gerações (MW) | Cenário 1           | Cenário 2    | Cenário 3    | Cenário 4    | Cenário 5    |
|---------------|---------------------|--------------|--------------|--------------|--------------|
| Pq12          | 0                   | 944          | 0            | 0            |              |
| Pg14          | 944                 | $\mathbf{0}$ | 944          | 944          | 944          |
| Pg15          | $\Omega$            | $\mathbf{0}$ | 730          | $\Omega$     | $\bigcap$    |
| Pg16          | 1366                | $\Omega$     | 1366         | 1366         | 1366         |
| Pg17          | 1000                | 1000         | 1000         | 500          | 1000         |
| Pg18          | 0                   | 1366         | $\mathbf 0$  | 500          | $\mathbf{0}$ |
| Pg19          | 773                 | 773          | 773          | 773          | $\mathbf{0}$ |
| Pg21          | 0                   | $\mathbf{0}$ | 0            | $\mathbf{0}$ | 773          |
| Pg24          | $\mathsf{O}\xspace$ | $\Omega$     | $\mathbf{0}$ | 450          | $\Omega$     |
| Pq27          | 54                  | 54           | 54           | 54           | 54           |
| Pg28          | 730                 | 730          | $\Omega$     | 730          | 730          |
| Pg31          | 310                 | 310          | 310          | 310          | $\Omega$     |
| Pg32          | 450                 | 350          | 450          | $\mathbf{0}$ | 450          |
| Pg34          | 221                 | 321          | 221          | 221          | 221          |
| Pq37          | 212                 | 212          | 212          | 212          | 212          |
| Pq39          | 221                 | 221          | 221          | 221          | $\Omega$     |
| Pq41          | 0                   | $\Omega$     | $\Omega$     | $\mathbf{0}$ | 310          |
| Pg43          | $\Omega$            | $\bigcap$    | 599          | $\Omega$     | 221          |
| Pq46          | 599                 | 599          | 0            | 599          | 599          |

Tabela 4.10 – Gerações dos cenários de incertezas de geração do caso Sul

A Tabela 4.11 apresenta um resumo das soluções ótimas obtidas para cada um dos cenários resolvidos separadamente. Além do custo das soluções e dos tempos de processamento, são também apresentados o número de adições em cada solução e o número de diferentes faixas de passagem utilizadas pelas adições. Observe que os cenários 2 e 4 foram responsáveis pelos maiores tempos de processamento. Em especial, o cenário 2 foi o que, além de gastar mais tempo, teve a expansão com o maior custo e com o maior número de adições e, por isso, pode ser considerado como o cenário de mais difícil solução. Geralmente, a dificuldade de solução de problemas MIP com variáveis tipo 0-1 está relacionada ao número de variáveis iguais a 1 na solução ótima (quanto maior pior, até o limite de 50% do total).

| Cenário | #adições | #faixas | Custo sol. ótima (\$) | Tempo (seg) |
|---------|----------|---------|-----------------------|-------------|
|         |          |         | 154,265               | 244         |
|         |          |         | 172,330               | 6433        |
|         | .6       |         | 129,085               | 131         |
|         |          |         | 139,630               | 2145        |
|         |          |         | 134,035               | 315         |

Tabela 4.11 – Resumo das soluções dos cenários de incertezas de geração do caso Sul

A Tabela 4.12 apresenta todas as adições das soluções ótimas de cada um dos 5 cenários de incertezas de geração criados para o caso Sul brasileiro. Nela são mostradas, para cada uma das faixas de passagem utilizadas, as barras terminais e o número de adições no plano de expansão ótimo de cada cenário. Estão destacados em amarelo os cenários de mais fácil solução (cenários 1, 3 e 5).

| Faixa | B De | $B$ $Pa$ | Cen. $1$       | Cen. 2         | Cen. 3         | Cen. 4         | Cen. <sub>5</sub> |
|-------|------|----------|----------------|----------------|----------------|----------------|-------------------|
| 2     | 18   | 20       |                |                | 2              | $\mathbf{1}$   |                   |
| 10    | 14   | 26       |                |                | $\mathbf{1}$   |                |                   |
| 26    | 14   | 22       |                |                |                |                | $1\,$             |
| 28    | 20   | 23       |                | $\mathbf{2}$   | $\overline{2}$ | $\mathbf{1}$   |                   |
| 41    | 14   | 15       |                |                | $\overline{3}$ |                | $\,1\,$           |
| 42    | 5    | 11       |                | $\mathfrak{Z}$ |                |                |                   |
| 44    | 26   | 29       | 3              | $\overline{3}$ |                |                |                   |
| 49    | 19   | 25       | $\overline{1}$ |                |                |                |                   |
| 52    | 19   | 21       |                | $\mathbf{1}$   |                |                |                   |
| 53    | 31   | 41       |                |                |                | $\mathbf{1}$   |                   |
| 63    | 46   | 6        | $\mathbf{1}$   |                | $1\,$          | $\,1$          | $\,1\,$           |
| 64    | 21   | 25       |                |                |                |                | $\overline{1}$    |
| 65    | 31   | 32       | $\mathbf{1}$   | $\mathbf{1}$   | $\mathbf{1}$   | $1\,$          | $\overline{1}$    |
| 66    | 28   | 31       |                |                |                | $\mathbf{1}$   | $\mathbf 1$       |
| 67    | 28   | 30       | $\mathbf{1}$   | $\mathbf{1}$   |                |                |                   |
| 69    | 18   | 19       |                | $\,1\,$        |                |                |                   |
| 70    | 20   | 21       | $\mathbf{1}$   | $\mathcal{L}$  | 2              | 2              | $\mathbf{1}$      |
| 71    | 42   | 43       | $\overline{2}$ | $\overline{c}$ | $\overline{c}$ | $\overline{2}$ | $\overline{c}$    |
| 72    | 15   | 16       |                |                |                |                | $\overline{1}$    |
| 73    | 46   | 11       |                | $\mathbf{2}$   |                |                |                   |
| 74    | 24   | 25       | 2              |                |                |                | $\overline{2}$    |
| 75    | 29   | 30       | $\overline{2}$ | $\mathbf{2}$   |                |                |                   |
| 76    | 40   | 41       |                |                |                | $\mathbf{1}$   | $\,1\,$           |
| 78    | 5    | 6        | $\overline{2}$ |                | $\overline{2}$ | $\overline{2}$ | $\overline{2}$    |

Tabela 4.12 – Soluções dos cenários de incertezas de geração do caso Sul

# **4.5.3 Simulações com os 3 cenários mais fáceis**

Inicialmente, trabalhou-se apenas com os 3 cenários de mais fácil solução, com probabilidades iguais de ocorrência (cenários equiprováveis), organizados na forma de um único estágio de decisão. O Cplex<sup>®</sup> 9.0, porém, não conseguiu resolver o modelo MIP completo relativo a estes 3 cenários, mesmo após 96 horas de processamento (persistiu um *gap* maior que 22%). Este resultado, de certa forma, é surpreendente, pois cada um dos 3 cenários pode ser resolvido separadamente em poucos minutos. Deve-se

lembrar que o número de variáveis de decisão (variáveis 0-1) do modelo completo deste caso com um único estágio é o mesmo que o dos cenários separados; apenas o número de variáveis contínuas e o número de restrições são 3 vezes maiores. Este fenômeno não ocorreu no caso de Garver, de pequeno porte, e provavelmente ocorreu no caso Sul por ser de maior porte. Outro fator que pode ter contribuído para esta ocorrência foram as diferenças de localização de algumas gerações entre os cenários. Talvez tenha ocorrido algum tipo de mau condicionamento numérico durante a solução do modelo completo deste caso. Este resultado, imprevisível quando da definição da proposta de tema do presente trabalho, de certa forma serviu para justificar a conveniência e a importância de se tentar uma abordagem alternativa para a solução do modelo completo, no caso a decomposição lagrangeana.

A abordagem proposta, sem nenhuma heurística para fixação de variáveis (redução do problema), também não consegue resolver o problema em tempo razoável. Por isso, foi utilizada a heurística de fixação no valor 1 após N1 iterações (ver item 3.3.9), com N1 valendo 2. Para o número de iterações sem melhora (N), após o qual se reduz o passo, foi utilizado o melhor valor obtido com o caso de Garver, ou seja, 3 iterações (N = 3). Um bom valor inicial para o passo (t) deve ter a mesma ordem de grandeza dos custos originais das variáveis de decisão. No caso Sul (ver Apêndice C) os custos dos circuitos candidatos variam de 2 a 39 unidades monetárias e, portanto, foi escolhido o valor inicial de 20 para o passo (t=20). Para a obtenção de soluções viáveis (limites superiores), só estava disponível a primeira heurística (ver item 3.3.7). Para a atualização dos multiplicadores de Lagrange, a cada iteração do processo iterativo, foi utilizada a expressão baseada em PH, que já havia se mostrado melhor na solução do caso de Garver também com modelo de otimização robusta. Em todas as simulações realizadas com este caso Sul usando a expressão baseada em PH para a atualização dos multiplicadores de Lagrange, mostradas neste e nos próximos itens, foi utilizado um valor mínimo para o passo igual a 1.

Com estes parâmetros, a abordagem proposta (relaxação lagrangeana) conseguiu um desempenho superior ao da solução do modelo MIP completo, chegando a um *gap* menor que 1% no mesmo tempo de processamento (96 h), após 430 iterações, e obtendo um limite superior bastante melhor (192,395 contra 230,9). A Figura 4.7

mostra a evolução dos limites inferior e superior destas duas soluções. Não se pode afirmar que a solução com custo 192,395 obtida pela relaxação lagrangeana seja ótima, pois foi usada a heurística de fixação de variáveis no valor 1. De fato, posteriormente verificou-se que esta solução não era ótima. Um aspecto importante a ser observado, e que já havia ocorrido nas simulações com o caso de Garver, foi que a melhor solução foi obtida muito antes do processo convergir (neste caso em menos de 24 horas).

O simulador de processamento paralelo determinou que esta solução não poderia ser obtida em menos de 90 horas com 2 ou com 3 processadores. Isto se deve ao fato de que, principalmente após a fixação de variáveis (11 variáveis foram fixadas no valor 1 entre as iterações 2 e 82), os tempos de solução dos subproblemas foram bastante discrepantes. Obs: somente 12 variáveis de decisão valiam 1 na solução obtida.

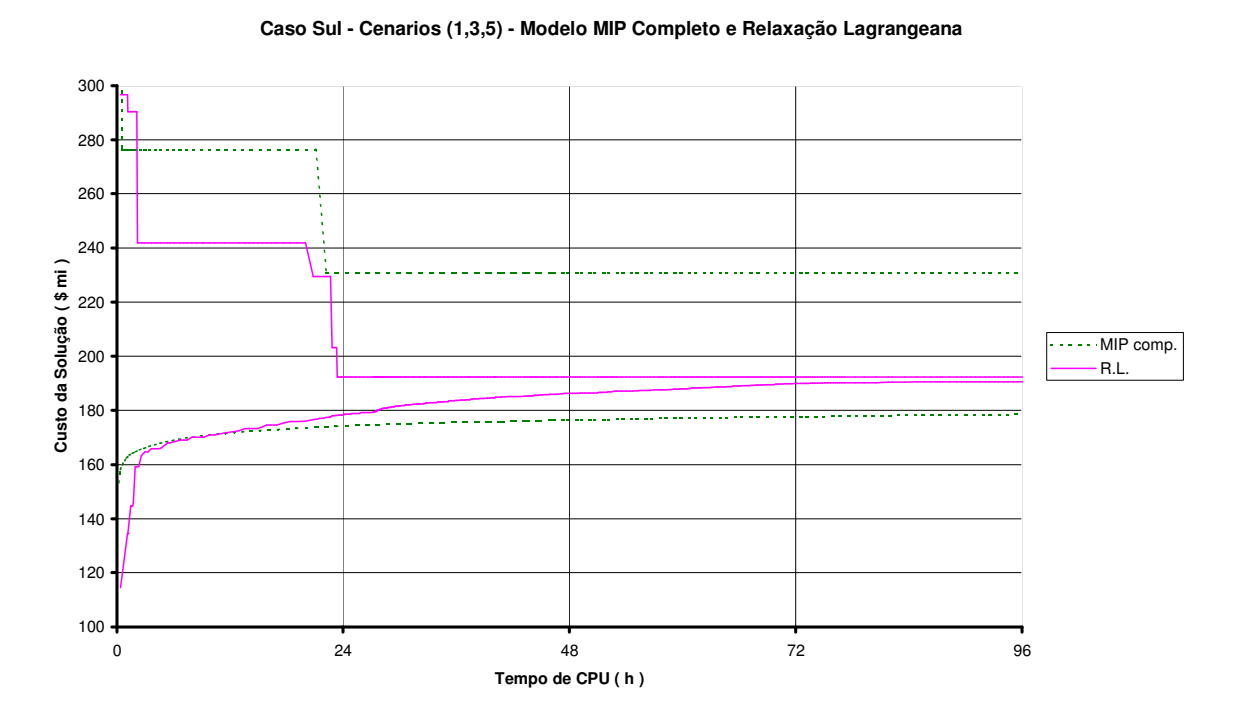

Figura 4.7 – Gráfico do caso Sul, 3 cenários, N1=2, N=3, Heur.1 x MIP completo

Este resultado foi importante pois, pela primeira vez, a abordagem de relaxação lagrangeana proposta foi capaz de resolver um problema, mesmo usando alguma heurística, de forma mais eficiente do que a solução do modelo MIP completo. Isto, de certa forma, demonstrou a viabilidade do uso da abordagem proposta para a solução de

problemas PERT com cenários de incertezas. Porém, apesar do desempenho superior da relaxação em relação ao modelo completo, o tempo de processamento ainda estava muito grande e isto motivou a busca por novos melhoramentos no sentido de reduzir este tempo. Além disso, existia a preocupação com a não perda da otimalidade das soluções obtidas.

### **SIMULAÇÕES COM A SEGUNDA HEURÍSTICA PARA SOLUÇÕES VIÁVEIS**

O desenvolvimento seguinte foi a segunda heurística para a obtenção de soluções viáveis (limites superiores), conforme descrito no item 3.3.7. Para testar esta heurística com os mesmos 3 cenários utilizados anteriormente, foi introduzida uma pequena alteração (0,0001) nos valores das probabilidades dos cenários, que passaram a valer, respectivamente, 33,32% ; 33,33% e 33,35%. Os demais parâmetros foram mantidos inalterados em relação àqueles utilizados anteriormente. Com esta segunda heurística, foi obtida a mesma solução encontrada pela primeira, porém a convergência foi melhor, em especial o limite superior ótimo foi obtido, como era de se esperar, de maneira mais precoce (em menos de 13 horas de processamento), o que representa uma redução de tempo de quase 50% em relação ao caso anterior (primeira heurística). A Figura 4.8 mostra a evolução dos limites inferior e superior destas duas soluções.

Pode-se notar que, desde as primeiras iterações, o limite superior foi significativamente melhor com a segunda heurística. As diferenças entre os limites inferiores das duas simulações (mais acentuado após as primeiras iterações) se devem às alterações nos valores das probabilidades de ocorrência dos cenários. A simulação com a segunda heurística foi encerrada após aproximadamente 49 horas de processamento (319 iterações), com um *gap* de 1,8%. O simulador de processamento paralelo determinou que, também para esta solução, não seriam possíveis grandes melhorias no tempo de processamento pois, com 2 ou com 3 processadores, seriam necessárias mais de 47 horas.

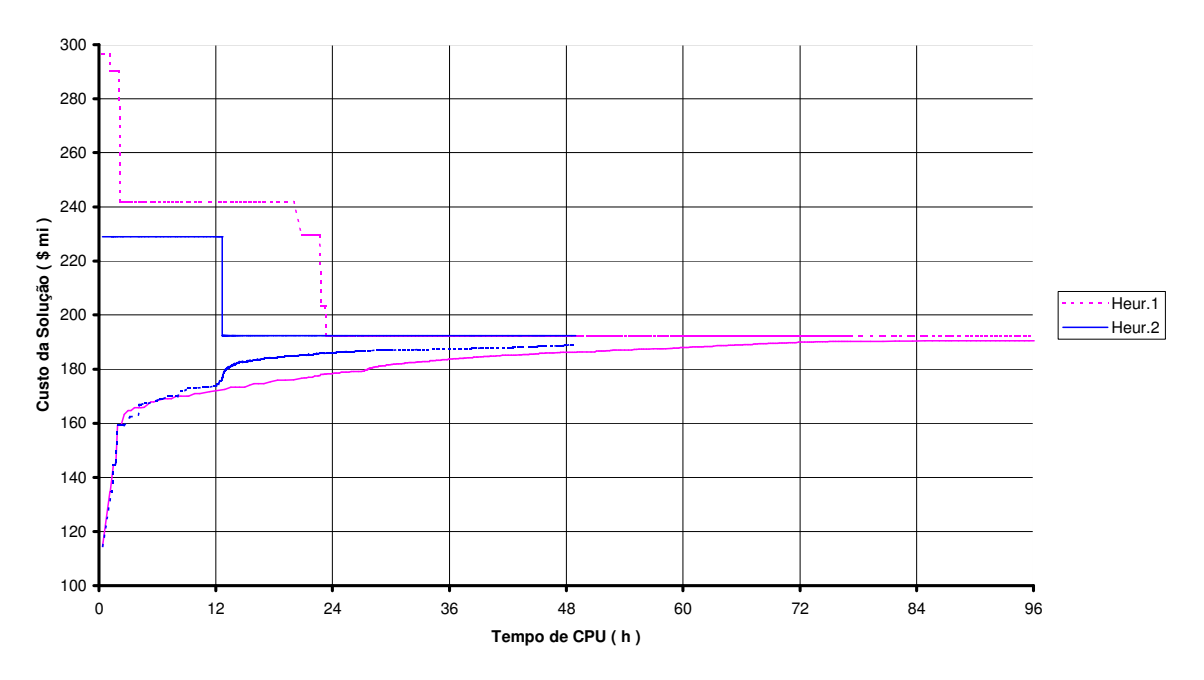

**Caso Sul - Cenarios (1,3,5) - Heurísticas 1 e 2 para Soluções Viáveis**

Figura 4.8 – Gráfico do caso Sul, 3 cenários, N1=2, N=3, Heur.1 x Heur.2

Apesar da melhora obtida com a segunda heurística para obtenção de limites superiores, o número de possíveis soluções geradas por ela é limitado (no máximo 7 com 3 cenários com probabilidades distintas), e isto motivou a continuação pela busca de novos algoritmos para obtenção de soluções viáveis melhores e mais rapidamente, o que resultou no algoritmo construtivo randômico.

### **SIMULAÇÕES COM O ALGORITMO CONSTRUTIVO RANDÔMICO (CR)**

A implementação seguinte foi o algoritmo construtivo randômico (CR) para obtenção de limites superiores (ver item 3.3.8). As principais vantagens deste método são: (i) poder ser usado conjuntamente com uma das duas heurísticas desenvolvidas anteriormente e (ii) poder gerar, a cada iteração, quantas soluções viáveis se deseje (parâmetro NCR). Foi testado o algoritmo CR em conjunto com a segunda heurística mostrada anteriormente, usando um valor de 50 para o parâmetro NCR. Os demais parâmetros foram mantidos inalterados em relação àqueles utilizados anteriormente (mesmas probabilidades dos cenários, t=20, N=3, N1=2, atualização dos multiplicadores por PH). Foi utilizado como critério de parada que o *gap* de convergência fosse menor

que 1%, o que foi atingido na iteração de número 140 após pouco menos de 16 horas de processamento. O limite superior ótimo foi obtido após a iteração de número 43. O simulador de processamento paralelo determinou que esta solução não poderia ser obtida em menos de 14 horas com 2 ou com 3 processadores.

Esta simulação revelou que a solução obtida anteriormente (com custo de 192,395) não era ótima, pois a solução obtida teve custo de 184,950. A perda de otimalidade ocorrida nas simulações anteriores é devida à heurística de fixação de variáveis (que vinha usando o parâmetro N1=2). Esta melhoria de 4% no valor da solução ótima obtida pelo algoritmo CR, justificou o seu desenvolvimento e alertou para o risco de perda de otimalidade com valores baixos de N1. Por isso, foram simulados outros casos com valores maiores de N1 (3, 4 e 5) e de NCR (300), visando tentar obter alguma solução ainda melhor do que a já obtida. As simulações adicionais sugerem que a solução com custo de 184,950 provavelmente é a solução ótima para este caso, porém valores maiores de N1 fazem com que o tempo de solução cresça em demasia. A Figura 4.9 mostra a evolução dos limites inferior e superior da primeira simulação utilizando o algoritmo CR (com N1=2 e NCR=50).

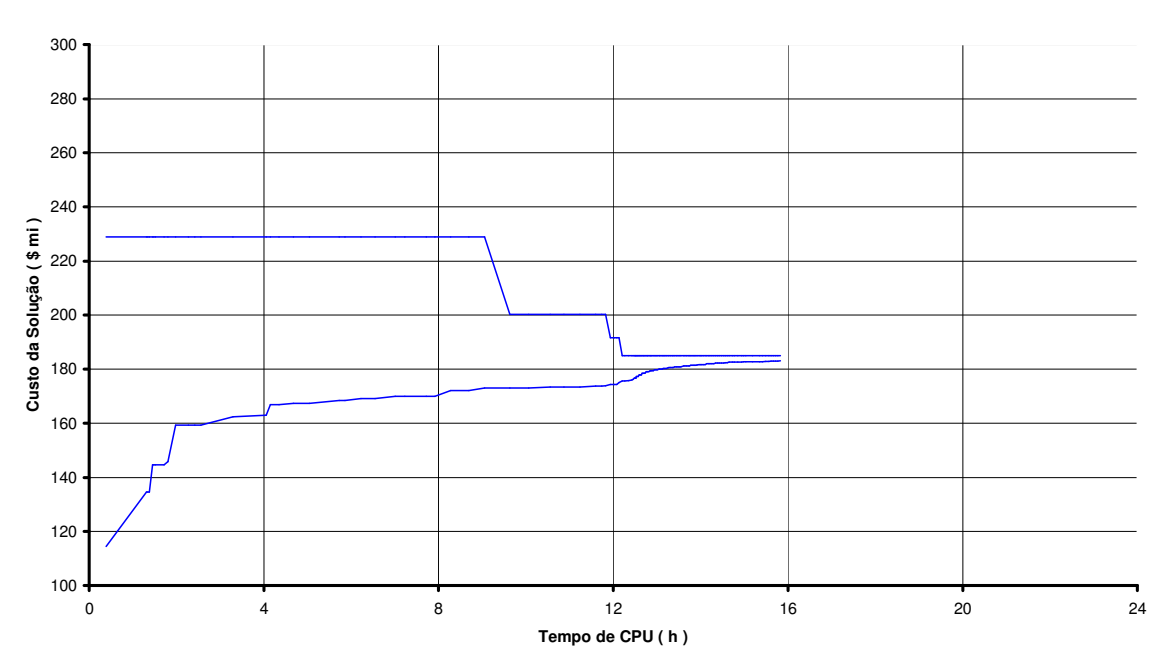

**Caso Sul - Cenários (1,3,5) - Construtivo Randômico (NCR=50)**

Figura 4.9 - Gráfico do caso Sul, 3 cenários, N1=2, N=3, Heur.2, NCR=50

### **SIMULAÇÕES COM FIXAÇÃO DE VARIÁVEIS EM 0 (ZERO)**

Apesar da melhora gerada pelo algoritmo CR na obtenção de limites superiores, os tempos de processamento ainda estavam muito elevados, principalmente se houver a intenção de reduzir o risco de perda de otimalidade, o que motivou a busca por novas maneiras de tentar reduzir o problema ao longo do processo iterativo, resultando na idéia de fixar variáveis no valor 0 (zero). A fixação no valor 0 tem um potencial de redução, pelo menos neste caso Sul, maior do que a fixação em 1, em função do maior número de variáveis com valor 0 na solução ótima dos diversos cenários (mais de 90%). Outra característica interessante da fixação em 0 é que ela pode ser usada conjuntamente com a fixação em 1. Evidentemente, devido ao seu maior potencial de redução do problema, e conseqüente risco de perda de otimalidade, é aconselhável utilizar-se valores de N0 maiores que os de N1. Um mecanismo importante para a preservação da otimalidade, e que também foi implementado, impede a fixação de variáveis em um valor (seja 0 ou 1) incompatível com o valor da respectiva variável na melhor solução (limite superior) obtida até o momento. Isto reforça a importância de se usar grandes valores para NCR, de modo que após a iteração N0 (quando as primeiras fixações no valor 0 puderem ser feitas), já se disponha de bons limites superiores. Isto motivou a implementação de um mecanismo de redução do valor de NCR à medida que o problema é reduzido (variáveis são fixadas), o que impede que os grandes valores iniciais de NCR venham a degradar de forma significativa o desempenho global do método pois, com o problema reduzido, o tempo de solução dos subproblemas PL para obtenção de limites superiores deixa de ser desprezível em relação ao tempo de solução dos subproblemas MIP da relaxação lagrangeana.

Foram testados inicialmente valores de N0=10 (mantendo N1=2) e NCR=300. Posteriormente, verificou-se que com valores menores (N0=5 e NCR=50 ou 100) a otimalidade não era afetada. Os demais parâmetros foram mantidos inalterados em relação àqueles utilizados anteriormente (mesmas probabilidades dos cenários, t=20, N=3, atualização dos multiplicadores por PH). Foi utilizado como critério de parada que o *gap* de convergência fosse menor que 1%. A Tabela 4.13 mostra os principais resultados e o desempenho computacional destas simulações.

| N <sub>0</sub> | <b>NCR</b> | Custo Solução (\$) | Tempo CPU (min.) |    | # Iter.   <i>Gap</i> Final $(\%)$ |
|----------------|------------|--------------------|------------------|----|-----------------------------------|
| 10             | 300        | 184,950            | 256,35           | 93 | 0,97                              |
| 10             | 100        | 184,950            | 152,50           | 93 | 0,97                              |
|                | 50         | 184,950            | 91,35            | 29 | 0,89                              |

Tabela 4.13 – Resultados do caso Sul, 3 cenários, com fixação de variáveis em 0

Analisando estes resultados, verifica-se que com todas as combinações de parâmetros experimentadas foi encontrada a mesma solução obtida anteriormente (com custo de 184,950), o que significa que a introdução da fixação de variáveis no valor 0 não acarretou perda de otimalidade em relação às simulações anteriores, apesar da drástica redução nos tempos de processamento. Os parâmetros N0=5 e NCR=50 (solução assinalada em amarelo na tabela) foram os que produziram o melhor desempenho computacional, tanto em número de iterações como em tempo de processamento. Neste caso o limite superior ótimo foi obtido após a iteração de número 19. Comparando este tempo de processamento (1,5 hora) com aquele obtido sem fixação de variáveis em 0 (16 horas), constata-se que houve uma redução de 10 vezes, e sobre um valor que já era bem inferior ao tempo gasto para tentar resolver o modelo completo (não resolvido – *gap* de 22% – após 96 horas). Este resultado foi considerado um dos mais importantes obtidos ao longo do desenvolvimento do presente trabalho, embora não se possa esquecer que, na solução do modelo completo, não se utilizou nenhuma heurística.

Outro aspecto positivo observado nesta simulação foi uma menor discrepância entre os tempos de solução dos subproblemas MIP dentro de uma mesma iteração. Isto permitiu que o simulador de processamento paralelo obtivesse limites teóricos de tempo de processamento com mais de um processador menos ruins que os obtidos nas simulações apresentadas anteriormente. Aproveitando a oportunidade para apresentar o tipo de resultados produzidos pelo simulador, é mostrada na Figura 4.10 a saída gerada para este caso, onde pode ser visto que com 2 processadores já seria possível uma redução de 91 para 71 minutos, correspondendo a um *speed-up* de 1,29. Nas

primeiras linhas do relatório aparecem os tempos totais gastos nos subproblemas MIP de cada cenário ao longo de todas as iterações. Os dois primeiros cenários consumiram a maior parte do tempo. O tempo serial, que aparece a seguir, corresponde basicamente à solução dos subproblemas PL para obtenção dos limites superiores, que poderiam ser mas não foram considerados como paralelizáveis no simulador.

| CENARIO:<br>CENARIO:<br>CENARIO:      | TEMPO<br>TEMPO<br>3<br>TEMPO           | (h):<br>(h):<br>(h):                 | 0.600284956597197<br>0.707808411458312<br>0.102041857638865 |                                        |
|---------------------------------------|----------------------------------------|--------------------------------------|-------------------------------------------------------------|----------------------------------------|
| # CENARIOS: 3                         |                                        | $#$ ITER.: 29                        | T.SERIAL: 6.752 minuto(s)                                   |                                        |
| PROC.<br>$\mathcal{D}_{1}^{(1)}$<br>3 | TEMPO<br>(min)<br>91.4<br>70.8<br>70.0 | TEMPO (h)<br>1.523<br>1.180<br>1.167 | SPEED-UP<br>1.00<br>1.29<br>1.30                            | $EFIC.$ $(%)$<br>100.0<br>64.5<br>43.5 |

Figura 4.10 – Saída do simulador de P.P. para a melhor simulação com fixação em 0

Em função do excelente desempenho computacional alcançado na simulação com N0=5 e NCR=50 , decidiu-se investigar o impacto que o uso de diferentes valores de probabilidade de ocorrência dos cenários teria na solução obtida e no tempo de processamento. Como neste caso não foram consideradas as variáveis de rejeição de carga por barra (modelo de otimização robusta), era de se esperar que a solução obtida fosse a mesma, porém com diferentes trajetórias de convergência, o que de fato ocorreu. A Figura 4.11 apresenta a evolução dos limites inferior e superior para o caso original mais dois outros com diferentes valores de probabilidades: 15-30-55% e 55-30-15%. Observe a grande aceleração na convergência (devida à redução do tempo por iteração) a partir do instante em que a fixação de variáveis em 0 começa.

Para encerrar este item, relativo às simulações com os 3 cenários de incertezas de geração mais fáceis do caso Sul, é apresentada na Figura 4.12 a expansão ótima obtida (com custo de 184,950), onde aparecem as adições por faixa de passagem juntamente com o respectivo custo, conforme relatório gerado pela implementação realizada.

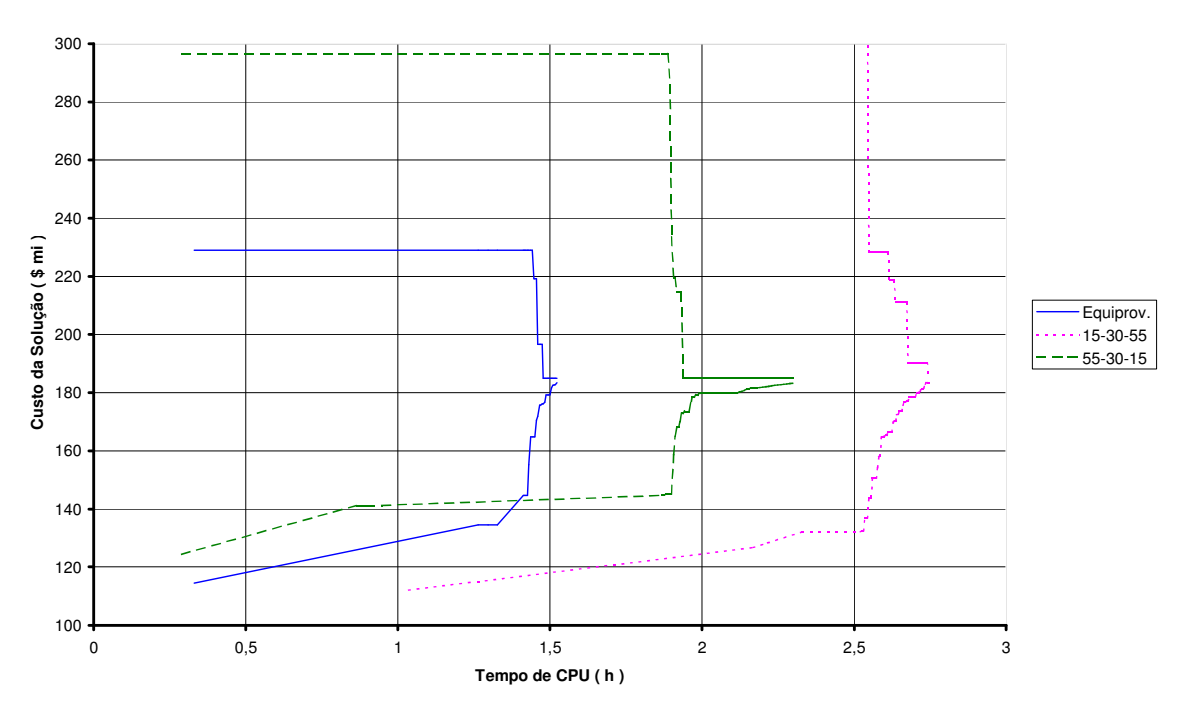

**Caso Sul - Cenários (1,3,5) - N0=5 ; NCR=50 ; Diferentes Valores de Probabilidades**

Figura 4.11 - Gráfico do caso Sul, 3 cenários, N0=5, NCR=50, diversas probab.

|       |               |    | BF BT # adicoes faixa variavel custo |        |
|-------|---------------|----|--------------------------------------|--------|
|       |               |    |                                      |        |
| 14 22 | 1 adic.       | 26 | 76                                   | 5.710  |
| 14 15 | 3 adic.       | 41 | 123                                  | 8.655  |
| 26 29 | 3 adic.       | 44 | 132                                  | 11.685 |
| 19 25 | 1 adic.       | 49 | 145                                  | 37.750 |
| 46 6  | 1 adic.       |    | 63 187                               | 16.010 |
| 31 32 | 1 adic.       | 65 | 193 7.050                            |        |
| 28 30 | 1 adic.       | 67 | 199 8.330                            |        |
| 20 21 | 2 adic.       |    | 209<br>70 — 20                       | 16.320 |
| 42 43 | 2 adic.       |    | 71 212                               | 16.320 |
| 24 25 |               |    | 2 adic. 74 221                       | 16.320 |
|       |               |    | 29 30 2 adic. 75 224                 | 16.320 |
|       | 40 41 1 adic. |    | 76 226 8.160                         |        |
| 5 6   |               |    | 2 adic. 78 233                       | 16.320 |
|       |               |    |                                      |        |

Figura 4.12 – Caso Sul, 3 cenários, detalhes da solução de custo 184,950

### **4.5.4 Simulações com os 2 cenários mais fáceis**

A solução obtida com 3 cenários (com custo de 184,950) provavelmente é a solução ótima, porém não se pode ter certeza em função da fixação de variáveis utilizada. Para poder avaliar a capacidade da relaxação lagrangeana de obter soluções ótimas, utilizou-se apenas os 2 cenários mais fáceis (cenários 1 e 3) dentre os 5 cenários de incertezas de geração criados anteriormente, com o objetivo de que o modelo MIP completo pudesse ser resolvido até a otimalidade pelo Cplex<sup>®</sup> 9.0, o que de fato ocorreu. Após 8,7 horas de processamento foi obtida, para o modelo completo, uma solução de custo 168,630. Em seguida foi utilizada a relaxação lagrangeana com os melhores parâmetros encontrados para o caso com 3 cenários e *gap* nulo como critério de convergência, sendo obtida uma solução mais cara (de custo 176,075) em 50 minutos. Isto se deveu provavelmente ao fato de que, com a redução no número de cenários, deveriam ser aumentados os parâmetros N1 e N0 pois, com apenas 2 cenários, fica mais fácil a coincidência entre os valores de todos os cenários. Além disso, seria recomendável também o aumento do parâmetro NCR, de modo a permitir bons limites superiores nas primeiras iterações. Na simulação seguinte, utilizando  $N1 = 3$  e NCR = 200, já foi encontrada a solução ótima (de custo 168,630) em 23 iterações e apenas 51,5 minutos, ou seja, 10 vezes mais rápido que o modelo MIP completo, embora não se possa esquecer que, na solução do modelo completo, não se utilizou nenhuma heurística. Este resultado também foi considerado um dos mais importantes, pois mostrou que a relaxação lagrangeana aliada às heurísticas de redução do problema, além de ser mais rápida, também foi capaz de obter a solução ótima. Neste caso o limite superior ótimo foi obtido após a iteração de número 17. O simulador de processamento paralelo obteve para este caso um tempo de 42,3 minutos com 2 processadores (lembrar que apenas os subproblemas MIP de cada iteração são supostos serem resolvidos de forma concorrente), e um tempo serial de 7 minutos. Este valor relativamente alto do tempo de processamento serial (13,6 % do tempo total) se deve ao valor elevado do parâmetro NCR (200). A Figura 4.13 mostra a evolução dos limites inferior e superior para este caso, incluindo o modelo MIP completo e a relaxação lagrangeana (com os parâmetros que obtiveram a solução ótima).

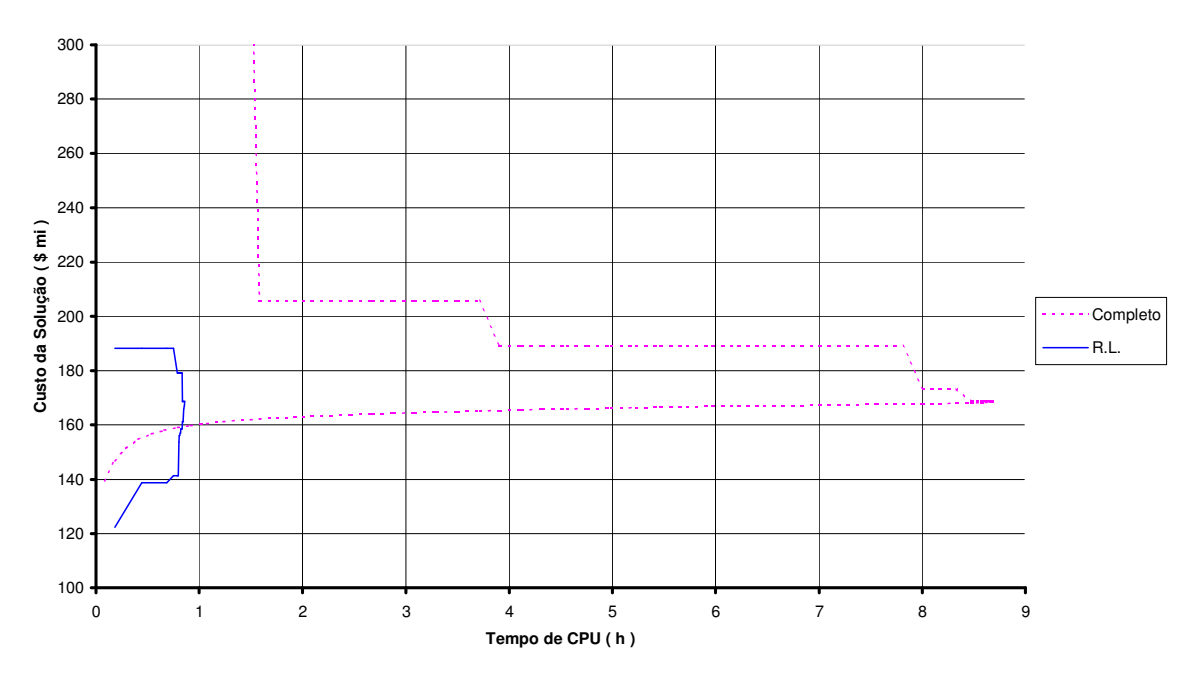

**Caso Sul - Cenários (1,3) - Modelo MIP Completo e RL (N1=3 ; N0=5 ; NCR=200)**

Figura 4.13 - Gráfico do caso Sul, 2 cenários, relaxação e MIP completo

Na Figura 4.14 é apresentada a expansão ótima (com custo de 168,630) obtida para este caso, onde aparecem as adições por faixa de passagem, com o respectivo custo, conforme relatório gerado pela implementação realizada. Das 12 variáveis com valor 1 na solução ótima (lembrar que foi utilizada uma modelagem na qual somente uma variável pode valer 1 em cada faixa de passagem), 7 foram fixadas durante o processo iterativo, enquanto que, das 225 variáveis com valor 0 (lembrar que o número total de variáveis de decisão é 237), 216 foram fixadas, o que demonstra a capacidade das heurísticas de fixação de variáveis em reduzir o problema.

```
 CIRCUITOS CONSTRUIDOS 
X----X----X---------X---------X--------X-------X 
 BF BT # adicoes faixa variavel custo 
X----X----X---------X---------X--------X-------X 
14 22 1 adic. 26 76 5.710
14 15 3 adic. 41 123 8.655
 26 29 3 adic. 44 132 11.685 
 19 25 1 adic. 49 145 37.750 
 46 6 1 adic. 63 187 16.010 
 31 32 1 adic. 65 193 7.050 
 28 30 1 adic. 67 199 8.330 
 20 21 1 adic. 70 208 8.160 
 42 43 2 adic. 71 212 16.320 
 24 25 2 adic. 74 221 16.320 
 29 30 2 adic. 75 224 16.320 
  5 6 2 adic. 78 233 16.320 
X----X----X---------X---------X--------X-------X 
  TOTAIS: 20 12 168.630
```
Figura 4.14 - Caso Sul, 2 cenários, detalhes da solução de custo 168,630

### **4.5.5 Simulações com os 5 cenários de incertezas de geração**

Para avaliar a capacidade da relaxação em resolver casos mais difíceis ainda, simulações foram feitas utilizando todos os 5 cenários de incertezas de geração criados para o caso Sul, mesmo se sabendo de antemão que não seria possível a solução do respectivo modelo MIP completo. O modelo completo relativo a estes 5 cenários consiste em um problema de otimização inteira mista com 7884 linhas, 3848 colunas e 24408 elementos não nulos. De fato, após 162 horas (quase 1 semana) de processamento com o Cplex 9.0, persistia um *gap* de convergência de 27,8 %.

Em seguida foi utilizada a relaxação lagrangeana com os melhores parâmetros encontrados para o caso com 3 cenários (N=3, N1=2, N0=5, NCR=50) e *gap* nulo como critério de convergência, sendo encontrada uma solução de custo 198,420 em 269 iterações e 41,3 horas de processamento, das quais 40,1 horas foram gastas nas primeiras 5 iterações e apenas 1,2 hora nas demais 264. Esta grande discrepância de tempo entre as 5 primeiras iterações e as demais se deve ao valor de N0=5. Neste caso
o limite superior ótimo foi obtido após a iteração de número 45. Este resultado foi importante pois a relaxação lagrangeana conseguiu obter uma solução com *gap* nulo em um caso mais difícil do que os demais casos simulados anteriormente. Provavelmente, esta mesma solução poderia ter sido obtida em menor tempo, reduzindo-se o parâmetro N0 ou até mesmo N1, o que seria justificável em função do aumento do número de cenários, porém tais tentativas não foram efetuadas, principalmente em função dos elevados tempos de processamento envolvidos. O simulador de processamento paralelo obteve para este caso tempos não inferiores a 31 horas, considerando 2 a 5 processadores, e um tempo serial de 0,7 hora. A Figura 4.15 mostra a evolução dos limites inferior e superior para este caso, incluindo o modelo MIP completo e a relaxação lagrangeana.

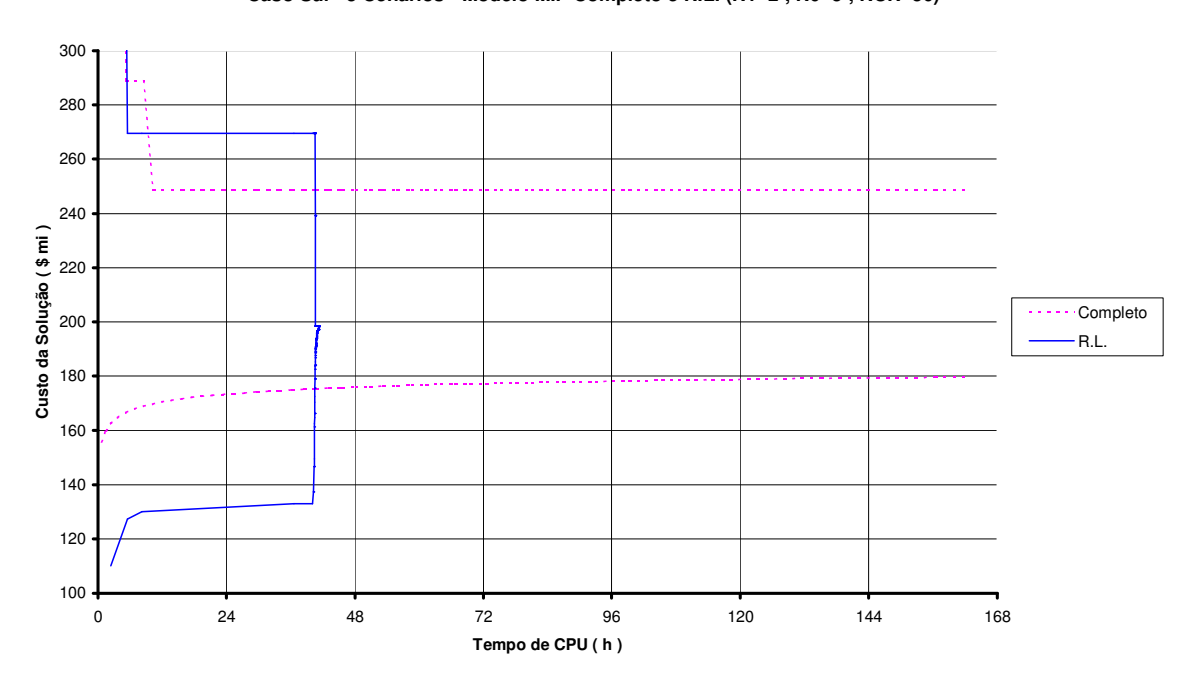

**Caso Sul - 5 Cenários - Modelo MIP Completo e R.L. (N1=2 ; N0=5 ; NCR=50)**

Figura 4.15 - Gráfico do caso Sul, 5 cenários, relaxação e MIP completo

Na Figura 4.16 é apresentada a expansão obtida (de custo 198,420) para este caso. Todas as 15 variáveis com valor 1 foram fixadas durante o processo iterativo e, das 222 variáveis com valor 0, apenas 1 não foi fixada, o que confirma a capacidade das heurísticas de fixação de variáveis na redução do problema.

```
 CIRCUITOS CONSTRUIDOS 
 X----X----X---------X---------X--------X-------X 
  BF BT # adicoes faixa variavel custo 
 X----X----X---------X---------X--------X-------X 
 14 22 1 adic. 26 76 5.710 
23 24 1 adic. 29 85 5.310
 14 15 3 adic. 41 123 8.655 
 26 29 3 adic. 44 132 11.685 
 19 25 1 adic. 49 145 37.750 
 46 6 1 adic. 63 187 16.010 
 31 32 1 adic. 65 193 7.050 
 28 30 1 adic. 67 199 8.330 
 18 19 1 adic. 69 205 8.160 
 20 21 2 adic. 70 209 16.320 
 42 43 2 adic. 71 212 16.320 
 24 25 2 adic. 74 221 16.320 
 29 30 2 adic. 75 224 16.320 
 40 41 1 adic. 76 226 8.160 
   5 6 2 adic. 78 233 16.320 
 X----X----X---------X---------X--------X-------X 
   TOTAIS: 24 15 198.420
```
Figura 4.16 - Caso Sul, 5 cenários, detalhes da solução de custo 198,420

### **4.5.6 Simulações com 5 cenários permitindo redespacho**

Após otimizar as implementações para os cenários do caso Sul sem redespacho e sem considerar as rejeições de carga por barra (otimização robusta), objetivou-se verificar o desempenho desta abordagem em outras situações de modelagem do problema PERT. A primeira delas foi o uso dos mesmos 5 cenários, porém permitindo redespacho nas unidades geradoras e sem custo na função objetivo. Foram utilizados como limites mínimos para as gerações o valor zero e como limites máximos as capacidades máximas de geração. Estas capacidades foram alteradas de acordo com as alterações de despacho de cada cenário, e podem ser vistas na Tabela 4.14, onde cada grandeza de nome "Pmax xx" significa o valor da capacidade de geração na barra de número "xx".

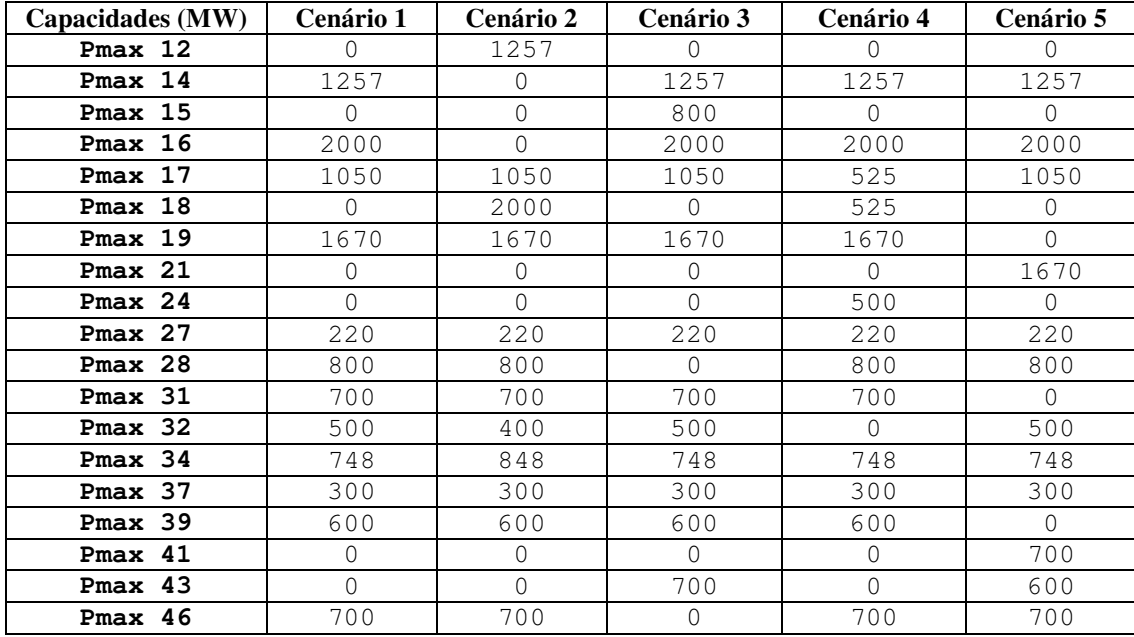

Tabela 4.14 – Capacidades de geração dos cenários de incertezas de geração do caso Sul

Os cenários com redespacho, como era de se esperar, são resolvidos de forma mais rápida e com custo inferior, quando comparados com os mesmos cenários sem permitir redespacho, conforme mostrado na Tabela 4.15, que apresenta um resumo das soluções ótimas obtidas para cada um dos cenários resolvidos separadamente. Além do custo das soluções e dos tempos de processamento, são também apresentados o número de adições em cada solução e o número de diferentes faixas de passagem utilizadas pelas adições. Observe que houve uma redução nos números de adições e de faixas de passagem utilizadas nas soluções ótimas dos cenários.

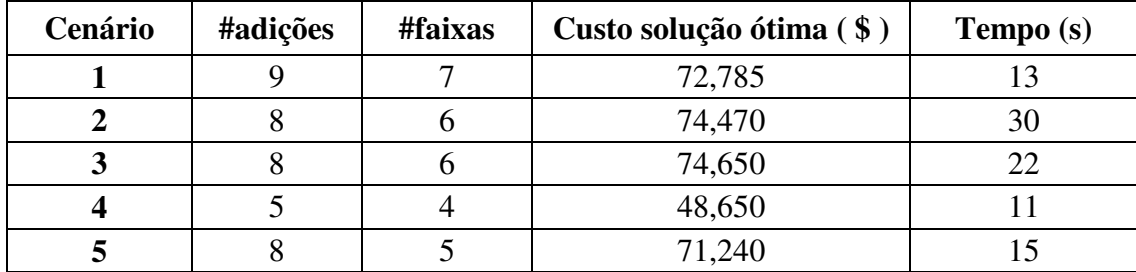

Tabela 4.15 – Soluções dos cenários de incertezas de geração, caso Sul com redespacho

A Tabela 4.16 apresenta os valores de despacho em MW de todas as usinas após a solução ótima de cada um dos cenários separadamente.

| <b>Barra</b> | Cenário 1 | <b>Cenário 2</b> | Cenário 3 | Cenário 4 | Cenário 5 |
|--------------|-----------|------------------|-----------|-----------|-----------|
| 12           | 0, 0      | 1052,000         | 0, 0      | 0, 0      | 0, 0      |
| 14           | 567,546   | 0, 0             | 972,398   | 982,000   | 1049, 417 |
| 15           | 0, 0      | 0, 0             | 0, 0      | 0, 0      | 0, 0      |
| 16           | 2000,000  | 0, 0             | 2000,000  | 2000,000  | 1580,209  |
| 17           | 758,378   | 1050,000         | 986,900   | 525,000   | 1050,000  |
| 18           | 0, 0      | 15,086           | 0, 0      | 525,000   | 0, 0      |
| 19           | 572,919   | 1056,203         | 980,716   | 0, 0      | 0, 0      |
| 21           | 0, 0      | 0, 0             | 0, 0      | 0, 0      | 148,142   |
| 24           | 0, 0      | 0, 0             | 0, 0      | 500,000   | 0, 0      |
| 27           | 220,000   | 220,000          | 110,997   | 0, 0      | 220,000   |
| 28           | 0, 0      | 0, 0             | 0, 0      | 0, 0      | 0, 0      |
| 31           | 0, 0      | 638,710          | 0, 0      | 0, 0      | 0, 0      |
| 32           | 413,155   | 400,000          | 0, 0      | 0, 0      | 500,000   |
| 34           | 748,000   | 848,000          | 748,000   | 748,000   | 732,231   |
| 37           | 300,000   | 300,000          | 300,000   | 300,000   | 300,000   |
| 39           | 600,000   | 600,000          | 600,000   | 600,000   | 0, 0      |
| 41           | 0, 0      | 0, 0             | 0, 0      | 0, 0      | 0, 0      |
| 43           | 0, 0      | 0, 0             | 180,986   | 0, 0      | 600,000   |
| 46           | 700,000   | 700,000          | 0, 0      | 700,000   | 700,000   |

Tabela 4.16 – Despachos (MW) dos cenários do caso Sul resolvidos separadamente

Inicialmente, o modelo MIP completo foi resolvido pelo Cplex<sup>®</sup> 9.0, em 19 minutos, obtendo uma solução com custo de 83,970. Em seguida foi utilizada a relaxação lagrangeana com os melhores parâmetros encontrados para o caso com 3 cenários (N=3, N1=2, N0=5, NCR=50) e *gap* nulo como critério de convergência, sendo encontrada a mesma solução ótima de custo 83,970 em 21 iterações e 12,5 minutos de processamento. O limite superior ótimo foi obtido após a iteração de número 5. Este resultado comprovou a capacidade da relaxação lagrangeana em obter soluções ótimas e, mais uma vez, em tempo menor do que aquele gasto na solução do respectivo modelo MIP completo. Provavelmente, esta mesma solução poderia ter sido obtida em um tempo menor, reduzindo o valor do parâmetro N0 ou até mesmo N1, o que seria justificável em função do aumento do número de cenários, porém tais tentativas não foram efetuadas.

Os tempos de solução dos subproblemas MIP dentro de cada iteração foram mais uniformes, o que permite melhores reduções de tempo com processamento paralelo. O simulador de processamento paralelo, porém, detectou um tempo de processamento serial relativamente muito alto, nada menos que 5,5 minutos ou 44% do tempo total de solução. Mesmo assim, foram obtidos tempos de 9,5 e 8,3 minutos para as soluções com 2 e 3 processadores respectivamente. O aumento relativo do

tempo serial se deve ao fato de que os subproblemas MIP, neste caso, são menos demorados em relação aos subproblemas PL (para obtenção dos limites superiores) do que nos casos sem redespacho. A redução do parâmetro NCR poderia diminuir o tempo serial, porém com risco de perda de otimalidade, e também não foi experimentada. A Figura 4.17 mostra a evolução dos limites inferior e superior para este caso, incluindo o modelo MIP completo e a relaxação lagrangeana.

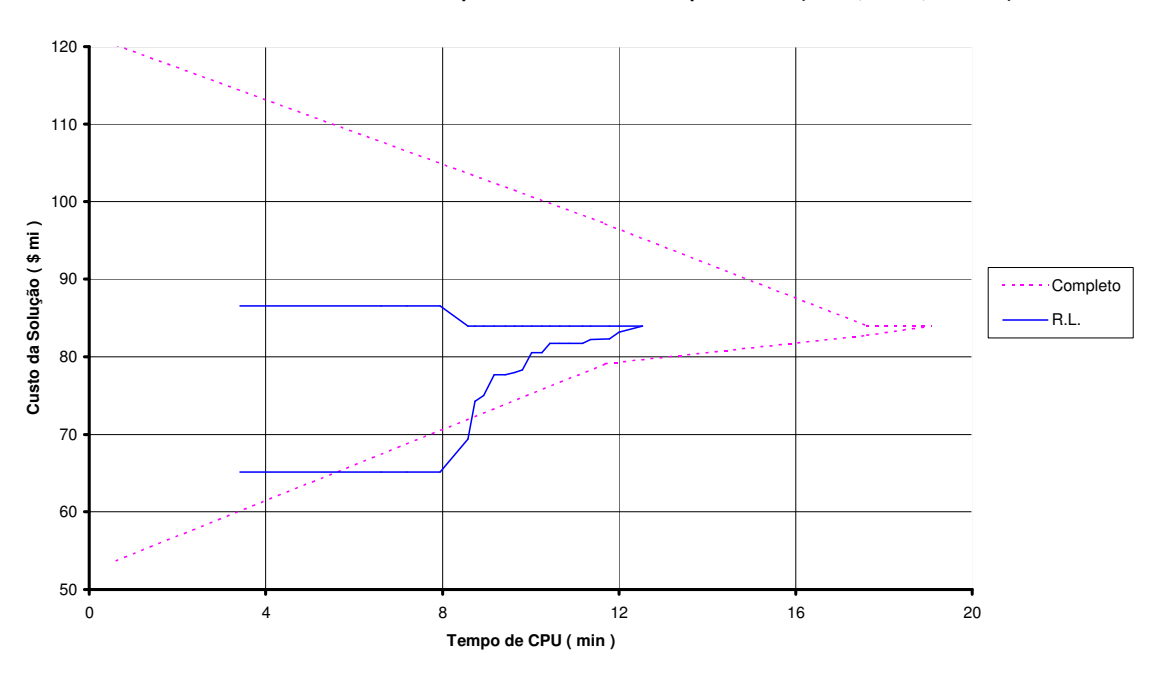

**Caso Sul - 5 Cenários com Redespacho - Modelo MIP Completo e R.L. (N1=2 ; N0=5 ; NCR=50)**

Figura 4.17 – Gráfico do caso Sul, 5 cenários com redespacho, R.L. e MIP completo

Na Figura 4.18 é apresentada a expansão ótima obtida (de custo 83,970) para este caso. Das 6 variáveis com valor 1 na solução ótima, 5 foram fixadas durante o processo iterativo e, das 231 variáveis com valor 0, apenas 5 não foram fixadas, o que acarreta grandes reduções na complexidade dos subproblemas MIP ao longo do processo iterativo.

 CIRCUITOS CONSTRUIDOS X----X----X---------X---------X--------X-------X BF BT # adicoes faixa variavel custo X----X----X---------X---------X--------X-------X 18 20 1 adic. 2 4 12.730 20 23 1 adic. 28 82 6.270 46 6 1 adic. 63 187 16.010 20 21 2 adic. 70 209 16.320 42 43 2 adic. 71 212 16.320 5 6 2 adic. 78 233 16.320 X----X----X---------X---------X--------X-------X TOTAIS: 9 6 83.970

Figura 4.18 – Caso Sul, 5 cenários com redespacho, detalhes da solução de custo 83,970

A Tabela 4.17 apresenta os valores de despacho em MW de todas as usinas após a solução ótima (de custo 83,970) do modelo completo deste caso. Pode-se observar que estes valores de despacho, em algumas barras, são bastante diferentes daqueles obtidos na solução dos cenários separadamente (ver Tabela 4.16), pois correspondem a uma expansão ótima que atende aos 5 cenários simultaneamente, e não às expansões ótimas de cada cenário em separado.

| Barra | Cenário 1 | <b>Cenário 2</b> | Cenário 3 | Cenário 4 | Cenário 5 |
|-------|-----------|------------------|-----------|-----------|-----------|
| 12    | 0, 0      | 1052,000         | 0, 0      | 0, 0      | 0, 0      |
| 14    | 788,060   | 0, 0             | 1257,000  | 1257,000  | 1257,000  |
| 15    | 0, 0      | 0, 0             | 0, 0      | 0, 0      | 0, 0      |
| 16    | 2000,000  | 0, 0             | 2000,000  | 1060,000  | 2000,000  |
| 17    | 0, 0      | 1050,000         | 955,442   | 525,000   | 0, 0      |
| 18    | 0, 0      | 151,184          | 0, 0      | 0, 0      | 0, 0      |
| 19    | 1031,089  | 1670,000         | 0, 0      | 1670,000  | 0, 0      |
| 21    | 0, 0      | 0, 0             | 0, 0      | 0, 0      | 1055,000  |
| 24    | 0, 0      | 0, 0             | 0, 0      | 500,000   | 0, 0      |
| 27    | 220,000   | 220,000          | 220,000   | 220,000   | 220,000   |
| 28    | 0, 0      | 0, 0             | 0, 0      | 0, 0      | $0$ , $0$ |
| 31    | 0, 0      | 0, 0             | 0, 0      | 0, 0      | 0, 0      |
| 32    | 500,000   | 400,000          | 500,000   | 0, 0      | 0, 0      |
| 34    | 740,850   | 736,815          | 676,298   | 748,000   | 748,000   |
| 37    | 300,000   | 300,000          | 0, 0      | 300,000   | 300,000   |
| 39    | 600,000   | 600,000          | 600,000   | 600,000   | 0, 0      |
| 41    | 0, 0      | 0, 0             | 0, 0      | 0, 0      | 0, 0      |
| 43    | 0, 0      | 0, 0             | 671,259   | 0, 0      | 600,000   |
| 46    | 700,000   | 700,000          | 0, 0      | 0, 0      | 700,000   |

Tabela 4.17 – Despachos (MW) do modelo completo com 5 cenários do caso Sul

### **4.5.7 Simulações com rejeição de carga**

A etapa seguinte do desenvolvimento foi a incorporação ao modelo de otimização das variáveis de rejeição de carga por barra. O objetivo da modelagem destas variáveis é poder ter uma medida do não atendimento da demanda nos diversos cenários. Um problema de ordem prática é determinar o coeficiente de custo de rejeição de carga a ser incorporado ao modelo de otimização (ver Modelo 3.2), lembrando que os custos de rejeição são somados aos custos de investimento na função objetivo e, portanto, ambos devem ser dimensionalmente compatíveis. Para tal, foram assumidas as seguintes premissas que, como quaisquer outras, não deixam de ter algum nível de subjetividade, o que não invalida a sua utilização com a finalidade de testar a abordagem proposta na solução de problemas com casos reais:

- Utilização de apenas um patamar de carga correspondendo à carga pesada do sistema. A justificativa se baseia na suposição de que, caso se utilizasse outros patamares de carga (p.ex. média e leve), as rejeições de carga ocorreriam apenas no patamar de carga pesada, principalmente por não se esperar grandes volumes de rejeição de carga, por se tratar de um modelo de planejamento. Neste caso, deve-se embutir a probabilidade de ocorrência do patamar de carga pesada nos coeficientes de custo das variáveis de rejeição de carga. Foi assumido um valor de 10% para esta probabilidade, o que corresponde a aproximadamente 17 horas de ocorrência semanal do patamar de carga pesada.
- Utilização do custo de atendimento local como parâmetro para valorar o custo das rejeições de carga. Foi assumido um valor de R\$ 700,00 / MWh para o custo do atendimento local.
- Os coeficientes de custo de investimento do caso Sul se referem a custo de reposição e são expressos em milhões de dólares (US\$ mi) do ano de 1980. Para a atualização destes custos para os dias de hoje, foi utilizado como fator de correção de preços em dolar, desde 1980 até 2007, o valor 2,49 , obtido pela *Consumer Price Index Calculator* do *Federal Reserve Bank of Minneapolis*, disponível em http://www.minneapolisfed.org/research/data/us/calc/.

Para a conversão dos valores em dólar para real foi utilizado o fator de R\$ 2,05 por dólar. Para a anualização dos custos de investimento foi utilizado um fator de recuperação de capital (FRC) de 0,125 .

Assumindo as premissas listadas acima, foram obtidos os seguintes resultados, que levam ao valor a ser utilizado para os coeficientes de custo das variáveis de rejeição de carga por barra, na função objetivo dos problemas PERT relativos ao caso Sul:

- $\triangleright$  O custo anual de cada MW de rejeição de carga na ponta equivale a R\$ 0,613 milhão dos dias de hoje ( 0,1 \* 8760 \* 700 = 613000 ).
- Os coeficientes de custo de investimento originais do caso Sul, após conversão para R\$ mi dos dias de hoje e anualizados, devem ser multiplicados por 0,638  $(2,49 * 2,05 * 0,125 = 0,638)$ .
- Para evitar alterações nos coeficientes originais de custo de investimento do caso Sul, optou-se por mantê-los inalterados e dividir os coeficientes de custo das rejeições de carga por 0,638 , obtendo o valor de 0,961 a ser usado como coeficiente de custo para as variáveis de rejeição ( 0,613 / 0,638 = 0,961 ).
- $\triangleright$  Portanto, devem ser mantidos os coeficientes de custo de investimento originais do caso Sul e deve ser utilizado o valor de 0,961 para os coeficientes de rejeição de carga por barra. Para expressar os valores finais das funções objetivo em R\$ mi dos dias de hoje (ano 2007) por ano, basta multiplicá-los por 0,638 .

Para simplificar a montagem dos problemas optou-se por arredondar o valor obtido acima e utilizar coeficientes com valor 1,0 para as variáveis de rejeição de carga por barra. Inicialmente, foram resolvidos separadamente os 5 cenários de incertezas de geração utilizados anteriormente, sem permitir redespacho, com variáveis de rejeição de carga em todas as barras, conforme mostrado na Tabela 4.18, que apresenta, além dos custos de investimento e de rejeição, o número de adições e de diferentes faixas de passagem utilizadas na solução de cada cenário.

| Cenário | #adições | #faixas | Custo invest. $(\$)$ | Custo rejeição (\$) | Tempo (s) |
|---------|----------|---------|----------------------|---------------------|-----------|
|         | 16       |         | 154,265              | 0,00                | 379       |
|         | 21       |         | 172,330              | 0,00                | 2770      |
| 3       | 16       |         | 129,085              | 0,00                | 188       |
|         | 13       |         | 139,630              | 0,00                | 1616      |
|         |          |         | 134,035              | 0,00                | 229       |

Tabela 4.18 – Soluções dos cen. incert. ger., caso Sul com rejeição (coef. custo = 1,0)

Pode-se observar que não ocorreram rejeições de carga em nenhum dos 5 cenários considerados, sendo obtidas as mesmas soluções do modelo de otimização robusta (ver Tabela 4.11) e tempos de processamento da mesma ordem de grandeza. Em outras palavras, a representação das variáveis de rejeição de carga por barra não alterou em nada a solução dos cenários separadamente. Isto não significa, contudo, que não se deva utilizar as variáveis de rejeição pois, em outros sistemas ou adotando-se outras premissas ou mesmo utilizando-se vários cenários simultaneamente, elas podem fazer diferença, fornecendo uma medida probabilística do não atendimento da demanda considerando todos os cenários. Não se espera a ocorrência de rejeições de carga em problemas PERT relativos a um único cenário porque é natural que seja mais econômico atender-se a expansão da demanda com reforços de transmissão do que com geração local, porém, em problemas com vários cenários, é de se esperar que possam ocorrer rejeições em algum cenário mais severo ou com pequena probabilidade de ocorrência.

Para efetuar as simulações com estes cenários, é necessário definir valores para as probabilidades de ocorrência dos mesmos, tendo sido utilizados, 18%, 22%, 19%, 21% e 20%. Estes valores foram escolhidos com o propósito de serem usados valores "redondos" (por motivo de simplicidade na preparação dos casos) porém diferentes (o que melhora o desempenho da segunda heurística para obtenção de limites superiores). Os valores estão fora de ordem em função do uso, em simulações anteriores, apenas dos cenários mais fáceis (cenários 1, 3 e 5), o que causou uma reordenação temporária dos números dos cenários. O modelo MIP completo correspondente a este caso com rejeições, do mesmo modo que ocorreu com o caso sem rejeições, não foi resolvido pelo

Cplex 9.0, persistindo um *gap* de convergência de 27,9 % após 77 horas (mais de 3 dias) de processamento.

Em seguida foi utilizada a relaxação lagrangeana com os mesmos parâmetros utilizados para o caso sem rejeição (N=3, N1=2, N0=5, NCR=50) e *gap* menor que 1% como critério de convergência. Foi encontrada uma solução de custo 198,040 em 1066 iterações e 16,4 horas de processamento, com *gap* de 0,91%. O limite superior ótimo foi obtido após a iteração de número 43. Esta solução é mais barata do que aquela obtida sem rejeições (que teve custo de 198,420) e isto se deveu à não construção do circuito 23-24 (BLUMENAU 230kV – JOINVILLE 230kV), de custo 5,310 , compensada por uma rejeição de carga de 22,41 MW na barra de número 20 (CURITIBA 230KV) somente no cenário 2, justamente o cenário que requer o maior custo de investimento quando considerado separadamente (cenário mais severo), com um valor de 4,930  $(0.22 * 1.0 * 22.41)$ . Este valor fornece uma medida probabilística do não atendimento à demanda, com estes cenários. Este resultado é interessante pois exemplifica a possibilidade de ocorrência de rejeição de carga em casos com vários cenários, mesmo utilizando-se coeficientes de custo realistas para as variáveis de rejeição. Na Figura 4.19 é apresentada a expansão obtida para este caso. Das 14 variáveis com valor 1 na solução final, 11 foram fixadas durante o processo iterativo e, das 223 variáveis com valor 0, apenas 3 não foram fixadas.

A Figura 4.20 mostra a evolução dos limites inferior e superior para este caso, incluindo o modelo MIP completo e a relaxação lagrangeana. Apesar do bom desempenho em termos de tempo de processamento, observou-se um grande acréscimo no número de iterações quando da inclusão de variáveis de rejeição de carga na função objetivo. Este caso levou 1066 iterações para atingir um *gap* de 1%, enquanto que o mesmo caso sem as variáveis de rejeição levou apenas 269 iterações para zerar o *gap*.

|    |                 |                          |         | BF BT # adicoes faixa variavel custo |            |
|----|-----------------|--------------------------|---------|--------------------------------------|------------|
|    |                 |                          |         |                                      |            |
|    | 14 22           | 1 adic.                  | 26      | 76 76                                | 5.710      |
| 14 | 15              | 3 adic. 41               |         |                                      | 123 8.655  |
|    | 26 29           | $3 \text{ adic.} 44$     |         |                                      | 132 11.685 |
| 19 | 25              | 1 adic. 49               |         |                                      | 145 37.750 |
| 46 | $6\overline{6}$ | 1 adic.                  | 63 — 10 | 187                                  | 16.010     |
| 31 | 32              | 1 adic.                  | 65      |                                      | 193 7.050  |
| 28 | 30              | 1 adic.                  | 67      |                                      | 199 8.330  |
| 18 | 19              | 1 adic.                  | 69 — 10 |                                      | 205 8.160  |
| 20 | 21              | 2 adic.                  | 70      |                                      | 209 16.320 |
|    | 42 43           | 2 adic. 71               |         |                                      | 212 16.320 |
|    |                 | 24   25   2   adic.   74 |         |                                      | 221 16.320 |
|    |                 | 29 30 2 adic. 75         |         | 224                                  | 16.320     |
|    |                 | 40  41  1  adic.  76     |         |                                      | 226 8.160  |
| 5  | $6\overline{6}$ | 2 adic.                  | 78 78   | 233                                  | 16.320     |
|    |                 |                          |         |                                      |            |

Figura 4.19 – Caso Sul, 5 cenários, detalhes da solução com rejeição de carga

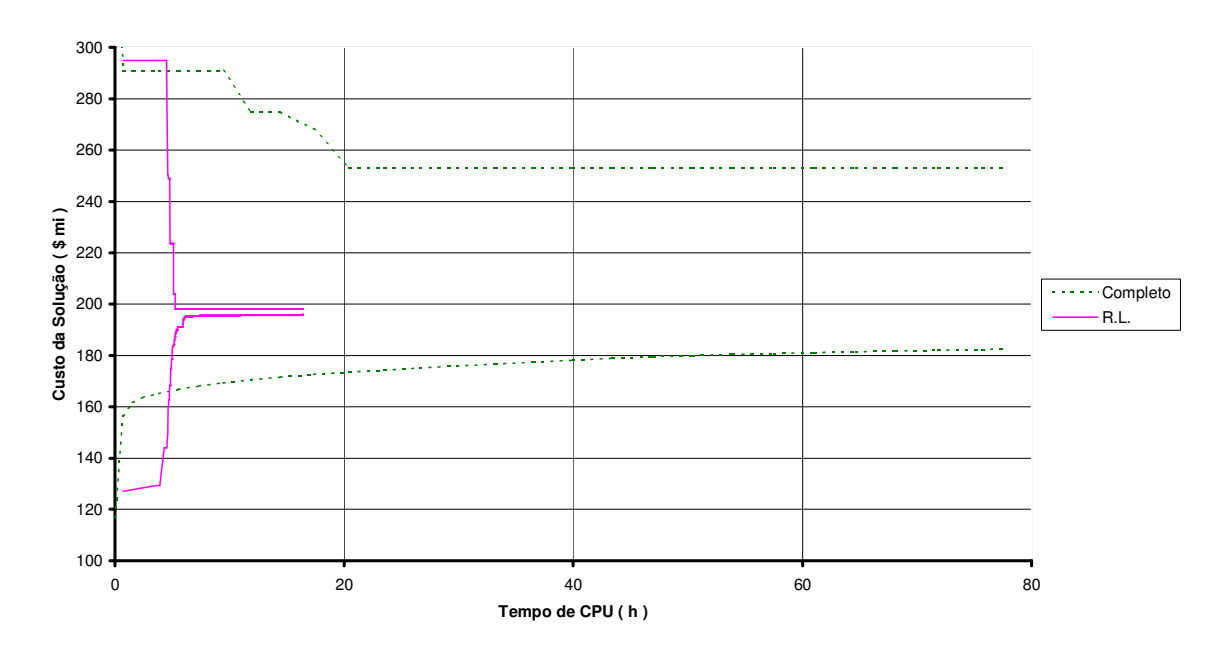

**Caso Sul - 5 Cen. com Rejeição (coef.=1,0) - Modelo MIP Completo e R.L. ( N1=2 ; N0=5 ; NCR=50)**

Figura 4.20 – Gráfico do caso Sul, 5 cen. com rejeição (coef.=1), R.L. e MIP completo

Como tentativa para reduzir o número de iterações, voltou-se a experimentar a opção de atualização dos multiplicadores pelo método subgradiente convencional (que só havia sido utilizada sem bons resultados com o caso de Garver), em vez da atualização baseada em PH que vinha sendo utilizada até então. Para o parâmetro N (número de iterações sem melhora do valor do lagrangeano para redução do passo t) foi utilizado o valor N=8. Para o valor inicial do passo foi utilizado o mesmo valor usado com o caso de Garver (t=2,0) e não foi definido um valor mínimo. Os demais parâmetros foram mantidos inalterados (N1=2, N0=5, NCR=50). De fato houve uma melhora no número de iterações, tendo sido obtido um *gap* de 0,99% em 810 iterações após 23,6 horas de processamento, e *gap* nulo em 1109 iterações após 27,2 horas. Nos resultados mostrados no item seguinte, serão apresentados outros mecanismos utilizados para amenizar o efeito adverso do elevado número de iterações observado nas simulações considerando variáveis de rejeição de carga na função objetivo.

#### **SIMULAÇÕES COM COEFICIENTE DE CUSTO DE 0,1**

Com o objetivo de verificar a capacidade da relaxação em obter soluções ótimas em casos com variáveis de rejeição de carga, foi experimentado um valor menor para os coeficientes de custo destas variáveis. A idéia é que, com valores menores, o respectivo modelo MIP completo possa ser resolvido até a otimalidade. Apesar de não realista, foi utilizado um valor 10 vezes menor que o utilizado anteriormente, ou seja, coeficientes de custo iguais a 0,1.

Inicialmente, foram resolvidos separadamente os 5 cenários de incertezas de geração utilizados anteriormente, sem permitir redespacho, com variáveis de rejeição de carga em todas as barras com coeficientes de custo iguais a 0,1, conforme mostrado na Tabela 4.19, que apresenta, além dos custos de investimento e de rejeição, o número de adições e de diferentes faixas de passagem utilizadas na solução de cada cenário.

| Cenário        | #adições | #faixas | Custos $(\$)$ |          |              |           |
|----------------|----------|---------|---------------|----------|--------------|-----------|
|                |          |         | Investimento  | Rejeição | <b>Total</b> | Tempo (s) |
|                | 11       |         | 94,800        | 54,436   | 149,236      | 92        |
| $\overline{2}$ | 15       | 10      | 138,150       | 18,625   | 156,775      | 397       |
| 3              | 13       |         | 102,500       | 22,636   | 125,136      | 116       |
| 4              | 13       |         | 104,765       | 12,758   | 117,523      | 38        |
|                | 12.      |         | 117,280       | 6,437    | 123,717      | 30        |

Tabela 4.19 – Soluções dos cen. incert. ger., caso Sul com rejeição (coef. custo = 0,1)

Pode-se observar que ocorreram grandes rejeições de carga em todos os cenários, o que permitiu que fossem obtidas expansões com menos adições. Em função disso, os tempos de solução foram significativamente inferiores e os custos totais menores. Como era de se esperar, com coeficientes de custo não realistas, foram obtidos montantes de rejeição de carga artificialmente elevados, conforme mostrado na Tabela 4.20. Deve-se notar que, quando se resolve cada cenário separadamente, os coeficientes de custo das variáveis de rejeição não dependem da probabilidade de ocorrência do cenário, sendo iguais ao custo (por MW) de atendimento local.

| Cenário | Rejeição total (MW) | <b>Barras envolvidas</b> | $Custo(\$)/MW$ | Custo total $(\$)$ |
|---------|---------------------|--------------------------|----------------|--------------------|
|         | 544,357628          | 23; 24; 38               | 0.1            | 54,436             |
|         | 186,249402          | 23;38                    | $\rm 0.1$      | 18,625             |
|         | 226,356116          | 20:23:24                 | $\rm 0.1$      | 22,636             |
|         | 127,580665          | 23; 42                   | 0,1            | 12,758             |
|         | 64,372884           | 42.                      |                | 6,437              |

Tabela 4.20 – Rejeições nos cen. incert. ger., caso Sul, em separado (coef. custo = 0,1)

Para tentar resolver o modelo MIP completo, foram mantidos os mesmos valores de probabilidade de ocorrência dos cenários utilizados na simulação com coeficientes de rejeição de 1,0. O Cplex<sup>®</sup> 9.0 conseguiu resolver o modelo completo após 38 minutos de processamento, obtendo uma solução de custo 156,181 dos quais 99,185 de investimento e 56,996 correspondendo a rejeições de carga em até 3 barras em todos os cenários. Na Figura 4.21 é apresentada a expansão obtida para este caso.

 CIRCUITOS CONSTRUIDOS X----X----X---------X---------X--------X-------X BF BT # adicoes faixa variavel custo X----X----X---------X---------X--------X-------X 14 15 1 adic. 41 121 2.885<br>26 29 2 adic. 44 131 7.790 26 29 2 adic. 44 131 7.790<br>46 6 1 adic. 63 187 16.010 46 6 1 adic. 63 187 16.010<br>31 32 1 adic. 65 193 7.050 31 32 1 adic. 65 193 7.050<br>28 30 1 adic. 67 199 8.330<br>20 21 2 adic. 70 209 16.320 28 30 1 adic. 67 199 8.330<br>20 21 2 adic. 70 209 16.320 20 21 2 adic. 70 209 16.320 42 43 2 adic. 71 212 16.320 29 30 1 adic. 75 223 8.160 5 6 2 adic. 78 233 16.320 X----X----X---------X---------X--------X-------X TOTAIS: 13 9 99.185

Figura 4.21 – Caso Sul, 5 cenários, solução com rejeição de carga (coef. custo = 0,1)

A Tabela 4.21 apresenta os montantes de rejeição ocorridos em cada cenário na solução do modelo completo. Deve-se lembrar que, quando se resolve o modelo completo, os coeficientes de custo das variáveis de rejeição dependem da probabilidade de ocorrência (Pi) do cenário, sendo iguais ao custo (por MW) de atendimento local multiplicado por P<sup>i</sup> . Isto justifica o fato do custo da solução do modelo completo ser inferior ao custo de solução do cenário mais severo (cenário 2). Analisando somente o custo de investimento, o valor encontrado com o modelo completo só não foi menor que o do cenário 1. Pode-se observar que houve uma maior coincidência nas barras onde ocorreu rejeição (quando comparado com as soluções dos cenários em separado), por se tratar de uma solução única para atender a todos os cenários.

| Cenário      | Rej. total (MW) | Barras envolv. | $Custo(\text{$$})/MW$ | Pi   | Custo total(\$) |
|--------------|-----------------|----------------|-----------------------|------|-----------------|
|              | 615,890148      | 23:24:42       | 0,1                   | 0,18 | 11,086          |
| 2            | 812,330608      | 20; 23; 42     | 0.1                   | 0,22 | 17,871          |
| 3            | 511,665644      | 23:24          | 0.1                   | 0,19 | 9,722           |
| 4            | 299,162947      | 20; 23; 42     | 0,1                   | 0,21 | 6,282           |
| 5            | 601,752476      | 23; 24; 42     | 0,1                   | 0,20 | 12,035          |
| <b>Total</b> |                 |                |                       | 1,0  | 56,996          |

Tabela 4.21 – Rejeições nos cen. incert. ger., caso Sul, mod. completo (coef.custo = 0,1)

Em seguida foi utilizada a relaxação lagrangeana com os mesmos parâmetros utilizados para o caso sem rejeição (N=3, N1=2, N0=5, NCR=50), atualização dos multiplicadores por PH e *gap* nulo como critério de convergência. Foi encontrada a mesma solução obtida com o modelo completo (de custo 156,181), porém com tempo de processamento (9,2 horas) e número de iterações (670) excessivamente altos. Este caso foi o primeiro onde a relaxação, apesar de obter a mesma solução, gastou um tempo de processamento maior que aquele gasto na solução do modelo MIP completo. Isto motivou uma análise detalhada do que ocorria neste caso.

A primeira observação interessante, se refere ao fato de que o processo iterativo fica mais lento no final da convergência, pois foi obtido um *gap* de 0,85% em apenas 39 iterações após 76 minutos de processamento, o que significa que 86% do tempo e 94% das iterações foram gastos apenas para reduzir o *gap* de 0,85% até zero. Um possível motivo para este comportamento pode ser o fato de estar havendo uma menor "resposta" da solução dos subproblemas às mudanças nos coeficientes de custo das variáveis de decisão, causada pela existência das variáveis de rejeição, que podem se alterar para compensar estas mudanças.

Outra constatação importante foi que, das 9,2 horas de processamento total, nada menos do que 89% (8,2 horas) foram gastas nas etapas de processamento serial, basicamente nos algoritmos de obtenção de limites superiores. Isto se deve ao elevado número de iterações aliado ao fato de que, após as primeiras iterações, os subproblemas MIP já sofreram grande redução (por fixação de variáveis) e passam a ser resolvidos rapidamente, principalmente se comparado ao elevado número de PLs executados a cada iteração pois, mesmo com o esquema de redução gradual do parâmetro NCR, restam ainda as soluções geradas pela segunda heurística para obter limites superiores (ver item 3.3.7) que, neste caso, gera 26 soluções por iteração.

Existem, portanto, dois caminhos a se seguir na tentativa de melhorar o desempenho computacional deste caso: tentar reduzir o número total de iterações ou reduzir o tempo gasto com obtenção de limites superiores após um certo número de iterações. Inicialmente, como já havia sido feito na simulação anterior com coeficientes de custo realistas para as variáveis de rejeição de carga, utilizou-se a atualização de

multiplicadores pelo método subgradiente convencional, visando uma redução no número de iterações. Foram experimentados alguns valores para o número de iterações sem melhora para redução do passo (N), para o valor inicial do passo (t) e para o valor inicial do número de soluções geradas pelo algoritmo CR a cada iteração (NCR), conforme mostrado na Tabela 4.22. Não foi definido um valor mínimo para o passo.

| N | t inicial | <b>NCR</b> | Custo Solução (\$) | Tempo CPU (min.) | # Iter. |
|---|-----------|------------|--------------------|------------------|---------|
| 8 | 2,0       | 50         | 156,181            | 190              | 149     |
|   | 2,0       | 50         | 156,181            | 133              | 83      |
|   | 4,0       | 50         | 156,181            | 129              | 60      |
|   | 4,0       | 25         | 156,181            | 121              | 74      |
|   | 4.U       |            | 156,181            | 114              |         |

Tabela 4.22 – Caso Sul, 5 cenários, coef. custo rejeição = 0,1 , método subgradiente

Inicialmente deve-se mencionar que, para todos os valores experimentados, foi obtida a solução ótima para o problema, e com significativa redução tanto no tempo de processamento como no número de iterações, quando comparado com a simulação com atualização de multiplicadores baseada em PH. Pode-se observar que, neste caso, o parâmetro N=3 produziu melhor resultado que o valor N=8 utilizado com o caso de Garver. Além disso, o valor inicial de t=4,0 também teve melhor desempenho do que t=2,0. Naturalmente, menores valores de NCR produziram soluções mais rápidas e, mesmo com NCR=10 (assinalado em amarelo na tabela), a otimalidade foi preservada. Mesmo assim, o tempo de processamento ainda foi muito superior àquele obtido na solução do modelo MIP completo (38 minutos). Deve ser citado que, dos 114 minutos da melhor solução obtida, 37 minutos se deveram às etapas de processamento serial (basicamente os algoritmos de obtenção de limites superiores), o que ainda é um valor alto e foi tratado nas simulações mostradas a seguir. Mesmo assim, o simulador de processamento paralelo indicou tempos de 78 minutos, 74 minutos e 72 minutos com 3, 4 e 5 processadores respectivamente.

Na Figura 4.22 é mostrada a evolução dos limites inferior e superior para este caso, incluindo o modelo MIP completo, a relaxação lagrangeana baseada em PH e a melhor solução (indicada em amarelo na Tabela 4.22) obtida com a relaxação usando método subgradiente. Pode-se observar o melhor desempenho computacional da solução do modelo MIP completo em relação às soluções por relaxação. Fica evidente também a boa convergência da relaxação baseada em PH até aproximadamente 80 minutos de processamento, quando o *gap* já é menor que 1%, após o que a convergência se torna muito lenta, gastando um total de 9,2 horas de processamento. A relaxação usando método subgradiente tem um desempenho pior do que a baseada em PH até quase o seu final, mas a convergência ocorre em bem menos tempo, aos 114 minutos de processamento.

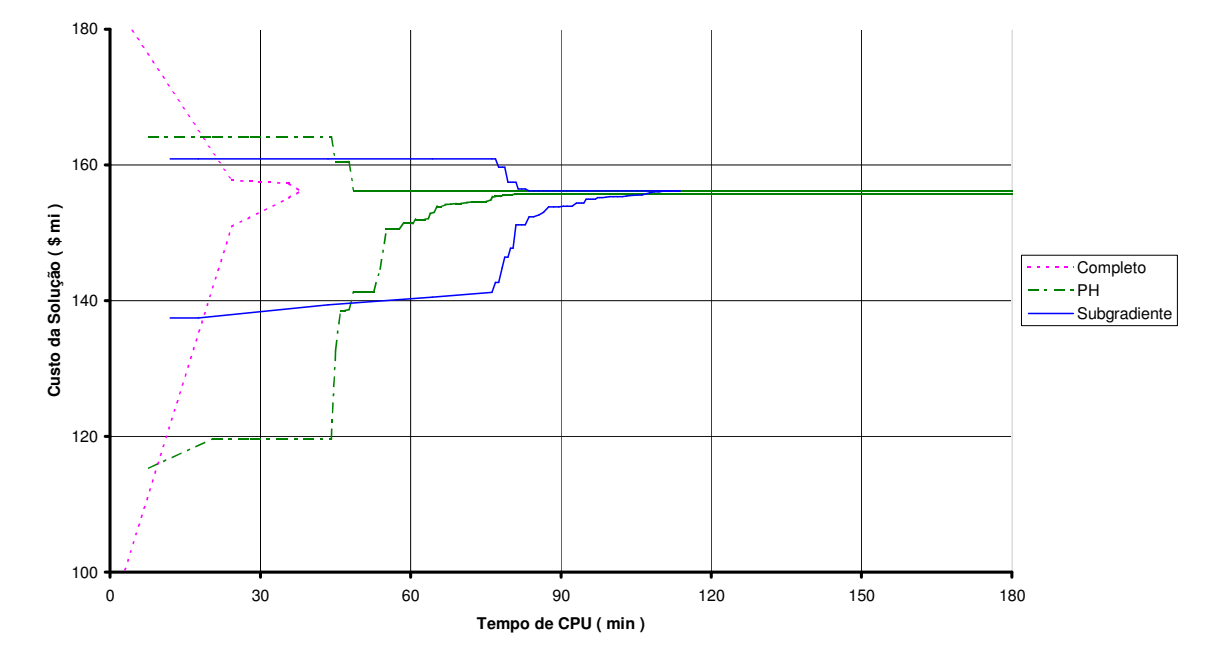

**Caso Sul - 5 Cenários com Rejeição (coef.=0,1) - Modelo MIP Completo e R.L. (PH e Subgradiente)**

Figura 4.22 – Gráfico caso Sul, 5 cen. c/ rej. (coef.=0,1), PH, Subgr. e MIP completo

O segundo caminho seguido na tentativa de melhorar o desempenho computacional deste caso foi o de reduzir o tempo gasto com obtenção de limites superiores após um certo número de iterações. Para tal, voltou-se para a atualização de multiplicadores baseada em PH pois, como mostrado na figura anterior, esta funcionou melhor até próximo da convergência final. A primeira tentativa no sentido de reduzir o tempo gasto com obtenção de limites superiores foi a de reduzir o número de soluções geradas pela segunda heurística a cada iteração. Foi implementado um esquema similar ao utilizado para a redução gradual do parâmetro NCR, ou seja, uma redução proporcional à raiz quadrada da redução do número de variáveis de decisão não fixadas. Foi utilizado o melhor valor obtido anteriormente para o parâmetro NCR (valor 10) e mantidos os demais parâmetros (t=20, N=3, N1=2, N0=5). Foi obtida a mesma solução nas mesmas 670 iterações, porém houve uma considerável redução no tempo de processamento de 9,2 horas para 2,6 horas. Contudo, restou 1,6 hora de tempo serial, o que ainda é muito.

A segunda tentativa no sentido de reduzir o tempo gasto com obtenção de limites superiores foi a de, mantendo a alteração anterior, suspender todos os algoritmos de obtenção de limites superiores (segunda heurística e CR) a partir do momento que o *gap* ficar inferior a 1%. De fato, tipicamente o limite superior ótimo é atingido muito antes do *gap* chegar a 1%, o que sugere que este procedimento não deve trazer problemas para a convergência final da relaxação. Com todos os parâmetros de simulação mantidos, foi obtida a mesma solução nas mesmas 670 iterações, porém foram gastos somente 70 minutos de processamento, dos quais apenas 8,5 minutos nas etapas seriais, o que confirma a eficácia desta alteração no tocante à redução do tempo gasto com obtenção de limites superiores. Além disso, o simulador de processamento paralelo indicou tempos de 41 minutos, 39 minutos e 35 minutos com 3, 4 e 5 processadores respectivamente.

Na Figura 4.23 são mostrados os mesmos gráficos da Figura 4.22 porém a relaxação baseada em PH está com as alterações visando reduzir o tempo gasto com obtenção de limites superiores após um certo número de iterações, o que permitiu a redução do tempo de processamento deste caso para 70 minutos.

Estas alterações visando reduzir o tempo gasto com obtenção de limites superiores após um certo número de iterações, utilizadas na relaxação baseada em PH, foram também experimentadas com a relaxação usando método subgradiente mas apresentaram um desempenho inferior em termos de tempo de processamento (79 minutos), apesar do número de iterações bastante inferior (apenas 43).

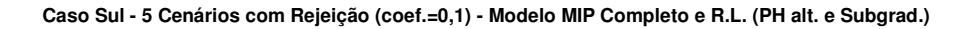

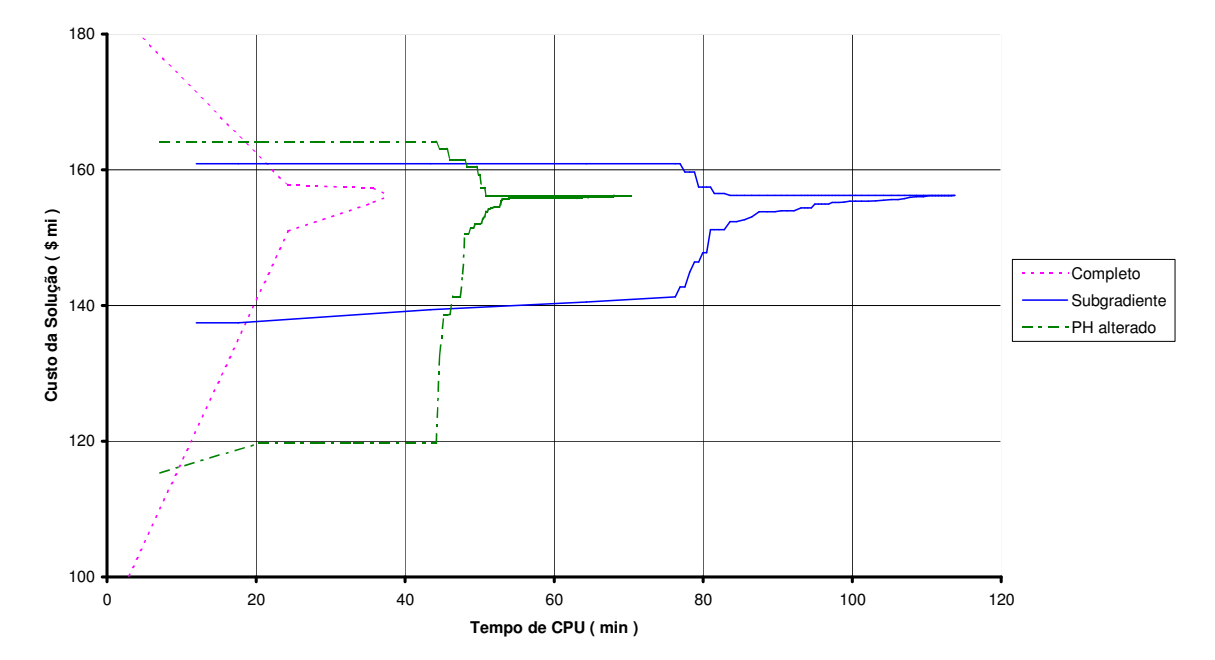

Figura 4.23 – Gráfico caso Sul, 5 cen. c/ rej. (coef.=0,1), PH alter., Subgr. e MIP comp.

### **4.5.8 Cenários de incertezas hidrológicas**

Para explorar a possibilidade de utilização da presente abordagem para a representação das incertezas hidrológicas, foram criados 9 cenários, nos quais são alterados apenas os valores de despacho das usinas, mantendo-se inalteradas as suas localizações. Foi utilizado desta vez um número maior de cenários, na suposição de que estes cenários fossem de mais fácil solução que os cenários de incertezas de geração, nos quais há também mudanças de localização das usinas. De fato, isto foi verificado nas simulações efetuadas. Para a montagem dos cenários de incertezas hidrológicas, considerou-se que usinas próximas variam o seu despacho no mesmo sentido, sempre respeitando suas capacidades máximas. As usinas das barras 14 e 46 variam para mais nos cenários 1, 2 e 3 e para menos nos cenários 7, 8 e 9, enquanto as usinas das barras 16, 17 e 19 variam para menos nos cenários 1, 2 e 3 e para mais nos cenários 7, 8 e 9. As usinas das barras 27, 28, 31 e 32 variam para mais nos cenários 1, 4 e 7 e para menos nos cenários 3, 6 e 9 enquanto as usinas das barras 37 e 39 variam para menos nos cenários 1, 4 e 7 e para mais nos cenários 3, 6 e 9. O despacho da usina da barra 34

permaneceu constante. Assim sendo, o cenário 5 (assinalado em amarelo) corresponde aos despachos do caso original. A Tabela 4.23 apresenta os valores de despacho (em MW) das usinas nos 9 cenários criados.

| <b>Barra</b> | Cen. 1 | Cen. 2 | Cen. 3 | Cen. 4 | <b>Cen. 5</b> | Cen. 6 | <b>Cen.</b> 7 | Cen. 8 | Cen. 9 |
|--------------|--------|--------|--------|--------|---------------|--------|---------------|--------|--------|
| 14           | 1244   | 1244   | 1244   | 944    | 944           | 944    | 644           | 644    | 644    |
| 16           | 1216   | 1216   | 1216   | 1366   | 1366          | 1366   | 1516          | 1516   | 1516   |
| 17           | 950    | 950    | 950    | 1000   | 1000          | 1000   | 1050          | 1050   | 1050   |
| 19           | 573    | 573    | 573    | 773    | 773           | 773    | 973           | 973    | 973    |
| 27           | 154    | 54     | 4      | 154    | 54            | 4      | 154           | 54     | 4      |
| 28           | 780    | 730    | 530    | 780    | 730           | 530    | 780           | 730    | 530    |
| 31           | 510    | 310    | 260    | 510    | 310           | 260    | 510           | 310    | 260    |
| 32           | 500    | 450    | 350    | 500    | 450           | 350    | 500           | 450    | 350    |
| 34           | 221    | 221    | 221    | 221    | 221           | 221    | 221           | 221    | 221    |
| 37           | 12     | 212    | 262    | 12     | 212           | 262    | 12            | 212    | 262    |
| 39           | 21     | 221    | 571    | 21     | 221           | 571    | 21            | 221    | 571    |
| 46           | 699    | 699    | 699    | 599    | 599           | 599    | 499           | 499    | 499    |

Tabela 4.23 – Despachos em MW dos cenários de incertezas hidrológicas

A Tabela 4.24 apresenta um resumo das soluções ótimas obtidas para cada um dos cenários resolvidos separadamente. Além do custo das soluções e dos tempos de processamento, são também apresentados o número de adições em cada solução e o número de diferentes faixas de passagem utilizadas pelas adições. Pode-se observar que, de modo geral, estes cenários foram resolvidos mais facilmente que os cenários de incertezas de geração.

| Cenário        | #adições | #faixas | Custo solução ótima (\$) | Tempo (s) |
|----------------|----------|---------|--------------------------|-----------|
| 1              | 15       | 10      | 168,870                  | 731       |
| $\overline{2}$ | 12       | 10      | 158,380                  | 3133      |
| 3              | 11       | 8       | 125,750                  | 99        |
| 4              | 13       | 9       | 169,870                  | 483       |
| 5              | 16       | 10      | 154,265                  | 238       |
| 6              | 11       | 8       | 125,750                  | 45        |
| 7              | 13       | 9       | 169,870                  | 181       |
| 8              | 16       | 10      | 154,265                  | 150       |
| 9              | 12       | 8       | 133,270                  | 50        |

Tabela 4.24 – Soluções dos cenários de incertezas hidrológicas do caso Sul

### **4.5.9 Simulações com os 9 cenários e modelo de otimização robusta**

Inicialmente foi considerado o modelo de otimização robusta, no qual não são consideradas as variáveis de rejeição de carga por barra. Foram considerados cenários equiprováveis. O modelo MIP completo foi resolvido pelo Cplex<sup>®</sup> 9.0 em 21,7 horas, obtendo uma solução ótima com custo de 169,870 , apresentada na Figura 4.24.

```
 CIRCUITOS CONSTRUIDOS 
 X----X----X---------X---------X--------X-------X 
  BF BT # adicoes faixa variavel custo 
 X----X----X---------X---------X--------X-------X 
 32 43 1 adic. 48 142 35.960 
 19 25 1 adic. 49 145 37.750 
 46 6 1 adic. 63 187 16.010 
 31 32 1 adic. 65 193 7.050 
 28 31 1 adic. 66 196 7.820 
 20 21 1 adic. 70 208 8.160 
 42 43 3 adic. 71 213 24.480 
 24 25 2 adic. 74 221 16.320 
 5 6 2 adic. 78 233 16.320 
 X----X----X---------X---------X--------X-------X 
   TOTAIS: 13 9 169.870
```
Figura 4.24 – Caso Sul, 9 cenários, detalhes da solução do modelo robusto

Em seguida foi utilizada a relaxação lagrangeana. Os parâmetros N e NCR foram mantidos com os valores utilizados anteriormente (N=3 e NCR=50). Foi mantido o valor inicial para o passo igual a 20 e foram utilizados a expressão baseada em PH para a atualização dos multiplicadores de Lagrange e *gap* nulo como critério de convergência. Devido ao maior número de cenários, foram reduzidos os valores dos parâmetros N1 e N0, tendo sido utilizados, respectivamente, os valores 1 e 2. Nesta primeira tentativa já foi encontrada a solução ótima de custo 169,870 em 29 iterações e apenas 3,4 horas de processamento. Este resultado comprovou a capacidade da relaxação lagrangeana em obter soluções ótimas e, mais uma vez, em tempo menor do que aquele gasto na solução do respectivo modelo MIP completo. O simulador de processamento paralelo contabilizou um tempo de processamento serial de apenas 4 minutos, considerado bastante razoável. Foram obtidos tempos de 1,9 e 1,6 hora para as soluções com 2 e 3 processadores respectivamente. A Figura 4.25 mostra a evolução dos limites inferior e superior para este caso, incluindo o modelo MIP completo e a relaxação lagrangeana.

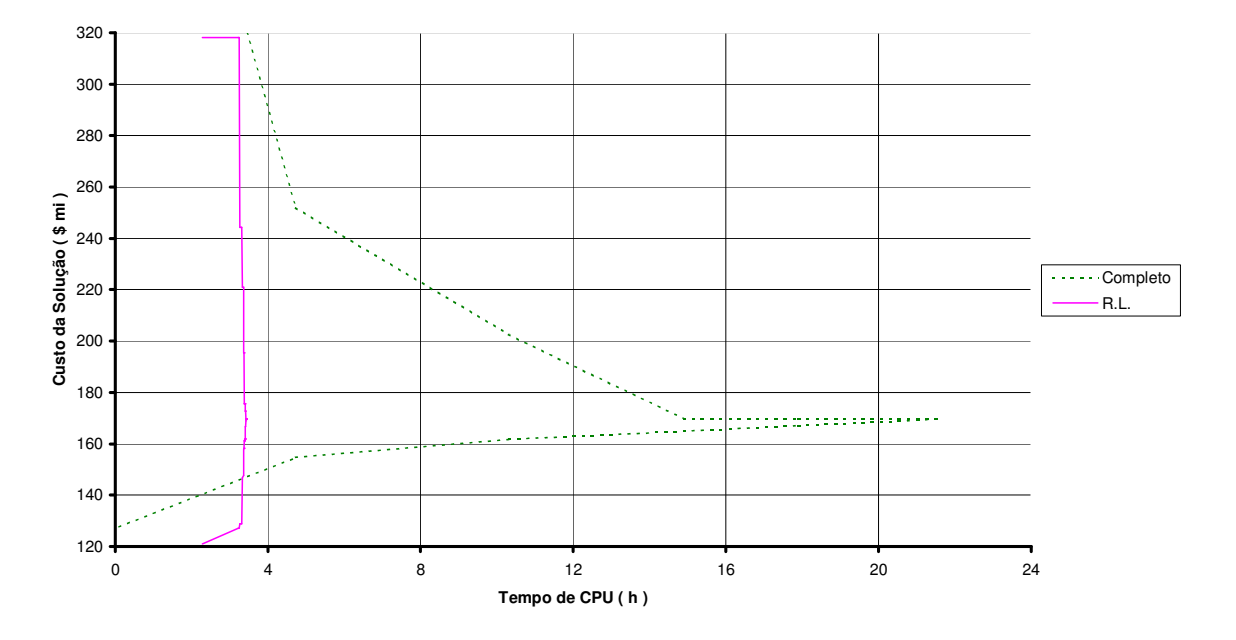

**Caso Sul - 9 Cen. Hidrologia - Modelo MIP Completo e R.L. (N=3 ; N1=1 ; N0=2 ; NCR=50)**

Figura 4.25 – Gráfico caso Sul, 9 cen. hidrol., otim. robusta, R.L. e MIP completo

### **4.5.10 Simulações com 9 cenários e modelo com rejeição de carga**

Em seguida foram consideradas as variáveis de rejeição de carga no modelo, mantendo-se os cenários equiprováveis. Como no caso dos cenários de incertezas de geração, foi utilizado o valor 1,0 para os coeficientes de custo das variáveis de rejeição de carga por barra. O modelo MIP completo foi resolvido pelo Cplex<sup>®</sup> 9.0 em 29,1 horas e foi obtida a mesma solução ótima (com custo de 169,870) do caso anterior sem as variáveis de rejeição de carga. Em seguida foi utilizada a relaxação lagrangeana. Foram mantidos todos os parâmetros usados no caso anterior e *gap* nulo como critério de convergência. Mais uma vez foi encontrada a solução ótima (de custo 169,870), desta vez em 40 iterações e 2,7 horas de processamento. Este resultado foi considerado muito bom, pois a solução ótima foi obtida em um tempo menor que 10% daquele gasto na solução do respectivo modelo MIP completo, embora não se possa esquecer que, na solução do modelo completo, não se utilizou nenhuma heurística. O simulador de processamento paralelo contabilizou um tempo de processamento serial de 17 minutos e foram obtidos tempos de 1,7 e 1,5 hora para as soluções com 2 e 3 processadores respectivamente. A Figura 4.26 mostra a evolução dos limites inferior e superior para este caso, incluindo o modelo MIP completo e a relaxação lagrangeana.

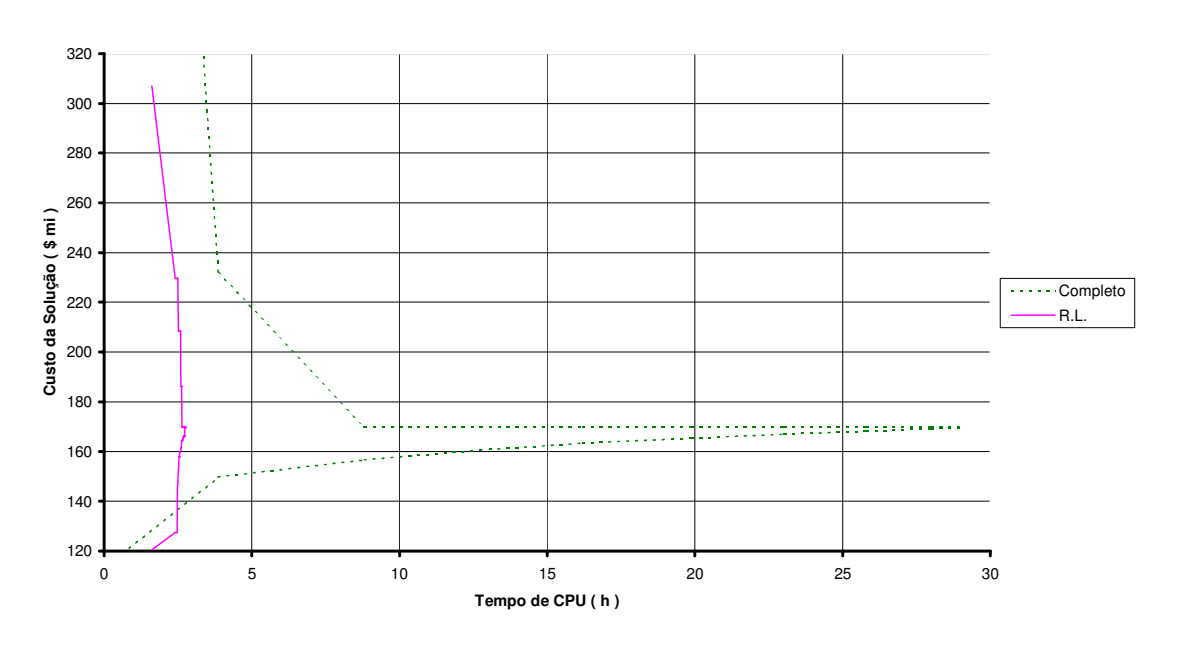

**Caso Sul - 9 Cen. Hid. c/ Rejeição - Modelo MIP Completo e R.L. (N=3 ; N1=1 ; N0=2 ; NCR=50)**

Figura 4.26 – Gráfico caso Sul, 9 cen. hidrol., otim. robusta, R.L. e MIP completo

## Capítulo 5 Conclusões e Trabalhos Futuros

## **5.1 Conclusões**

As principais conclusões e observações que puderam ser obtidas a partir da experiência adquirida ao longo do desenvolvimento do presente trabalho são listadas a seguir:

- Para a simulação de problemas PERT baseados em formulações de otimização MIP, com casos de médio ou grande porte, é necessária a utilização de algum pacote eficiente de otimização inteira, como o Cplex<sup>®</sup> 9.0 utilizado no presente trabalho.
- Dependendo do tipo de incertezas consideradas e do tipo de modelagem PERT adotada, é possível, com apenas alguns poucos cenários, ser inviável a solução do modelo MIP completo correspondente, mesmo em um sistema onde o caso base é de fácil solução. No presente trabalho, isto foi verificado no caso Sul com pelo menos 3 cenários de incertezas de geração e modelagem não permitindo redespacho dos geradores.
- A decomposição lagrangeana foi capaz de encontrar soluções ótimas nos casos onde foi possível estabelecer a solução ótima do respectivo modelo MIP completo e, nos demais casos, foram encontradas soluções com custos módicos, porém sem se poder afirmar que eram ótimas.
- As heurísticas desenvolvidas para obtenção de soluções primais viáveis (que fornecem limites superiores para o valor da solução ótima do problema) foram capazes de obter soluções ótimas ou muito boas com um número pequeno de iterações.
- $\triangleright$  É possível aumentar ou diminuir a probabilidade de perda de otimalidade nas soluções com relaxação lagrangeana através da definição de alguns parâmetros que controlam as heurísticas de redução do problema, sem as quais a relaxação não consegue apresentar desempenho satisfatório. Estas heurísticas foram capazes de grandes reduções nos tempos de processamento (tempos até 10 vezes menores) sem perda de otimalidade.
- Em todas as execuções realizadas com o caso Sul, a decomposição lagrangeana (com as heurísticas de redução do problema) conseguiu obter a solução em um tempo de processamento menor do que aquele gasto na solução do respectivo modelo MIP completo (sem heurísticas), exceto no caso com cenários de incertezas na geração e consideração das variáveis de rejeição de carga por barra com coeficiente de custo, irrealisticamente baixo, igual a 0,1 .
- $\triangleright$  Em todas as execuções realizadas com os dois casos testes utilizados, a atualização dos multiplicadores de Lagrange por PH levou a um melhor desempenho computacional do que o método subgradiente tradicional, exceto no caso com cenários de incertezas na geração e consideração das variáveis de rejeição de carga por barra com coeficiente de custo, irrealisticamente baixo, igual a 0,1 .
- Nos casos com a consideração das variáveis de rejeição de carga por barra, a solução torna-se computacionalmente mais fácil de ser obtida à medida que os coeficientes de custo destas variáveis se tornam menores e a explicação para o comportamento provavelmente está relacionada à redução da cardinalidade (número de variáveis de decisão com valor 1) das soluções ótimas dos respectivos problemas.
- Os casos com cenários de incertezas na geração foram de mais difícil solução do que os casos com cenários de incertezas hidrológicas, tanto para o modelo completo como para a relaxação lagrangeana.
- Nas simulações feitas com o caso Sul, o uso de processamento paralelo mostrou resultados razoáveis apenas nos casos com redespacho, onde os tempos de

solução dos subproblemas MIP dentro de uma mesma iteração foram menos discrepantes. Porém, com outros sistemas ou com maior número de cenários, provavelmente bons valores de *speed-up* poderão ser obtidos.

### **5.2 Principais Contribuições do Trabalho**

A principal contribuição deste trabalho é o desenvolvimento e testes de uma nova metodologia que permite considerar incertezas (através de cenários de demanda, geração, hidrologia etc.) no problema de planejamento da expansão de redes de transmissão no horizonte de longo prazo.

Um ponto de destaque do trabalho foi o desenvolvimento de heurísticas eficientes tanto para a obtenção de limites superiores como para a redução do problema com risco controlado (por parâmetros) de perda de otimalidade, o que tornou possível a solução de casos onde a abordagem por modelo completo se mostrou computacionalmente inviável, além da solução ótima em menor tempo (até 10 vezes menos) na quase totalidade dos demais casos.

### **5.3 Trabalhos Futuros**

O objetivo deste item é descrever possíveis propostas de continuação ao trabalho realizado durante o desenvolvimento da presente Tese. As principais idéias que podem ser vislumbradas no momento, sem a pretensão de esgotar o tema, são listadas a seguir:

- Implementação e testes com o modelo de representação de perdas descrito no item 3.5, inclusive tentando trabalhar com igualdades ao invés de desigualdades nas restrições relativas às perdas nos circuitos;
- Implementação e testes com a inclusão do termo quadrático do *Progressive Hedging* na função objetivo visando uma redução no número de iterações do

processo de convergência, que teria que compensar o aumento de tempo de solução dos subproblemas de cada iteração;

- Utilização de métodos mais sofisticados para a atualização dos multiplicadores de Lagrange da relaxação, como os métodos de planos cortantes (que tentam construir um modelo para a função lagrangeano dual baseado nas informações de iterações passadas) e seus derivados, p.ex., o método de feixes [Lemaréchal 1997], no lugar dos métodos mais simples utilizados no presente trabalho, onde só é utilizada a informação da própria iteração (métodos sem memória). Contudo, deve-se avaliar inicialmente se o fato do parâmetro  $\bar{x}$  variar ao longo das iterações pode ou não inviabilizar o uso de tais métodos;
- Uma alternativa aos métodos citados acima é o uso do algoritmo de volume [Bahiense 2002], por não requerer a solução de problemas quadráticos na sua implementação e ser tão simples quanto o método de subgradientes;
- Implementação e testes com o modelo multi-estágio, o que permite a organização dos cenários na forma de uma árvore de cenários com mais de um estágio de decisão (nestes casos ocorre redução do número de variáveis de decisão em cada subproblema em comparação com o modelo completo);
- Utilização do aperfeiçoamento do modelo linear 0-1 disjuntivo com a introdução de variáveis auxiliares [Bahiense 2001] a fim de reescrever as restrições que representam a lei de Ohm sobre os circuitos candidatos, o que melhora a convergência dos algoritmos de solução (*branch-and-bound*) do modelo de otimização;
- Testes com casos incorporando as variáveis de custo de geração ou de redespacho na função objetivo (a modelagem é semelhante àquela usada para as variáveis de rejeição de carga por barra);
- Testes com outras configurações referentes a sistemas reais de médio ou grande porte, nas quais deve ser necessário o uso de métodos (meta)heurísticos para a solução dos subproblemas relativos a cada cenário, em função dos grandes tempos computacionais envolvidos na solução ótima dos subproblemas (neste

caso, o arcabouço matemático da relaxação lagrangeana servirá apenas como uma forma de desacoplar o problema, sem qualquer compromisso com a otimalidade da solução obtida);

- Testes de casos de médio ou grande porte com processamento distribuído, o que requer um número elevado de licenças de um pacote eficiente para a solução de problemas de programação linear inteira mista;
- Inclusão no modelo de otimização do problema PERT de uma medida, com custo na função objetivo, do volume de emissão de CO<sub>2</sub>, ou de sua redução de captura por desmatamento nas faixas de passagem utilizadas;
- Utilização de métodos de poliedros (*branch-and-cut*) [Padberg 1991] para a solução do modelo completo com todos os cenários considerados;
- Utilização de metaheurísticas para a solução do modelo completo com todos os cenários considerados.

# Referências Bibliográficas

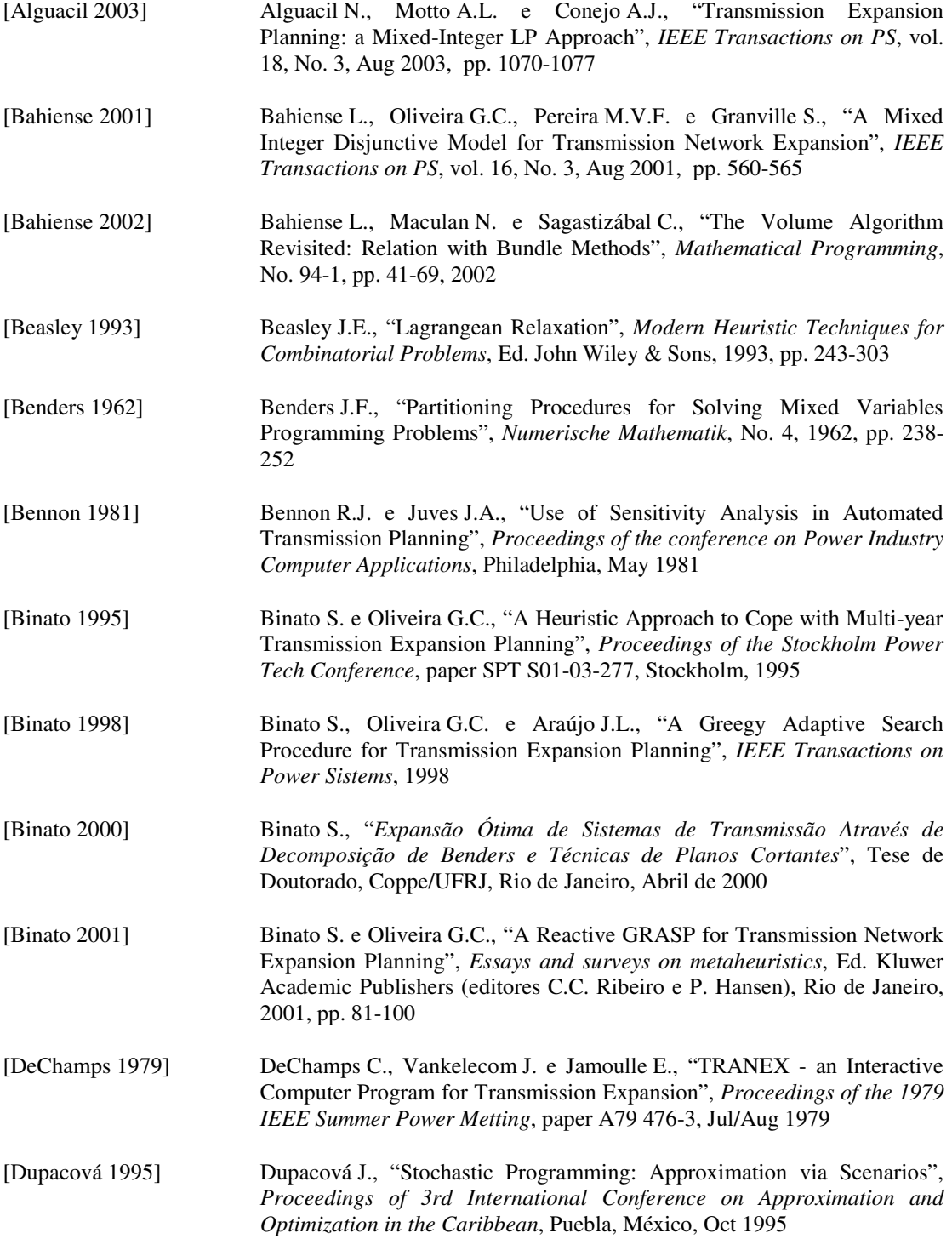

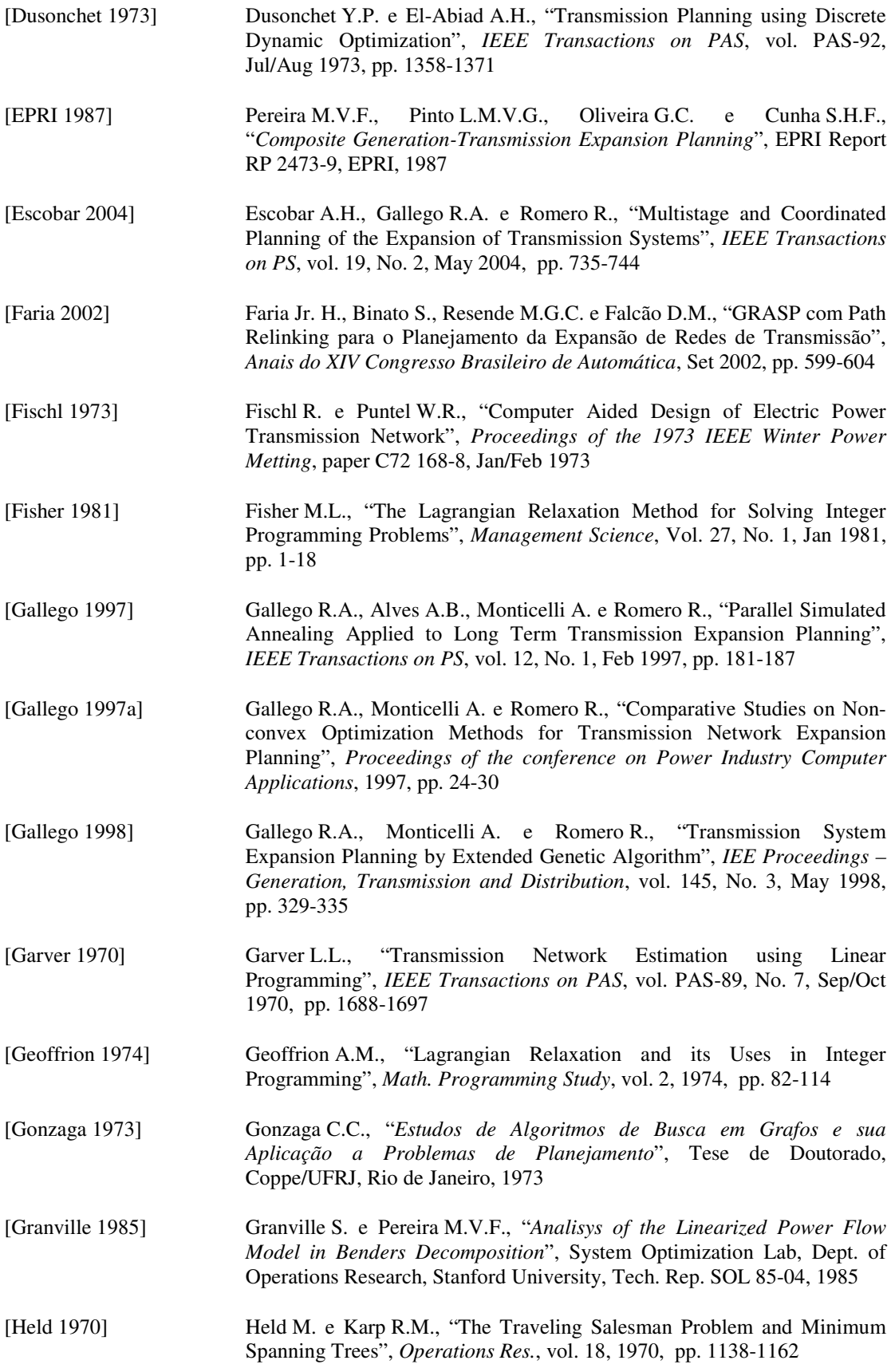

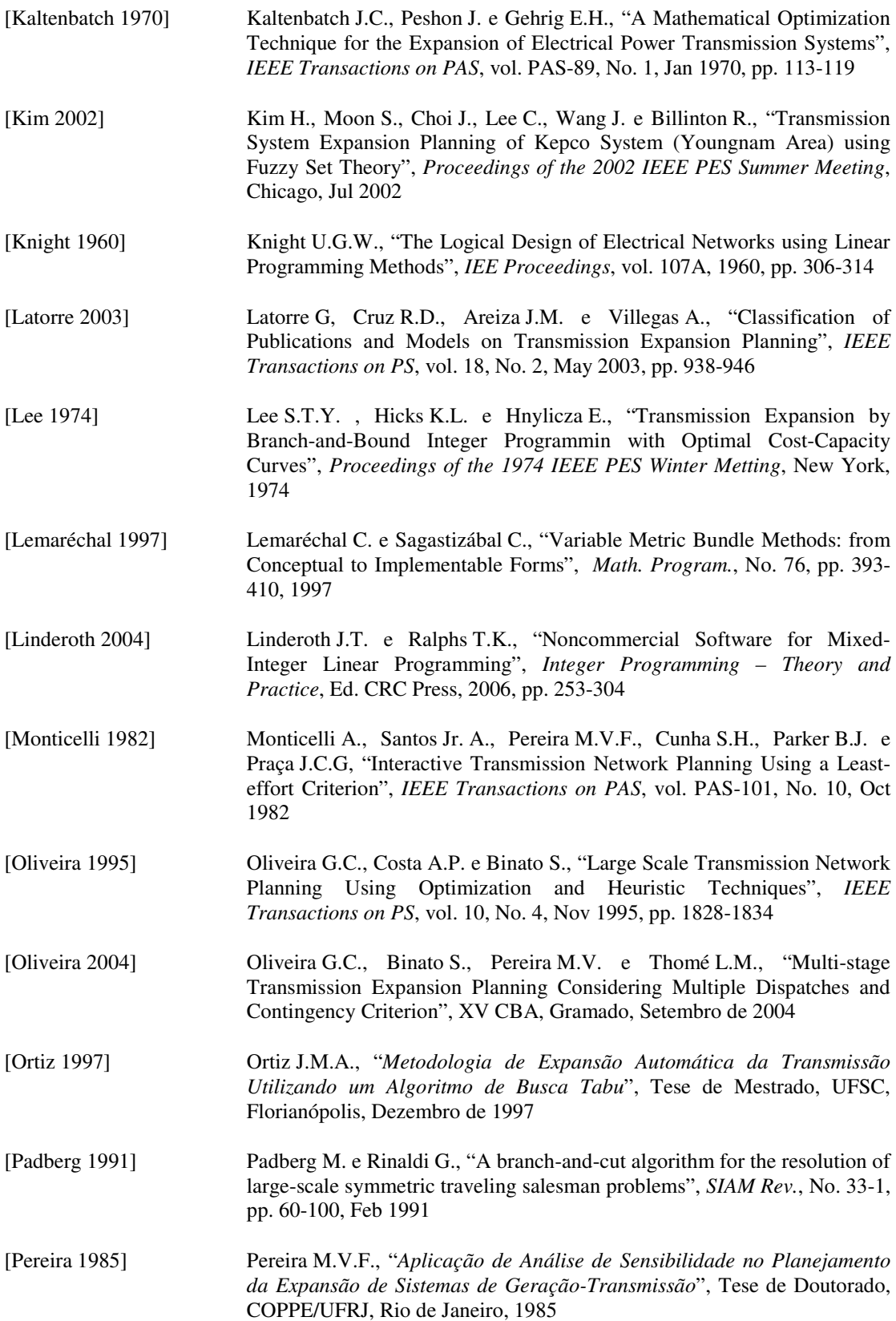

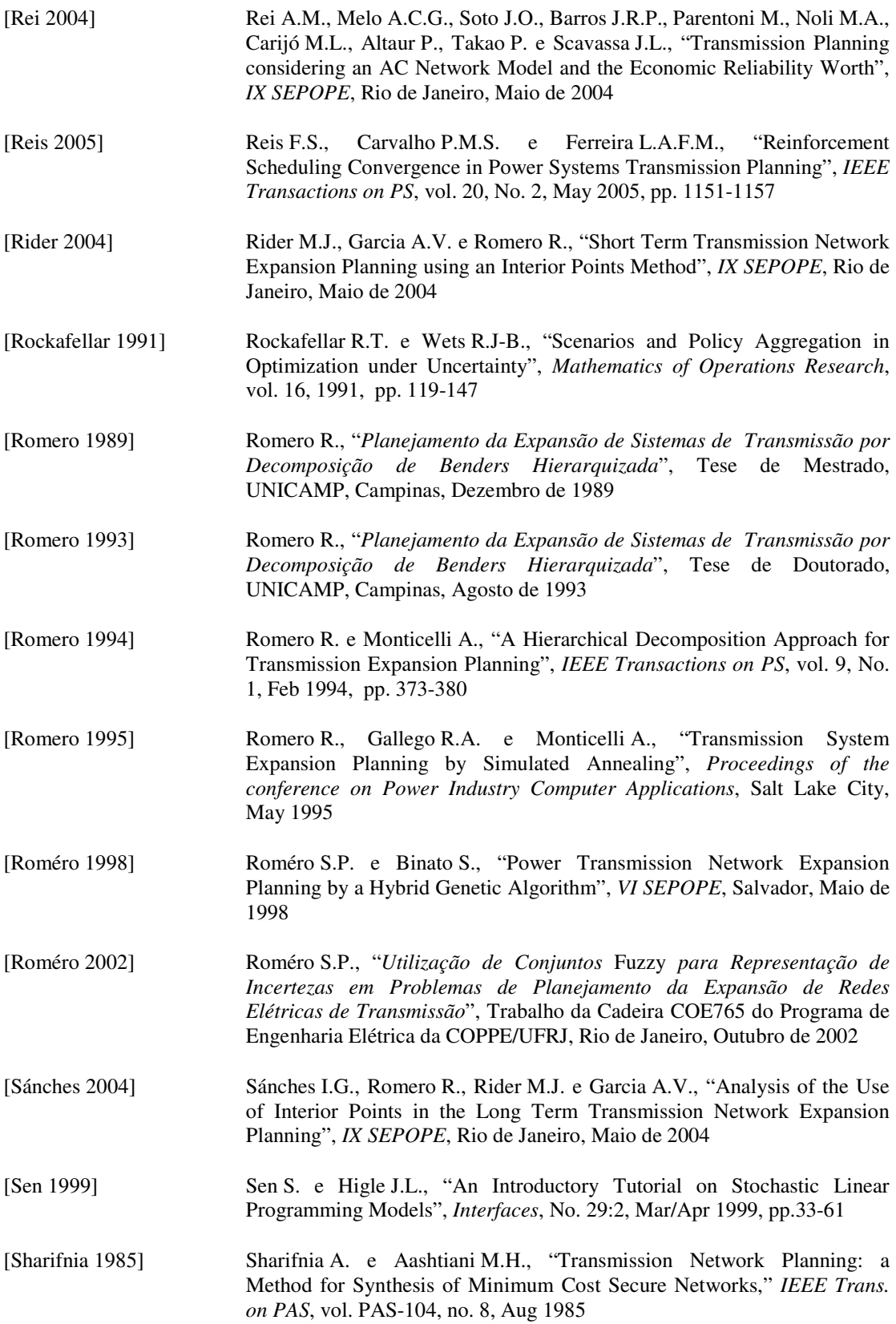

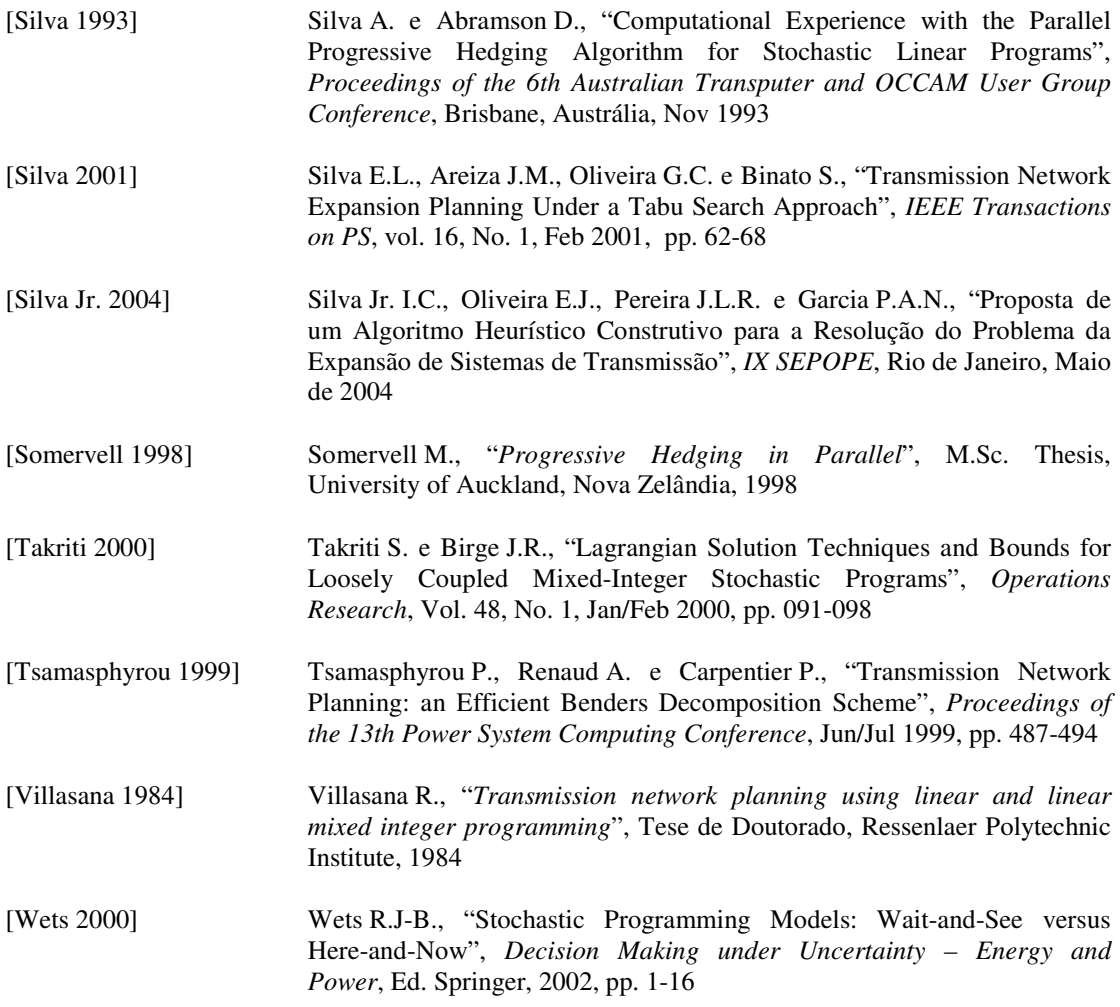

# Apêndice A Dados do Caso Exemplo de Garver

Os dados abaixo correspondem ao arquivo de dados do caso exemplo de Garver, utilizado neste trabalho. O formato dos dados corresponde ao programa SINTRA do CEPEL, para planejamento e síntese de redes de transmissão.

```
TITU 
Garver System 
DOPC 
LFDC L MOCF L INTF L 80CO L INTG L INTC L MMCC L PMPG L 
9999 
DCTE 
%TXD 10.00 CTEN 41.00 CTPT 40.00 %FCG 65.00 CAND 5 %SBC 100.00 
%CTG 0.00 
9999 
DBAR 
(No) O TB( nome )G( V)( A)( Pg)( Qg)( Qn)( Qm)( Bc)( Pl)( Ql)( Sh)(A 
1 2 BARRA---1 1. 0. 50. 80. 1
2 0 BARRA---2 1. 0. 240. 1
 3 1 BARRA---3 1. 0. 165. 40. 1 
 4 0 BARRA---4 1. 0. 160. 1 
5 0 BARRA---5 1. 0. 240. 220. 1
9999 
DGER 
(No) (Pmn) (Pmx) ( Fp) 
  1 0. 150. 0. 
  3 0. 360. 0. 
9999 
DLIN 
(De) O (Pa)NcEP ( R% )( X% )(MVAR)(Tap)(Tmn)(Tmx)(Phs)( Bc)(Cn)(Ce) 
  1 2 .1E-04 40. 100 100 
 \begin{array}{cccccc} 1 & 4 & .1\mathbb{E}-04 & 60. & & & & 80 & 80 \\ 1 & 5 & .1\mathbb{E}-04 & 20. & & & & 100 & 100 \\ 2 & 3 & .1\mathbb{E}-04 & 20. & & & & 100 & 100 \\ 2 & 4 & .1\mathbb{E}-04 & 40. & & & & 100 & 100 \end{array} 1 5 .1E-04 20. 100 100 
 2 3 .1E-04 20. 100 100 
  2 4 .1E-04 40.<br>3 5 .1E-04 20. 100 100
  \frac{2}{3} \frac{4}{5} \frac{11}{20} \frac{10}{20} \frac{100}{100} 100
9999 
DGBT 
 0 500. 
99 
DBAD 
(No) + O TB( nome )G( V)( A)( Pg)( Qq)( Qn)( Qm)( Bc)( Pl)( Ql)( Sh)(A
  6 1 BARRA---6 1. 0. 545. 1 
9999 
DGER 
(No) (Pmn) (Pmx) ( Fp) 
0006 0. 600. 0. 
9999 
DLAD 
(De)+O (Pa)NCEP (R<sup>2</sup>) (X<sup>2</sup>) (MVAR) (Tap) (Tmn) (Tmx) (Phs) (Co) (Cn) (Ce)(De) (Pa) TP (KM) (US$) 
\left( 1 2 .1E-04 40. 100 100
```
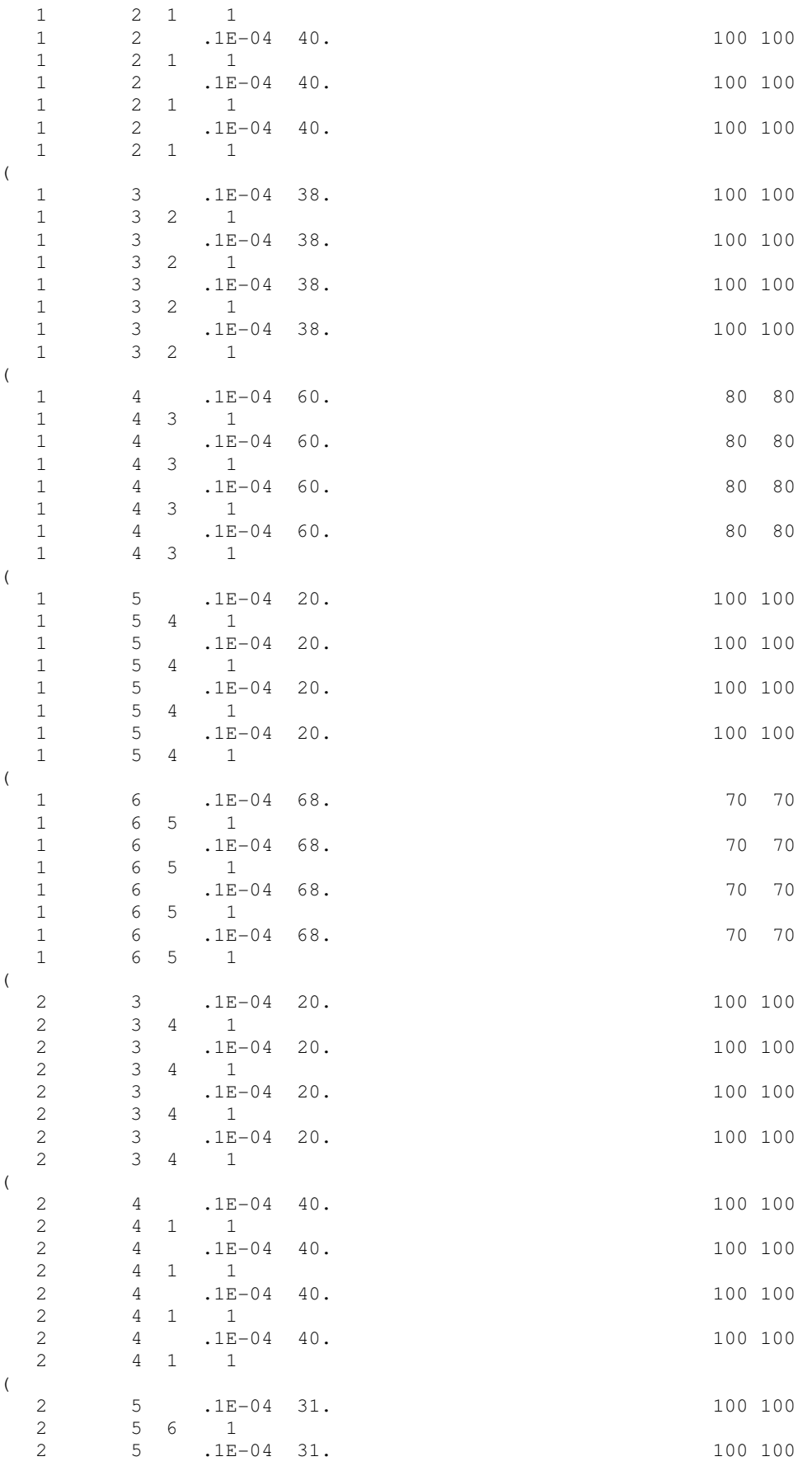

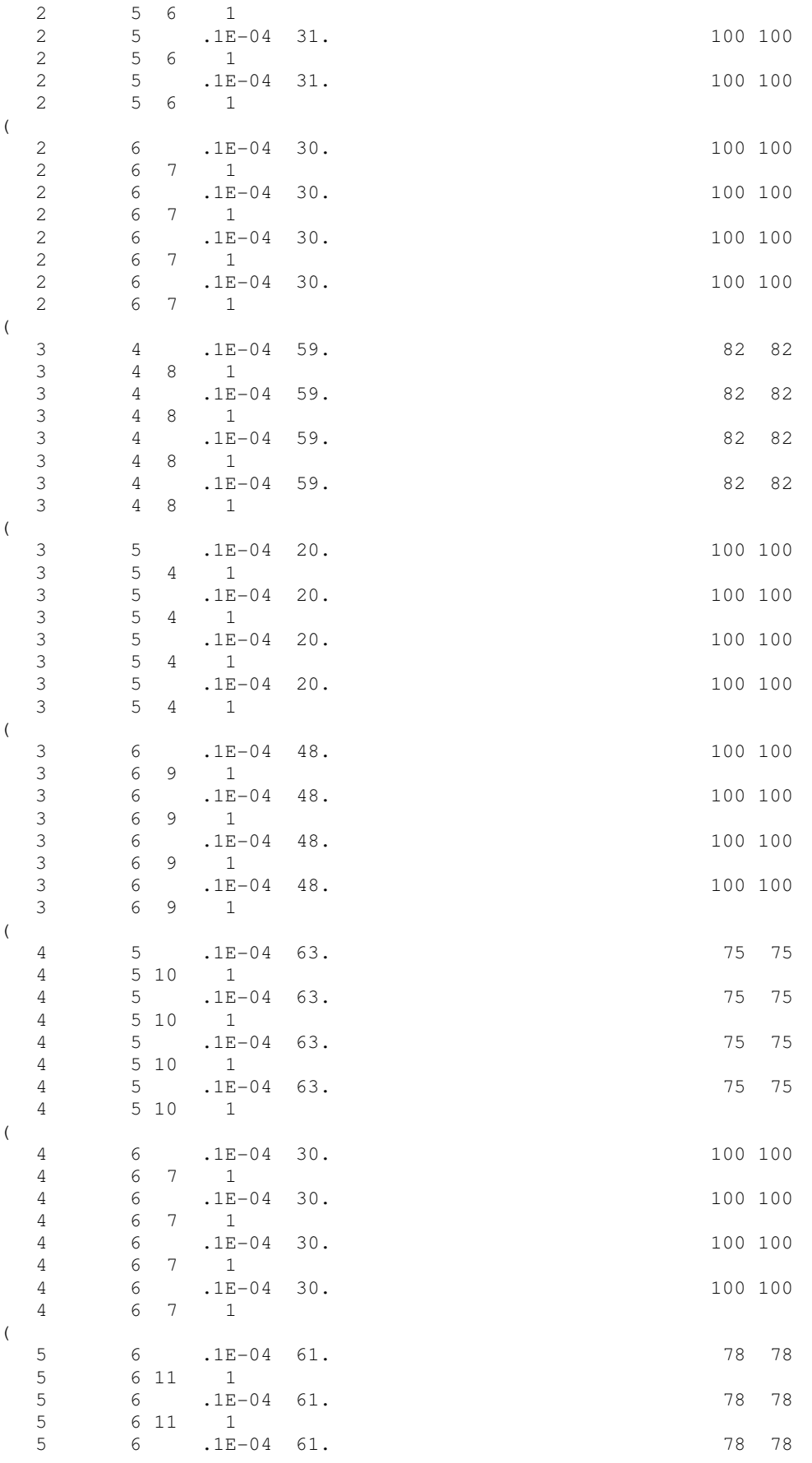
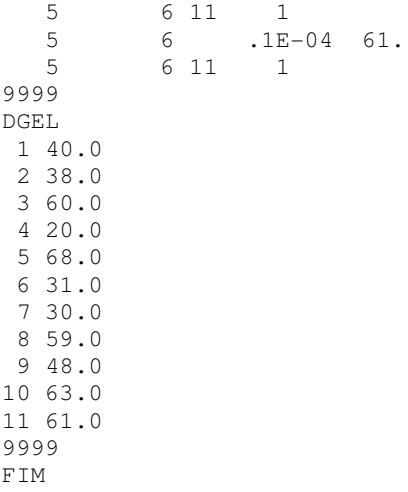

78 78

## Apêndice B Modelo Disjuntivo do Caso de Garver

O modelo apresentado abaixo corresponde ao modelo linear disjuntivo sem perdas (conforme descrito no item 3.1.1) do caso exemplo de Garver correspondente ao primeiro cenário utilizado. Não estão consideradas as variáveis de rejeição de carga por barra. Este modelo está no formato LP do programa Cplex<sup>®</sup>, formato este que também é lido pelo GLPK. Pode-se observar que foi utilizado o valor 1000 para todas as constantes disjuntivas M.

Neste problema, as variáveis Xg1 a Xg6 são as gerações, as variáveis Xf12 a Xf35 são os fluxos nos circuitos existentes, as variáveis Xf12a a Xf56d são os fluxos nos circuitos candidatos, as variáveis Xt1 a Xt6 são os ângulos das tensões nodais, e as variáveis c12a a c56d são as variáveis de decisão dos circuitos candidatos.

As restrições p12a a p56c correspondem às restrições de precedência entre os circuitos candidatos, as restrições Xk1 a Xk6 representam o balanço de potência, as restrições Xo12 a Xo35 representam a lei de Ohm para os circuitos existentes, as restrições Xoa12a a Xob56d representam a lei de Ohm para os circuitos candidatos, e as restrições XLa12a a XLb56d representam os limites de fluxo nos circuitos candidatos.

Minimize obj: + 40 c12a + 40 c12b + 40 c12c + 40 c12d + 38 c13a + 38 c13b + 38 c13c + 38 c13d  $+ 60$   $c14a$ + 60 c14b + 60 c14c + 60 c14d + 20 c15a + 20 c15b + 20 c15c + 20 c15d

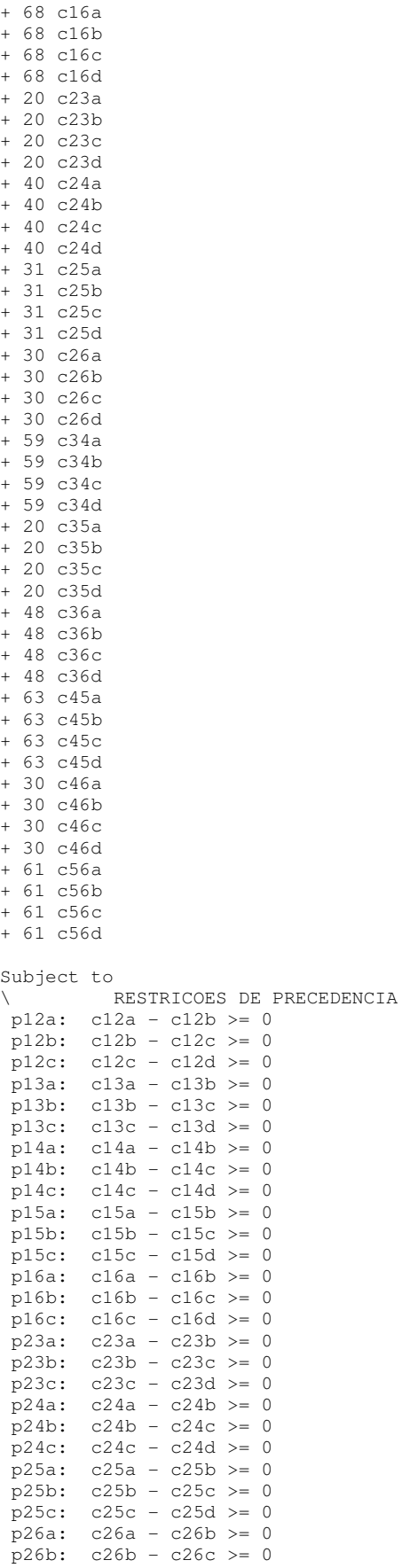

p26c: c26c - c26d >= 0<br>p34a: c34a - c34b >= 0 p34a:  $c34a - c34b \ge 0$ <br>p34b:  $c34b - c34c \ge 0$  $c34b - c34c \ge 0$  p34c: c34c - c34d >= 0 p35a: c35a - c35b >= 0  $p35b: c35b - c35c \ge 0$  $p35c: c35c - c35d \ge 0$  $p36a: c36a - c36b \ge 0$  p36b: c36b - c36c >= 0 p36c: c36c - c36d >= 0<br>p45a: c45a - c45b >= 0 p<br>45a: c45a - c45b >= 0<br>p45b: c45b - c45c >= 0  $p45b: c45b - c45c \ge 0$ <br> $p45c: c45c - c45d \ge 0$  $c45c - c45d \ge 0$  p46a: c46a - c46b >= 0  $p46b: c46b - c46c \ge 0$  $p46c: c46c - c46d \ge 0$  p56a: c56a - c56b >= 0  $p56b: c56b - c56c \ge 0$  p56c: c56c - c56d >= 0 Xk1: Xg1 - Xf12 - Xf14 - Xf15 - Xf12a - Xf12b - Xf12c - Xf12d - Xf13a - Xf13b - Xf13c  $-$  Xf13d  $-$  Xf14a - Xf14b - Xf14c - Xf14d - Xf15a - Xf15b - Xf15c - Xf15d - Xf16a - Xf16b - Xf16c - Xf16d  $= 80$  Xk2: Xg2 + Xf12 - Xf23 - Xf24 + Xf12a + Xf12b + Xf12c + Xf12d - Xf23a - Xf23b - Xf23c - Xf23d - Xf24a - Xf24b - Xf24c - Xf24d - Xf25a - Xf25b - Xf25c - Xf25d - Xf26a - Xf26b - Xf26c - Xf26d  $= 240$  Xk3: Xg3 + Xf23 - Xf35 + Xf13a + Xf13b + Xf13c + Xf13d + Xf23a + Xf23b + Xf23c + Xf23d - Xf34a - Xf34b - Xf34c - Xf34d - Xf35a - Xf35b - Xf35c - Xf35d - Xf36a - Xf36b - Xf36c - Xf36d  $= 40$  Xk4: Xg4 + Xf14 + Xf24 + Xf14a + Xf14b + Xf14c + Xf14d + Xf24a + Xf24b + Xf24c + Xf24d + Xf34a + Xf34b + Xf34c + Xf34d - Xf45a - Xf45b - Xf45c - Xf45d - Xf46a - Xf46b - Xf46c - Xf46d  $= 160$  Xk5: Xg5 + Xf15 + Xf35 + Xf15a + Xf15b + Xf15c + Xf15d + Xf25a + Xf25b + Xf25c + Xf25d + Xf35a + Xf35b + Xf35c + Xf35d + Xf45a + Xf45b + Xf45c + Xf45d - Xf56a - Xf56b - Xf56c - Xf56d  $= 240$  Xk6: Xg6 + Xf16a + Xf16b + Xf16c + Xf16d + Xf26a + Xf26b + Xf26c + Xf26d + Xf36a + Xf36b + Xf36c + Xf36d + Xf46a + Xf46b + Xf46c + Xf46d + Xf56a + Xf56b + Xf56c + Xf56d  $= 0$  $Xo12: Xf12 - 250.00005 Xt1 + 250.00005 Xt2 = 0$  $Xo14: Xf14 - 166.6667 Xt1 + 166.6667 Xt4 = 0$  Xo15: Xf15 - 500.0001 Xt1 + 500.0001 Xt5 = 0 Xo23: Xf23 - 500.0001 Xt2 + 500.0001 Xt3 = 0  $Xo24: Xf24 - 250.00005 Xt2 + 250.00005 Xt4 = 0$  $X_035: Xf35 - 500.0001 Xf3 + 500.0001 Xf5 = 0$  Xoa12a: Xf12a - 250.00005 Xt1 + 250.00005 Xt2 + 1000 c12a <= 1000 Xob12a: Xf12a - 250.00005 Xt1 + 250.00005 Xt2 - 1000 c12a >= -1000 Xoa12b: Xf12b - 250.00005 Xt1 + 250.00005 Xt2 + 1000 c12b <= 1000 Xob12b: Xf12b - 250.00005 Xt1 + 250.00005 Xt2 - 1000 c12b >= -1000 Xoa12c: Xf12c - 250.00005 Xt1 + 250.00005 Xt2 + 1000 c12c <= 1000 Xob12c: Xf12c - 250.00005 Xt1 + 250.00005 Xt2 - 1000 c12c >= -1000  $Xoa12d$ :  $Xf12d - 250.00005$   $Xt1 + 250.00005$   $Xt2 + 1000$  c12d  $\le 1000$ <br> $Xob12d$ :  $Xf12d - 250.00005$   $Xt1 + 250.00005$   $Xt2 - 1000$  c12d  $\ge -100$  $Xf12d - 250.00005 Xt1 + 250.00005 Xt2 - 1000 c12d \ge -1000$  Xoa13a: Xf13a - 263.15794737 Xt1 + 263.15794737 Xt3 + 1000 c13a <= 1000 Xob13a: Xf13a - 263.15794737 Xt1 + 263.15794737 Xt3 - 1000 c13a >= -1000 Xoa13b: Xf13b - 263.15794737 Xt1 + 263.15794737 Xt3 + 1000 c13b <= 1000 Xob13b: Xf13b - 263.15794737 Xt1 + 263.15794737 Xt3 - 1000 c13b >= -1000 Xoa13c: Xf13c - 263.15794737 Xt1 + 263.15794737 Xt3 + 1000 c13c <= 1000 Xob13c: Xf13c - 263.15794737 Xt1 + 263.15794737 Xt3 - 1000 c13c >= -1000 Xoa13d: Xf13d - 263.15794737 Xt1 + 263.15794737 Xt3 + 1000 c13d <= 1000 Xob13d: Xf13d - 263.15794737 Xt1 + 263.15794737 Xt3 - 1000 c13d >= -1000 Xoa14a: Xf14a - 166.6667 Xt1 + 166.6667 Xt4 + 1000 c14a <= 1000 Xob14a: Xf14a - 166.6667 Xt1 + 166.6667 Xt4 - 1000 c14a >= -1000 Xoa14b: Xf14b - 166.6667 Xt1 + 166.6667 Xt4 + 1000 c14b <= 1000 Xob14b: Xf14b - 166.6667 Xt1 + 166.6667 Xt4 - 1000 c14b >= -1000 Xoa14c: Xf14c - 166.6667 Xt1 + 166.6667 Xt4 + 1000 c14c <= 1000 Xob14c: Xf14c - 166.6667 Xt1 + 166.6667 Xt4 - 1000 c14c >= -1000

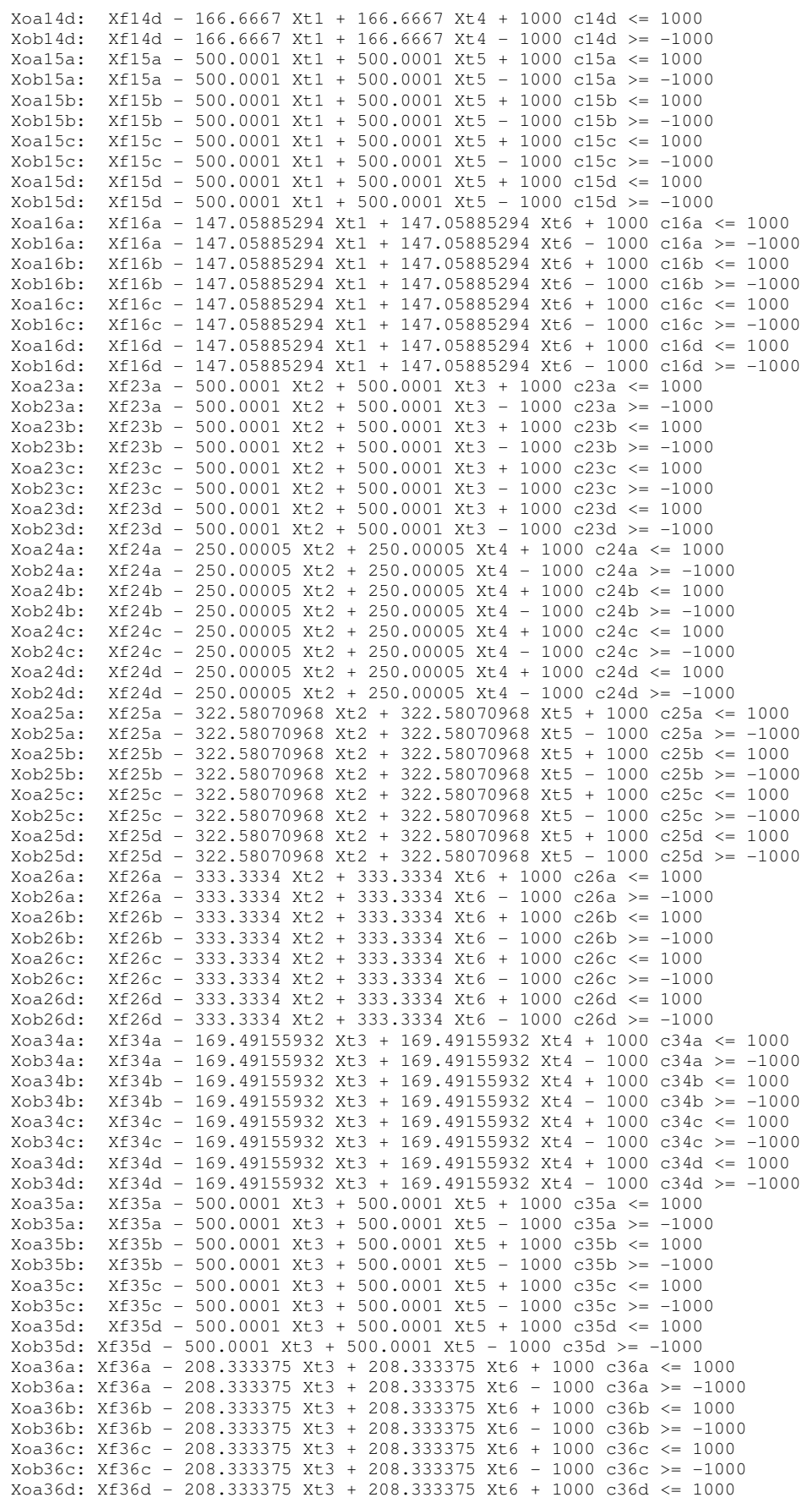

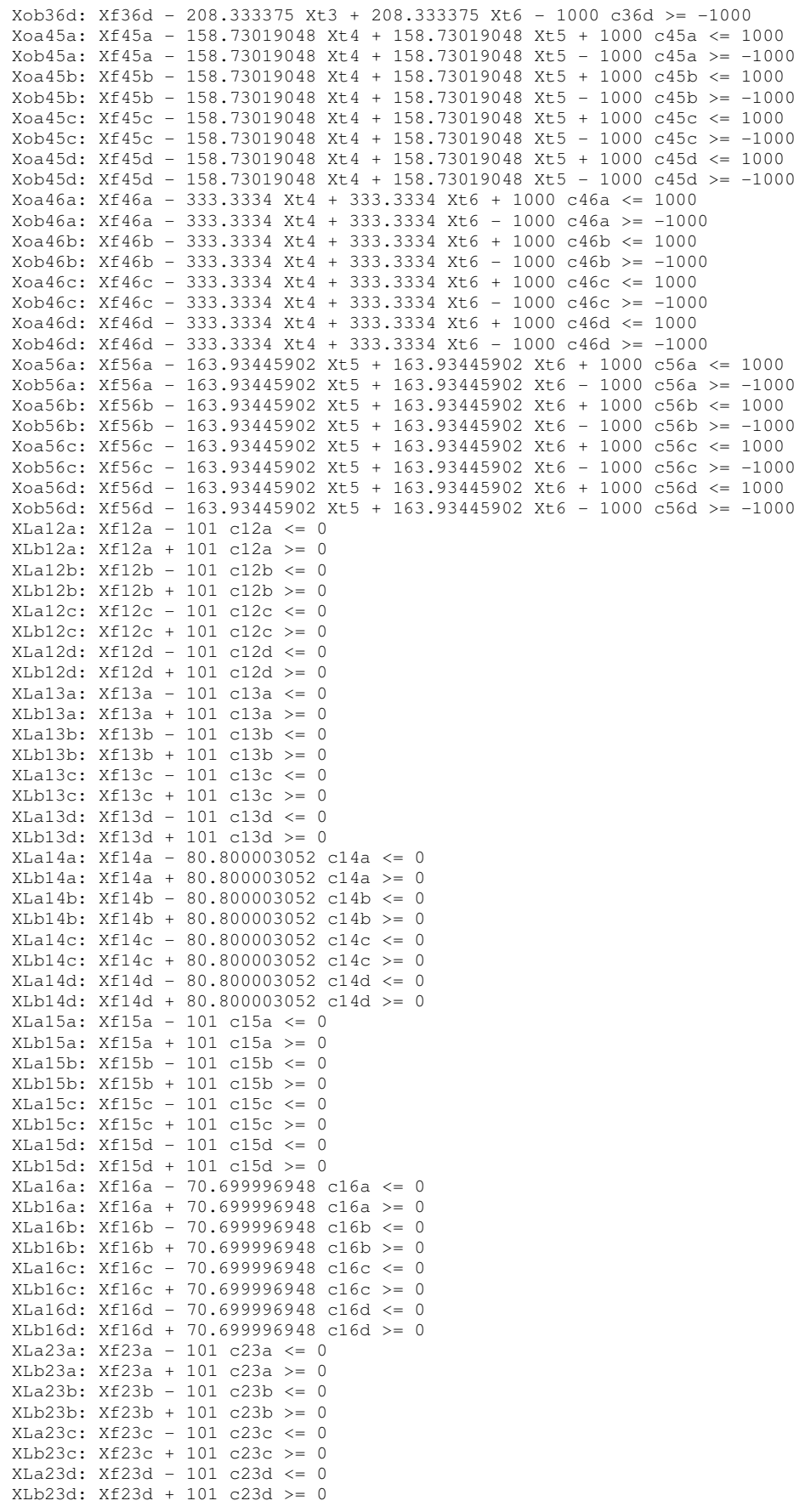

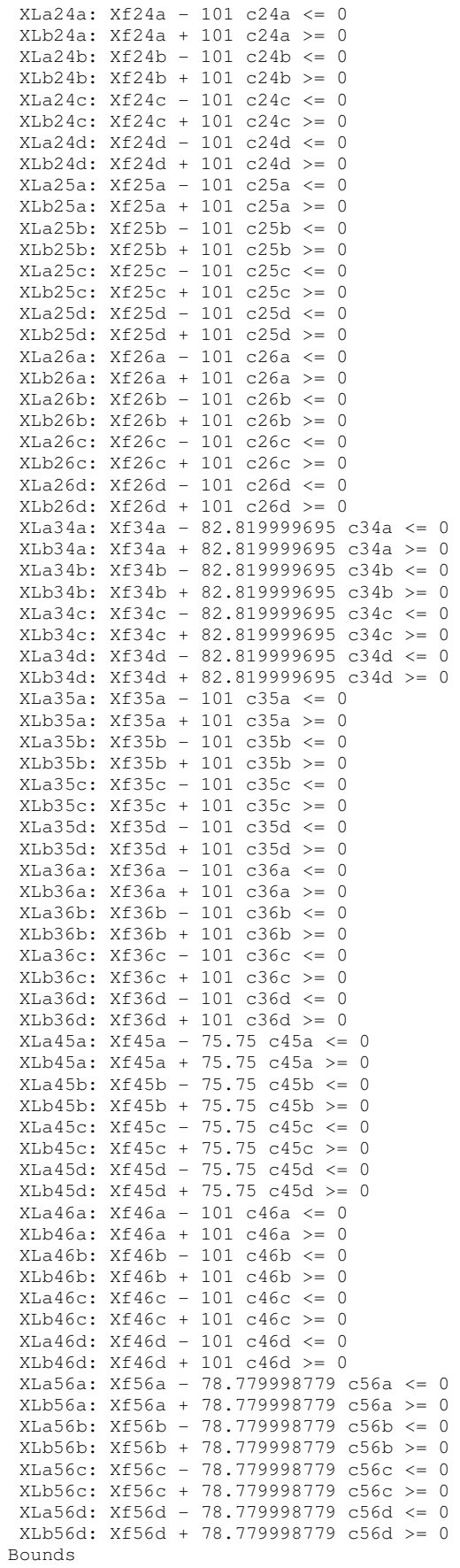

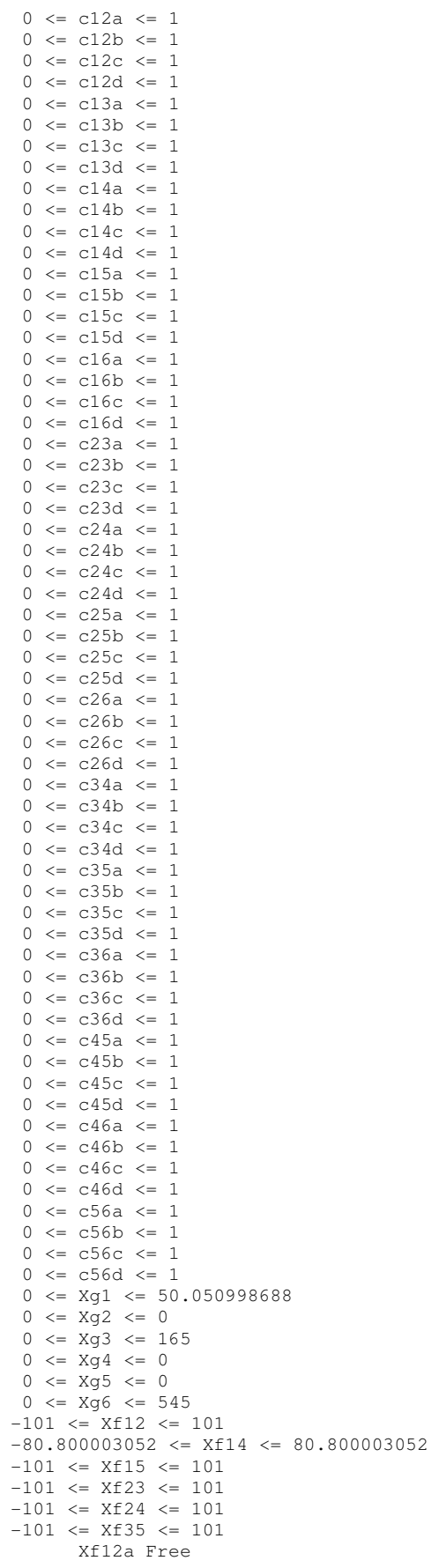

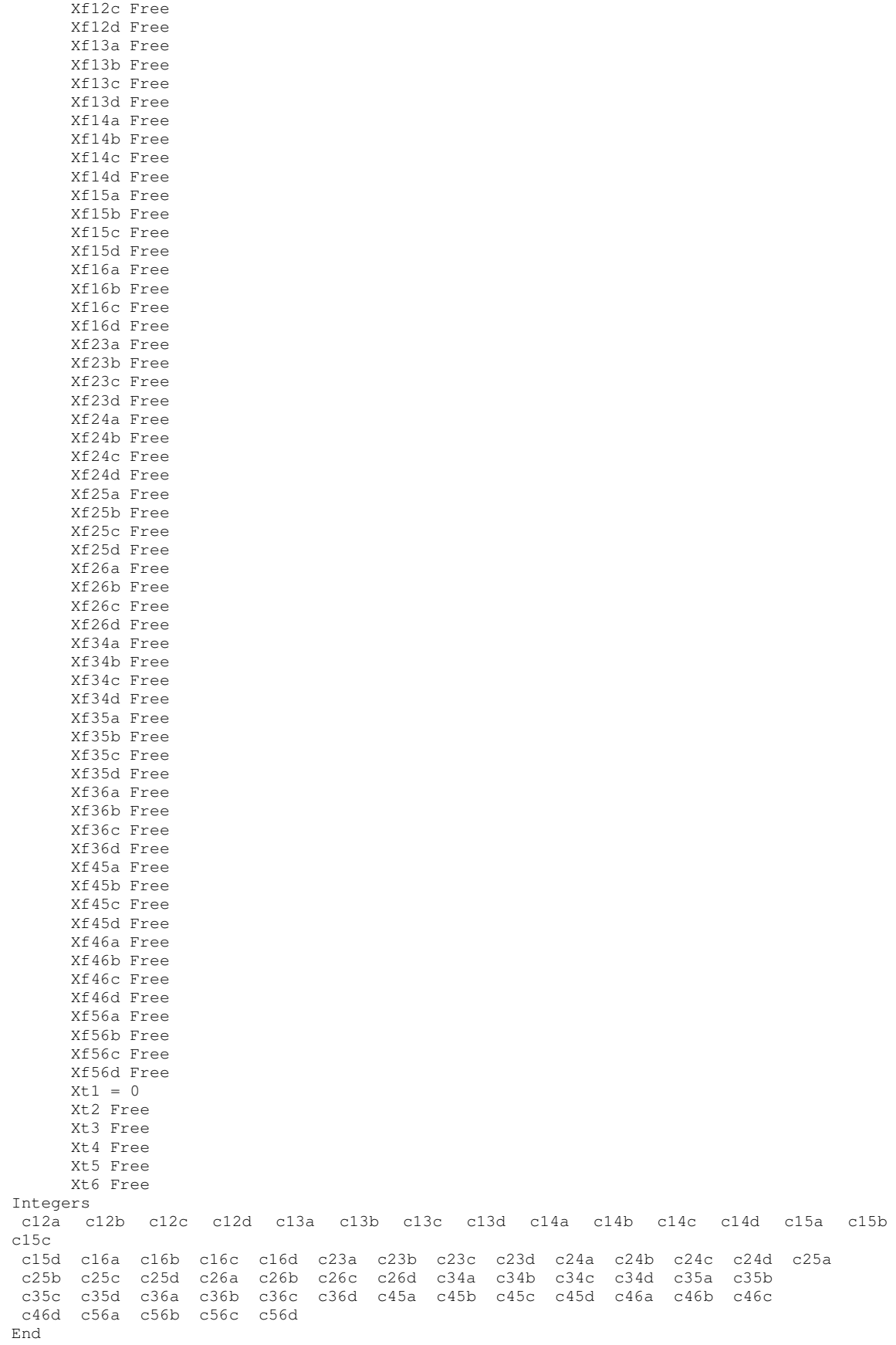

Xf12b Free

## Apêndice C Dados do Caso Sul Brasileiro

Os dados abaixo correspondem ao arquivo de dados do caso exemplo do sistema Sul Brasileiro utilizado neste trabalho. O formato dos dados corresponde ao programa SINTRA do CEPEL, para planejamento e síntese de redes de transmissão.

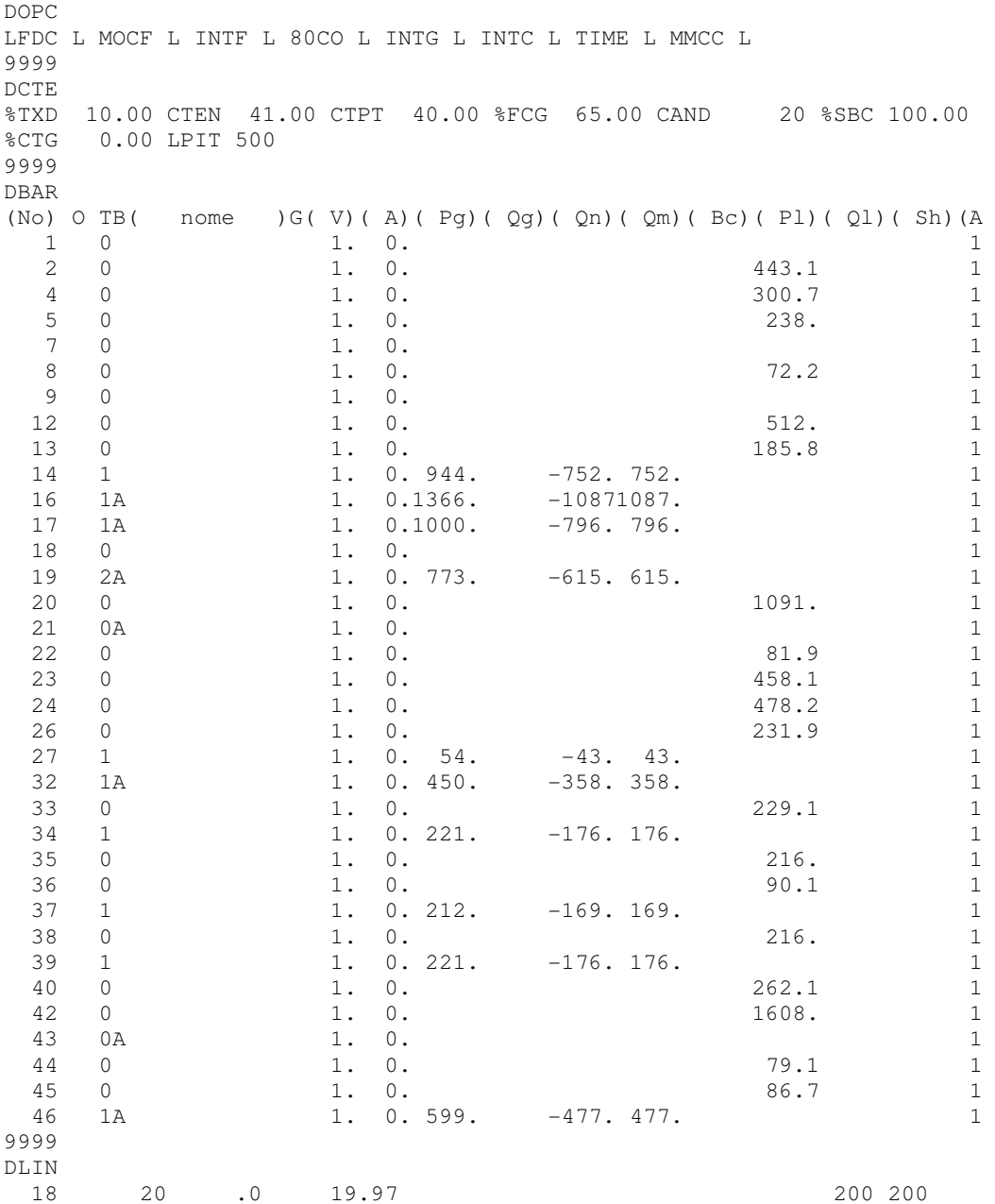

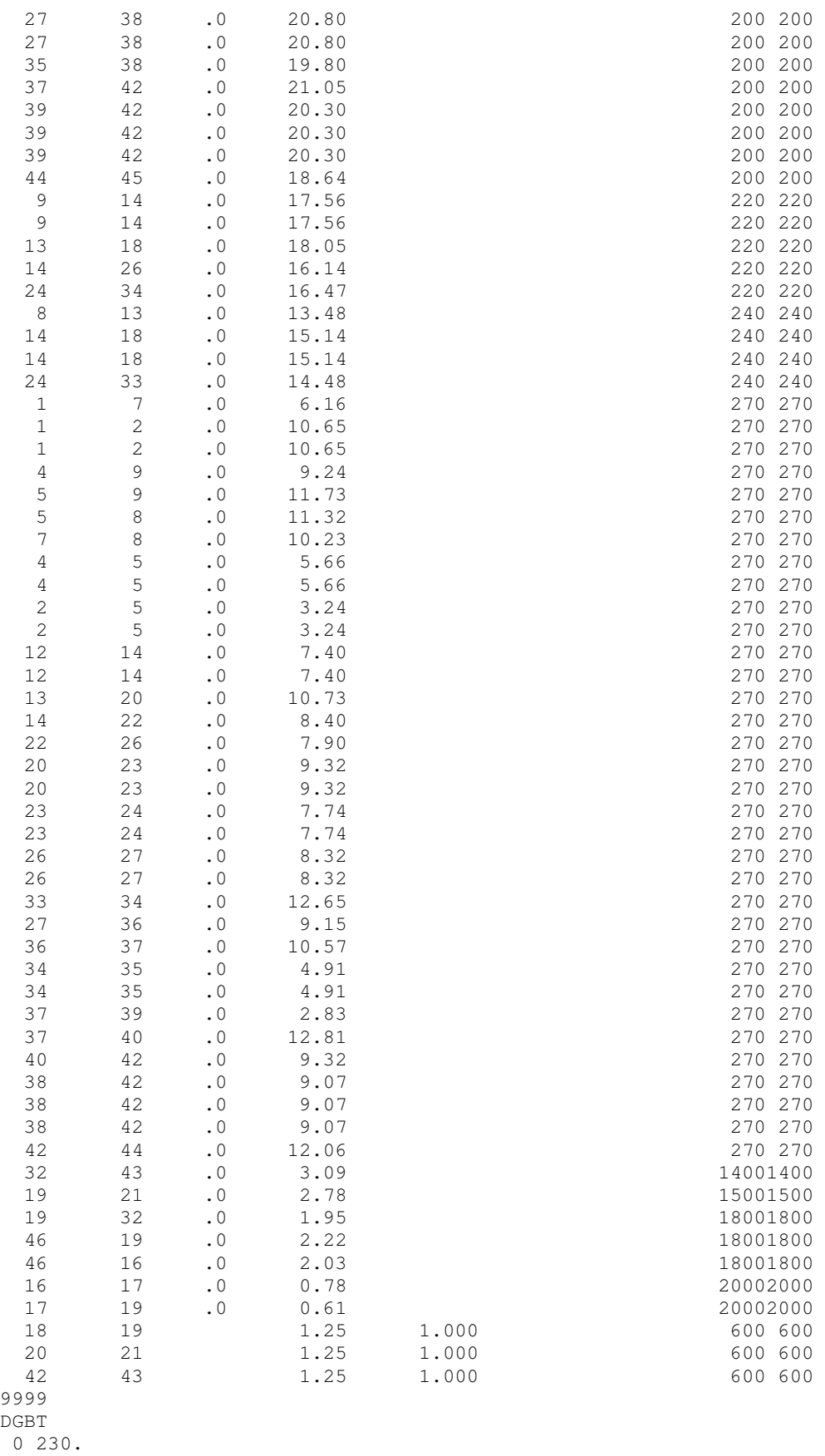

A 500.

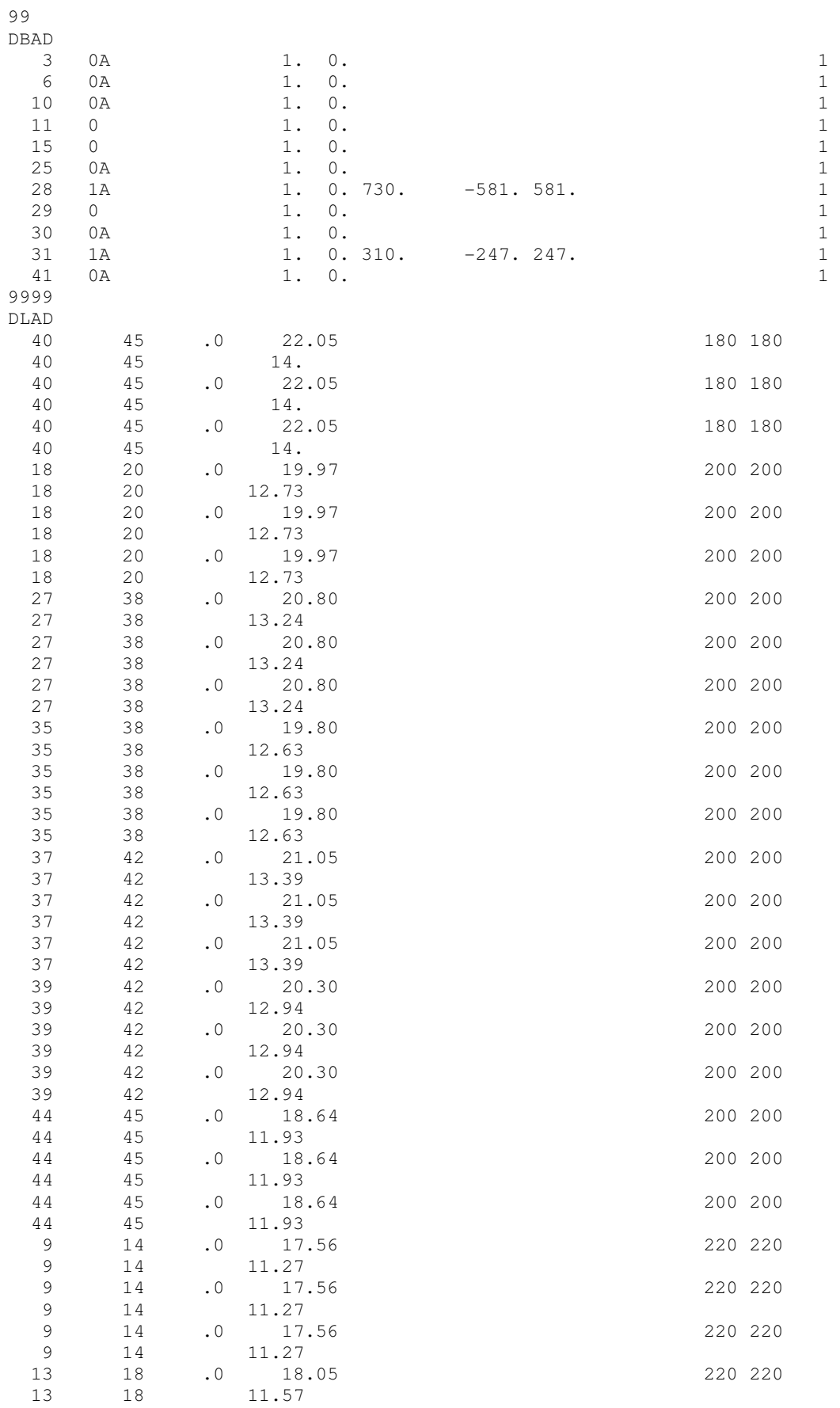

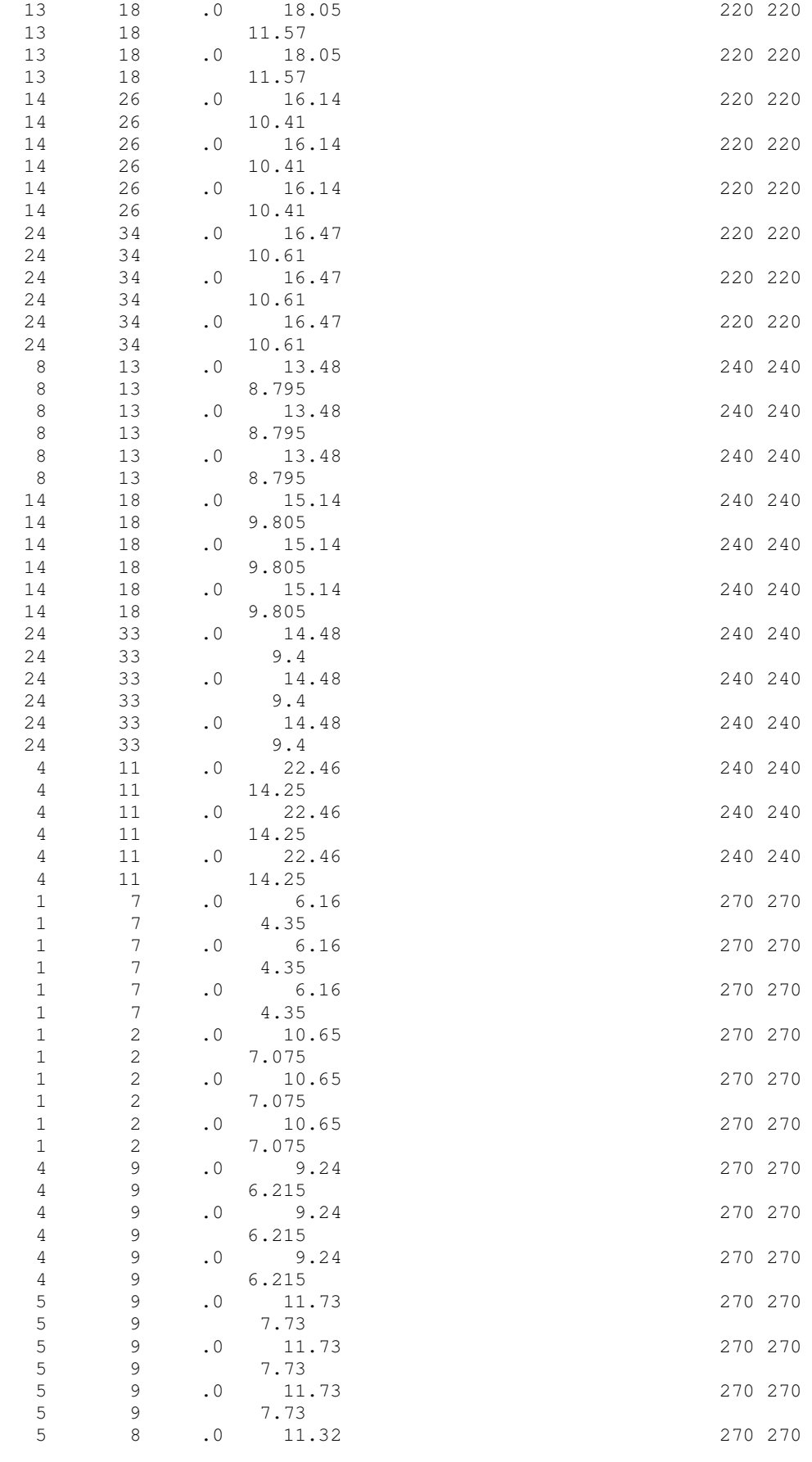

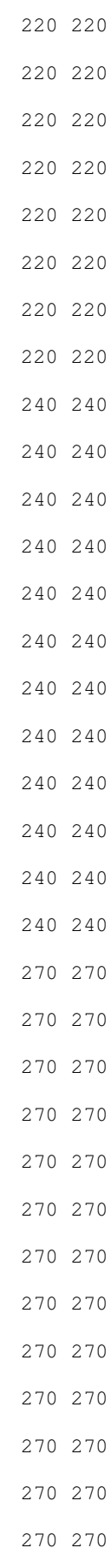

143

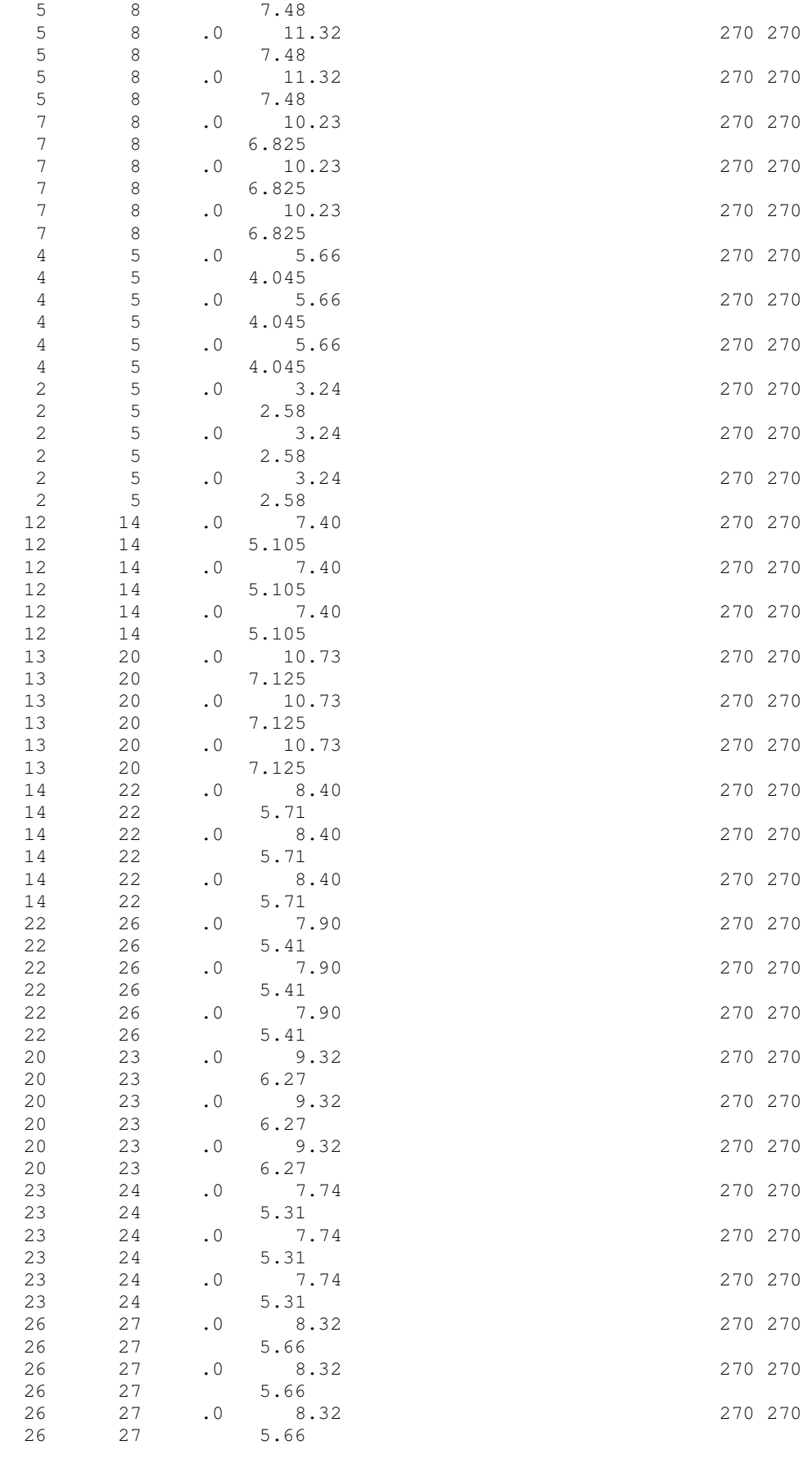

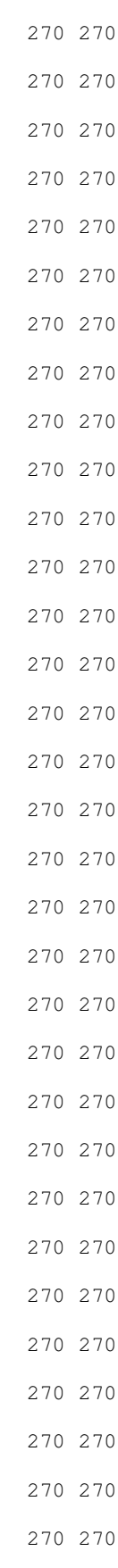

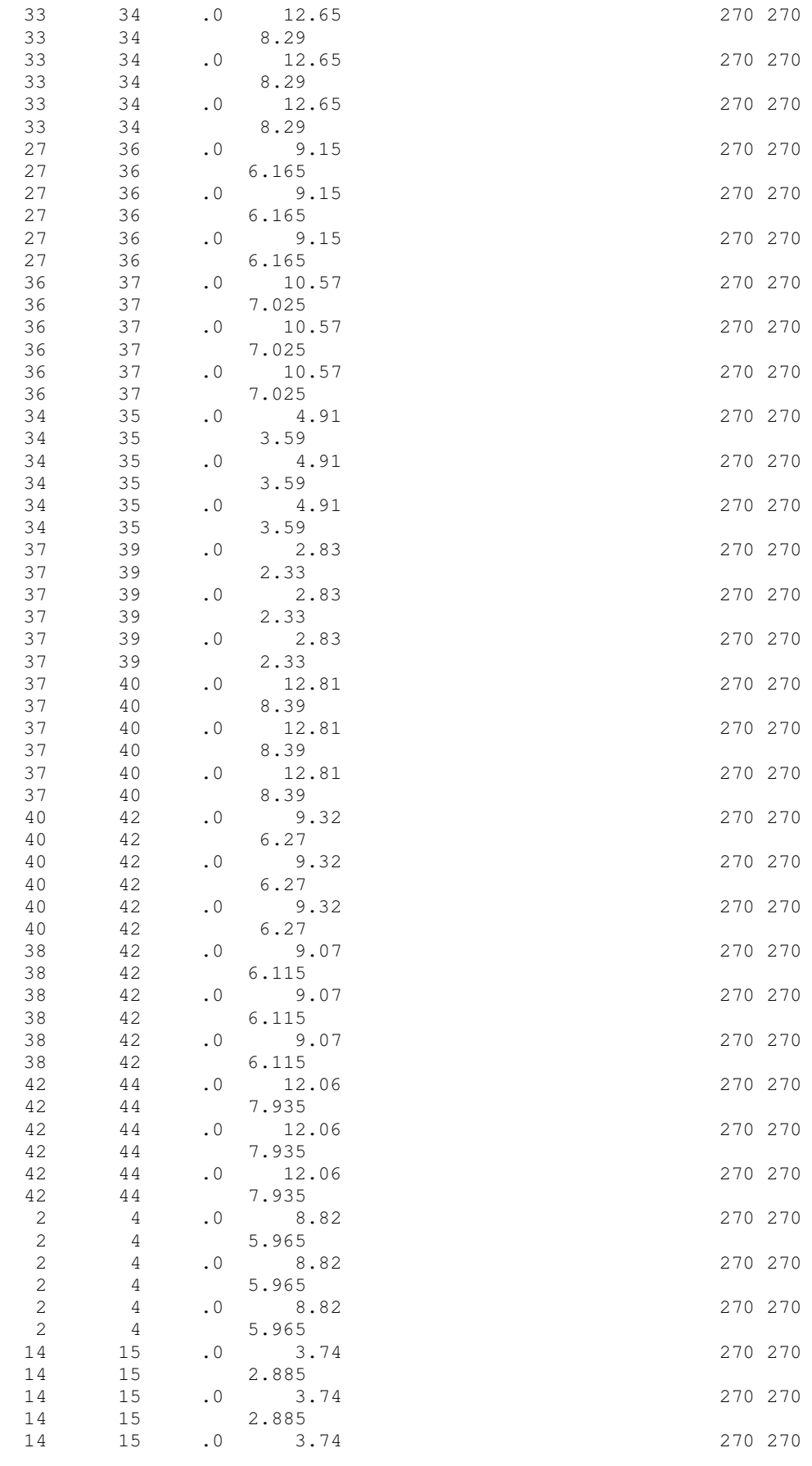

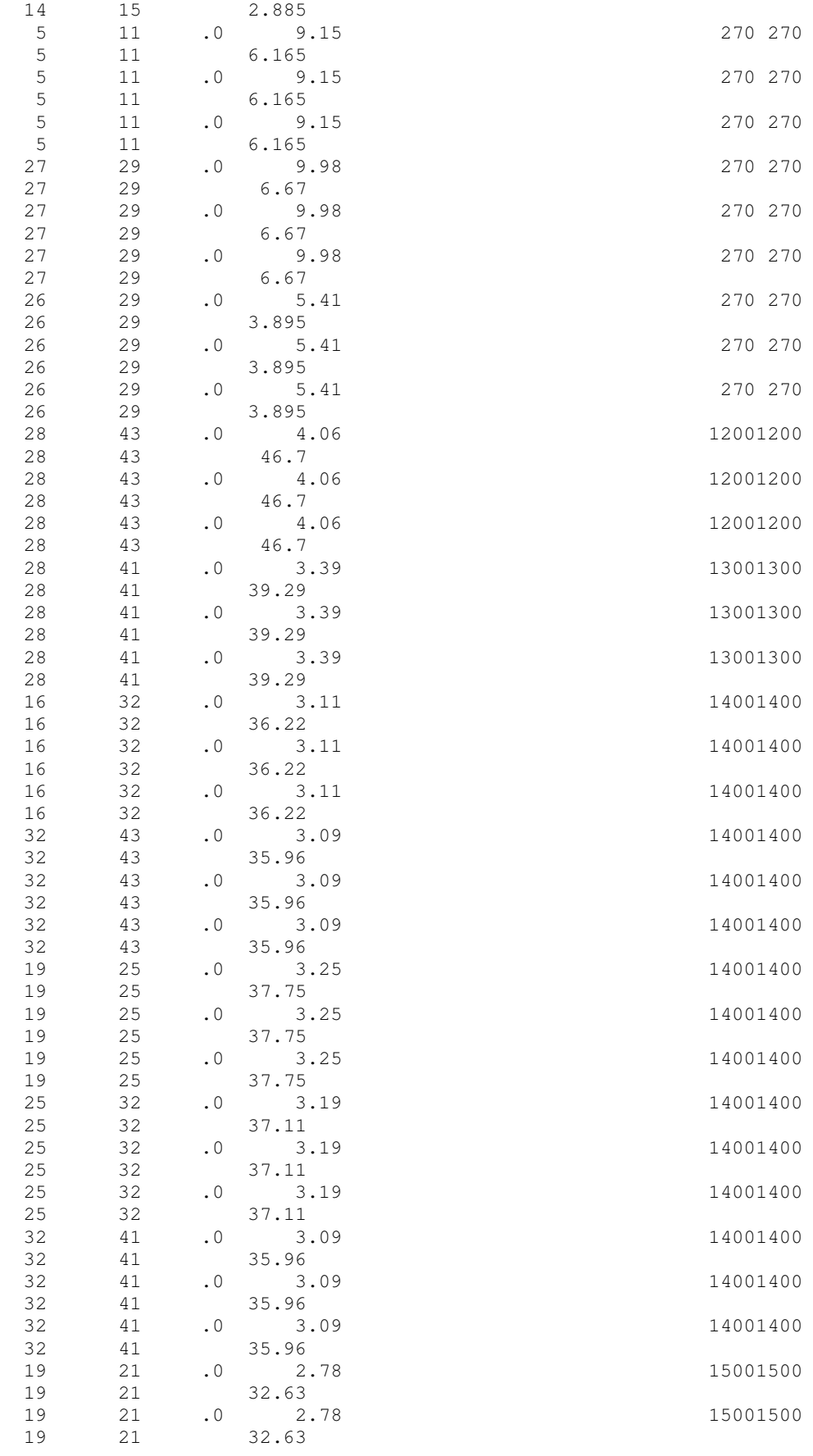

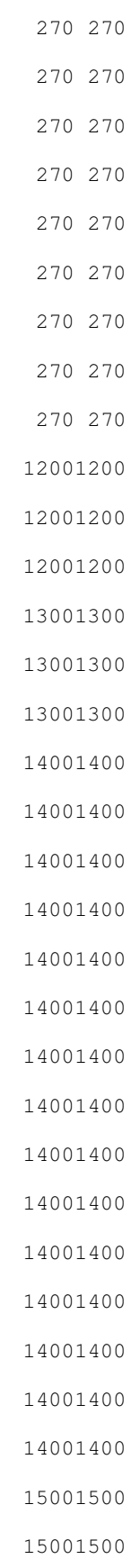

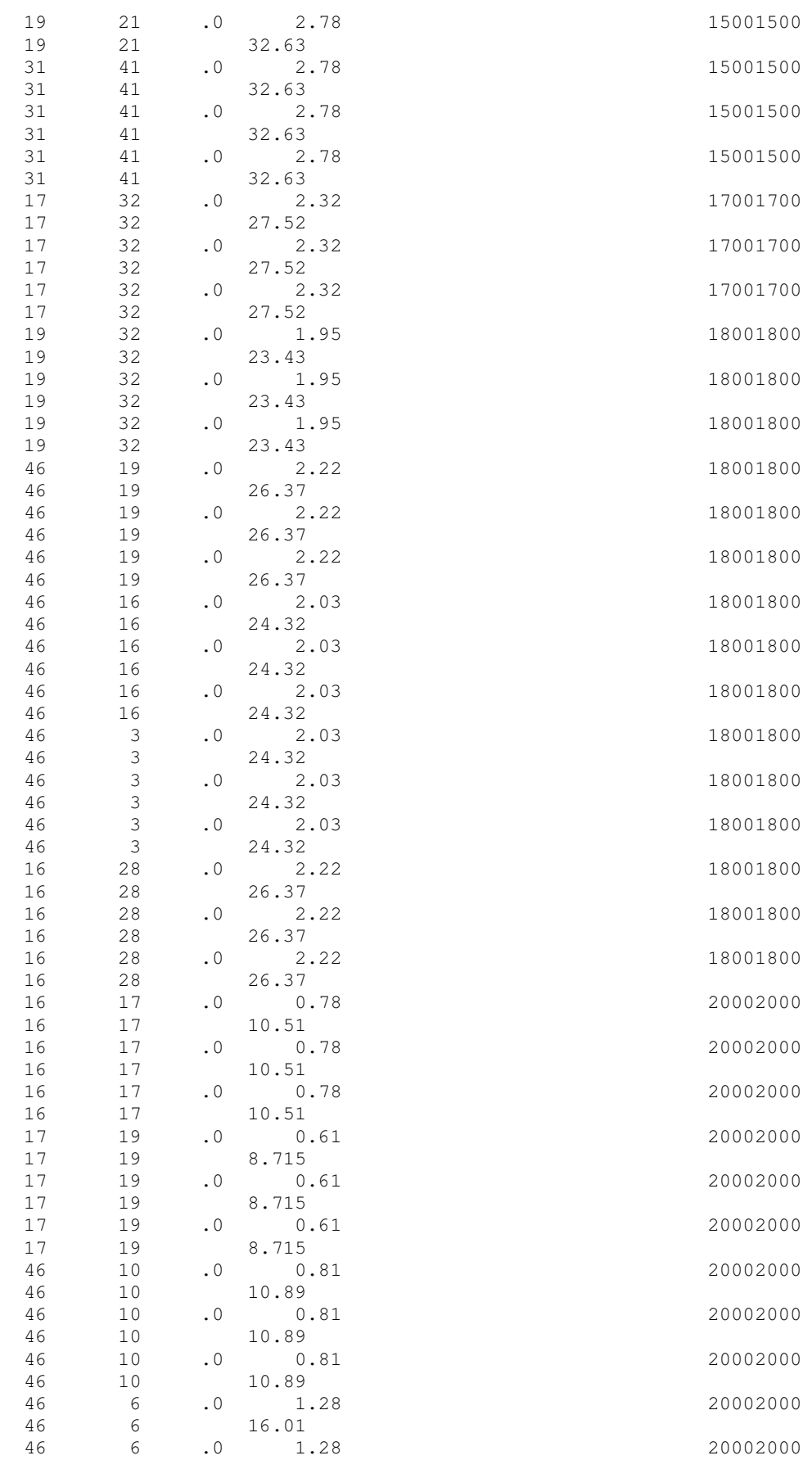

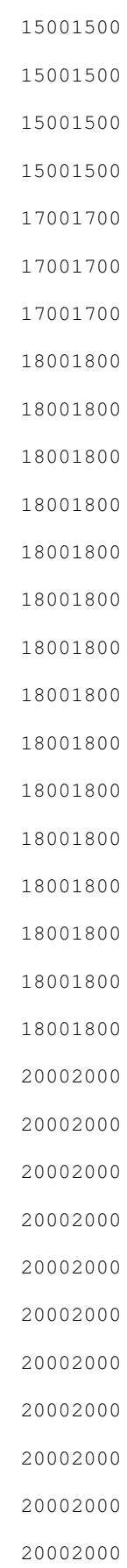

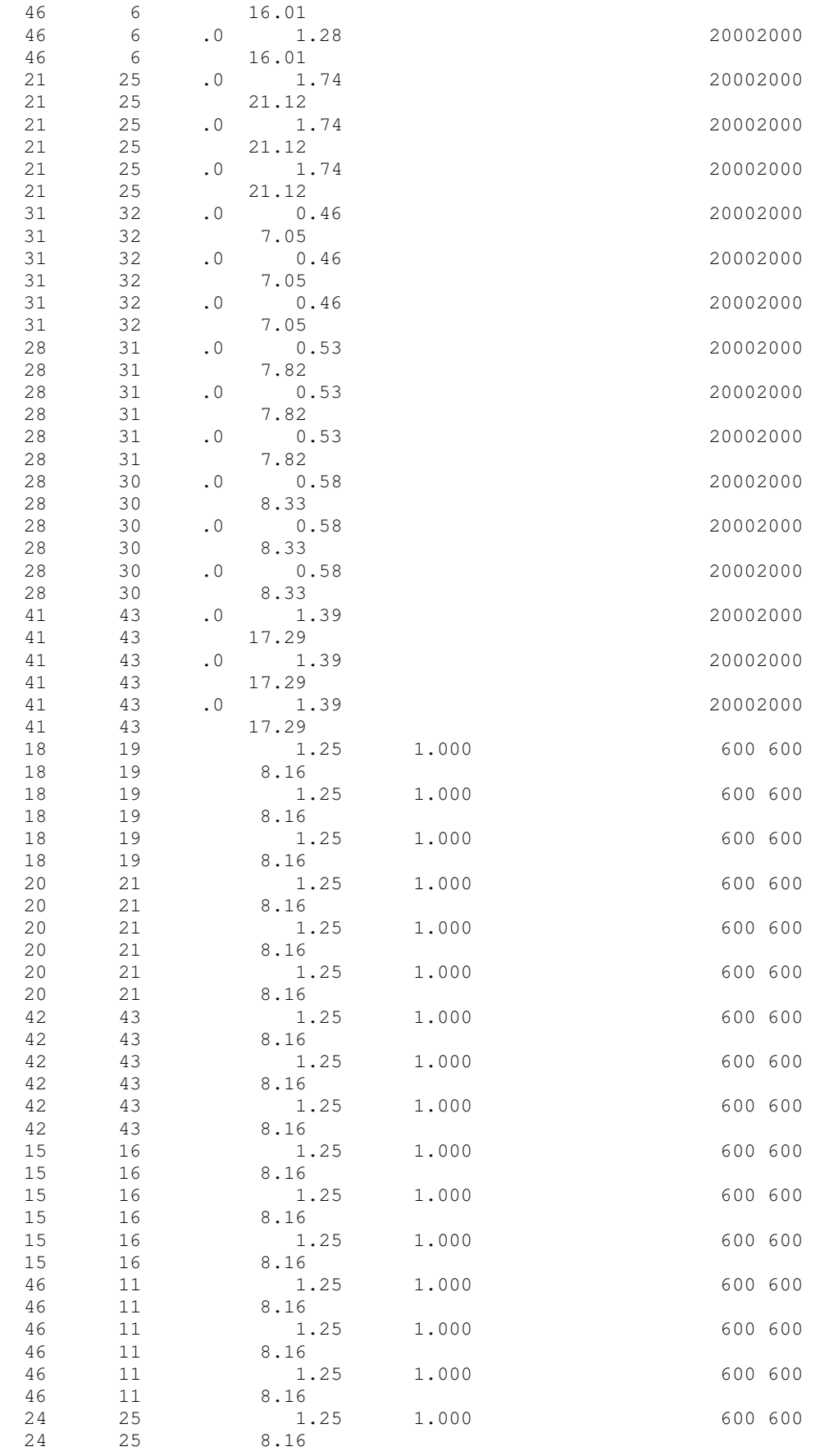

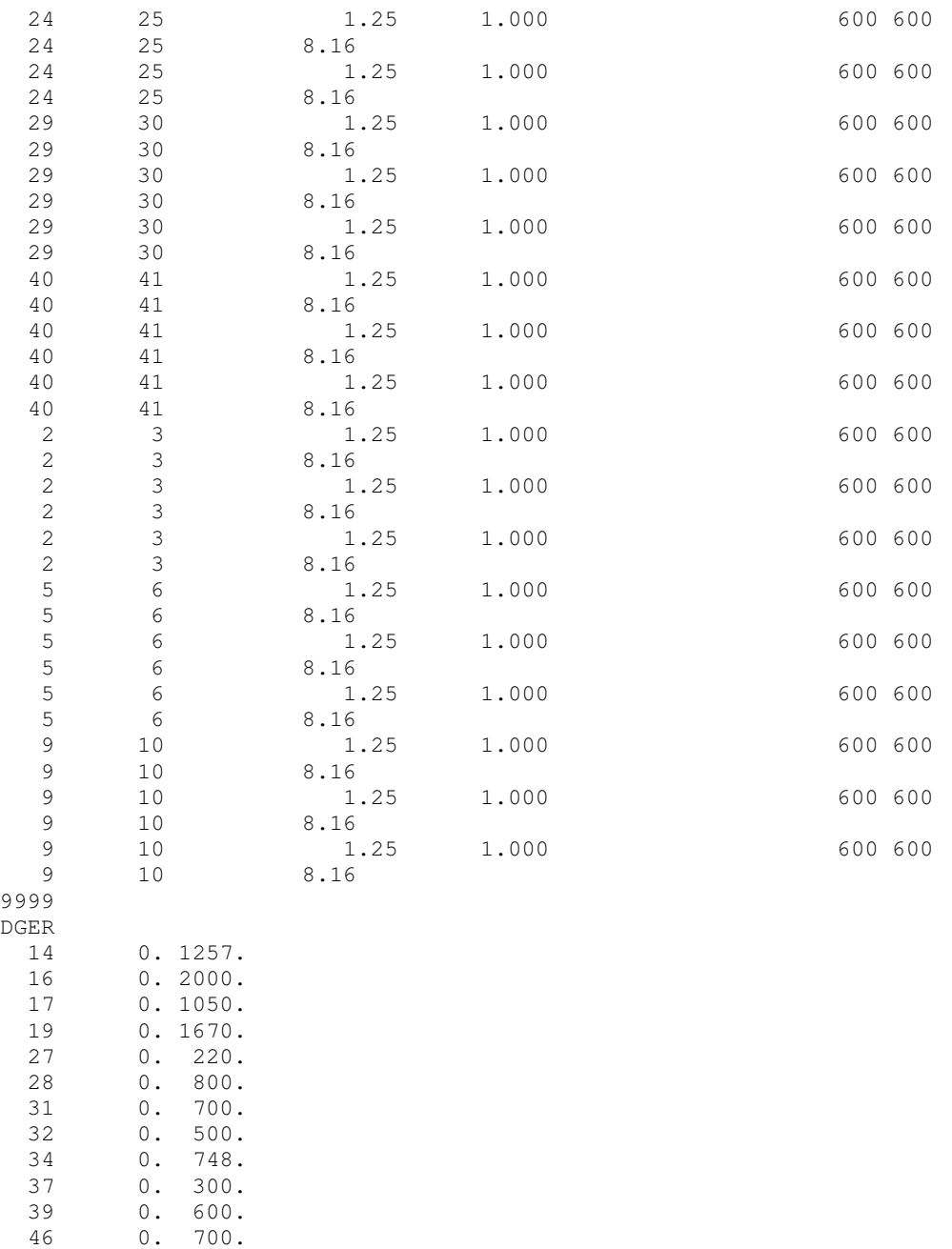

9999 FIM